### MICROLOISIRS

**MARCHE OU RÊVE<br>TOUS LES LOGICIELS<br>D'AVENTURE-ACTION** 

TO7, MO5<br>LA LUDOTHEQUE IDEALE

**FLUSH ROYAL<br>LES MICROS JOUENT<br>AUX CARTES** 

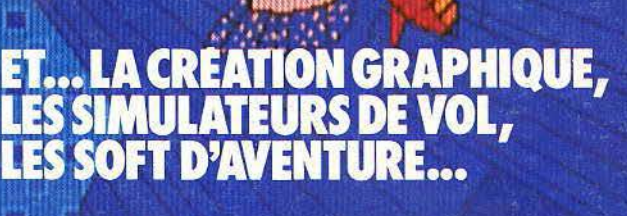

 $(M3085 - 30 - 19 F)$  N°30 MENSUEL AVRIL 198 ADIENS-MAROC: 25,70 DH-ESPAGNE: 530 PESETAS

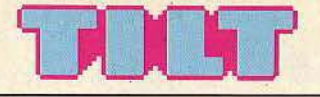

#### N° 30 AVRIL 1986

#### RÉDACTION

Rédacteur en chef: Jean-Michel Blottière Directeur artistique : Jean-Pierre Aldebert Secrétaire de rédaction : Francine Gaudard Rédaction: Véronique Charreyron, Patrice Desmedt, Nathalie Meistermann Ont collaboré à ce numéro : Rémi Brenot, Pascal Brunel, Marc Florian Jacques Harbonn, Olivier Hautefeuille, Pascal Morelli, Armel Roubeix, Jérôme Tesseyre, Charles Villoutreix Maquette: Christine Gourdal, Gérard Lavoir, Michel Longuet, Pascale Millet Secrétariat : Sylvie Lefebvre

#### PUBLICITÉ

Tél. : (16) 1 48.24.46.21 Directeur de la publicité : Dominique Bovio Chef de publicité : Claire Vesine Assistante: Chantal Renault

#### ADMINISTRATION - DIFFUSION

2, rue des Italiens, 75009 Paris. Tél.: (16) 1 48.24.46.21. Ventes: Jean-Paul Biron, Michel Vincent 05.32.13.21, téléphone vert gratuit 24/24. Abonnements : Catherine lnnocenti Tél.: (16) 1 60.65.45.54.

France (T.T.C. 4 %) 1 an (10 numéros + un hors-série): 175 F<br>Étranger :  $1$  an (10 numéros + un hors-série): 235 F Les règlements doivent être effectués par chèque bancaire, mandat ou virement postal (3 volets) BP 73 77310 Saint-Fargeau-Ponthieny. Relations extérieures: Françoise Serre-Loutreuil

Promotion: Bernard Blazin, Isabelle Neyraud Directeur technique: Guy Cuypers Réalisation : Jean-Jack Vallet

#### ÉDITEUR

• Tilt-Microloisirs » est un mensuel édité par Éditions Mondiales S.A. au capital de 10 000 000 F. R.C.S. Paris B 320 508 799. Durée de la société : 99 ans à compter du 19/12/1980. Principal associé : Ségur Siège social: 2, rue des Italiens, 75440 Paris 9e Télex : 643932 F Edimondi Président-Directeur général : Antoine de Clermont-Tonnerre Directeur délégué : Jean-Pierre Roger La reproduction, même partielle, de tous les articles parus dans la publication (copyright Electronic Games et Tilt) est interdite, les informations rédactionnelles publiées dans « Tilt-Microloisirs » sont libres de toute publicité. Couverture : Jérôme Tesseyre et Lucie vidéographie TILT Microloisirs 2, rue des Italiens, 75009 Paris Tél.: (16) 1 48.24.46.21 Tirage du numéro : 102 000 exemplaires.

IT JOURNAL<br>1 *Tilt* a rencontré Chris Crawford, le gourou américain des logiciels 1 de jeux, dans son fief, au cœur de la Silicon Valley. TWBBl est l'ordinateur de demain : Véronique Charreyron a pu, au péril de sa vie, le photographier. Et, bien entendu, *Tilt* vous donne toutes les dernières informations du monde de l'informatique ludique.

#### TUBES

34 La sélection des meilleurs logiciels du mois impitoyablement<br>34 testés par les spécialistes de *Tilt.* Cassettes, cartouches et disquettes. Toutes les photos d'écran et nos étoiles.

#### TILT PARADE

56 CAO, un logiciel de conception assistée par ordinateur, Jet, le 56 simulateur de vol qu'il faut connaître, QL peintre, Exelpaint et sa souris, Exelmouse, deux logiciels de création graphique, ont mérité une étude approfondie au fronton de notre Tilt Parade.

#### SESAME

64 Deux listings : Moby Dick, pour Oric, et Plantations de<br>64 pour TO7/70. Le premier vous plonge au cœur des océans. Deux listings: Moby Dick, pour Oric, et Plantations de Cuba, Le second vous met à la tête d'une plantation de coton.

#### PETITES ANNONCES

80 Achats, ventes

TAM-TAM SOFT

84 Nos dernières minutes : l'actualité brûlante de la micro informatique<br>84 en bref et en vrac. Le hit-parade des meilleures ventes. **MICRO STAR** 

QQ TO7, MO5,TO7/70, TO9, la filiation est évidente. Et nombre de 00 progrès ont été accomplis au cours des derniers mois.

Patrice Desmedt retrace la carrière des ordinateurs Thomson et présente une « ludothèque idéale ».

#### DOSSIER

04 Les logiciels d' « aventure/ action » exigent de la part des joueurs habileté et réflexion. *Tilt* a testé pour vous les derniers softs parus. Au menu : cadavres putréfiés et secrétaires pulpeuses, plongée en enfer et envol de sorcières. Ambiance glauque garantie.

#### KID'S SCHOOL

Al Mention passable: les mois passent et le carnet de note de l'élève logiciel éducatif ne s'améliore pas de façon spectaculaire.

#### CHALLENGE

116 L'oudler, le mort et le chien. Les ordinateurs trichent aux cartes!<br>116 Pour en savoir plus, *Tilt* a affronté les meilleurs joueurs informatiques de poker, black jack et bridge. Qualités indispensables pour gagner : goût du risque, aplomb et chance.

#### CHER TILT

24 Le courrier des lecteurs. Vos idées, vos suggestions et ...

#### SOS AVENTURE

128 Le grand sommeil. Humphrey Bogart n'aurait pas détesté les<br>128 logiciels d'aventure que nous vous présentons ce mois-ci. Le Fétiche, Borrowed Time, Meurtre sur l'Atlantique et l'Affaire Vera Cruz mettront vos nerfs et vos dons d'observation et de déduction à rude épreuve. Impers mastic et chapeaux mous de rigueur. En prime : dix softs rapidement présentés, deux solutions complètes offertes par nos lecteurs — The Hobbit et Euréka - et le courrier des aventuriers fous.

Ce numéro comporte un encart abonnement non folioté entre les pages 18-21 et 124-127. Code des prix utilisé dans Tilt : A=moins de 100 F B=100 à 200 F C=200 à 300 F D=300 à 400 F E=400 à 500 F F=plus de 500 F.

Directeur de la publication : Antoine de CLERMONT-TONNERRE - Dépôt légal : 2<sup>e</sup> trimestre 1986 - Photocomposition et gravure : Imp. M.-A., 60, rue Cino·del·Duca, 94700 Maisons-Alfort. · Imprimerie: Sima, Torcy· Distribution: N:M.P.P. ·Numéro de commission paritaire: 64 671.

#### **ou LOGICIEl c, Esr**  COCONUT : 2 POINTS DE VENTE COCONUT : 6 SERVICES + accueil, conseil, essais, vente, échange, reprise des programmes achetés chez nous... **COCONUT COCONUT** MONTPARNASSE RÉPUBLIQUE FORUM EXPO FORUM EXPOR 13, boulevard Voltaire 29, rue Raymond-Losserand +de **1000 TITRES**  75011 PARIS Ø 43.55.63.00 75014 PARIS Ø 43.22.70.85 Du LUNDI AU SAMEDI !Oh o 19h 10h o 19h FERME LE LUNDI **METRO OBERKAMPF** METRO PERNETY --~~~~~~~~~~~~- ORICIATMOS TARIF M.S.X **ATARI SPECTRUM** 1815 .................................... 121 30 FONGUS • .. • • • • • .. • • • . • • • . • .. •• . .. • 140 30 MUNCH .. .. ..... .. .•. .. .•• .. . ••• .. . 140 AFFAIRE EN OR ....................... 125 L'AIGLE o·oR ......................... 116 ALLENG<br>
ALLENG SANCH (1986)<br>
ALLENG BASE<br>
ACKO BASE<br>
ACKO BASE<br>
DICK ROGERS<br>
BOLLDERDASH<br>
BOLLDERDASH<br>
BOLLDERDASH<br>
COMPUTER HITS 6<br>
COMPUTER HITS 6<br>
COMPUTER SONTS 1990<br>
COMPUTER SONTS 1990<br>
COMPUTER SONTS 1990<br>
COMPUTER WINTER GAMES (PROMO)<br>
NORTHE RUN (PROMO)<br>
ROBIN OF SHERWOOD (PROMO)<br>
ROBIN OF SHERWOOD (PROMO)<br>
ARGENTITE<br>
ARGADE HALL OF FAME<br>
ANSIERENT 2<br>
ARGADE HALL OF FAME<br>
ANALON (HEWSON)<br>
SAVALON (HEWSON)<br>
SAVALON (HEWSON)<br>
SAVALON ACTION BIKER<br>
CANELS<br>
CATTACK OF THE MUTANTS<br>
CANELS<br>
CATTACK OF THE MUTANTS<br>
CANELS<br>
CATTACK OF THE MUTANTS<br>
210 0<br>
ARTEC CHALLENGE (cosmi)<br>
210 0<br>
ARTEC CHALLENGE (cosmi)<br>
92 0<br>
BILUE MAX 2001<br>
BILUE MAX 2001<br>
BILUE MAX AS DES AS<br>
AS DES ANS UNIVERSITY (1990)<br>
ATLANTIS<br>
ATLANTIS<br>
ATLANTIS<br>
ATLANTIS<br>
BASIC THANCAIS<br>
BASIC THANCAIS<br>
BASIC THANCAIS<br>
BASIC THANCAIS<br>
BASIC THANCAIS<br>
BUSINESS MAN<br>
BUSINESS MAN<br>
BUSINESS MAN<br>
BUSINESS MAN<br>
CHALL DR WHO MICROPOWER •.•••••..•••• 141 OOSSIERG ............................ 1• DRAGONTORC •••. •• .••.•• .••••. ••.••• 15 CROCKY ............................... 1211 CRYPTSHOW •......••...••.••••.•..•• a OBUG ••••....••••••••••••••••.••••..••• 170 DAM BUSTE.A • .• . • . •• . • . . • . • . • • • . . . •• 1 DO OAMBUSTERS ••••••.•••.•.•..•••••••• • • DALEY THOMSON SUPERTEST . . . • • 7S ELITE .•..••••••.•••••••••••.•••••..••••• 221 FOOTBAU MANAGER (AODICTM) ••••••.••.. ...••.••.. •. 71 FIGKTER PILOT • • • • . . . • • . . • • . •• . •• •• . . 115 DAO .................••.•..••.•.••.••.•• 1211 DIAMANT DE L1LE MAUDITE ....... 145 FORTAPORT (Synapse) 100 C<br>
GRUNTER (Synapse) 100 C<br>
GRUNTER (SHORTUNER 128 D<br>
GRUNTER (SHORTUNER 128 D<br>
GRUNTER (120 C<br>
HACKER<br>
HACKER 129 D<br>
HACKER 129 D<br>
HACKER 129 C<br>
HACKER 129 C<br>
HACKER 129 C<br>
HACKER 129 C<br>
HACKER 129 **DOGGY**<br> **DOGGY (1976)**<br>
DOGGY (1976)<br>
ENERGRAN 115<br>
ELYSEE GASH<br>
FIRE FLASH<br>
FIRE FLASH<br>
FIRE FLASH<br>
FIRE FLASH<br>
FIRE FLASH<br>
FIRE FLASH<br>
CHALAXION<br>
GARLAXION<br>
GARLAXION<br>
GAS VEGAS (1980)<br>
GAS CREW (FRASH 1980)<br>
CORECA 199 FIGHTING WARRIOR ••••• ..•••.. ...•• 15 FRANKIES GOES TO HOLLYWOOD • 1115 GOONIES •.........•..••.....••........ 71 GLAOIATOR ...••..•...•..•.••••••••••• 111 GUNFRIGKTULTIMATE .•.•••...•.•.• 121 GYROSCOPE . . ••• . . .. . • . . . . • •• • • . • • •• . <sup>79</sup> GIFTS FROM THE GOOS (OCEAN) •. 99 HIGHWAY ENCOUNTER .............. 99 HACKER ••••••.••••••.•••••.•••••••••••• 89 INTERNATIONAL KARATE •.••....••• 89 INTERNATIONAL RUGBY ............ <sup>71</sup> IMPOSSIBLE MISSION • .. . . ••• .. . .••• 89 IOFTHEMASK ........................ 89 KNIGHTLORE ......................... <sup>19</sup> **THOMSON ANSER BASIC<br>
LORIGRAPH<br>
LORIGRAPH (1990)<br>
LORIGRAPH (1990)<br>
LIGHTMAGIC GRAPHICS<br>
LIGHTMAGIC GRAPHICS<br>
LORIGRS OF MIDINIGHT<br>
(GEYOND)<br>
(GEYOND)<br>
109<br>
(GEYOND)** AFFAIRE EN OR (T07/MOS) ...... .. 145 AIGLE D'OR ........................... 140 AIRAliACK ........................... 150 ATLANTIS .............................. 120 BUDGET FAMILIAL (T07/M05) ..... 135 BILLARD ............................... 89 BYORYTHMES (T07/M05) .......... 120 CATEGORIC (M05) ................... 140 C.A.O. (T07/M05) .................... 328 CHALLENGE VOILE (T07/M05) ..... 140 CHATEAU DE LA MORT (T071MOS) • 120 CROCKY Il (MOS) ..................... 120 CHOPLIFTER (M05) .................. 2&0 K CHOPUFTER (T07fl0) ............... 2&0 K COUSEUM ............................. 140 CUISINEFRANÇAISE • . ...•• ....... ... 99 DIEUX DU STADE (T07n0/MOS) ... 159 ERNEST (T071M05) ••.•.•••.•••••.••• 95 ECHECS 3.7 (MOS) ................... 120 ELJMINATOR •••••..••••..•.•••.••••••. 99 EMPIRE ................................ 150 fllPPER ..•....•••..•......•.....•..... 140 HISTOIRE OU THEATRE (T071M05) ••••...•••..••..•.••••..• 125 KARATE (T07flOIM05) .............• 17S LORANN (T071MOS) ................. 195 MIKIE (MOTOLOGIA)<br>
MATCH DAY (OCEAN)<br>
MATCH POINT (PSION)<br>
MACADAM BUMPER<br>
NGCADAM BUMPER<br>
NGCADAM BUMPER<br>
NGCADAM BUMPER<br>
NGCANG (MOTORICAL CIT)<br>
DAMICALC II (MOTORICAL CIT)<br>
DAMICALC II (MOTORICAL CIT)<br>
POINT COLF (MOTOR SUTFIER 40 MIRRORSOFT<br>
SABOTEUR<br>
SABOTEUR<br>
SABOTEUR<br>
SVADOS AND SORCERY<br>
SWEENS TAND SORCERY<br>
SWEENS TAND SORCERY<br>
SWEENS TAND SORCERY<br>
SPY VERSUS SPY<br>
SPY VERSUS SPY<br>
STANGUARE<br>
STANGUARE<br>
THINK<br>
TRANSFORMERS<br>
THINK<br>
TRAN

THEATREEUROPE .................... 111 THE WAY OFEXPLOOING FIST ..•.• <sup>99</sup>

UNDERWURLDE ...................... 99 VALHALLA (LEGENO) ................ <sup>170</sup> WHO OARES WINS Il ALLIGATA ...• 79 WATERLOO ............................ 130 WHITE LIGHTNING ................... 185 VIE AR KUNG FU ...................... 75 ZAXXON ................................ <sup>89</sup>

ZAXXON (datasoft) ................... 145 c

MANDRAGORE (TO7/70/MO5) ....... 195<br>MEURTRE A GRANDE VITESSE ...... 149 MICRO SCRABBLE (T07flOIM05) .. 250 MISSION DELTA ..........•..•••••••.. 1&2 MINOTAURE ........................... 110 MINER 2049 (M05) ....•••••......... 2&0 K MINER 2049 (T07n0) ............... ZIG K MON GENERAL ....................... 110 NUMERO 10 [T07/M05) ............. 150 N° 10/SCRABBLE/ PLANETE INCONNUE .....• . . 2llO PULSAR Il ... . . ... .. .... .. .... .. 110 PLANETE INCONNUE ................ 190 SPACE SCHUTTLE (M05) ........... <sup>2118</sup> TOUTANKHAMON ................. .. 140 TYRANN .............................. 158 TOP CHRONO . .. .. . .... .. ..•.••.... . . 99 VOX (M05) . .. 180 YETI ........ . .. 120 1815 .......... ... 135 S'AXE ...... . .. 140

# **T·ILT JOURNAL Chris Crawford: le Gourou du Jeu**

Ne jouez pas idiot. Ne pensez pas plus gros, plus vite, plus beau. Les jeux de demain intègrent une nouvelle notion : la personnalité artificielle. Chris Crawford nous parle d'Art.

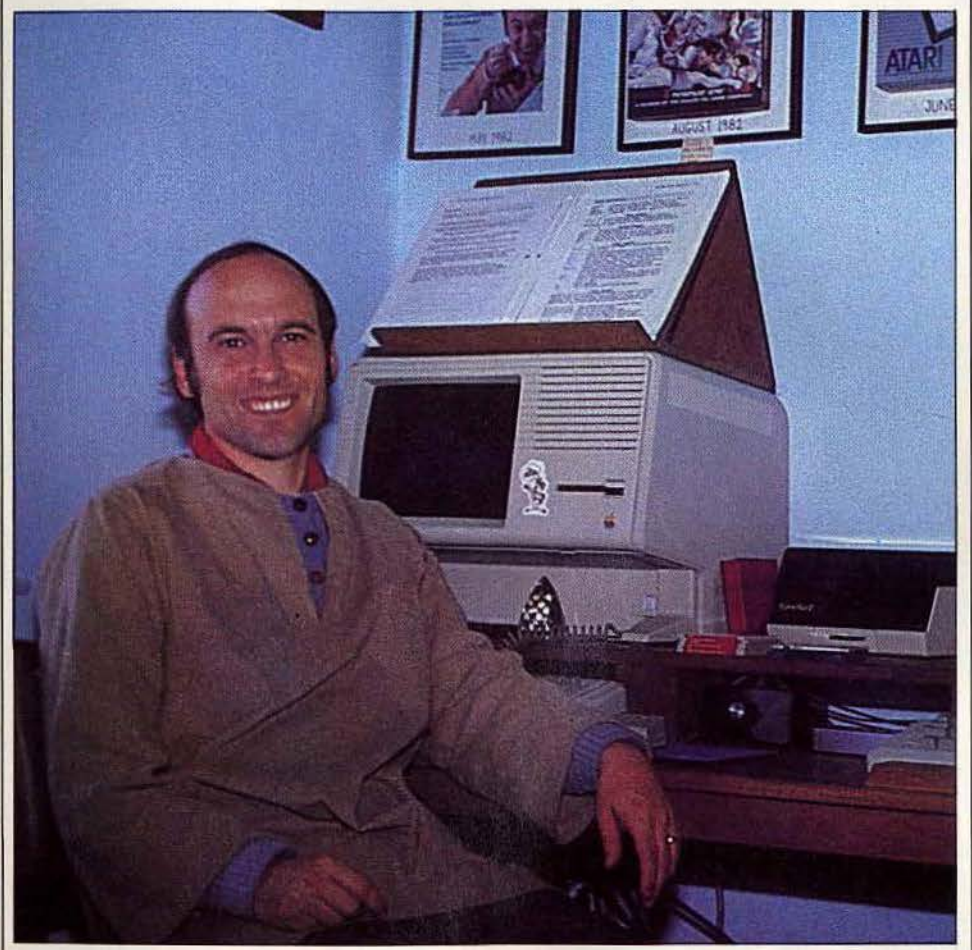

San Francisco, route 101 sud. Cap sur San José au cœur de la Silicon Valley. Dans les collines passées à la toile émerie, entre moutons et *Macintosh vit le « voyant »* du jeu informatique: Chris Crawford. *Tiit* est parti le questionner sur les jeux du futur. Une brève biographie pour vous rafraîchir la mémoire. Professeur de physique dans un lycée, Chris achète un ordinateur en kit dans les années 75 et programme de petites séquences pour ses élèves. Pédagogie oblige. U rentre chez Atari au début des années 80 et devient l'auteur maison pour les jeux de stratégie et de réflexion. Départ d'Atari en mars 84. Depuis Chris travaille eri *free lance.* Sa dernière production, éditée par Minscape, consiste en un

jeu de géopolitique que ne renierait pas Marie-France Garraud. Epoustouflant. Chris Crawford est l'auteur d'un livre contreversé sur l'art de créer les jeux.

#### - *Comment* expliquez-oous *la perte* de *vitesse* du *jeu aux U.S.A.* ces dernières *années?*

- J'aime comparer les jeux actuels à des bonbons. C'est aussi bon sur le moment mais cela ne suffit pas pour vivre. Si vous en mangez trop, vous virez au vert et devenez malade. Les Américains sont tombés amoureux des jeux comme des enfants. Après une crise de boulimie aiguë, il s'en sont dégoûtés. Voilà pourquoi l'industrie du jeu s'est écroulée. Précipitée par ses adorateurs. Il semble me souvenir que le

chiffre d'affaires d' Atarl est passé de 2 billions de \$ en 82 à un peu plus de 100 millions de \$ en 83. Dans l'histoire du jeu, chaque année correspond à une étape. 1982: l'industrie n'a qu'un but: faire de l'argent rapidement sans réaliser que les problèmes<br>se profilent dangereusement, que le jeu est agonisant.

1983 : Les ennuis sont sérieux mais il y a encore de l'argent à faire.

1984: Les sociétés meurent de toutes parts. Elles perdent leur sang-froid et leur force<br>créative. C'est la débâcle.

1985 : L'industrie entame lentement sa phase de convalescence. Les éditeurs ne sont pas très aventureux mais moins désespérés. Les jeux qui sortent restent très conventionnels : juste des versions améliorées de ce qui existait en 82 et 83. Vous, Européens n'êtes pas allés aussi loin dans la passion. L'évolution est beaucoup plus régulière.

- Comment ooyez-oous *les* jeux du *futur?*  - Quand on dit jeu du futur, l'erreur la plus commune consiste à extrapoler à partir de la technologie, de penser « plus gros, plus vite ». Les gens imaginent que le jeu sera plus excitant, plus réaliste, plus coloré ... li n'y a pas de changement fondamental dans le type même du jeu. Si le hardware devient de plus en plus performant, il ne constitue en aucun cas un facteur moteur de changements. La vraie révolution -sera artistique.

- *Qu'entendez-vous par là?* 

- Les jeux actuels sont sans substance, complètement stériles, ils n'atteignent pas votre âme. Même si le jeu sur ordinateur est un des pillier du divertissement, je vois peu d'avenir dans les jeux d'arcade « shoot them up » qui font appel à une mentalité adolescente. Ils se basent sur des émotions fondamentales : violence, conflit résolu par la violence ... Je sais que cela existera toujours, comme • Rambo • a succédé sur les écrans à John Wayne et à « Starwars ». Reste que l'on ne bâtit pas une industrie sur un seul type, un seul mouvement de jeu. C'est ce qu'a fait Atari et ils s'en sont

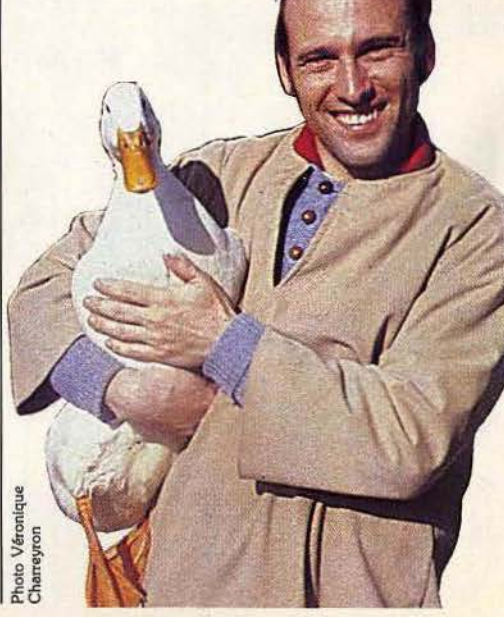

### **TILT JOURNAL**

mordus les doigts. Comparons les jeux avec le • cinéma : les premiers sont les cartoons du deuxième.

Je cherche en vain dans le jeu l'équivalent des documentaires, pornos, romances, art et essais...

### - *Je souhaiterais* une *explication de*

*Ce sont les gens et non les objets qui* constituent les facteurs d'évolution. Regardez et vous verrez que les jeux actuels sont toujours centrés autour des objets : on les cherche, on les ramasse, on les « descend » à l'épée ou au rayon laser. Les personnages présents sont sans sentiments: des figurants ou de la chair à pâté. Je veux introduire un nouveau concept : « la personnalité artificielle » c'est-à-dire créer, modéliser et intéger la personnalité humaine dans les programmes. C'est certainement très dur mais c'est ce qui fait les grands artistes. Les peintres ne traduisent-ils pas les sentiments en phénomènes mécaniques, jeu d'ombre et de lumière sur la toile par exemple? Il faut capter suffisamment de sentiments et réactions et les transposer en algorithmes pour que le jeu soit possible.

- *Pourriez-vous me donner* un *exemple?*  - Il y a trois ans, j'ai écrit un jeu : *Gossip*  (cancans) pouvant illustrer mes idées bien que très primitif. Le but de la partie : devenir populaire, se faire aimer au sein d'une équipe de huit personnes, assises à côté de leur téléphone, en cancanant les uns sur les autres. Celui ou celle qui reçoit le plus d'invitations pour aller danser au bal du lycée a gagné. Ce jeu n'a jamais été vendu. A l'époque Atari avait de sérieux problèmes. En fait Gossip m'a servi

d'étude pour un jeu médiéval beaucoup plus ambitieux appelé *Excalibur.* En gros, le roi Arthur doit sonder ses vasseaux, deviner ce qu'ils ressentent pour anticiper leurs réactions. Bref, on ne tire plus sur les gens, on prend en compte leur tempérament, on s'inquiète d'eux. De même la personnalité du joueur intervient. • Interaction • est le mot clé.

#### - *N'est-ce pas plutôt le résultat* d'une *démarche Intellectuelle ?*

- Effectivement mes jeux sont intellectuels. Je préférerais qu'ils soient artistiques. Bethoveen n'a pas besoin d'être intellectuel et pourtant il atteint l'âme... de tout le monde.

#### - *Votre conception* du jeu *est-elle partagée au sein de la profession ?*

- Je ne suis pas un prophète, loin de là. Mes propositions sont très rarement défendues par les autres concepteurs. Mais cela change lentement. La technologie évolue très vite, les mentalités beaucoup moins. C'est très frustrant pour moi. En deux ans, l'industrie a beaucoup souffert, beaucoup de gens se sont retrouvés au chômage. Depuis le succès de mon dernier jeu *Balance of power* sur *Macintosh,* le milieu dresse l'oreille à mes idées. Et pourtant, j'ai eu du mal à le faire publier. Seul Mindscape (Déjà vu) a accepté les risques. Business et talent ne sont pas des amis.

#### - *Pouvez-vous nous dire quelques mots de ce jeu?*

- li s'agit d'un jeu de géopolitique de l'ère nucléaire. L'objectif est simpliste: empêcher la guerre tout en gagnant le plus de prestige possible. Bien sûr vous avez le choix entre être le président des U.S.A. ou le secrétaire général

du PC d'U.R.S.S. Vous signez des traités avec l'Italie, envoyez la C.I.A. ou le K.G.B., déstabilisez les gouvernements, parachutez des forces militaires en Lybie, renversez le pouvoir au Nicaragua... Cela se termine devant l'O.N.U. en pleine crise diplomatique. Tout est histoire de compromission et d'intimidation, sachant qu'au dernier stade - lacher de bombes - les deux parties sont perdantes.

#### - Quels· *sont vos projets?*

- Je prévois à long terme d'écrire un jeu sur les gens et leur comportement. Imaginez : votre bateau a coulé et vous vous retrouvez perdu sur une île en pleine milieu du XVIII• siècle. L'histoire tourne autour de vos relations avec les indigènes, les belles du coin, le grand chef. Chaque personnage possède sa propre personnalité, ses sentiments et ses rancœurs. Il n'y·aura pas de gagnants ni de perdants.

- *N'est-ce pas perdre* un *peu d'attrait?*  Les gens se moquent des points. Ce qu'ils désirent c'est être admirés et aimés. Je veux créer une audience imaginaire inclue dans l'ordinateur qui jouerait le même rôle que les spectateurs d'une salle de cinéma. Vous êtes le héros d'un film, tout le monde vous fixe . A la fin du spectacle, si les spectateurs applaudissent, cela signifie qu'ils sont heureux, que vous faites du bon travail. Pas besoin d'incarner un personnage positif. Si vous êtes un méchant et décapitez une blonde princesse avec style, le public applaudira aussi... Mon but est de récréer artificiellement cette évaluation.

Propos recueillis par Véronique Charreyron

### **Le Télestrat**

Eureka commercialise un nouvel Oric ! Serait-ce un avatar du *Stratos,* le micro-serpent de mer? Non, perdu. *Télestrat* n'est pas le *Stratos,* même si son aspect ressemble beaucoup aux prototypes entrevus. Le *Télestrat,* c'est un *Atmos* télématicien ( ?) Un micro résolument orienté vers la communication qui, grâce à un émulateur Minitel intégré, se passe de modem. A vous les pages écrans sauvegardées en couleur, la mise en place d'un centre serveur personnel, grâce à l'éditeur de pages Vidéotex et à la création d'arborescences, et l'utilisation d'une boîte aux lettres. Un vidéo-répondeur décroche tout seul et enregistre les messages. Ceux-ci seront consultés à distance à partir de n'importe quel Minitel.

La base du *Télestrat* est constituée d'un Atmos, mais avec de nombreuses améliorations. Pour commencer, suprême attention qui va faire se pâmer tous les • oricmaniques •, deux prises pour manettes de jeu à la norme Atari. Mals également sorties normalisées RS 232 et Centronics, interface Midi, clavier • Azerty • et contrôleur de disquettes Intégré. Le *Télestrat* se contente donc d'un lecteur « esclave », moins cher. Enfin, dernier cadeau, un Basic très enrîchi, avec 250 instructions. Le tout pour un prix proche de celui de l'Atmos, puisqu'il est vendu 3 990 francs avec un lecteur de disquettes.

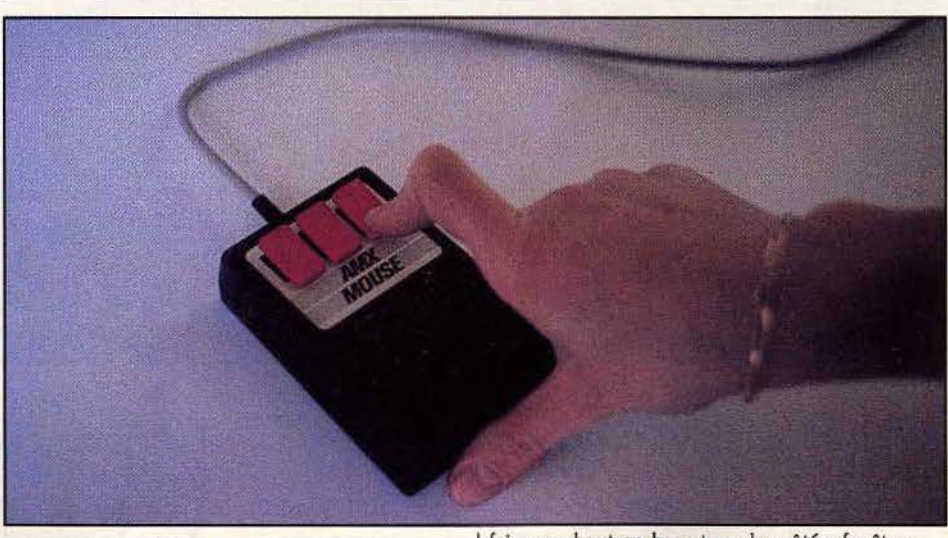

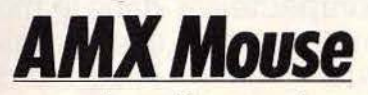

La souris pour Amstrad fait son entrée au pays des fromages. L'apparence est sauve. L'esthétique du *Macintosh* est au rendez-vous. Malheureusement, les miracles n'existent pas en informatique. La souris et le logiciel graphique, AMX Art, qui l'accompagne n'ont hérité que de la forme et non du fond. Pourtant tout y est : menus déroulants à ne plus savoir qu'en

faire, en haut en bas et sur les côtés, fenêtres de défilement, trente-deux motifs de remplissage, aérographe ou pistolage, ainsi que toutes les fonctions classiques de cercles, rectangles, loupes, grille d'asservissement... A l'essai on s'aperçoit très vite des failles du produit. La validation du déplacement de la souris, le B.A.BA, est tout sauf performante. Elle a toujours plusieurs métros de retard. Ce n'est plus une souris mais un escargot. Les manipulations qui devraient être simplifiées, c'est le but de la manœuvre, deviennent lentes et

atrice Desmedt

### **TILT JOURNAL**

fastidieuses. Quant aux capacités graphiques du programme elles paraîtront rapidement insuffisantes au professionnel. Pas de dessin ou « angles », le triangle n'existe pas et les couleurs sont limitées au noir, rouge et jaune. 700 F, c'est cher pour un gadget aux potentialités Il fallait s'y attendre. Le succès foudroyant de l'Amstrad en Europe ne pouvait qu'exciter l'imagination des développeurs de tout crin. La moisson de logiciels ne s'est pas faite attendre, Lecteur de disquettes troix pouces et demi, synthétiseur vocal. Des amuses gueules. Le coup de tonnerre vient d'Outre-Rhin. Le pays où *l'Amstrad* s'appelle Schneider, et a battu en brèche le monopole du Commodore 64. La société Vortex propose des extensions pour gonfler un bon vieux 464 ou un 664 à 512 K de mémoire vive, par tranches de 64 ou 256 K, et annonce, pour dans deux mois, des disques

durs de 10 et 20 Megas. Des puissances de professionnel sur le micro de monsieur tout le monde. Avec cependant le handicap du microprocesseur 8 bits, qui n'adresse que des pages de 64 K. L'ensemble des matériels Vortex est très intéressant pour plusieurs types d'utilisateurs. Fanatiques de l'Amstrad et développeurs disposent d'un outil évolutif, qui grandit avec leur soif de programmation, et les adeptes des réseaux, d'un ensemble performant construit autour d'un micro très répandu. Une interface lecteur de disquettes est également disponible pour utiliser des disquettes 3" 1/2 ou 5" 1/4. En attendant la carte MS-DOS, et les extensions pour le *6128.*  Prix des cartes : de 11 OO F environ pour la 64 K à 1670 F pour la 512 K. Lecteur de disquettes avec contrôleur et CP /M : 3 850 F. Les matériels Vortex sont importés par la société Micro Fair, 205, rue du faubourg Saint-Honoré, 75008 Paris. Tél.: (1) 42.89.36.59 et 42.89.37.26.

### *TWBBl:demain Yordinateur*

Entrevu à Las Vegas après maints pourparlers, sourires et promesses ; pris en photo au risque d'être accusé d'espionnage industriel; pourchassé à Paris, *Tilt* vous présente l'ordinateur de demain. Entièrement novateur dans sa conception comme dans son utilisation. De son architecture interne nous ne pouvons pas vous dire grand-chose si ce n'est qu'il s'articule autour de six microprocesseurs spécialisés de la toute nouvelle série des 64 bits, et qu'il intègre des composantes de la technologie des céramiques. Pas de lecteur de disquettes, de K7 ou de cartouche, le « TWBB1 » (Tomorrow will be better est son petit nom, je le jure au risque de paraître illuminée) fonctionne avec smart card de 512 K. Pour l'instant, précise-t-on dans les milieux avisés, dans un proche futur les capacités de stockage devraient tripler.

Un certain nombre d'applications ont déjà vu le jour dont un jeu de base ball 3D. Première originafité : le *TWBBl* est une machine d'utilisateur et non de programmeur. Son accès est fermé. Attention il ne s'agit pas d'une position de défense mais d'une nouvelle approche : « *tout est déjà possible, Id.*  technologie mise en œuvre n'est pas à la portée *du bidouil/eur de génie à moins qu'il ne s'arme d'un chalumeau•* explique Mark Twist, le papa du *TWBB1*. Les choses sont claires : il ne présente pas de clavier. Les commandes s'effectuent à distance avec un système de lunette qui s'inspire de celui mis en œuvre par le centre de recherche IBM de Paris pour les enfants sourds. Deuxième surprise de taille : pas d'écran. Il suffit de posséder un mur blanc chez soi. L'affichage se fait sur toutes les surfaces par réflexion et diffraction d'un rayon dérivé du laser inclus dans le boîtier. La seule sortie est la sortie modem pour les échanges d'informations faisant office d'interface universelle. L'information *est*  reprise par satellite. Jouer à distance avec un Américain et un Japonais sera chose courante.

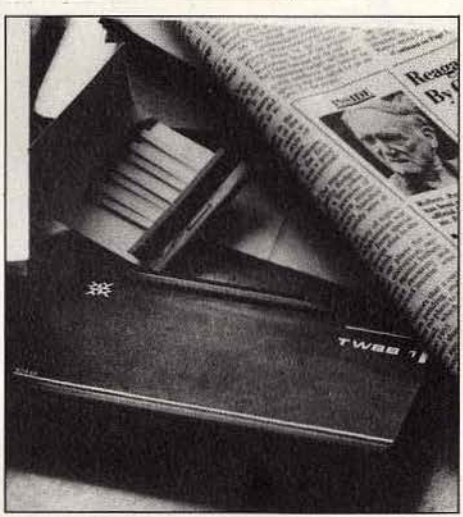

Comble du pratique le *TWBBl* interfacé s'intègre dans tous les réseaux. Grâce à un système expert mis au point par Techwest, une petite entreprise de la Silicon Valley, il effectue automatiquement les changements de standard. Vu de l'extérieur, le nouveau venu ne paie pas de mine : une simple boîte noire de la taille d'un carnet d'adresses ordinaire. La miniaturisation frappe fort. U ne faut pas se laisser piéger par *cet* aspect très anodin, la surface supérieure du boîtier réagit comme un « écran » tactile. L'application la plus évidente consiste à s'en servir comme mémento. Imaginez : vous écrivez « acheter du beurre », « téléphoner à Juliette ». A tout moment, le fichier est consultable par simple pression sur le coin droit. Vous devrez quand même composer le numéro manuellement. D'autres adaptations sont à l'étude. Le prix d'une telle merveille ? Mark Twist reste très évasif, *«moins de 3* 000 *\$. Notre problème: des cotîts de fabrication éleués. D'ici peu, quand nous* aurons *des chaînes, le* TWBBl ne sera pas plus cher qu'un ST ». Wait and see.

### **Concours**  *créateurs*

Bidouilleurs et programmeurs, à vos claviers. BASF lance un concours du meilleur logiciel scientifique, gestion et jeux *:* le prix du Flexy d'or. La carotte : deux trophés d'or ou d'argent dans chaque catégorie ainsi qu'un substantiel pactole, non encore communiqué pour cause de révision à la hausse. La marche à suivre: envoyer votre « bijou » du 30 mars au 31 août, sur disquettes BASF évidemment. Seuls les formats trois pouces et demi et cinq pouces un quart sont concernés, mais tous les ordinateurs sont admis. Le jury sera composé de journalistes et professionnels de l'informatique. Les gagnants garderont tous les droits de commercialisation. Au vu de la campagne lancée par BASF ils auront sans doute peu de difficulté à trouver preneur. Pour BASF c'est l'occasion de montrer qu'il existe aussi dans le domaine des supports magnétiques informatiques. Ce géant de la chimie allemande, qui s'affirme numéro un du compatible en Europe avec quatre cents centrales - il s'agit ici des très très grosses machines tient à relancer son image de marque auprès du grand public. Celui-ci ne connaît le plus souvent que la partie immergée de l'iceberg : les cassettes vidéos. Les dossiers de candidature sont à retirer auprès des distributeurs agréés et du siège du concours : « Flexy d'or », 15, rue Malebranche, 75005 Paris.

### *Emieunes*

Les salons d'informatique sont légion. Mais aucun ne s'adresse aux jeunes. L'entrée du SlCOB d'automne sera même interdite au grand public. Simtec-communications, déjà organisateur de l'exposition « intelligence artificielle et productive •, a décidé de pallier enfin cette lacune. En octobre 1986, se déroulera la première expo informatique jeunes dans le superbe cadre de La Villette. Octobre, c'est encore loin. Mais dès maintenant Simtec lance un grand concours, qui verra son aboutissement à • Expo jeunes•. Les quatre grands thèmes de l'exposition donnent lieu respectivement à une compétition dans les domaines suivants : informatique et loisirs, et musique, *et* technique de la communication · cinéma, et travail. L'idée, le caractère innovateur du produit primera sur sa réalisation. Les logiciels aboutis seront bien sûr acceptés, mais une ébauche bien construite, mettant en œuvre des concepts originaux aura également toutes ses chances.

Toujours en liaison avec l'exposition, un « club informatique jeunes» est en train de se créer, pour mettre en place une banque des talents et des compétences, et aider à la recherche de partenaires pour. concrétiser les réalisations. Simtec communications, 211, rue Saint-Honoré, 75001 Paris. Tél.: (1) 42.60.35.16 . .

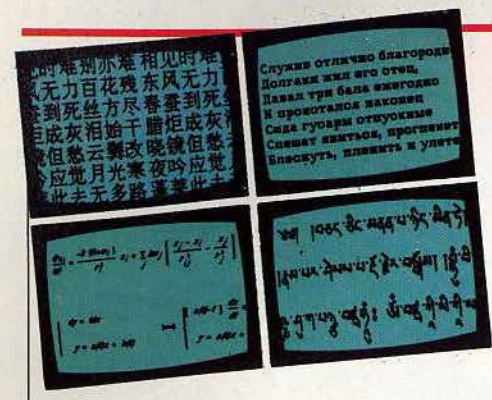

### **·lnformatigue sans frontières**

Un *Amstrad* sinisé, un *Commodore* flirtant du côté des MiUe et une nuits ou encore un */BM PC* mathématicien capable d'afficher « log », • sinus ., «epsilon • et *«* gamma •, c'est désormais chose faite.

Le Centre de Recherches et d'Etudes Linguistiques s'est attaqué à la traduction informatique des particularités çalligraphiques du grec, de l'arabe ou encore du chinois et ses cinquante-sept mille idéogrammes. Le CREL formé d'une équipe pluridisciplinaire d'informaticiens et de linguistes a présenté ses terminaux multilingues au FIT lors de la journée réservée' aux « premières mondiales technologiques• de la région Provence-Alpes-Côte-d'Azur, en janvier dernier. Une démarche d'ouverture que Gilles Linares, directeur des recherches présente en ces termes : « Nous *voulons mettre le matériel informatique au service* des *langues, 'écritures et cultures du monde entier, les peuples doivent pouvoir accéder à une communication moderne dans les langues qui sont les* leurs. " De cette recherche sont nés • Scribe! », « Calame • et • Qi Lin». Leur prix est élevé, entre 20 000 et

35 000 F, mais adapté au marché. De telles machines s'adressent avant tout aux grandes entreprises et universités dans des domaines tels que ia traduction, la documentation ou l'enseignement. Connéctables à tous les micros familiaux grâce à leur interface RS 232C, ils peuvent également émuler des terminaux Minitel. « Scribel » est plus particulièrement adapté à l'écriture des langues d'Europe, « Calame » au monde arabo-latin et « Qui Lin » au chinois.

La méthode basée sur l'écriture phonique du chinois, la transcription *Pynyin,* permet de retranscrire plus de 6 700 idéogrammes. Les jeux de caractères sont résidents donc stockés en ROM dans le terminal lui-même, ce qui décharge l'ordinateur de toutes les tâches de représentation graphique dés caractères. En parallèle l'entreprise développe toute une gamme de produits comprenant, entre autres, des logiciels d'assistance à la traduction, des imprimantes laser adaptées à la multi-écriture. La tour de Babel informatique prend corps. La suprématie de l'anglais serait-elle remise en question?

### **TILT .JOURNAL**

**Le** *iorstick*  <mark>Le joys</mark><br>aérien

L'ignorant croira vous surprendre en pleine crise de mégalomanie singeant Karajan dans son exécution de la • Septième » de Beethoven ou encore pensera assiter à une régression mentale accélérée : il teste ses aptitudes psychomotrices? Que nennî! Il s'agît tout simplement du dernier né de la nombreuse famille des manches à balai. Celui-là joue l'autonomie et l'indépendance. Léger, sans socle, il évolue dans les airs, au gré de vos crampes ou positions de force. Sous sa gaine se cachent deux ampoules au mercure, suivant l'inclinaison, la bille de mercure établira le contact. Ultra sensible il réagit au moindre mouvement.

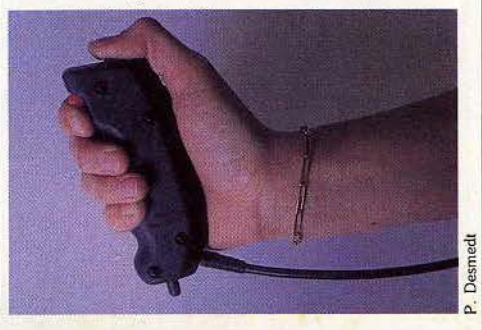

Déroutant au début, il deviendra vite indispensable aux stackanovistes des jeux d'action. lmaginez vous confortablement installé dans un transat ou paresseusement allongé sur votre lit, en train de remporter les courses de haies, c'est grisant.. Connecté directement sur la ventouse, il reste plus maniable et ergonomique que nos anciens joysticks fichés sur des

petite société à ne pas être mangée. »

piédestals encombrants. Fabriqué en Allemagne par John Hall Computer Division, il est importé en France par B.Y. Informatique, 28, rue Denfert-Rochereau, 38000 Grenoble.

### **Le Mac prend des couleurs**

Le Macintosh d'Apple est un superbe ordinateur. Tout le monde est d'accord làdessus. Mais il avoue un gros défaut : il reste désespérément gris, quelles que soient les circonstances. Une société indépendante a enfin relevé le défi. International computer, spécialiste français de micro-informatique, sort en première mondiale une carte couleur « MaCouleur/Prism » qui s'adapte à l'intérieur de n'importe quel *Macintosh.*  Cette carte est munie d'une prise R.V.B. qui permet de connecter le *Mac* sur un téléviseur muni d'une prise péritel ou sur un moniteur. Grâce à elle, le *Mac* prend 16 couleurs de base qui, par superposition, peuvent donner  $théoriquement - 65535 nuances, avec une$ définition de 342 X 512 et de 512 x 512. Les programmes graphiques classiques fonctionnent avec «Ma Couleur»: *Jazz,* Excel, Mac *Draw, Mac Draft.* Pour *Mac Paint,* un peu de patience sera nécessaire. « MaCouleur » est vendue près de douze mille francs. Pas vraiment donné. Mais quand on aime on ne compte pas. Et avec toutes ces couleurs, le *Mac* rivalise avec ses jeunes et sémillants concurrents aux dents longues. International computer, 26, rue du Renard, 75004 Paris. Tél.: (1) 42.72.26.26.

#### *Le créateur du mois: Bertrand Brocart*

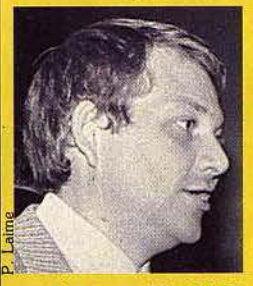

Le jeu est quelque chose de trop sérieux pour être confié à des *Informaticiens. Comme 99* % *des* concepteurs, *Bertrand* Brocart, *trente-tTols ans, plus* connu sous *le* nom *de* Cobra *Soft est* rentré dans le monde des bytes par la petite porte. « J'ai commencé par acheter un tas de bouquins auxquels je n'ai rien compris pour finir au club Microtel de Chalon penché sur un *TBS 80.* " *La suite est classique:* • Dès que le *ZX 80* est sorti j'ai bondi dessus. Folklo· rique, c6té gestion de l'affichage. Ensuite je me suis abandonné au *ZX 81* et à l'Oric, une véritable révolution dans le monde de la micro. L'imprimerie dans laquelle je travaillais fonctionnant à ml-temps, fal décidé d'être revendeur Oric. C'est comme ça que j'ai rencontré Bertin, l'homme qui pense en héxadécimale, avec qui j'ai monté la SARL. " La *vocation* d'éditeur *de* Bertrand Brocard est *venue* par néces-

sité « j'avais écrit un programme de gestion sur Oric, tout le monde le trouvait très bien mals personne n'en voulait. J'ai envoyé un mailing aux boutiques. " Cobra *soft* démarre début 84. « Nous sommes arrivés à la fin de l'ère Oric avec de bons produits comme le Pineball ou *Meutre à grande vitesse*. Heureusement nous avons su rapidement faire le bon choix, le choix Amstrad. " *Résultat: 20 000 !lentes* pour MGV. Finis *les utilitaires,* Cobra pense *jeux et éducatifs.* «Quand nous concevons un jeu nous visons toujours la facilité d'adaptation sur Thomson, *Amstrod.* Dans *Metltre* sur *l'Atlantique* nous avons travaillé sur la mémoire en pokant. " La vision du *jeu de* Bertrand Brocard ne *laisse* pas *de place aux petits softs*  d'arcade « shoot them up. » « Je travaille beaucoup à partir de la réalité, cela se sent dans les jeux. Pour Meutre sur l'Atlantique, je suis allé aux archives de la marine, j'ai rencontré des commandants de bord, étudié les plans du Normandy. Une année de travail. » Le prochain jeu, une histoire de croiseurs *(arcade, aventeure, réflexion, stratégie) est littéralement* mis en scène *avec des maquettes.* c Cela remet les idées en place et permet de créer une ambiance. D'autre part les gros produits auxquels on joint des éléments extérieurs mettent à l'abri du piratage. » Cofé pécunier, pas de délire « J'ai deux casquettes : l'auteur de chez Cobra Soft ne se porte pas si mal, l'éditeur vivote. Cobra reste la seule

### **îILî JOURNAL**

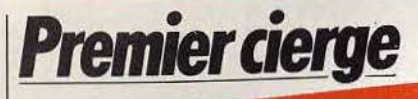

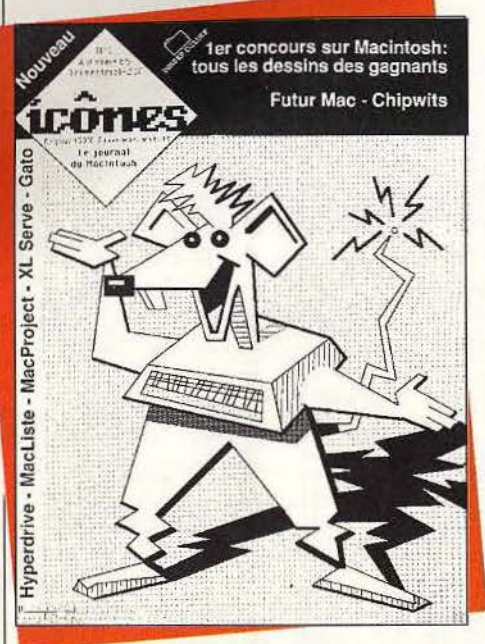

La mode est aux revues hyper-spécialisées, consacrées uniquement à une machine. Dernière nouveauté en date, le trimestriel « Icônes », qui voue un culte non dissimulé au *Macintosh d'Apple. Réalisé sur Mac - c'est le* moins que l'on pouvait attendre - « Icônes » propose des concours, des informations sur les nouveautés, logiciels et extensions, sur les salons, des entretiens (avec Jean-Louis Gassé dans le premier numéro), des conseils d'utilisation, des présentations de jeux. Une absence remarquable : pas de listings. Nouvelle preuve que le Mac est - encore une machine à part.

Icônes, 20 F, 135 bis, rue du faubourg de Roubaix, 59800 Lille. Tél.: 20.06.30.37.

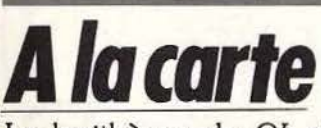

La logithèque du QL s'enrichit. Une initiation au Logo, des utilitaires, une « boîte à outils »

Grâce à la société Pyramide, la bibliothèque du QL s'enrichit de toutes une série de logiciels utilitaires : Logo-tortue est une initiation au Logo ne retenant que la partie tortue et excluant le traitement de liste (Micro-cassette Pyramide ; prix : Dl Nudeon pour sa part est un ensemble de cinq utilitaires. *Esquisse* permet de créer un dessin qui sera ensuite sauvegardé sous forme d'un programme Super-Basic. *Caractères,* comme son nom l'indique, aide à la création d'autres jeux de caractères. *Maestro,* pour sa part, vous facilitera le travail d'écriture de partition musicale. Fenêtre crée facilement des fenêtres d'écran de tous types et génère un programme Super-Basic correspondant. Enfin *Leonardo* est

un second logiciel d'aide à la' création graphique. Plus puissant que les précédents, mais qui ne gènére pas de programme Basic. Cependant les écrans pourront être condensés pour gagner un peu de place en mémoire. (Micro-cassette Pyramide, prix : D) *Compta* personnelle est un logiciel de gestion familiale, assez complet et bien réalisé, mais l'intérêt de ce type de logiciel pour un usage familial nous a toujours échappé (Micro-cassette

Pyramide ; Prix : Dl QL *Remember* s'apparente à un logiciel du même nom sur Macintosh. C'est un bloc-note « intelligent », capable de rappeler, en fonction d'un critère, les notes stockées, avec même la possibilité de protéger certaines notes avec une clé. Un bon logiciel (Micro-Cassette Pyramide ; Prix : D)

*Tridim* est très intéressant. Il s'agit d'un outil de création et de représentation d'objet en trois dimensions. Cette création peut se faire en plusieurs étapes pour les formes très complexes, les différentes parties étant ensuite fusionnées pour faire un tout. Un logiciel complémentaire .<br>permet de manipuler les objets ainsi créés, mais cette manipulation est trop lente et empêche ainsi tout effet d'animation (Micro-Cassette Pyramide ; Prix : El

Enfin *Cartridge Doctor* est plus particulier. Ce programme permet en effet de récupérer automatiquement la très grande majorité des cassettes endommagées et d'examiner et de compléter éventuellement les secteurs très atteints. Un logiciel quasi-indispensable vue la fiabilité douteuse des microdrives (Micro-cassette Talent; Prix: C)

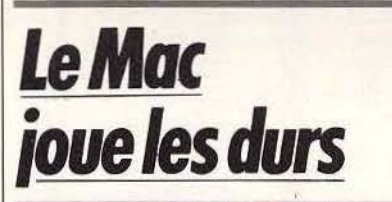

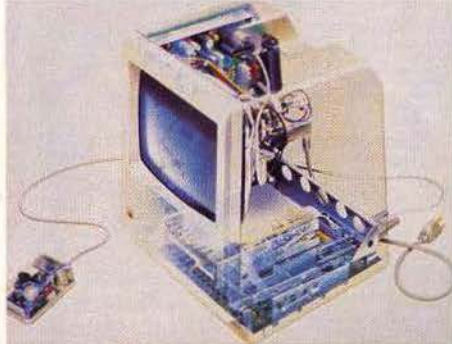

Le *Mac* réajuste son rimel. Devant les coups de butoir de la concurrence, des compatibles PC à *l'Amiga* en passant par le *520 ST+,* Apple ne pouvait pas rester inactif. Le successeur du *Mac*  arrive bientôt, tout le monde le sait. Seuls les responsables d'Apple osent encore affirmer le contraire. Alors, ils occupent la galerie. Avec par exemple ce disque dur d'une capacité de vingt mégas, cinq fois plus rapide qu'un lecteur de disquettes. Le tout pour le double du prix d'un *520 ST* en configuration complète: 18 500 F.

## **ERRATUM Non, Micr'oric<br>n'est pas mort!**

Nous avons annoncé par erreur l'arrêt de cette revue entièrement consacrée à *l'Oric* dans le « Micro-star » de notre précédent numéro. Micr'oric vit toujours, et vit bien. Au sommaire du dernier numéro : la réalisation d'une palette graphique de 4 096 couleurs, des listings, des trucs et astuces pour mieux programmer, une interview du directeur d'A.S.N., etc. Micr'oric, Z.I. La Haie Griselle, B.P. 48, 94470 Boissy-St-Léger.

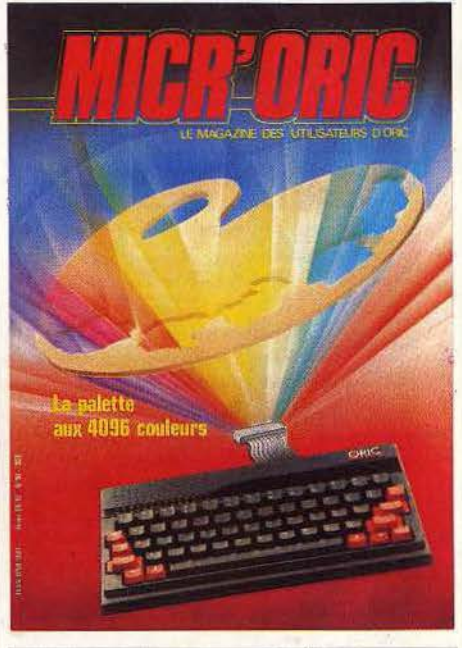

### **Apple et Minitel** *connectés*

Loriciels fait des émules. Le principe du Loritel, Tilt d'or 1985, qui permet d'utiliser le modem du Minitel et de le connecter avec un microordinateur, est également utilisé par d'autres sociétés. Marvie propose le M *232* pour connecter un Apple Il à un Minitel. Il permet le stockage de pages vidéotex, et la connexion automatique à un serveur à partir de Transpac, l'envoi de mots de passe, la sauvegarde de pages, la déconnexion, toujours automatiquement, le tout avec un affichage 80 colonnes.

Après avoir raccroché, les pages sauvegardées *se* lisent sans difficulté. Dernier raffinement, la préparation d'un texte avant de *se* connecter à un serveur pour l'envoyer d'un seul bloc, d'où un gain de temps appréciable, et donc un gain financier. Prix: 695 F, pour Apple IIc, Ile, ou Il+. Marvie SARL, 105, rue des Poissonniers, 75018 Paris. Tél.: (1) 42.55.86.78.

### **TILT .\_IOURNAL**

### Le Jeu du Monde

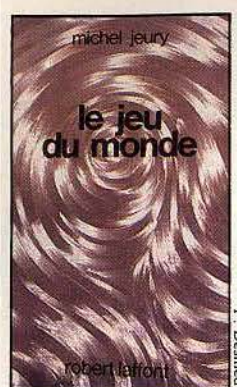

La société du ).<XII• siècle est régie par le jeu. Un jeu terrible, où le hasard est roi. Une loterie à l'échelle planétaire, dont les résultats fabriquent les destinées humaines. Car les postes de travail sont attribués en fonction du capital de points gagnés au <sup>~</sup>•Jeu du Monde ». Un La coup du destin, et le

plus prestigieux des dirigeants se retrouve manœuvre, sans même l'autorisation de tenter à nouveau sa chance. Pour cela un capital plancher est indispensable. Entre deux passages dans une cabine de jeu, les hommes, saturés d'images, se lancent corps et biens dans des jeux de rôle grandeur nature, organisés par «Fêtes et Territoires >, dont la réussite porte ombrage au «Jeu du Monde•. Bruno Mansa, entraîneur de « Jeu Troyen •, aux parties violentes, dangereuses et spectaculaires, perd sa place et devient la proie des deux grandes organisations qui se le disputent. Avec, petit à petit, le doute lancinant qui s'imprime dans son esprit : le «Jeu du Monde » serait-il truqué? Roman de science-fiction original, *Le Jeu du Monde* déroute parfois. Peut-être par manque de souffle. Mais il est difficile de ne pas s'attacher à Bruno Mansa et à sa personnalité complexe, et l'on entre finalement dans ce monde où personne n'est ni complètement noir ni complètement blanc. Un roman conseillé-aux amateurs de jeu de rôle. *Le Jeu du Monde,* de Michel Jeury, Robert

Laffont, collection « Ailleurs et demain ». Prix : 80 F.

*Livres et micro Entretle11* et *révaration* du *lecteur de* 

*disquettes 1541 .* Reinhold Herrmann. Un ouvrage très technique destiné à ceux qui utilisent intensément leur lecteur Commodore. Ils pourront chouchouter leur drive avec amour : maintenance, ajustement de la vitesse, lubrification, ajustement des têtes, fabrication d'une disquette d'alignement. Avec en prime, la description complète de l'électronique et les schémas mécanique et électronique. Micro Application, 211 pages, 149 F.

Trucs *et astuces* li pour *les 464,* 664 *et 6128.* Dullin-Retzlaff-Schneider-Strassenburg. La suite du tome I... Générateur de menus, de masques, aides à la programmation, utilisation des routines systèmes, astuces de programmation. Pour tous ceux qui désirent progresser en programmation, 220 pages, 129 F.

*Amstrad. La bible du CPC 6128 et 664.*  Bruckmann, English, Steigers, Gerits. Tout

savoir sur les Amstrad-disquettes. Le processeur, les contrôleurs, les mémoires morte et vive, les utilisations de routines, l'interpréteur Basic, le système d'exploitation. Des tonnes de renseignements. Aride, mais très utile aux programmeurs. Micro Application, 440 pages, 199 F.

*Apple sans fin,* Charles Rubin, ou comment maintenir la famille Apple Il à la pointe des performances. Pour tous ceux qui veulent parvenir à une utilisation optimale de leur Apple, ce livre propose un tour d'horizon des différentes machines, périphériques et logiciels. Entre autres chapitres, sont traités : le traitement de texte, les tableurs, les bases de données, les graphismes, les jeux, et les logiciels intégrés ou encore la communication. Des scénarios fictions permettent de cerner vos besoins. Intéressant, si ce n'est le ton un peu trop louangeur à l'égard des petits génies du garage. Editions Cedic Nathan, 252 pages, 180 F.

*La face cachée* du *M05,* J.·B. Touchard. Pour les malheureux possesseurs du M05, le livre plonge dans les entrailles de l'ordinateur et analyse la mémoire, les « Peek • et « Poke • les constantes et les variables, programmes à l'appui. Editions Cedic Nathan, 190 pages, 89 F.

*Clef* pour *Commodore 128 en mode 64,* D.-J. David. Le livre de chevet de votre maëhine. Ce mémento permet d'accéder rapidement aux 'commandes Basic, messages d'erreurs ou tableau de désassemblage et donne, en sus, de petites astuces à la clef. Un accès rapide à l'information. Editions du PSI, 130 pages, 110 F.

*Périphériques et fichiers sur Amstrad,*  D.-J. David. Concerne les CPC 464, 661 et 6128. Pour manipuler, via le Basic, les données sur cassettes, imprimante, les disquettes, le système d'exploitation disque et bases de données ainsi que les autres périphériques. Clair et didactique. Editions du PSI, 160 pages, 120 F.

*Clef pour Macintosh,* F. Blanc, P. Brandeis. Une synthèse des informations techniques sur *Mac.* Pour retrouver immédiatement les instructions Basic, les messages d'erreurs, les routines du Quickdraw ou encore les jeux d'instruction du 68 000 et les mots réserves en Pasçal. Editions du PSI, 200 pages, 150 F. *Le pirate* de *l'informatique,* Bill Landreth. Ecrit par le petit génie d'Outre-Atlantique, appréhendé par le FBI et membre du cénacle qui regroupe la crème de la crème des pirates internationaux, quinze personnes. Pour la morale le livre se présente également comme le guide de la sécurité informatique. Protection ou « crackage » , c'est l'information qui compte. A l'index des termes mystérieux tels que bombe à rètardement, méthode « Hack-Hack ou Phone Phreaks •. Editions Cedic Nathan, 190 pages, 98 F.

*Le junior illustré,* D. Akné, C. Chauvin. Pour tous les kids de l'asphalte parisienne et banlieusarde, un guide du débrouillard. Vous trouverez instantanément les adresses des bibliothèques, de tous les clubs de sport, des jardins et parcs en passant par les plans « occasions •, les théâtres, radios et centres culturels. Une mise en page colorée agrémentée de B.D. A suivre. Editions Albin Michel jeunesse, 350 pages.

*Les mots essentiels de la* micro*informatique,* J.-P. Lamoitier. Lexique (anglais/ français) il comporte la traduction de deux mille mots accompagnée de leurs définitions et d'exemples d'emploi. Le vocabulaire est pointu et technique. On s'aperçoit que, contrairement aux idées reçues, tous les termes possèdent leur équivalent en françàis. Editions Edimicro.

L.S.E. Graphique, H.C. Herbert. Le livre n'étudie que la partie graphique du langage, il s'adresse donc avant tout à ceux qui connaissent déjà les instructions non graphiques du L.S.E. Quatre parties : la description du matériel, du langage (construction d'un objet graphique et autres instructions) puis les applications et l'introduction au dessin en trois dimensions. Editions Cedic Nathan, 140 pages, 70 francs. *Arlequin,* N. Rodriguez et D. Valentin. Le saviez-voµs? Il s'agit d'un «système d'enseignement assisté par ordinateur » développé par des enseignants sous la direction du ministère national. C'est dire si le jargon pédagogique est présent: la démarche, le suivi, l'interaction, le dispositif d'échange. Il est tout particulièrement adapté à la gestion des dialogues, analyses de réponses... Réservé exclusivement aux enseignants. Editions Cedic Nathan, 190 pages, 98 francs.

*Activités Logo pour* la *classe,* S. Valette et A. Pelenc. Pour les enseignants encore, ce livre clair et très explicatif propose une démarche pédagogique pour l'introduction du Logo dans une classe. Editions Cedic Nathan, 126 pages, 68 francs.

Le *Forth,* C. Kevin McCabe. Débutants s'abstenir. Ce livre est un apprentissage progressif du Forth et une analyse des diverses versions existantes de ce langage extensible. Entre autres : la gestion des données, les principes de base de la compilation, l'expansion du dictionnaire et un copieux glossaire décrivant . chaque opération de Forth. Editions Belin, 280 pages, 160 francs.

*Le livre du Basic 7.0 Du* Commodore *128 et du* C *128-D,* Kampon. Technique et

sérieux, le livre débute par les notions d'algorithme, de programme et de système numérique. Puis il explicite toutes les instructions du langage avec exercices corrigés à l'appui. Editions Micro Application, 430 pages, 149 francs.

#### *Le* livre du *GEM sur l'Atari* ST,

Szczepanowski, Gunter. Incursion dans le système d'exploitation du 520 ST. Après une brève introduction au langage C et à !'Assembleur, le dernier chapitre détaille les fonctions du VDI et de l'AES composant le Gem. Du sérieux. Editions Micro Application, 430 pages, 149 francs.

*Le livre* du *langage machine de l'Atari* ST.

Introduction au langage machine du processeur 68000. Pour les débutants en langage machine, mais déjà au fait de la programmation. L'examen de la structure d'un micro ordinateur et du microprocesseur est suivi par les notions de base de la programmation en Assembleur et d'exemples pratiques. Editions Micro Application, 290 pages, 149 francs.

### **TILT .\_IOURNAL**

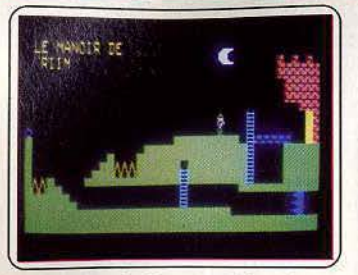

La princesse de Riim : vue la qualité de ce logîciel mi·arcade mi-aventure je ne donne pas six mois à Logimicro. Niveau • Sésame • dans la programmation : graphismes fil de fer, animations Basic. Seuls les plus adaptés aux conditions du milieu s'en sortent. C'est Darwin qui l'a dit. (K7 Logîmicro pour *T07170.* Prix : A. Intérêt: \*l-

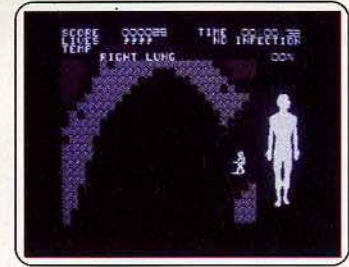

Fantastic voyage : se déroule comme le film, à l'intérieur du corps humain. li faut récupérer les six bouts du sous-marin avant la mort du savant « porteur » Vous soignez les infections au laser, les tumeurs au glo· bule blanc. Facile et lent. Un thème origi· nal déjà exploité sur. Apple. (K7 Amsoft pour Amstrad. Prix : A. Intérêt : \* \* \*).

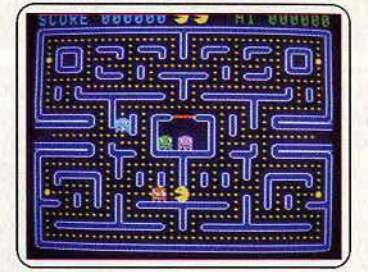

Spook : un petit enzyme jaune, vorace de pilules et poursuivi par des fantômes, cela ne<br>vous rappelle rien? Le graphisme et l'animation sont corrects mais pourquoi diable les programmes n'ont-ils pas d'idées plus neu· ves pour enrichir la bibliothèque des « nou-<br>velles » machines? (Micro-cassette Eidersoft,<br>pour QL. Prix: C. Intérêt:  $\star \star \star$ .

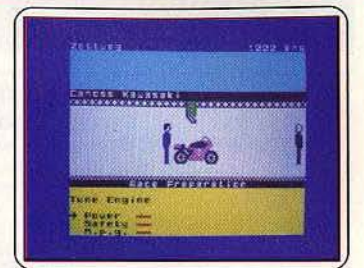

Endurance: ce logiciel rappelle *Formula* one (voir Tubes), version course de motos. Simulation de gestion d'une écurie de cour5€, *Endurance* est frustrant. Choix du pilote, de la machine, des pneus, etc., puis la course, à laquelle on assiste en specta-teur. Ennuyeux. (K7 C.R.L. pour *Amstrad.*  Prix: B. Intérêt : \*\*).

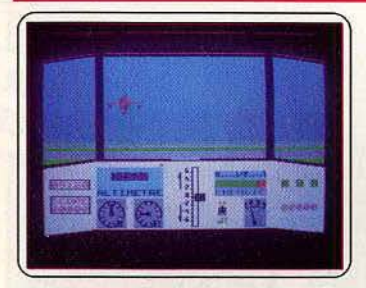

Soleil noir : à bord de votre Star warrior vous parcourez l'espace à la recherche de bases de ravitaillement permettant aux vais· seaux amis de s'échapper. Attention vous servez de mire aux ennemis *et* les météori· tes pleuvent. Classique. Un regret : on évalue mal la position de ses canons. (K7 Lori· ciels pour *T07110* et *M05.* Intérêt: \* \*).

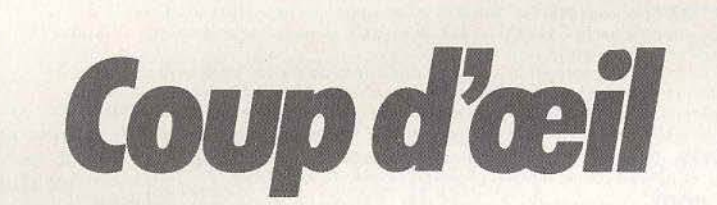

Les toutes dernières nouveautés du mois, en un bref panorama. Pour ceux qui veulent tout savoir et se doivent de tout essayer. Parmi ces logiciels tous ne sont pas promis au même avenir. Voici l'avis de nos spécialistes.

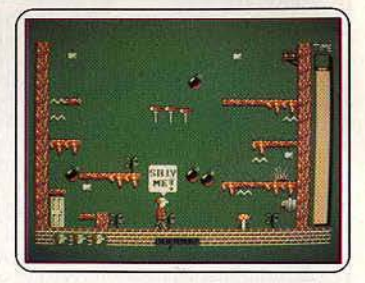

Contraption : le savant fou, inventeur de la machine ultime, court à la recherche des pommes d'or pour l'alimenter. Enième jeu à tableaux multiples, Contraption ne brille pas par son originalité. Le graphisme est réussi, les couleurs également, et l'humour n'est pas en reste. (K7 C.R.L. pour Ams*trad.* Prix : B. Intérêt : \* \* \*)

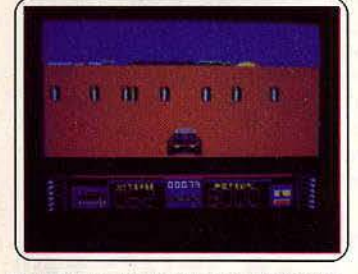

Buggy 2 : pas de route pavée, du tout ter· rain. Les obstacles, rochers, bornes, vous arrivent en plein pare-brise. Un «rallye • de plus, rapide et assez difficile. Le graphisme est correct et le scrolling très réussi. Amusant : les sauts de la Buggy qui décolle par moments. (K7 Chip pour *Amstrad.* Prix : B. Intérêt :  $\star \star \star \star$ ).

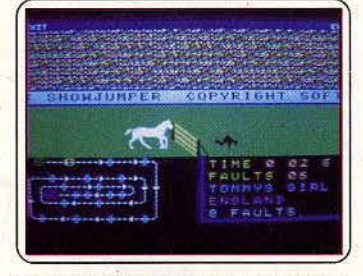

Harvey Smith showjumper : Saut d'obstacle assuré (cheval ou cavalier). Un œil sur le parcours redéfinissable pour sauter les obstacles dans le bon ordre ; un doigt léger sur le joystick pour régler les allures et pré· parer l'élan : le sans faute est à votre portée. (K7 Software projects pour M.S.X. et C 64. Prix: B. Intérêt:  $\star \star \star \star$ ).

Fu Kung à Las Vegas : Fu Kung est soidisant un maréchal américain chargé de dépister les casinos malhonnêtes. Un dessin simpliste avec un petit Chinois qui doit éviter des pistons et des bosses. Les obstacles sont bien gros, bien identifiables. Une erreur ou une escroquerie ? (K7 Amsoft pour *Amstrad.* Prix : A. Intérêt :  $\star$ ).

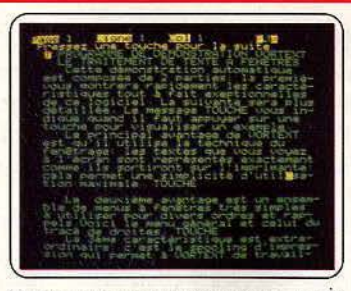

Vortex: traitement de texte d'une qualiié étonnante pour l'Oric. Le menu est clair. Le<br>curseur et la frappe sont rapides. Numération, justification, insertion, destruction de paragraphes entiers sont accessibles instantanément. Malheureusement le clavier reste • qwerty •. (K7 Loriciels pour *Oriel Atmos.*  Prix: C Intérêt:  $\star \star \star \star \star$ ).

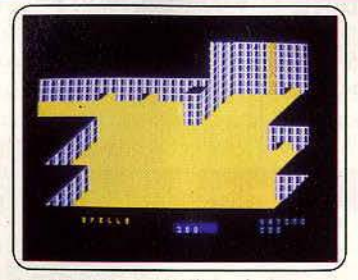

Realm of imposslbillty : votre but : vous enfoncer toujours plus loin dans treize donjons différents en échappant aux multiples monstres qui vous poursuivent. Graphisme, animation et scénario lamentables sur Spec· *trum.* Et dire que ce jeu est classé parmi les cinq premiers aux Etats-Unis! (K7 Ariola· soft, pour *Spectrum*. Prix: B. Intérêt: \*).

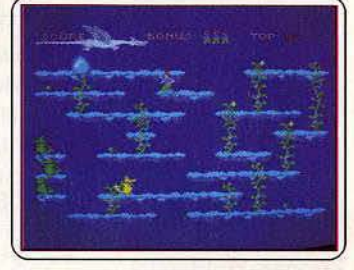

Dragon : le but : tuer les dragons plus ou moins mobiles selon leurs couleurs. D'autres dragons ailés vous bombardent lentement de rochers. Pour se faire écraser, il faut le vouloir. Le magot : des diamants rouges et<br>verts. Banal et ennuveux à crever. Banal et ennuyeux à crever. 20 écrans de difficulté variable. (K7 Amsoft pour Arnstrad.Prix: A. Intérêt: *\*):* 

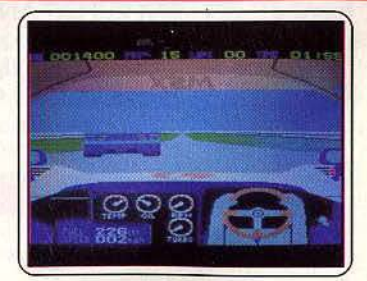

Le Mans 2 : seul intérêt de ce logiciel, le joueur se trouve à l'intérieur de l'automobile. Dans les tournants, les bras du pilote tournent le volant. A part cela, *Le Mans 2*  est faible. Lors des dépassements, il n'y a pas de risque d'accident. Décevant. (Softcard Electric Software pour M.S.X. Prix: C. Intérêt:  $\star\star$ ).

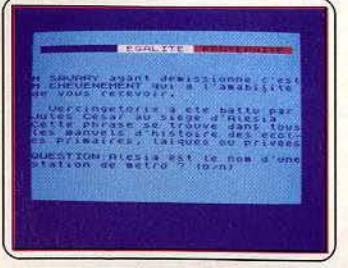

Dossier G : quelle est la responsabilité de chacun des participants de l'affaire Greenpeace? C'est à vous de le découvrir en par courant les journaux et en répondant à une série de questions. Un logiciel loufoque à souhait où l'humour pallie à l'absence de graphismes. Pour rire entre amis. (K7 Cobra. pour Spectrum. Prix : B. Intérêt : \* \* \*).

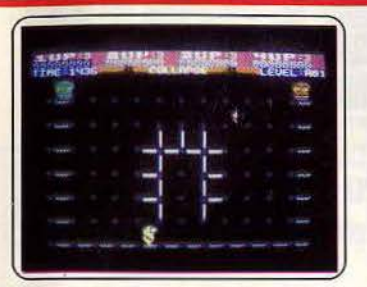

Collapse : après avoir avalé la notice (en français), regardé la démo et joué pendant dix minutes, je n'ai rien saisi des subtilités de ce jeu. Visiblement une petite souris douée de pouvoir magique transforme les bâtons gris en bleu et doit les faire s'écraser les uns sur les autres. Bof. (K7 Firebird pour  $\frac{\text{C }64. \text{ Prix}: \text{B. Intérêt}: \star}.$ 

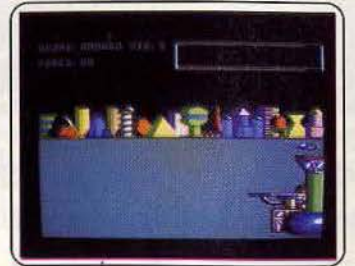

Mercenaire : à bord de votre petite fusée vous parcourez les lisières de la mégalopolis pour empêcher l'invasion des robots. C'est gentil mais monotone, c'est mignon mais bâclé, à l'image de la notice. Un logiciel qui aurait pu avoir son heure de gloire : il y a un an. (K7 Ralnbow production pour *Amstrad.* Prix : B Intérêt : \* \*).

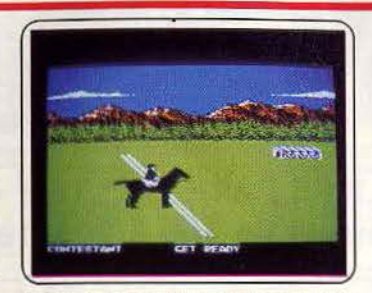

Summer Games II : participez à ces huit nouvelles disciplînes sportives (le concours hippique est fabuleux). Cette excellente adaptation (voir Tilt 27) reste toujours aussi attrayante sur cette machine, bien que l'accompagnement musical soit moins évo· lué que sur le C 64. (Disquette Epyx, pour Apple *II*. Prix: D. Intérêt : \* \* \* \* \* \* ).

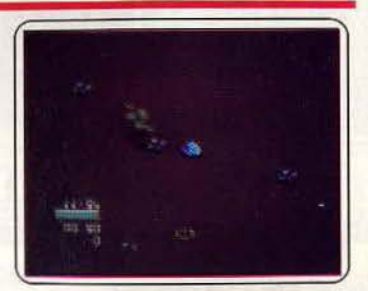

Critical mass : pour désactiver une centraie énergétique, vous voici aux comman· des d'un vaisseau spatial. A travers les nuages radioactifs et tirs ennemis, le maniement de l'appareil reste très délicat. Le graphisme et l'animation sont bien plus convaincants que le scénario 1 (K7 Durell.soft pour *C* 64. Prix : B. Intérêt : \* \* \* ).

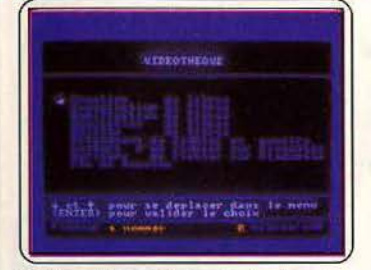

L'intègre 1 : six utilitaires familiaux sur une disquette : un traitement de texte simplifié mals clair, un agenda et un carnet d'adresses et une gestion de discothèque et de vidéothèque. Une présentation sérieuse mais l'intérêt de Ge type de produit est très limité. (Disquette Logys pour Amsttad.  $Prix: B$  Intérêt : \* \* \* ).

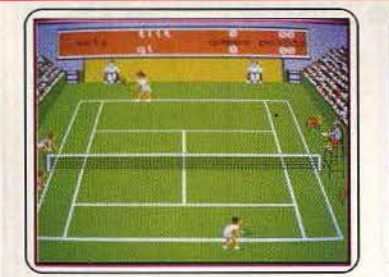

Match point : le mellleur logiciel de simulation de tennis vient enfin d'être adapté sur QL. Service, volée, passing-shoot, lob, bref tous les coups du tennis sont au rendez· vous. Le graphisme et l'animation sont superbes. Un must pour un à deux joueurs.<br>(Micro-cassette Psion, pour QL. Prix: C.<br>Intérêt: \* \* \* \* \* \*).

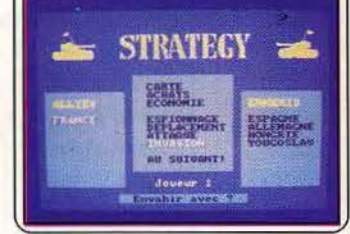

Strategy : tactique et stratégie européennes. Les pays sont définis par leur armée, leur capital en dollars et en énergie. Vous avez 1, 2 ou 3 ennemis. Les options : achats, déplacement, invasion, attaque, espionnage. Un • telex • témoigne des évé-nements. Un peu limité. (K7 Norsoft pour *Amstrad.* Prix : B Intérêt : ★★★★).

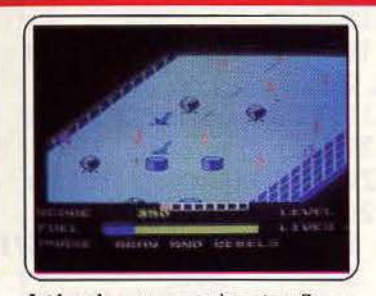

Jet bomber : prenez un bon vieux Zaxxon pour l'histoire, Incorporez cinq étapes de difficulté croissante pour l'intérêt, saupoudrez-le de bruitages délirants et d'animations rapides, vous avez *Jet bomber.* Un logiciel d'action bien roulé. Les virages sur l'aüe bril-lent par leur fldéljté. (K7 Aackosoft pour  $M.S.X.$  Prix : B Intérêt:  $\star \star \star \star$ ).

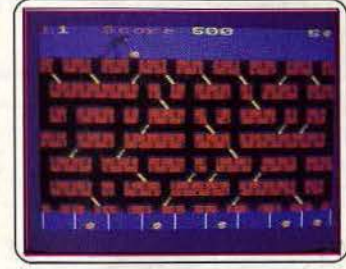

Resquilleur: ça ressemble à un vieux jeu d'action, couleur et graphisme, mais ça n'en est pas un. Réflexion et stratégie sont néces· saires pour remplir les neuf caisses du fond. Le parcours est sinueux et dévié par des barrières qui changent de direction à chaque coup. Intéressant. (K7 Amsoft pour Amstrad. Prix: A. Intérêt: \*\*\*\*).

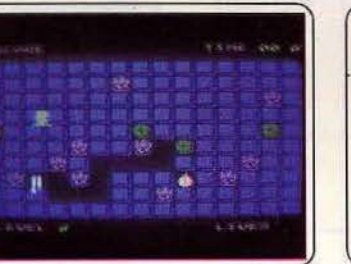

Kick it: jaquette prometteuse, notice absente : on s'attend à du •XXX•, l'œll lubrique. Funeste erreur, Kick it s'assimile aux jeux d'arcade d'avant-guerre du style ramasser le maximum de sacs d'or sans revenir sur ses pas. Un satyre ambulant et dix obsédés figés épicent la sauce. (K7 Aac-<br>kosoft pour *M.S.X.* Prix: B. Intérêt:  $\star \star$ ).

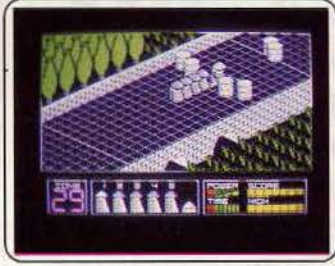

Highway Encounter : pour protéger la Terre de l'invasion des méchants, guidez vos Vortons (des robots très maniables) sur l'autoroute et déposez le lasertron dans le repaire de ces Ahens. Bien sûr, vous devez éviter les nombreux Globos qui gênent votre progression. (K7 Vortex, pour *Spec·*  trum. Prix: B. Intérêt:  $\star \star \star \star \star$ ).

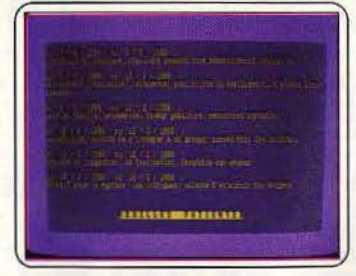

Astroscope : samedi en quinze sera-t-il un jour de crise intellectuelle, d'égarement ou de rencontre décisive? Quel est mon tem· pérament, mon rapport à l'argent, ou ma<br>vie familiale? Seul Astroscope, son horoscope mensuel et son thème natal peuvent y répondre. Rigolo. (K7 No Man's Land pour *Amstrad.* Prix : B Intérêt : \* \* \*).

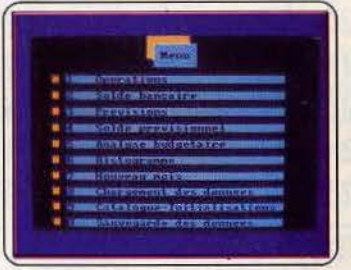

Budget familial : moins simpliste que ses concurrents, il emploie les termes usuels. L'entrée des données est précise. Entre autres opérations accessibles : calculs des agios, comparaisons des soldes, classifica· lion des dépenses par poste, visualisation par histogrammes. (K7 Loriciels pour Ams· *trad.* Prix : B Intérêt: \* \* \*).

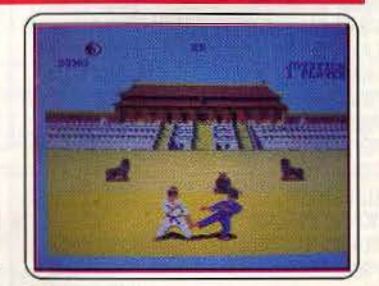

The way of the exploding fist, Fighing warrior : compilation quand tu nous tiens. La Rolls Royce des Kung fu, Tilt d'or 85 el le combat contre les demi-dieux de l'Egypte ancienne, sur la même disquette. Deux très bons jeux d'action, joystick indispensable. (Disquette Melbourne House pour Ams*trad.* Prix: B Intérêt: ★ ★ ★ ★ ★)

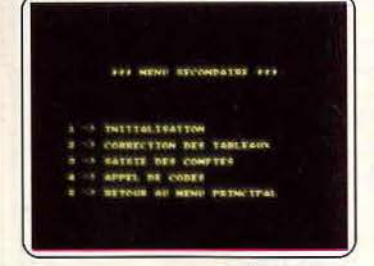

Economat : le menu est alléchant a priori : bilan recettes/dépenses, histogrammes... Le contenu l'est nettement moins. Notice quasi inexistante, manipulation ardue, données intégrables limitées. L'intérêt d'un<br>budget familial déjà mineur est ici nul. (K7 Micro-programmes 5 pour Amstrad. Prix: B Intérêt: \*).

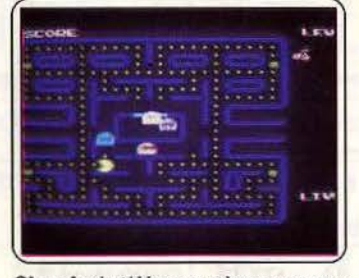

Oh no I : eh si! Vous avez devant vous une imitation du Pac Man très très proche du modèle. Aucune innovation, le jeu authentique est repris dans les moindres détails : mêmes graphismes, même labyrinthe. Le glouton jaune serait-il indémodable? Pour les Irréductibles certainement. (K7 Eaglesoft pour M.S.X. Prix: A. Intérêt: \* \*).

### Bettes, **cartouches, disquettes** : **la sélection du mois**

TUBES.

#### **ROCK & WRESTLE**

#### **Catch saignant**

Avis aux amateurs de nez cassés... Musclez vos joysticks, Brice la Terreur est de retour. L'arbitre a déserté le ring et seul votre adversaire a le sourire aux lèvres ! Aucune finesse dans le jeu de jambes, des gabarits à vous couper le souffle, le catch a fait son apparition sur le Commodore 64. Rock & Wrestle porte bien son nom : vous voici sur le ring pour votre première brutalité, les dix lutteurs qu'il vous faut affronter vous ont sans doute pris pour un ballon de rugby. lnu· tile d'espérer vous reposer avant de Ion· gues heures de combat. Car si l'action ne laisse aucun répit, le nombre Impression· nant de « coups » et parades utilisés sur le

fidèle. Une fols sur la plage, décidez de l'endroit d'où vous voulez partir et mettez votre planche à l'eau.

Allongé sur la planche, vous pagaillez alter· nativement des deux mains pour vous éloi· gner du rivage. Mais cela ne doit pas vous faire oublier de surveiller les vagues. En effet, à l'arrivée de celles-ci, l'axe de votre planche doit être le plus perpendiculaire possible par rapport à la lame et vous devez «faire le marsouin». Cette méthode est la seule qui vous évite de

vous faire renverser lors de l'arrivée d'un rouleau.

Entre les vagues, pagaillez de plus belle, car chacune d'elles vous ramène un peu plus au rivage. Pour éviter de gaspiller trop d'énergie, qui vous est comptée, vous avez intérêt à vous éloigner du centre car les

vagues y sont moins nombreuses. Quand vous jugez enfin être assez loin du bord, les

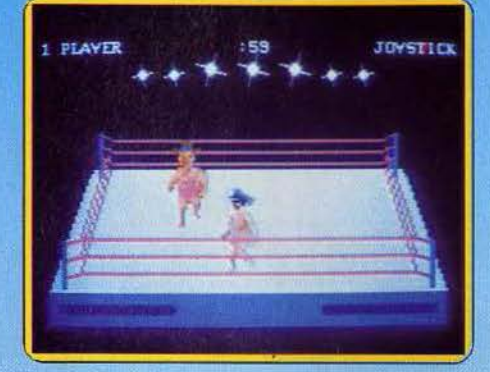

ring rend la manœuvre bien difficile. Du tourniquet au « Nelson complet», il est conseillé de faire subir à son adversaire les pires atrocités ! Si le sang ne vient jamais tacher le tapis, votre quotient vital s'épuise rapidement pour vous laisser, finalement, terrassé aux pieds d'un des lutteurs...

Ce logiciel est un agréable cocktail d'humour et d'action. Bien que son gra; phisme n'ait rien d'exceptionnel, l'anima· tion des combats et le bruitage des chutes stimuleront sans aucun doute les futurs champions. (Cassette Melbourne House Type - ------ *combat de catch*  pour Commodore 64)

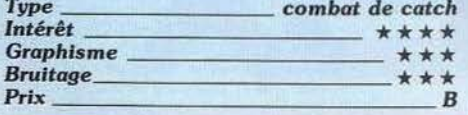

#### **SURF CHAMP**

#### A l'eau

Les simulations de sport sont au goût du jour. Pourtant ce logiciel est le premier à vous plonger dans les folles exaltations du surf. Avant de vous retrouver sur la plage, il faut au préalable remplir un questionnaire sur votre âge, votre poids, votre taille et les caractéristiques de la planche que vous allez utiliser. Ces renseignements sont uti· les au programme car la simulation est très

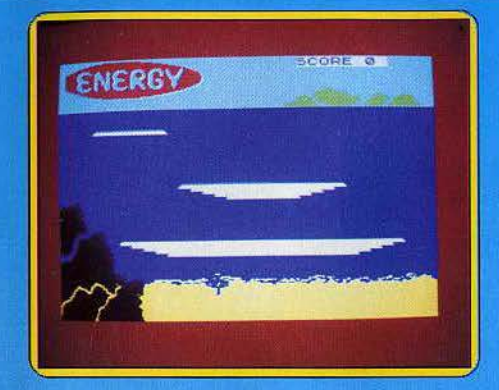

vraies difficultés commencent. En effet la moindre erreur dans la prise de la vague ou dans votre orientation vous fait tomber

immédiatement. L'originalité de cette simulation va jusque dans son mode de contrôle qui s'effectue par l'intermédiaire d'une mini-planche. Une remarquable simulation, très difficile lorsque l'on veut obtenir les figures les plus spectaculaires. (Cassette New Concepts, pour Spectrum.) Type simulation de surf Intérêt \*\*\*\*\*\* **Graphisme** \*\*\* **Bruitage** Prix  $\overline{B}$ 

#### **KUNG FU MASTER**

#### Le cri qui tue

Vous : Kung Fu master. Elle : belle captive. Vous, allez chercher elle au cinquième étage du temple sorcier. Kun Fu master n'est pas un jeu d'intellectuels. Mieux vaut avoir le poignet souple et le réflexe rapide. Plus qu'une simulation d'arts martiaux à la Exploding fist, il se pose en jeu d'arcade : pas de pirouette lors des sauts mais une panoplie d'adversaires qui vont des seides aux globes mystiques. A chaque adversaire, une tactique différente : coups de poing ou coups de pied adroits pour détruire les vases d'où sortent de petits serpents, sauts ou accroupissements pour éviter les couteaux... Le tout dans un temps et un niveau d'énergie limités. Une fois tout le monde assassiné - le garde à la matraque n'est pas commode - vous pourrez passer à l'étage supérieur. Même topo mais avec des adversaires de plus en plus vicieux. Le

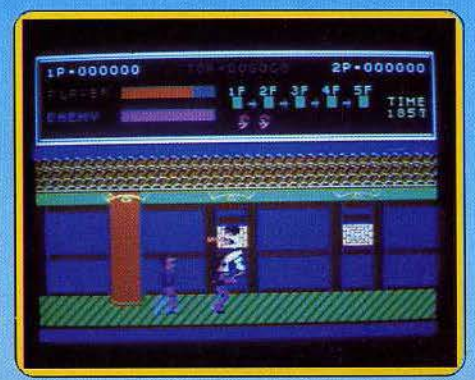

maniement au joystick est relativement aisé après environ quinze minutes d'acclimatation. Une crampe vous guette au cinquième niveau de difficulté. Un jeu de combat qui évolue dans la frange moyenne tant en animation qu'en graphisme et bruitage. Sans histoire . (Cassette US Gold pour C 64.) Type: kung fu Intérêt: \* \* \* Graphismes:

#### **NICK FALDO PLAYS THE OPEN**

 $\overline{R}$ 

**Bruitages:** Prix:

#### Un fameux golf

Que diriez-vous d'effectuer le fameux parcours de golf en dix-huit trous du Royal Saint George? Avant chaque trou, commencez donc par reconnaître le terrain sur la carte d'ensemble. Celui que vous allez jouer est signalé par un petit fanion. Cela vous permet de calculer la succession idéale de vos coups car en golf la ligne droite n'est pas toujours le chemin le plus rapide ! Choisissez maintenant votre club : « driver » sur l'aire de départ, « wood » ou « iron » en fonc-

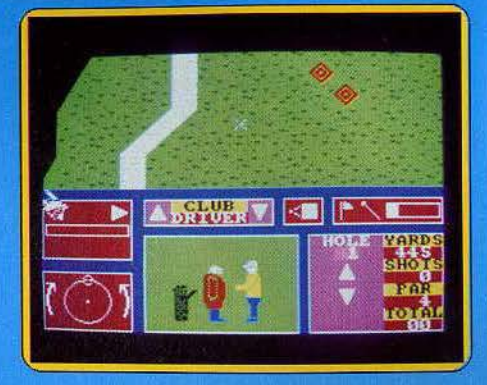

tion du terrain et « putter » quand vous serez arrivé près du trou. Si vous avez fait une erreur d'appréciation à ce stade, le caddy vous la signale. Libre à vous alors de persister dans votre choix ou de prendre un autre club, ce que je vous conseille vivement car le caddy se trompe rarement. Réglez ensuite la puissance de votre tir qui doit dépendre à la fois de la distance à parcourir, du club utilisé et de la force et la direction du vent. Il ne vous reste plus qu'à indiquer la direction générale de votre coup sur un cadran. Là encore, n'oubliez pas de tenir compte du vent. Vous pouvez maintenant tirer votre coup soit franchement, sans aucun effet, soit en altérant légèrement, au moment du swing, la hauteur ou la direction de la balle. Cette simulation très complète se gère agréablement à l'aide d'icônes. Les commentaires du caddy sauront vous agacer juste ce qu'il faut pour vous donner envie de faire mieux la prochaine fois. Cependant, vue la difficulté du jeu, je gage que vous aurez bien du mal à respecter le nombre de coups par trou lors de vos premières tentatives. Un très bon jeu. (Cassette Mind Games, pour Spectrum.)

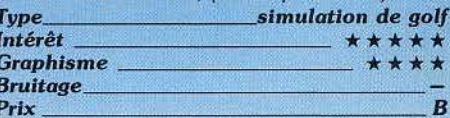

#### **CHOP SUEY**

#### Sagesse et combat

Toute la sagesse de l'Orient est rassemblée sur ce ring. Du coup droit au saut chassé, faites honneur à votre ceinture noire de karaté ! La foule est venue nombreuse assister au grand match d'aujourd'hui. Face à un ordinateur qui n'a rien à envier à Bruce Lee, vous voici sanglé dans votre kimono. Salut réglementaire, puis tout est dans le jeu de jambes... Un pas en arrière, deux en avant, le corps à corps vous permet de placer l'unique coup de poing mis à votre disposition. Et si ce « jab » puissant ne vous rapporte que cent points, c'est que seuls les coups de pied sont efficaces. Parmi les huit possibilités de maniement du joystick, trois frappes sont au programme. Le chassé bas qui vise à faire perdre l'équilibre de votre adversaire, le coup de pied droit pour vider ses poumons (!) et enfin un superbe « chassé-expansion » qui vous fera ▶

### JBES

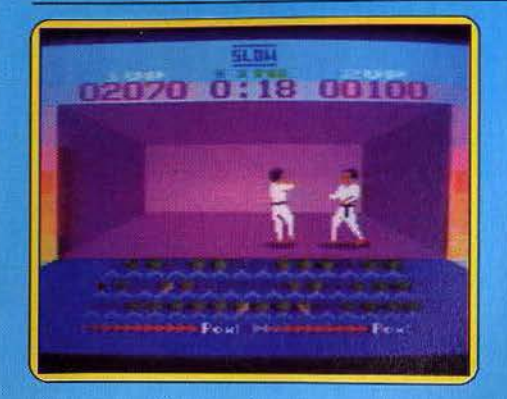

traverser le ring d'un seul bond. Pour tous ces mouvements, l'animation reste précise et la portance des coups assez réaliste. Ce n'est pas le cas du bruitage qui fait plus penser aux sonorités d'un flipper qu'à celle d'un coup de savate !

Enfin, ne soyez pas surpris sf un scorpion s'aventure sur le ring... Il sera toujours temps de sauter en l'air à son approche et espérer que l'affreuse bestiole préfère les chevilles de votre adversaire | (Cassette Norman's band pour Atari 400, 800, 600 XL, 800 XL, 130 XE.)

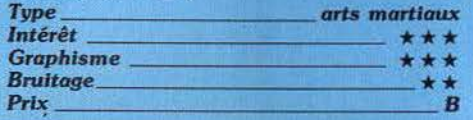

#### **BJ THE RETURN**

#### **Seul et abandonné**

Depuis la mort de Drunk (QL Caverns), BJ se retrouve seul et abandonné dans les cavernes. Pourtant il n'a pas l'intention d'y finir ses jours. Pour en sortir, il doit suivre les conseils de la fée Matilada: parcourir les différentes cavernes de ce vaste monde souterrain et surtout récupérer tous les «miracles» qui s'y trouvent. Après seule-

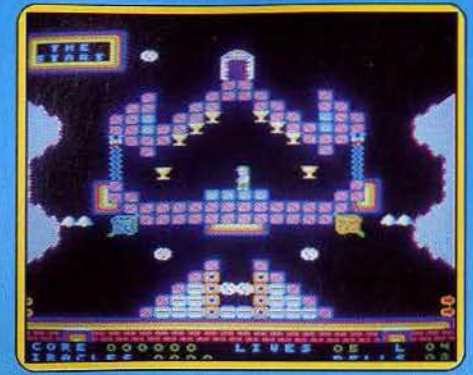

ment la fée sera en mesure de concocter un sort « d'échappement ». Il lui faut donc grimper d'étages en étages, franchir des précipices, d'un saut bien calculé, et savoir sortir à temps des tapis roulants. Ce que la fée avait oublié de lui préciser, c'est que ces cavernes sont habitées par des créatures peu recommandables, qui, si elles ne se lancent pas à sa poursuite, gênent cependant la progression à de nombreux endroits clés.

Ce logiciel, une des multiples « resucées» de Manie Miner n'a pas su remporter notre enthousîasme. Certes le graphisme est correct, mais en deçà des possibilités de la machine. Quant à l'animation et aux bruitages. ils sont franchement médiocres. On se serait attendu à mieux vu le niveau des possibilités du OL. Dommage. (Microcassette Eidersoft, pour QL) *Type \_\_\_\_\_\_\_\_\_ action* 

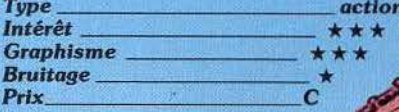

#### **CRYSTANN**

#### **Aventure ; toujours**

Le valeureux Crystann n'a qu'une idée en tête: devenir le plus grand magicien du royaume. Mais pour

affronter le donjon, il ne suffit pas d'être jeune et plein de courage J Le sage Hypodémus vous a certes mis en garde : «du grand portail à la statuette de jade, il est bien des périls pour un simple mortel... » Qu'à cela ne tienne, l'aventure sourit aux audacieux et le trésor caché au fin fond de ce château vous fera vite oublier les terribles Médusoïdes 1 Vous voici donc aux portes de l'enfer: différentes salles, reliées entre elles par des échelles, vont bien vite se révéler riches d'objets magiques. Les spiroïdes. par exemple, vous permettent de sauter divers obstacles et la fiole enchantée ouvre de nouvelles galeries à même la roche tendre. Si la bouée bleue est égaiement indispensable pour traverser la rivière, prenez garde tout de même aux pics empoisonnés et aux flammes des torches. Tout contact avec l'un d'eux est mortel... Alors que votre quotient vital s'amenuise au contact des sinistres Médusoïdes, il vous faut trouver rapidement la clef d'argent et reprendre des forces près des cinq fontaines d'énergie. Dans ce labyrinthe de salles et plates-formes, seuls les plus vigilants sauront rester en vie pour finalement conquérir le pouvoir. Sur un scénario classique mais attachant, Crystann fait preuve de bien des qualités, tant au niveau de l'ahimation que. de la ri·

 $\mathbf{J}$ 

「爆川

NIII

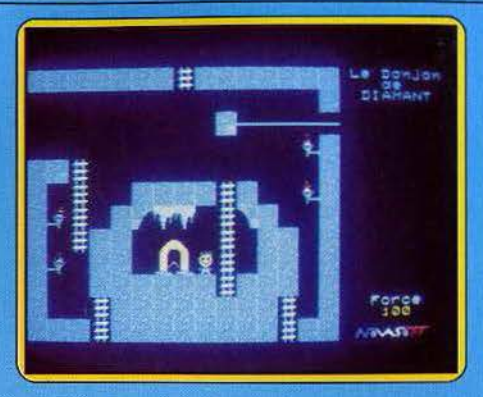

chesse des situations proposées. Aventure et stratégie s'y mèlent pour votre plaisir et... vos angoisses ! (Cassette Loriciels pour TQ 7 et M05)

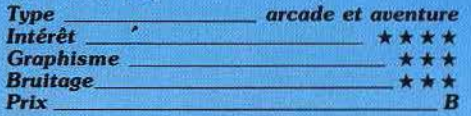

#### **KORONIS RIFT**

#### **Techno-récupérateur**

La planète Koronis fut, pendant bien longtemps, le lieu d'expérimentation des galaxies avoisinantes. Sur un sol parsemé

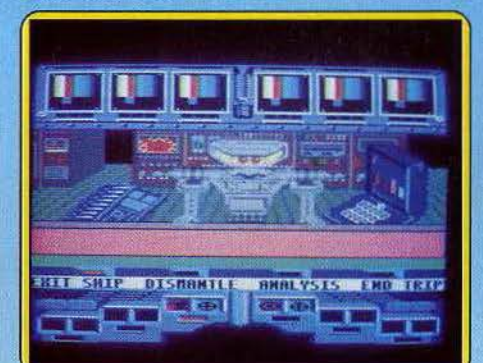

de crevasses et cratères, des armes de tou· tes sortes ont été abandonnées, sous la simple protection de soucoupes gardiennes. En tant que techno-récupérateur, vous devez retrouver ces équipements divers afin de les stocker dans votre aéronef. C'est dans la « Crevasse une » que débute, votre mission : le radar de bord vient de déterminer une zone de forte radiation, il s'agit sans aucun doute d'une épave riche en matériaux récupérables. Dirigez vite votre vaisseau dans la direction voulue. Une soucoupe ennemie vous a déja repéré, la lutte va être sans pitié ! Pour ramener un chargement sur l'aéronef de votre base, il vous faudra livrer bon nombre de combats acharnés. Le laser qui équipe votre engin ne peut, d'une seule décharge, détruire les soucoupes gardiennes et seul le tir à répétition viendra à bout de l'ennemi. De retour à la base, c'est le robot Psytek qui se chargera, sous votre commande, de stocker le matériel récupéré afin d'enrichir votre capi· tal technologique. Dans un graphisme de qualité, la diversité des situations proposées s'appuie sur une animation sans faille. Koronis Rift est un logiciel de stratégie action de longue haleine qu'il n'est pas facile de quitter... (Cassette<br>Activision pour *C 64*)

Activision pour C 64) ~~:::.~~~i Type\_ actJon et stTatégf~ Intérêt \_\_ \*\*\*\*  $Intér\llbracket t \rrbracket = \star \star$ <br>Graphisme  $\_\star \star$ *Bruitage\_ \*\*\** '  $P_{\text{rix}}$ 

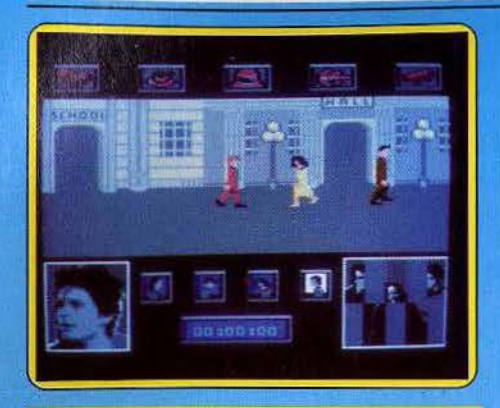

#### **BACK TO THE FUTURE**

#### L'Etre et le néant

Le jeune Marty vient de plonger dans un monde passé. Le voici transporté quelques années avant sa propre naissance ! Pour que ses parents tombent amoureux l'un de l'autre, le brave garçon va devoir affronter bien des périls... Inspiré du film du même nom, ce logiciel met en scène cinq personnages. Tous vont se retrouver sur un unique tableau dans un scrolling régulier, Marty marche dans une rue bordée de<br>divers bâtiments. Pour collecter les objets<br>nécessaires à sa mission, il doit entrer dans<br>chacune des boutiques. Valider a/l'aide du dystick l'article désiré, puis regagner Pextérieur. A partir de ce moment, il vous faudra faire preuve de diplomatie pour abotder George et Lorraine, vos futurs parents. Si le scénario de cette aventure est plus qu'original, l'action qui en résulte manque parfois de vitalité. Quand il ne se déplace pas sur un skateboard, Marty doit simplement éviter les coups de poing vengeux de<br>son jival Biff Tannen. Pour le reste, tout est<br>duestion d'imagination... (Cassette Electric Dreams pour Commodore 64) -

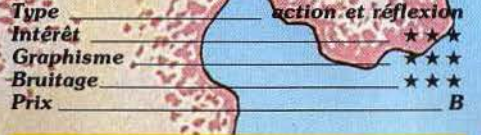

#### **MIKIE**

#### Cœur podysuite

Mikie est vraiment un joyeux-luron. IL doit collecter les cœurs de chaque salle de son école, chacun d'eux représentant une des lettres du message adressé à sa belle. Mais ces cœurs ne sont pas tous faciles d'accès. Si certains sont au sol (il suffit alors de mar-

eher dessus), d'autres sont situés sous la chaise d'un de vos camaradese. Une seule solution s'offre à vous : délogez-le d'un coup de hanche bien placé et prenez sa place. Bien évidemment le professeur n'apprécie pas votre attitude et vous course dans la salle. Il n'hésite même pas à vous lancer son dentier au visage. Il vous faut donc l'éviter en permanence. Pour vous reposer quelques instants, asseyez-vous tranquillement à votre place.

Une fois tous les cœurs d'une salle récupérés, vous devez traverser le couloir aux portes innombrables et réussir à trouver la bonne, tout en évitant de tomber dans lès trappes et autres pièges. A mesure de votre progression, le nombre de vos poursuivants ne cesse. d'augmenter. Sans oublier certains baisers qui peuvent vous être fatals.

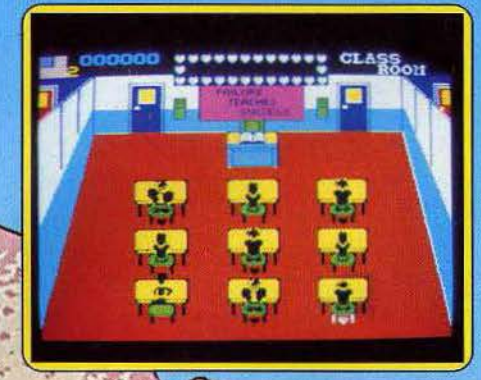

Débarrassez-vous d'eux en leur lançant un poulet ou une chaussure en travers de la figure ! Un jeu amusant et difficile où vous<br>aurez bien du mal à revouver votre petite amie. (Cassette Imagine, pour Spectrum.)

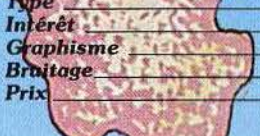

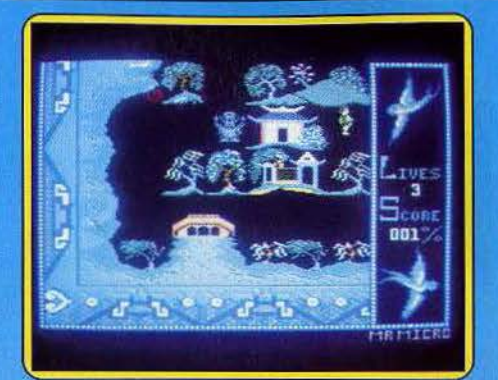

#### **THE WILLOW PATTERN ADVENTURE**

#### **Les dangers de l'amour**

Vous n'auriez jamais dû tomber amoureux de la douce princesse Y oong-Shee ! Car si ses yeux sont ravissants, on ne peut en dire autant des guerriers de son père. Bravant la colère du paternel, soucieux du célibat de sa fille, un seul instinct vous guide : f'amour 1 Faute de vous donner des ailes, ce dernier vous arme d'un sabre à la lame tranchante qui coupera la. gorge de votre premier adversaire. Mais voici déjà un autre guerrier, et en Orient, les sabres ne poussent pas aussi bien que le riz...

C'est course poursuite. dàns les jardins somptueux du temple s'avère particulièrement périlleuse. Au cours de votre lutte, les divers objets qui jalonnent la piste doivent être ramassés : ils font partie d'un trésor

indispensable au succès de votre quête. Divers traquenards vont retarder votre progression. C'est le cas de ce petit pont de pierre où trois petits Chinois font tout pour vous faire boire la tasse ... Si les tableaux dé jeu sont nombreux, vous devez revenir sans arrêt sur vos pas afin de vous réapprovisionner en sabres. Tout comme la musique qui vous accompagne au long du jeu, la patience et la témérité dont vous devez faire preuve est orientale au possible (Cassette Firebird pour C 64 et 128.) Type **action et stratégie**<br>Intérêt **du landisme** \*\*\*\*<br>Graphisme Intérêt<br>Graphisme<br>Bruitage **Bruitage**  $\overrightarrow{A} \times \overrightarrow{B}$ <br>Prix  $\overrightarrow{B}$ 

#### CHIMERA

#### Sinistre cauchemar

Chiméra est un logiciel tout à la fois simple et ardu. Vous voici aux commandes d'un petit robot radioguidé. Votre but est de détruire la centrale énergétique de cet étrange univers. sans pour autant périr dans l'explosion qui en résultera !

Sur ce scénario des plus communs se déve· loppe alors une aventure fort complexe. Le maniement du robot, tout d'abord, s'opère selon deux manœuvres : en balançant le joystick de droite ou de gauche, vous pivotez sur vous-même d'un quart de tour au

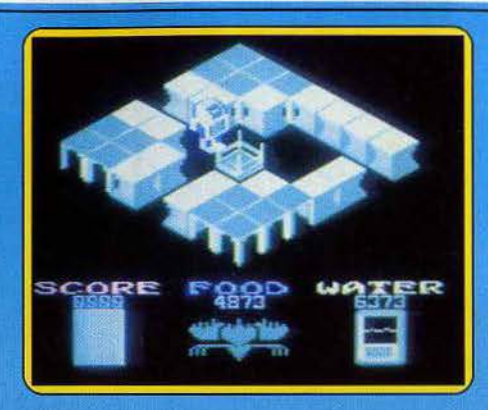

minimum; puis, pour avancer, une poussée vers l'avant met en marche le robot.

Dans ce dédale de couloirs particulièrement étroits, il est très difficile de se mouvoir avec rapidité. Il ne vous faut cependant pas perdre tine minute : vos réserves d'eau et de nourriture s'épuisent de seconde en seconde et les quelques denrées accessibles dans le labyrinthe ne sont guère faci· les à découvrir. Dans un graphisme 3D superbe, cette aventure va très vite sa transformer en un sinistre cauchemar. Entre les radiateurs qui assèchent votre robot et les radiations meurtrières, Il est bien difficile de conserver son sang-froid. Si les concepteurs du programme vous conseillent vivement de tracer la carte de vos déplacements, vous comprendrez bientôt qu'il est inutile d'espérer aboutir avant plusieurs jours de lutte... (Cassette Firebird pour Atari 800 et 800 XL)

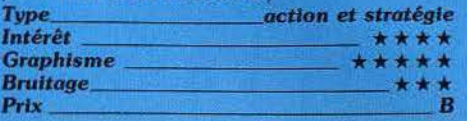

#### COSMIC WARTOAD

#### Délivrer la reine

La reine de votre peuple crapaud a été emprisonnée par vos ennemis dans leur sombre demeure. Pour l'en délivrer. vous devez récupérer huit objets particuliers dis· séminés dans les salles. Le plan vous per· met de choisir votre itinéraire. Mais dans chaque pièce se trouvent des défenseurs<br>
qu'il vous faut vaincre pour passer à la<br>
pièce suivante. Ces ennemis sont de trois chaque pièce se trouvent des défenseurs qu'il vous faut vaincre pour passer à la

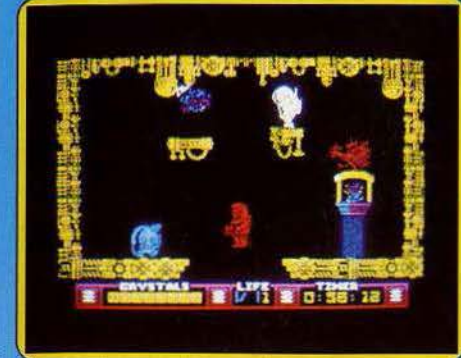

types différents. Les premiers sont assez lents, mais ils sont accompagnés d'une cohorte de serviteurs qui les protègent et dont le nombre est lié au degré de puissance de votre adversaire. Dans le second type de salle, vous trouvez vos ennemis accrochés au plafond. Leurs attaques consistent à vous lancer des projectiles ou à tenter une attaque suicide contre vous. Vous ne pouvez d'ailleurs les toucher qu'à ce moment.

Le dernier type s'apparente un peu au second, mais les combattants sont beaucoup plus vifs et plus dangereux. Heureusement, ils sont soumis à de courtes périodes de léthargie, dont il faudra tirer parti au plus vite pour les anéantir en masse. Tous ces ennemis sont particulièrement résistants et vous devez faire mouche de nombreuses fois pour remporter la victoire. Surveillez votre réserve de munitions pour vous approvisionner à temps dans une des armureries. Ce jeu difficile n'a pas réussi à nous passionner en dépit de quelques idées originales. (K7 Ocean, pour Spectrum.) *Type------- ---- action* 

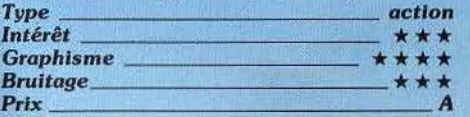

#### **ZORRO**

#### Vengeur masqué

Inutile de présenter ce héros légendaire... Après son retour à la télévision, la «cape noire» fait son apparition sur les moniteurs. Un souffle de justice et de vengeance va bientôt faire vibrer vos joysticks. Pour voler àu secours de sa bien-aimée, Zorro, vient de surgir sur le balcon de l'auberge. C'est à travers le village et les souterrains innondés que se poursuit votre aventure. Manié au joystick, votre personnage est armé d'une épée. Au premier soldat qui surgit, quelques pressions sur la gâchette et l'ennemi disparaît. Mais, malgré tous vos efforts. votre bien-aimée se retrouve vite derrière les barreaux. Inutile d'insister, pour le moment... C'est la logique et la stratégie qui prennent le pas sur l'action.

Escaladant les murs et barrières, Zorro doit ramasser divers objets afin d'ouvrir toutes les portes et de s'emparer des atouts indispensables au succès de son entreprise.

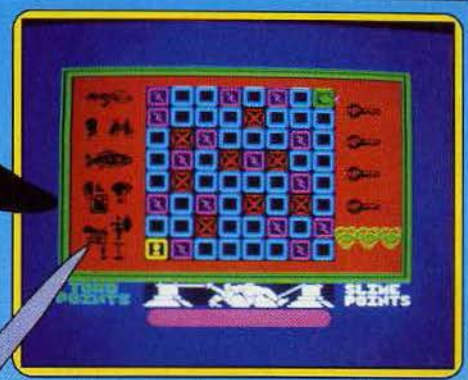

Monolith, un fantastique ordinateur de guerre. Celui-ci siège sur Ariat, une planète désolée au climat aride et peupfée unique· ment de créatures et de robots hostiles à l'homme. La seule issue pour la Terre est que vous vous rendiez sur cette planète et que vous réussissiez à récupérer tous les cristaux qui permettront l'anéantissement définitif du Monolith. Ceux-ci sont dispersés dans des cavernes à ramifications complexes, où il n'est guère facile de se repérer. Dans ces cavernes trainent une infinité de créatures dangeureuses.

Votre combinaison de protection peut absorber un certain nombre de chocs, mais passé un seuil fatidique, elle explose et vous livre sans défense à l'action mortelle de l'atmosphère de la planète. Vous disposez d'une sphère téléguidée chargée d'un fort potentiel électrique. Cette sphère est votre unique moyen de vous débarrasser de certains gêneurs, mais malheureusement, elle se révèle totalement inopérante sur d'autres, qu'il vous faut donc éviter à tout prix. Pour sortir d'une caverne, vous devez sauter de corniche en corniche, ce qui est loin d'être évident car la latitude de manœuvre est souvent extrêmement réduite. Les décors et l'animation de qualité ajoutent encore au plaisir du jeu. (Cassette Thor, pour Spectrum.) *Type. \_\_\_ \_\_\_\_ aoenture et action* 

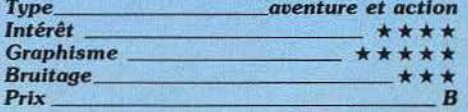

#### **BATTLE OF THE PLANETS**

#### Guerre galactique

Désormais vous pourrez être plus qu'un spectateur dans la « Bataille des Planètes ». L'affreux Zoltar a déclaré une querre galactique totale dans votre univers qui se compose de cinq systèmes planétaires : Xenath, Elias, Horaf, Olixal et Pete. Des vaisseaux ennemis entourent chaque planète et au bout d'un certain temps, ils vont atterrir à leur surface et *y* détruire toute civilisation. Votre but, vous l'avez déjà sans doute deviné, est de limiter le nombre de ces vaisseaux ennemis.

Votre navire est équipé de deux types d'armes: un canon laser pour lequel vous disposez d'un bon stock d'énergie mais qui chauffe quand on l'utilise de manière trop  $\blacktriangleright$ 

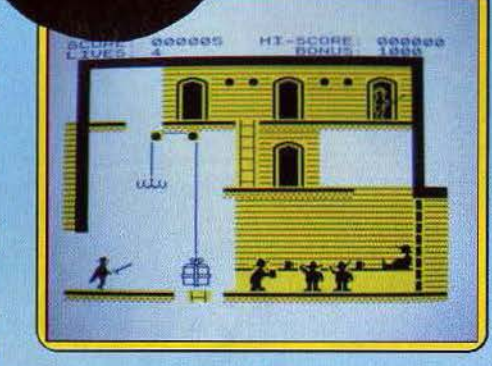

VIICK

Pour accéder aux différentes scènes, les moyens employés sont plus qu'originaux. Quand il ne grimpe pas à la corde, c'est en rebondissant sur un canapé ou un soufflet de forge qu'il peut atteindre les étages supérieurs et continuer sa course.

Le graphisme est, pour sa part, haut en couleur et l'animation ne laisse pas une minute de répit. Un logiciel captivant qui enchantera les aventuriers en quête de bonnes actions (Cassette Datasoft pour C 64)

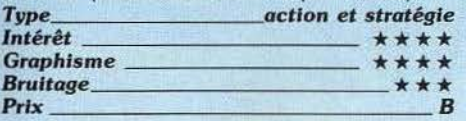

#### **THE ARC OF YESOD**

#### Défendre la Terre

Ceux qui ont apprécié Nodes of Yesod vont pouvoir se replonger dans la suite de ces aventures. Des informations capitales pour la défense de la Terre sont détenues par le

dont disposera l'ordinateur pour l'ensemble de la partie. Il est là encore possible de reprendre un ou plusieurs coups ou de rentrer un problème. La stratégie utilisée ici est un peu différente. En effet le logiciel joue surtout la « mobilité » maximale en ne conservant que très peu de pièces pendant toute la phase de milieu de partie. Mais en fin de partie, il rattrape plus que largement son handicap de départ, se révélant, finalement plus fort que le premier programme. Ce logiciel est à recommander à tous les amateurs d'Othello. (Micro-cassette Pyramide, pour OL)

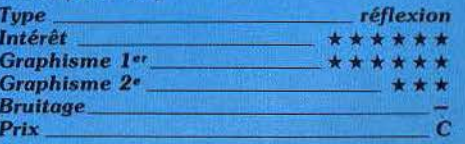

#### **YABBA DABBA DOO**

#### **Sweet home**

Voici un logiciel pour petits et grands puisqu'il reprend les personnages principaux du dessin animé « les Pierrafeu ». Vous incarnez Fred, pas encore marié avec Wilma, mais déjà amoureux d'elfe. Votre

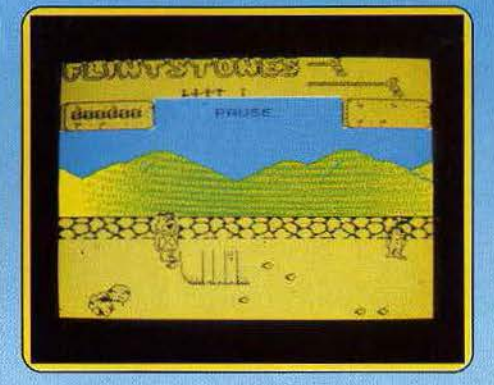

belle n'acceptera de vous adresser un regard que lorsque votre maison sera prête. Pour cela vous devez ramasser les gros blocs de pierre et vous en servir pour bâtir les murs de l'habitation. Mais avant de pouvoir utiliser ces blocs, débarrassez au préa· lable tous les terrains des petites pierres en les apportant une à une près du fossé pour les y jeter. Votre tâche n'est pas très facile car il vous faut éviter, tout en travaillant, les tortues et les petits dinosaures qui vous mordent et surtout les méchants ptéro· dactyles qui ont pris vofre crâne pour cible et s'amusent à y larguer des rochers. Une fois les murs dressés, faites appel à un dinosaure pour poser le toit. Mais la location en est élevée et comme votre portemonnaie est à sec, vous êtes contraint de

gagner quelque argent en travaillant à la carrière. Votre maison est prête? Parfait. Vous n'avez plus maintenant qu'à retrouver Wilma. Evidemment, si vous louiez une voiture, celà irait plus vite, mais là aussi ce n'est pas donné. Pourtant le temps vous est compté car votre voisin immédiat, le vilain Bedrock, construit sa maison, à toute vitesse, pour y attirer, lui aussi, Wilma.

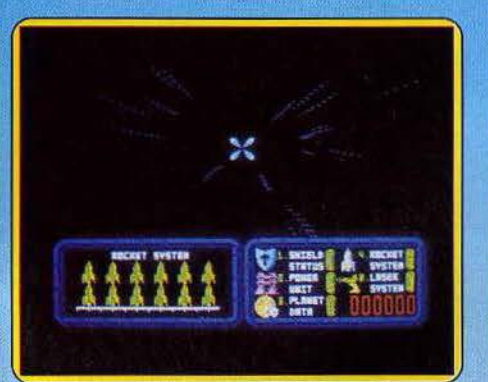

répétitive et quelques torpilles en nombre limité. Votre vaisseau est protege des tirs ennemis par des boucliers: deux latéraux et un frontal. Pendant les combats, vous aurez tout intérêt à surveiller leur niveau d'énergie, de façon à présenter celui qui est le plus puissant, car un tir sur une zone sans protection ferait instantanément exploser votre vaisseau. Vos adversaires sont pro· tégés eux aussi par des écrans de niveau variable. Si pour certains un seul tir au but se révèle suffisant, d'autres au contraire requièrent de nombreux coups justes, ce qui est d'autant plus difficile qu'ils cherchent sans cesse à sortir de votre mire. En cas de besoin, vous pouvez atterrir sur une planète habitée pour y faire réparer votre vaisseau et le réapprovisionner. Un jeu de « Star Trek » classique mais qui se distingue par ses possibilités étendues et l'utilisation judicieuse de vecteurs graphiques. (Cas· sette Mikro-Gen, pour Spectrum.)

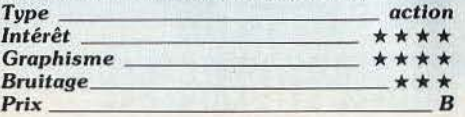

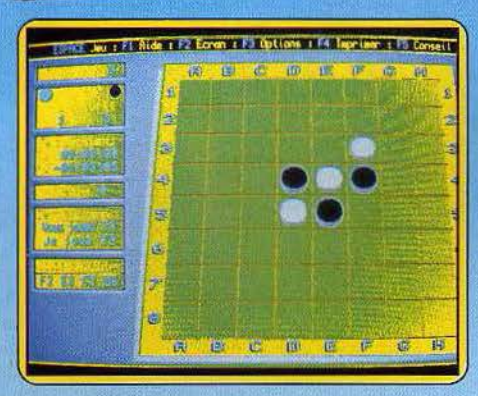

#### **OTHELLO**

#### **Réflexion et stratégie**

Sur cette micro-cassette se trouvent deux versions du jeu d'Othello. Le premier offre une visualisation, au choix. en deux ou trois dimensions. Cette dernière est très réussie. Le placement des pions s'effectue à l'aide des curseurs ou du joystick, en sélectionnant l'un des coups possibles. Le programme dispose de huit niveaux pré-établis dont les temps de réflexion s'échelonnent de trente secondes à deux heures. Il existe encore un niveau de temps réglable et un autre où le programme joue à peu près, selon votre rythme. Enfin un dernier mode permet l'introduction de problèmes. Vous pouvez demander de l'aide à l'ordinateur, reprendre un ou plusieurs coups, sauvegar· der la partie ou l'imprimer. Le programme utilise une stratégie classique mais efficace et joue déjà correctement au niveau O.

Le second programme, utilise l'affichage standard. Le positionnement des pions se fait en tapant leurs coordonnées. Le réglage des niveaux s'effectue en donnant le temps

Ce jeu amusant aux phases assez variées, est agrémenté de graphismes de qualité. Un bon logiciel pour tous. (Cassette Quicksilva, pour Spectrum)

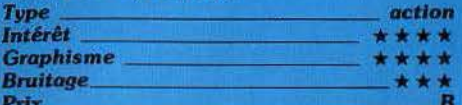

#### **LES SEPT MAGICIENS**

#### Pas très magique

Les sept magiciens est un pseudo jeu d'aventure fait d'une succession de petits tests d'action d'un niveau douteux. C'est incompréhensible, voilà que les program· meurs se mettent à faire des logiciels de jeux aussi ennuyeux qu'un éducatif et sans contenu pédagogique, bien entendu. Il fal· lait le faire. Ils l'ont fait. C'est consternant. Le graphisme est nul. Les jeux sont débi· les. Du haut de votre château, cubique, vous attendez un tapis volant qui se déplace à la vitesse. modulable, de la Jimace. Le suspens tient dans le calcul de la marge de temps qu'il faut se ménager pour ne pas rater le tapis. Edifiant non?

Autre exemple : les vibrations d'un arbre magique font tomber des fruits. A vous de les prolonger ou les écourter pour obtenir une combinaison gagnante : mini jackpot revu et corrigé.

La chasse aux sorcières consiste à retrouver sur un damier le maximum de « sorcières » apparues l'espace d'un instant. Un petit jeu de mémoire vient toujours à point pour boucher un trou. Apothéose : le tîr au canon. Il s'agit de faire tomber sous vos salves la bannière ennemie. Pour cela il suffit de régler la force du canon, et l'angle d'attaque. Touché, coulé. Le seore varie suivant la couleur du magicien/arbitre. Le but final étant de trouver six diamants et le cœur de la princesse. C'est grandiose. Remboursez ! Remboursez ! Quelle peut être la cible d'un tel programme? Les virtuoses du joystick crieront au scandale, les aventuriers auront l'impression d'avoir été trompé sur la marchandise. A éviter. (Cassette Viti International pour T07, M05.)

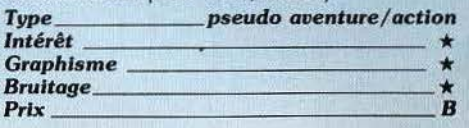

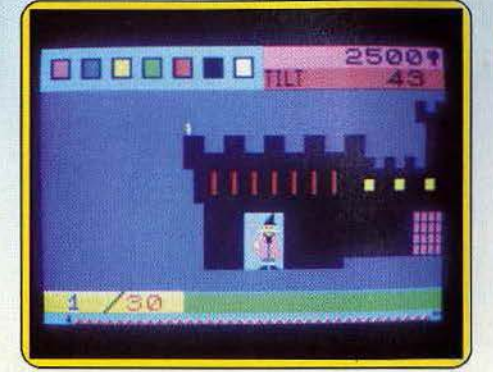

SUITE

#### DADI'S GUITAR

#### Accords parfaits

Picking or not picking ... Marcel Dadi est de retour ! Après de nombreux disques et partitions, cette nouvelle méthode audiovisuelle vous propose un enseignement complet des principaux accords et positions-à la guitare. Partagé en trois parties distinctes, le programme étudie tout d'abord la façon d'accorder l'instrument. L'écran fait apparaître le manche de la guitare pendant que l'ordinateur joue les cordes à vide. La

suite du travail concerne la mise en place des accords principaux. Toujours sur le manche, la position de chaque doigt est signalée par un petit curseur. Sélectionnée à l'aïde du crayon optique, une touche permet à tout moment d'entendre l'accord joué note à note.

L'ensemble du programme est très complet et aborde toutes les variations possibles autour des accords de base (6°, 7°, 9°, sus 4, etc.). Et si vous désirez en savoir encore plus, n'hésitez pas à consulter la notice fournie avec le programme : outre les explications concernant le logiciel, elle aborde avec clarté les divers éléments de solfège et d'harmonie indispensables à vos futures créations. (Cassete Logimus pour MO5, TO 7 et TO 9)

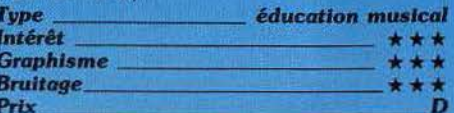

#### **PERPLEXX**

#### Le maitre des mots

Lexique : 90 000 mots, damier et parties reconfigurables à loisir, Perplexx est la ver· sion « super-luxe » du Scrabble. Le fin du fin. Un défi pour tous les maîtres de l'anglais est en effet la condition sine qua non avant tout achat du jeu. A défaut la partie devient rapidement ennuyeuse. Les autres en revan· che apprécieront le sérieux et la qualité de l'adaptation sur Macintosh de cette drogue réservée aux manipulateurs de langage. Première utilisation pos sible : le Scrabble classique. Perplexx intégre de un à quatre joueurs. Il apporte en plus une fonction

aide, « hint », qui propose un mot pioché dans le lexique. Avec, en outre, la possibilité de visualiser la recherche de l'ordinateur. Il affiche alors les différents mots considérés, ainsi que leurs scores respectifs. A tout moment du jeu il peut, à la demande, afficher le nombre de lettres figurant sur le damier, dans votre réglette et dans la« pioche». Une partie s'interrompt à tout moment.

Le Mac calcule le score final et accessoirement les meilleurs coups du jeu, si l'on peut mener le jeu jusqu'à son terme. Vous  $\blacktriangleright$ 

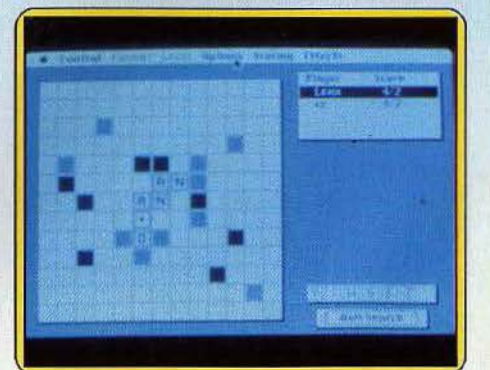

# **FAITES-LES PARLER... FAITES-LES CHANTER...**

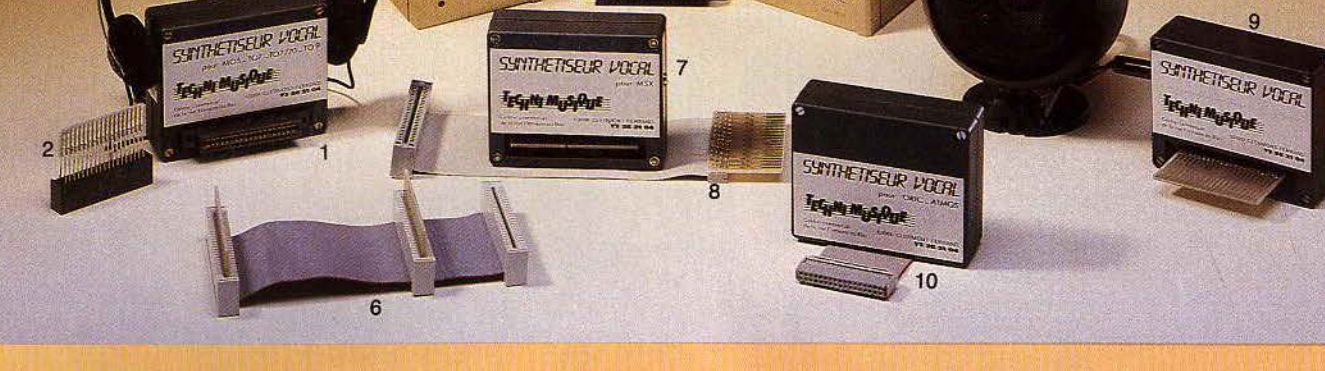

SYNTHETISEUR VOCA TECHNI MUSAVE

### UN SYNTHÉTISEUR VOCAL POUR CHAQUE ORDINATEUR

#### **DISPONIBLES CHEZ TOUS LES REVENDEURS**

Nos synthétiseurs vocaux fonctionnent à base de formants et sont programmables par phonèmes, mots, phrases, syllabes, en toutes langues à partir d'une seule instruction basic. Programmation très facile pour tous.

Possibilité de créer ses propres langages phonétiques de base, y compris en langues étrangères ; en effet, TECHNI-MUSIQUE et PAROLE INFORMATIQUE dispose d'un outil spécialisé permettant la numérisation de mots, phrases, enregistrés sur bandes magnétiques (études de langages à la demande)

#### Livrés d'origine avec 2 logiciels :

- démonstration parlante, chantante,

- langage français composé de 103 éléments phonétiques, complété d'un module de développement de mots, phrases.

#### **Autres logiciels:**

- VOCAGRAPHIC, logiciel de qualité professionnelle permettant l'étude de ses propres langages (visualisation des courbes de formants, pitch, volume). Disponible sur Thomson, MSX, Commodore, Amstrad.

- VOCA1/FR data de 300 mots courants français (support disquette ou papier).

- logiciels éducatifs divers (suivant ordinateurs).

#### **TECHNI-MUSIQUE ET PAROLE INFORMATIOUF**

#### **SYNTHÉTISEURS, ACCESSOIRES**

#### THOMSON (MO5, TO7, TO7/70, TO9, NANORESEAU)

1 Synthétiseur - Cass.: 499 F, disq.: 530 F. Sortie déport bus extérieure pour connection autres périphériques, amplification sur console, TV Sortie ampli ext. (version établissements scolaires : sortie casque stéréo)

- 2 Connecteur rallonge pour TO7, TO7/70, TO9.: 30 F
- 3 Casque stéréo version écoles : 60 F

#### **AMSTRAD (CPC 464, 664, 6128)**

4 Synthétiseur - Cass.: 499 F, disq.: 530 F. Sortie son/haut-parleur ordinateur et ampli ext. Déport bus ext.

- 5 Ampli / HP optionnel, 1,5 W mono : 110 F, 3 W, stéréo : 220 F
- 6 Câble rallonge pour connection lecteur disquettes sur 464 : 170 F

#### **MSX** (tous modèles)

7 Synthétiseur - Cass.: 520 F. Sortie son sur moniteur ou TV. Sortie ampli ext. Entrée connecteur HE9 femelle (modèle Yamaha). Sortie bus ext. mâle. 8 Câble rallonge pour ordinateurs ne disposant pas de sortie HE9 måle :

120 F (connection sur port cartouche).

#### **COMMODORE (64, 128)**

9 Synthétiseur - Cass.: 600 F, disg.: 640 F. Livré avec ampli + boule HP. Sortie son ampli ext. déport bus.

#### **ORIC (Atmos)**

SICO8 SOUTIQUE 10 Synthétiseur - Cass.: 550 F. Utilise le HP interne de l'ordinateur. Sortie son ampli ext.

Ampli / HP mono 1,5 W : 110 F ; stéréo 3 W : 220 F

Centre commercial, rue Fontaine-du-Bac 63000 Clermont-Ferrand - Tél. 73 26 21 04

considérez par convention la partie achevée lorsque tous les joueurs ont terminé ou lorsque le premier vide sa réglette. Pour « chiader » votre tactique, l'option « Move  $\begin{array}{c}\n\hline\n\end{array}$ Master » propose de rejouer le coup précédent ou tous les coups de la partie. En cas de panne sèche vous « passez » et changez le nombre de lettres désirées.

Sortons du jeu authentique. Le choix et les paramètres variables règnent. Voulez-vous un damier de onze lettres sur onze, treize sur treize, quinze sur quinze, des réglettes de cinq, six ou sept lettres? Le nombre de lettres et leur valeur ne vous conviennent pas : changez-les. Avide de scores gonflés vous saupoudrez généreusement le damier de mots et lettres qui comptent triple. Sérieux et austère, vous jonglez avec les mots sur un clavier vierge de tout bonus. Seul contre l'ordinateur vous choisissez le niveau de difficulté parmi les quatre proposés. Mauvais joueur vous pouvez inventer des mots et demander à l'ordinateur, bonne pâte, de les accepter tout en lui refusant ses propres trouvailles. Encore plus vicieux vous réduirez systématiquement son temps de réflexion. Tout est possible et même l'observation d'une partie automatique. Sans oublier bien évidemment les sauvegardes ou le rappel de parties anciennes. Que demander de plus? Le programme est parfait, il a tout. La grande classe, mais bafouilleurs en anglais s'abstenir. (Dis· quette Hayden Software pour Macintosh) *Type scrabble anglais modulable lntértt* \* \* \* \* \* \* *Graphisme* \* \* \* *Bruit and Comphisme*<br> *Bruitage*<br> *Bruitage*<br> *Prix* <u>Bruitage</u><br> *B* 

#### NEURONE

#### Cerveau lent, s'abstenir

Deux jeux sur une même cassette: un de lettres, un de chiffres. La règle ressemble étrangement à un certain jeu télévisé très populaire... Mais comme le nom est déposé tous azimuts, Neurone s'appelle Neurone. Cela ne l'empêche pas d'être une réussite. Unique en son genre sur EXL 100, il s'offre le luxe d'une synthèse vocale très perfor· mante, et d'une fantastique puissance de calcul. Lors des tirages, l'ordinateur annonce les chiffres et les lettres, et réci· dive lors du calcul. Impressionnant. La pré· sentation est propre, l'utilisation simple. Et

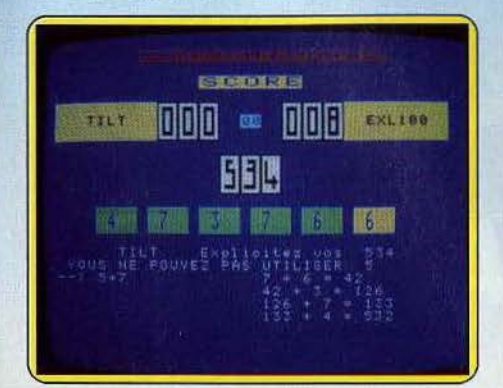

vive le clavier sans fil qui permet de s'installer confortablement ! Il est possible de jouer

contre l'EXL - attention, c'est un adversaire redoutable - ou d'organiser des tournois de deux à dix joueurs, l'ordinateur ser· vant alors de référence. (Cassette Minipuce pour EXL 100).

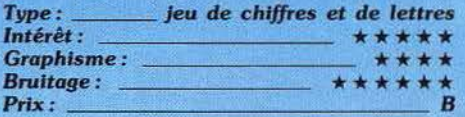

#### THINK!

#### **Réflexion faite**

La création d'un nouveau jeu de réflexion offrant de l'intérêt tient de la gageure. C'est pourtant le pari tenu et gagné par ce logiciel. Le jeu s'apparente au « alignez-en quatre » bien connu mais s'en différencie pleinement quant à la stratégie à adopter. Sur un plateau de six cases sur six, vous devez introduire à chaque tour un de vos pions sur une des cases de la ligne du bas ou de la colonne de droite. Le pion introduit pousse les pions déjà présents. Le but du jeu est de réussir à aligner quatre de vos pions et cela dans n'importe quelle direction, horizontale, verticale ou diagonale. On peut y jouer tout seul ou à deux, reprendre un coup, demander de l'aide au programme,

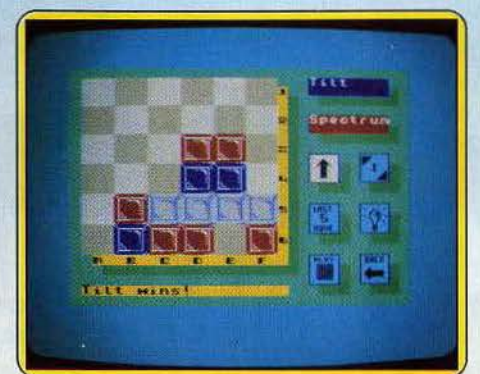

le faire jouer plus ou moins vite et sauvegarder une partie en cours. Le programme dispose de sept niveaux de jeu mais déjà au niveau un, il est loin d'être facile à battre. Votre stratégie consiste à créer une ligne de trois pions pouvant être complétée dans les deux sens, évitant ainsi que le programme ne réussisse à vous bloquer. Mais c'est beau· coup plus facile à dire qu'à faire car votre partenaire développe un arbre de recher· che assez étendu' pour parer aux surprises. Pour les passionnés, un mode« problème» autorise l'analyse approfondie d'une position particulière. Un excellent jeu de ré· flexion, qui vous donnera bien du fil à retordre. (Cassette Ariolasoft, pour Spectrum.)

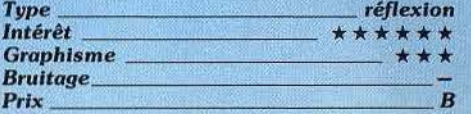

#### AGD

#### Micro-dialogue

Ou «Comment Dialoguer Avec Son Ordinateur» propose à tous ceux que l'informatique rebute ou impressionne, !'apprentis· sage d'un langage simple, l'AGD. N'intéressera que les débutants. Si vous avez, en revanche, déjà tâté du langage informati-

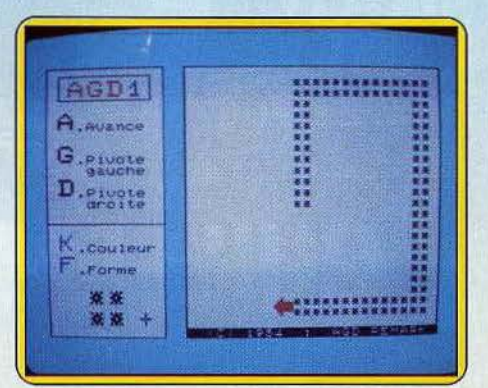

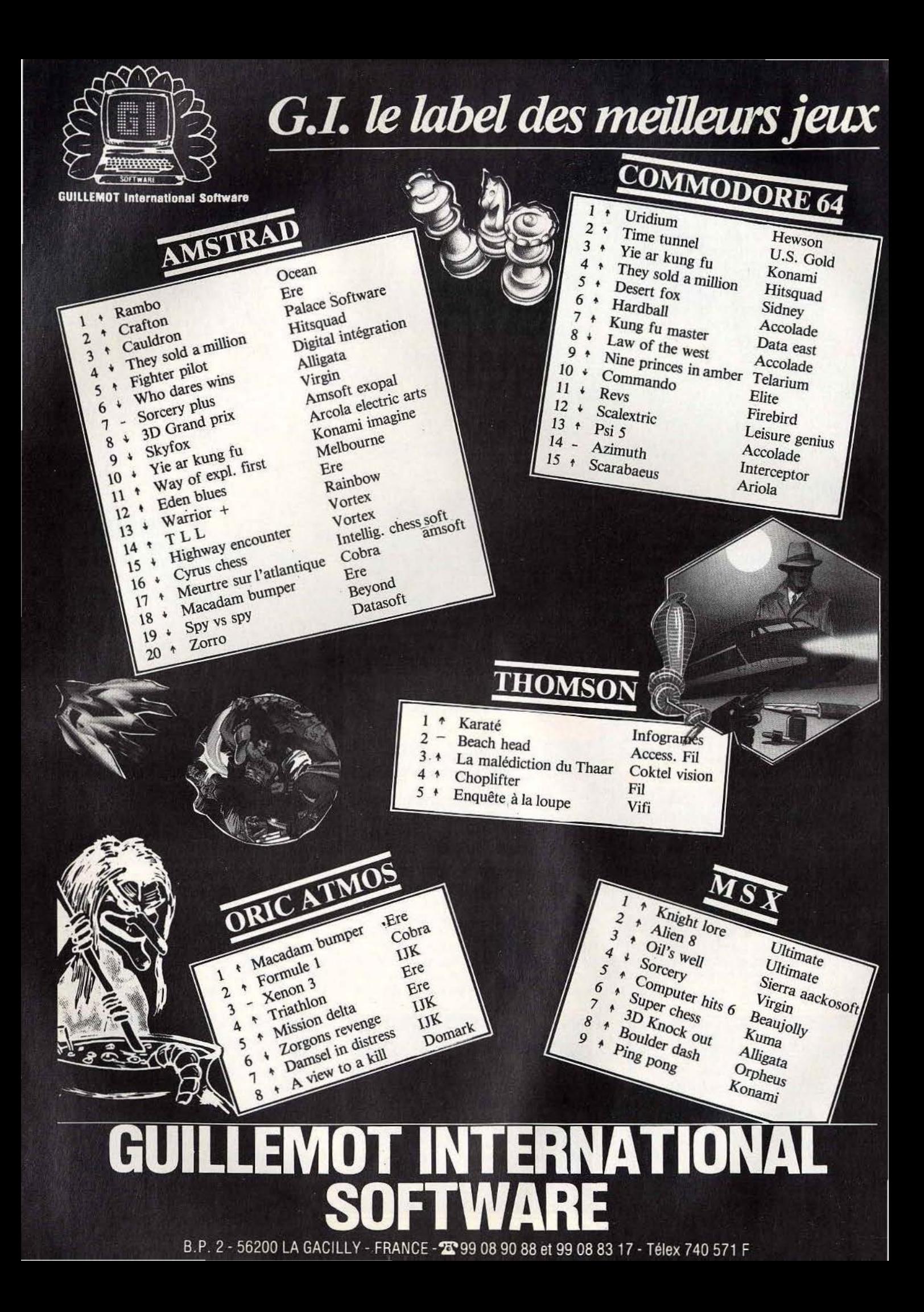

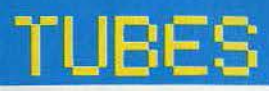

que vous aurez l'impression de retourner à la maternelle.

L'AGD permet de programmer des formes. des déplacements et des couleurs à partir de cinq instructions de base, « avance », « gauche », « droite », « numéro » et « test ». Ça a la forme du Logo, sa rapidité et sa simplicité mais son nom sonne différemment, droit d'auteur oblige.

Manuel et logiciel sont limpides comme de l'eau de roche. Divisés en quatre leçons ils mettent les points sur les i. La première insiste sur la logique nécessaire dans l'emploi des instructions. Une petite voiture avance à droite, à gauche en laissant ou non une trace de couleur variable. A la leçon deux, l'ordinateur exécute un miniprogramme de dix instructions, les unes à la suite des autres : c'est l'exécution séquentielle. Par l'introduction de « numéro » il est possible de toucher du doigt les boucles élémentaires. La troisième leçon aborde les tests par le jeu des obstacles. Si la voiture en rencontre un, elle tourne à droite (if...then).

La quatrième leçon récapitule les connaissances acquises en proposant des petits problèmes à résoudre : comment sortir la voiture de quatre labyrinthes plus ou moins élaborés. Le tout bien sûr en un maximum de dix instructions. Le manuel propose en sus des figures imposées à réaliser tels que : « en partant de la position de départ, tracer les quatre côtés de couleurs différentes ». Ce logiciel est en réalité une approche d'un pseudo Logo. On avance à pas de tortue mais sûrement. Clair, bien fait, très explicatif mais malheureusement très limité. Le double de leçons n'aurait pas été de trop. (Cassette Gameco pour TO7, TO7/70 et MO5.)

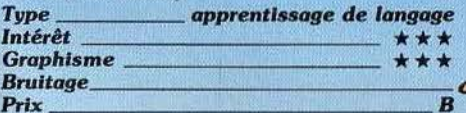

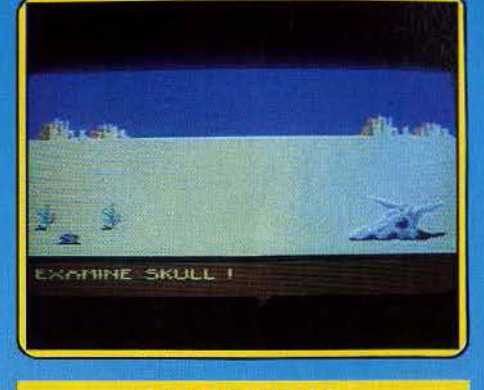

#### **WILD WEST**

#### **Impitoyable Far West**

L'aventure au bout du colt... Vous voici jeune cowboy aventurier dans l'univers impitoyable du Far West. Armé d'une pierre que vous venez de saisir, vos premiers pas dans le désert seront suivis d'une visite au village sioux, d'un détour par la forêt et de la découverte d'une ville peu accueillante. Votre but est de chasser Big Nose Bill de Fort Snake afin de délivrer une population entière. Ce logiciel d'aventure graphique est d'un maniement fort simple. Trois petits lutins vont vous épauler tout au long de votre quête : chacun d'eux possède en effet un jugement particulier sur chaque situation. Si l'un vous conseille de regarder sous une pierre, un autre vous crie de partir au

plus vite ! A vous de sélectionner alors l'avis le plus judicieux à l'aide du joystick et... advienne que pourra. Les multiples chemins mis à votre disposition sont de classiques labyrinthes dont il n'est pas toujours aisé de sortir. Tout comme la forêt,<br>le désert est particulièrement vaste et la réussite de votre entreprise ne sera pas due au hasard. Si le graphisme des pages écrans est relativement soigné, l'évolution de votre aventure révèle quelques longues périodes d'inactivité vite oubliées, fort heureusement à l'approche du danger. (Disq. Ariolasoft pour C 64)

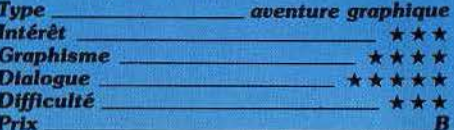

#### **BOXING**

#### **Pains et chataignes**

Vu l'intérêt plus que limité du seul et unique logiciel de boxe existant jusqu'à présent sur M.S.X. (les connaisseurs auront reconnu Heavy boxing de Hal), j'abordais<br>ce logiciel avec ennui profond. Mal m'en pris, trente secondes plus tard Fighting-Ryu, alias moi-même, se faisait compter par l'arbitre après une pluie de coups. Red Wolf, le premier challenger du championnat du monde poids lourds, ne faisait pas de cadeau. Mes armes : coups au corps,  $\blacktriangleright$ 

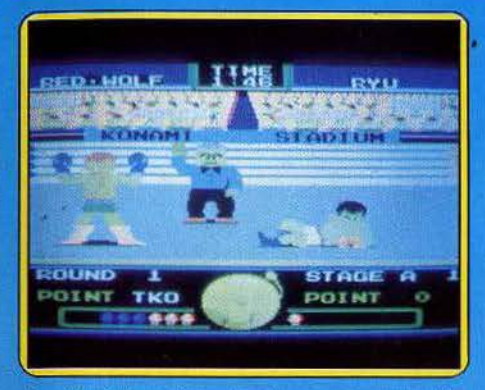

directs, jab mais surtout : avance, retraite, protège-tête et protège-ventre. Ici la défense compte plus que l'offensive.

la deuxième tentative après un travail acharné sur le clavier s'achevait sur un K.O. de Red. Il est trois moyens d'obtenir la victoire : K.O., K.O.T. (technique, je suppose) et victoire au point sur trois rounds de trois minutes. L'adversaire suivant, M.B. Alli, une grosse brute barbue, s'avérait encore plus coriace, ne quittant, jamais sa garde. Autre adversaire, autre style d'atta· que, Guettant la faille, je tentais de le repousser dans les cordages pour l'ache· ver avec des coups au c01ps. Moai King et sa grosse tête bleue, se profilait. Encore quatre adversaires à affronter !

Il s'agit d'un jeu rapide, qui, chose rare, intègre les subtilités du jeu de jambes. Les boxeurs chevronnés trouveront largement de quoi s'amuser au deuxième niveau. Deux regrets : les graphismes sont assez rudimentaires et les commandes un peu compliquées pour peu que l'on veuille jouer à deux personnes. (Cartoucl:le Konami Type : --- -------- boxe pour M.8.X.)

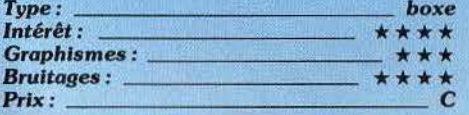

#### SPACE DOUBT

#### Le bon et les méchants

La notice est un clin d'œil aux ennuyeux panégériques des jeux toujours meilleurs que les précédents mais moins bons que ceux qui vont suivre. Ou encore à ces feuil· lets rébarbatifs qui vous en mettent trois pages pour expliquer là marche à suivre ou

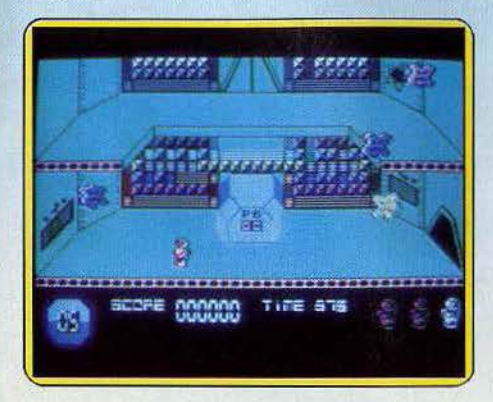

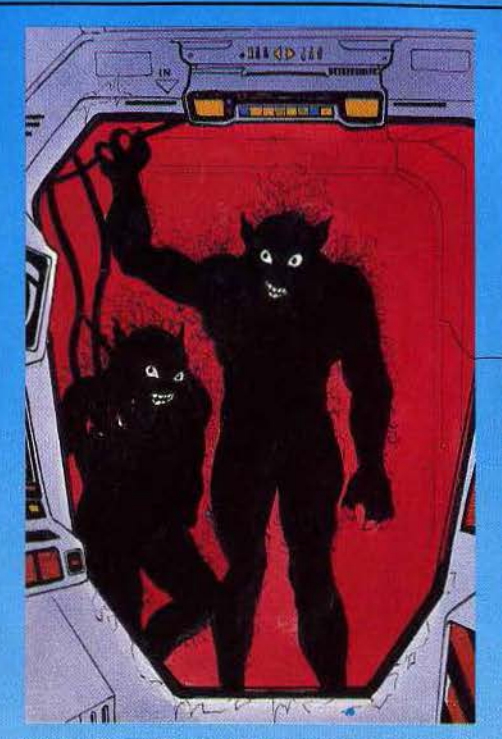

pour développer un scénario extensible comme un vieux chewing gum. Une BD loufoque décrit le programme.

Gelé pour une opération salvatrice dans l'espace, vous êtes réveillé en pleine hibernation par l'ordinateur. Au boulot. Les Alîens envahissent le vaiseau en saccageant tout sur leur passage. Les méchants sucent votre énergie. Il faut donc les anéantir à l'aide des blocs énergétiques. Il en résulte un va-et-vient continu à travers les salles de la soucoupe pour tuer, réparer et se recharger. N'oubliez pas que les trois cosmaunautes choisis (trois vies) ont adopté la dêvise : «il faut vivre pour manger». Peu original mais rapide et joli. (Cassette CAL pour Commodore 64) Type --------- -- *action* 

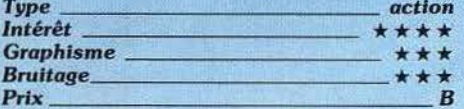

#### PAY LOAD

#### Les routiers sont sympas

Camionneur au long cours, vous sillonnez les routes transportant, dans votre 32 tonnes, maquereaux ou acier d'un point à l'autre du pays. Rien de très excitant me direz-vous. Erreur, ce jeu s'avère d'un exo· tisme torride. Et pour cause: la scène se passe au Japon.

Premier résultat: c'est un petit dessin en forme de croissant qui s'attiche en bas de l'écran. La carte. Allez vous repérez là· dessus quand les destinations portent des noms aussi évocateurs que Hokkaido ou Shizuoka ! Cela continue : les indigènes possèdent la mauvaise habitudè de rouler à gauche et de placer les feux de circulation dans des endroits surprenants. Rien de tel pour découvrir une autre civilisation.

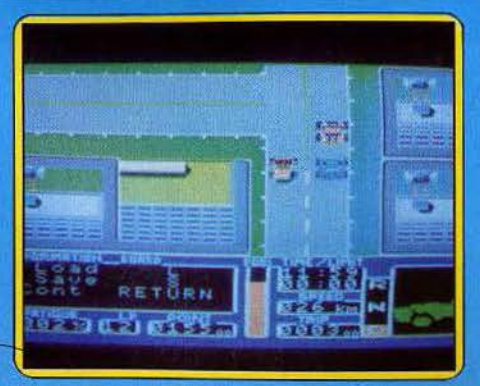

Dans les « Drive in», une bonne bière réduira votre niveau de fatigue, en surcharge ou excès de vitesse vous serez poursuivi par la police. après dix-neuf heu· res vous devrez allumer vos phares et conduire avec un minimum d'éclairage, sauf sur la route express à péage ... Mis à part cet aspect découverte très sympathique, le jeu s'avère d'une difficulté assez surprenante. Dès le départ vous avez le choix entre plusieurs contrats : 47 tonnes de matériel électrique en 9 heures sur 2 000 km pour 20 000 points ou 31 tonnes de charbon en 6 heures sur 4 100 km pour 15 000 points. Cela s'appelle gérer les ris· ques. Passez en «drive», accélérez légè• rement dans les départs. Le reste est histoire de réflexe et de sens de l'orientation à la manière d'un bon jeu de conduite. Fidèle, étonnant, difficile, un très bon logi· ciel. (Cartouche Sony pour M.S.X.).

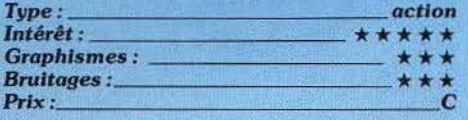

#### INTERNATIONAL RUGBY

#### Jeu à treize

Sept joueurs composent chaque équipe de ce jeu de rugby à treize (non, il ne s'agit pas d'une erreur mais des impératifs de la programmation). Vous pouvez, au choix, affron· ter l'ordinateur ou un autre joueur humain. Comme pour la plupart des simulations de jeu de balle, vous ne contrôlez qu'un joueur à la fois,'celui qui est le plus proche du bal· Ion, les autres étant pris en charge par l'ordinateur. Cela pose d'ailleurs un problème car si votre adversaire zigzague dans

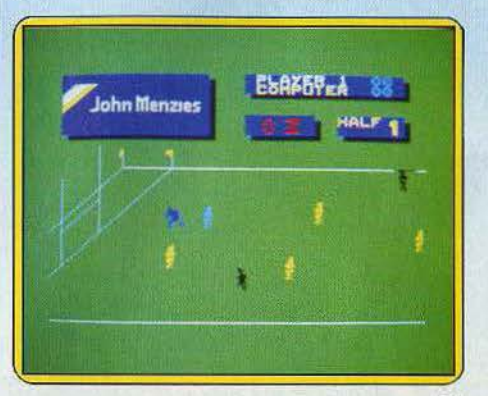

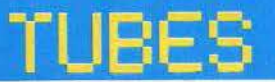

vos rangs, vous ne cesserez pas de passer d'un joueur à l'autre. Déplaisant

Le jeu de la balle est assez complet. Il permet les passes entre partenaires, les feintes, les transformations des essais marqués (où le joueur doit tenir compte de la direction et de la force du vent), les mélées et les reprises de ballons. Cependant dans ce dernier cas, il n'est pas toujours aisé de voir qui a finalement récupéré la balle, ni même quel est votre joueur lorsque les deux adversaires sont trop proches l'un de l'autre.

L'ordinateur dispose d'un seul niveau de jeu. C'est regrettable, car il n'est que moven, même s'il s'améliore un peu pour les derniers tournois. Malgré ces quelques

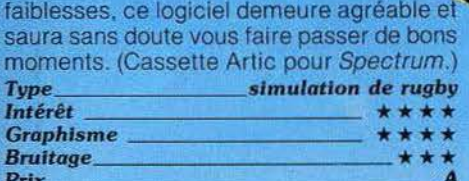

#### *Prix A*  THE EIDOLON

#### Aux confins de l'esprit

Voyage de type Astrolabe et planches zoologiques : Lucas Film nous propose de l'impromptu. Tout commence avec le carnet de bord poussiéreux d'un vieux savant relatant son voyage aux confins de l'esprit humain que vous découvrez au fin fond de son laboratoire. Un mot revient toujours: l'Eidolon. Serait-ce la machine en forme de bulle qui repose à deux pas. Vous prenez place sur le siège cabossé. L' esprit est un gouffre peuplé de créatures étranges: insectes gênants, gardiens aussi laids que belliqueux cachant des joyaux et dragon endormi au centre d'une barrière mystique d'énergie. Monde hostile. Des armes? les boules de feu multicolores aux pouvoirs variés qu'il faut happer au passage. Les rouges brûlent votre énergie. Heureuse-

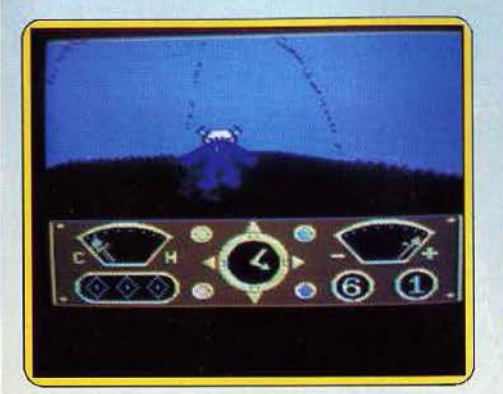

ment le testament du Docteur Argon recèle toutes les instructions. A grand renfort de boules et de joyaux, le dragon se tord et laisse le pas à un niveau d'énergie supérieur. Il y en a sept dans un crescendo de monstres et de galeries. Pourrez-vous retourner au monde réel? Un jeu d'arcade étonnant, plus dans ses animations que dans son déroulement. Imaginez, quand vous tournez de 360°, le décor tourne aussi avec. à la clé, l'impression d'être plongé dans l'action. Moins brillant côté bruitage. L'Eidolon me rappele ma vieille motobécane. (Cassette Activision pour C 64)

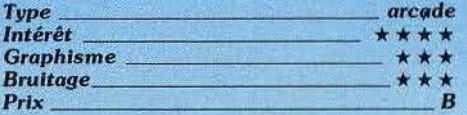

#### COSMOS EXPLORER

#### La dérive des continents

En l'an 7831, dans la galaxie d'Andromède, l'Empire Markarie a mis en fuite tous ses voisins... Avec un tel scénario et une jaquette en rapport, on s'attend au pire. Et bien non, ce logiciel est une bonne surprise. Il rajeunit le thème des combats spatiaux,

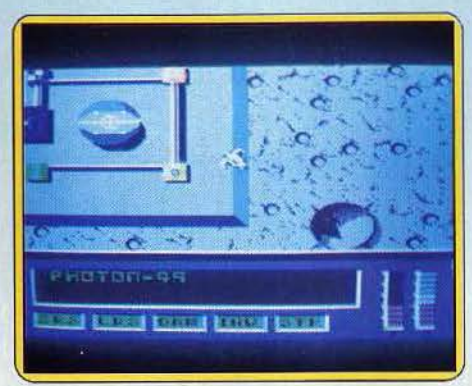

en y mêlant de la stratégie. Les attaques ennemies ne représentent qu'une redoutable péripétie. La mission consiste à bombarder le quartier général adverse. Pour y parvenir, il faudra construire patiemment de nouvelles bases sur les huit continents à la dérive, qui serviront au ravitaillement et aux réparations. Le graphisme et l'animation n'appellent pas de reproches, le bruitage est classique. (Cartouche SonyfZap pour M.SX)

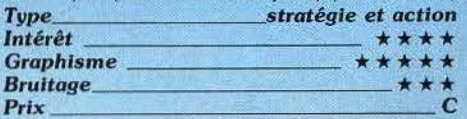

#### FORMULA ONE

#### Chef d'écurie

Va, Va, Voum. La maquina ! Cette « formule un» est une simulation complète et réaliste, autant que faire ce peu, d'une saison de course automobile. Cela n'a rien à voir avec un rallye dans lequel vous contrôlez la voiture. Les seuls moments d'action se déroulent dans les stands en cas de changement de pneus ou d'avaries. L'important est d' investir dans le meilleur bolide et de «sentir» le pilote phare de la saison. S'il est libre, moyennant espèces sonnantes et trébuchantes, vous l'annexerez à votre écurie. Une à six personnes peuvent s'inscrire pour la saison. Les fous du volant ne sortiront pas dépaysés du programme. Brahbam, Mac Laren, Ferrari, Lotus, Williams et Renault pour les voitures. De Angèlis, Prost, Lauda, Alboreto... pour les pilotes. Quant  $\blacktriangleright$ 

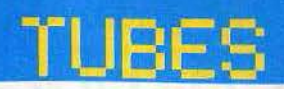

aux sponsors Elf, Benetton, Mariboro, Gitanes répondent à l'appel. Il faut d'abord en passer par là, c'est incontournable. Jusqu'à trois marques peuvent vous épauler

Première étape : la sélection du pilote et de l'équipe... Ensuite vient le choix de la voiture. Elles sont malheureusement toutes identiques graphiquement. Un tableau récapitulatif vous permet de modifier les paramètres élus. Changement du châssis, optimisation de la puissance, investissement dans l'équipe. Il ne reste plus qu'à prier pour le temps. Les prévisions météorologiques vous permettent d'adapter vos pneus à l'adhérence du sol.

Voilà, après un rapide rappel de l'historique du circuit, la première course commence, avec le grand prix brésilien. C'est la partie la plus frustrante du programme : regarder

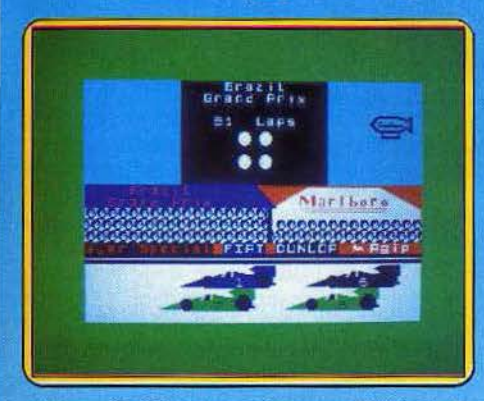

bêtement défiler les voitures est lassant. Au bas de l'écran s'impriment les dernières nouvelles, incidents de parcours, abandon etc. La vie d'un « chef d'écurie » n'est pas aussi brillante que les clichés veulent bien le laisser le croire. C'est avant tout un chef d'entreprise. Qui a dit que sport et business étaient frères ennemis? Intéressant et compour Ametred

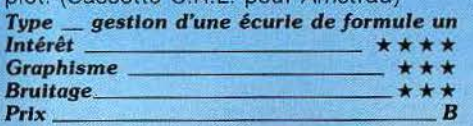

#### CAP SUR DAKAR

#### Rallye des sables

Alger, Ghardia, El Golea, Insalah ... Le vent fou des sables a encore frappé. Pour ne pas revenir halluciné et mal en point, mieux vaut assurer ses arrières. Un programme de longue haleine qui se déroule en trois temps : une recherche de sponsors bidons, l'achat de l'équipement (voiture, poulets et pistons de rechange) et l'épreuve en elle-même. En fait Cap sur Dakar n'est autre que Raids sur Ténéré légèrement enrichi. Ici la chasse aux sponsors est une course d'obstacles. Pour chacun des huit sponsors, Malbobos, Rote man, ou Adidas, vous devrez sortir du labyrinthe, reconstituer la tour de Hanoy ou encore faire le plus de figures possibles à partir de cinq carrés. Si vous êtes impatient tapez d'entrée à la porte de Vehaisde qui vous alloue 200 000 F.

Cinq voitures en rayon: de la vingt-cinq che-

vaux, vitesse de pointe 40 km/h pour 50 000 francs à la 221 chevaux qui bombe à 200 km/h mais absorbe l'ensemble de votre pactole. Pas de carburant pas de course, effet nul. La voiture numéro quatre paraît offrir le meilleur compromis. Rayon alimentation, le premier plein de la voiture coûte 1530 F. Achetez dès le départ le maximum de poulets et de pistons. Vous pourrez toujours vous réapprovisionner à chaque étape. Les dunes de sable ne sont

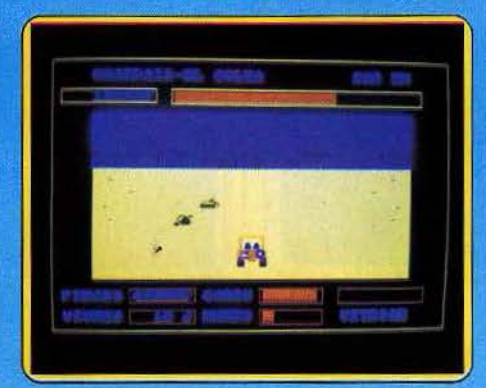

pas époustouflantes mais le graphisme se tient. La course est classique et moyenne· ment difficile. Malheureusement les autres concurrents n'existent que dans votre ima· gination et sur le tableau des scores. Peu innovant mais correct. (Cassette Coktel Type ----- --*rallye* des sabla Vision pour Amstrad)

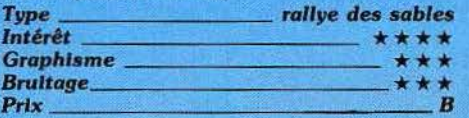

#### **THE LAST V8**

#### Tension et angoisse

« VB return to base immediatly ». L'injonction est sans appel. C'est une question de vie ou de mort. Il vous faut rejoindre la base dans les plus brefs délais à bord de votre bolide rouge Ferrari. Facile à dire. La base se trouve à 4.5 km. Les premiers cinq cents mètres sont un jeu d'enfant : une ligne droite. Après, tout se complique. Le couple joystick/bolide a une sensibilité exacerbée. Au moindre effleurement vous vous crashez dans le décor. Dans les premières heures de jeu vous ne passez pas le premier virage. Les injonctions du micro deviennent obsédantes. La tension gagne et l'angoisse vous assaille : arriverais-je un jour, au bout du deux millième essai, à rejoindre la base avant la contamination finale?

Dans la première partie la volture vue d'avion évolue dans de verts paturages parsemés d'arbres boules. A noter qu'il est possible de mordre sur l'herbe en l'absence d'arbustes ou de barrières. Dans les deux

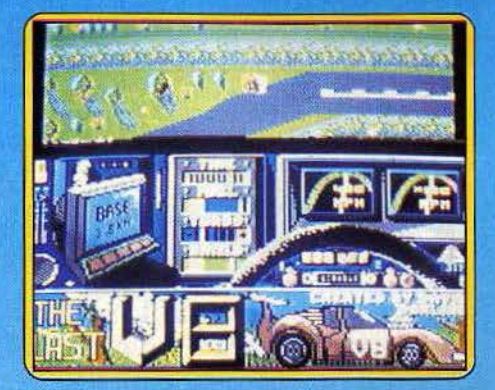

derniers kilomètres vous évoluez sous terre dans un no man's land industriel défini par zones : A, B, C... Vos indicateurs : un écran de télévision qui précise les kilomètres res· tant à parcourir ou la tête de mort quand les radiations s' abattent sur vous. un comp· teur de temps, d'essence et de vitesse. Amusant et joli mais difficile, très difficile. L'accompagnement musical est somptueux. (Cassette Mastertronics pour  $C64$ ) Type *rallye chronométré* 

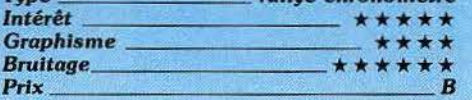

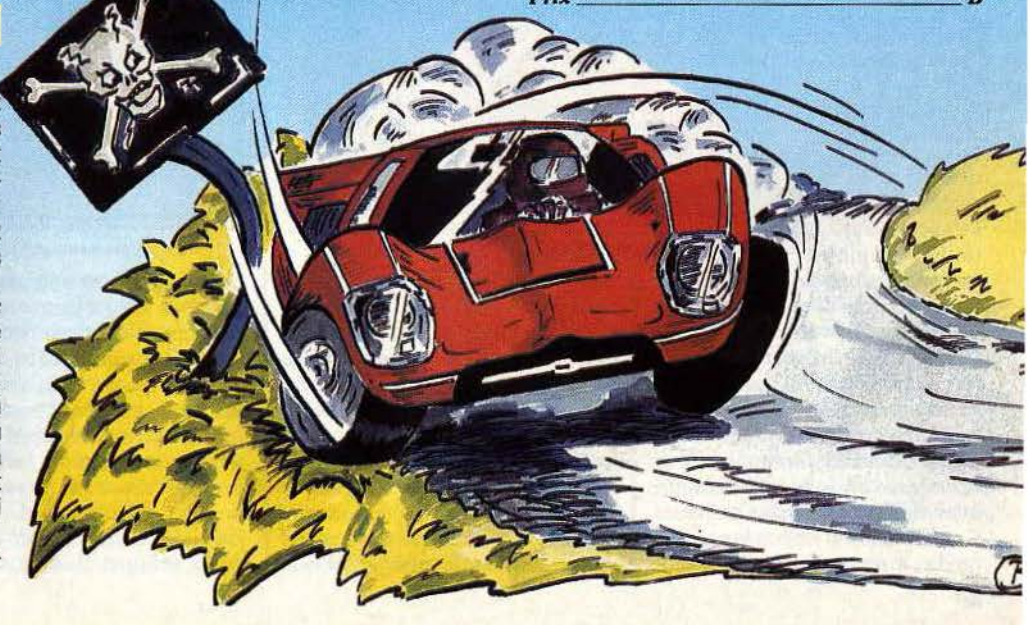

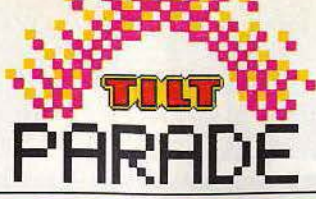

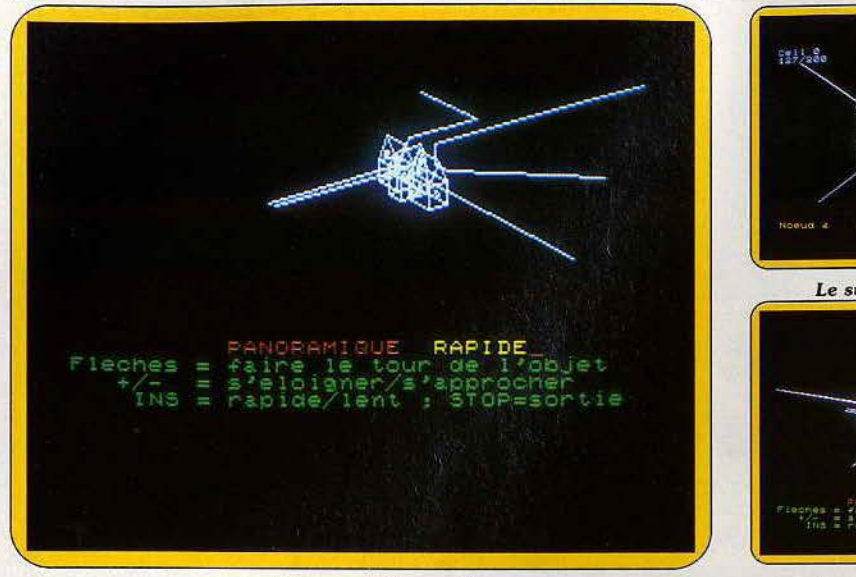

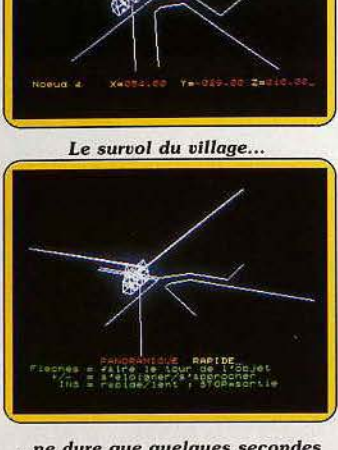

*Le vllloge: vue d'ensemble.* ... ne dure que *quelques* secondes

 $\begin{picture}(160,160)(-10,-1) \put(10,160){\vector(1,0){100}} \put(10,160){\vector(1,0){100}} \put(10,160){\vector(1,0){100}} \put(10,160){\vector(1,0){100}} \put(10,160){\vector(1,0){100}} \put(10,160){\vector(1,0){100}} \put(10,160){\vector(1,0){100}} \put(10,160){\vector(1,0){100}} \put(10,160){\vector(1,0){100}} \put(10,160){\vector$ **Elle s'appelait Conception** 

La gageure du mois. Un logiciel de création assistée par ordinateur pour micro familial. Performances et applications sont forcément limitées, mais l'approche est rigoureuse. Pour comprendre ce qu'est la C.A.O.

La conception assîstée par ordinateur, C.A.0. pour les intimes, appartient au quotidien dans bon nombre de bureaux d'études. Les programmes tournent sur des ordinateurs de puissance plus que respectable, et réalisent des prouesses. Un exemple parmi cent, le dessin des carènes des voiliers actuels sont souvent réalisés à l'aide de l'ordinateur. Là où l'architecte naval passait des jours de calculs pour modéliser une coque, et extrapoler ses performances, l'ordinateur ne demande que quelques minutes. Dans Je domaine professionnel, l'apport de la C.A.O. est indéniable. Mais que propose-t-elle dans le domaine familial? Tout au plus une approche qui apprend les rudiments et le principe de la «vraie» C.A.0. La faiblesse de la taille mémoire des microordinateurs bas de gamme est un terrible butoir. Malgré cela, Loriciels relève le défi.

Cette C.A.O. se cantonne à la représentation en 3D « filiaire » , la moins gourmande en mémoire. Les objets ne sont construits qu'avec des traits, comme avec un fil de fer, d'où le nom, et non pas avec des plans ou des volumes. Cette solution n'est pas la plus élégante, mais elle évite des calculs trop complexes à l'ordinateur, et | donc trop longs. La représentation est très précise et exacte, puisque des parties habituellement invisi· bles à l'œil sur un objet véritable apparaissent ici.

Pour tracer une droite, appelée «vecteur» en C.A.O., deux points, des « nœuds » , suffisent. Le logiciel en offre cent cinquante, largement de quoi réaliser des figures complexes. Là, le programmeur risque de trouver ses limites avant celles de l'ordinateur. Etablir une figure en trois dimensions sur un écran qui n'en possède que deux n'est pas une mince affaire. On touche ici l'une des faiblesses du logiciel, sa difficulté de mise en œuvre. Le principe est simple : entrer les coordonnées (x, y, z) de chaque point, relier les points entre eux. La réalisation l'est beaucoup moins, et l'on se perd vite dans les dimensions. D'autant que le procédé choisi pour aider l'utilisateur désoriente. L'entrée des coordonnées peut s'accompagner du placement d'un curseur, qui risque de se transformer en source d'incompréhension. Comment estimer la perspective d'un volume sur un plan ? Dans un premier temps le point indiqué à l'écran correspond au placement du curseur, et non pas aux coordonnées entrées. Pour créer un simple cube, mieux vaut revenir au papier et au crayon, tracer les trois axes (ce qui est impossible à l'écran), noter les coordonnées des points et les entrer sans utiliser le curseur. Une instruction permet de visualiser le dessin en cours ou lorsqu'il est terminé. Le curseur sert donc d'aide mémoire. de «brouillon» . Il embrouille parfois plus qu'il

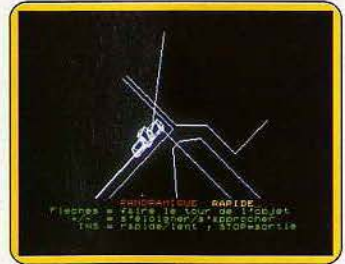

#### Vue du zénith.

n'aide. Les concepteurs du programme assurent que pour des créations élaborées, cette technique est plus simple que le papiercrayon. La réalisation d'un schéma complexe demande beaucoup de patience et de minutie. En cas d'erreur. l'effacement de certains nœuds ou vecteurs ne pose pas de difficulté. Grâce à des cellules, la duplication d'un élément, tel quel ou inversé, est un

jeu d'enfant. Par exemple pour créer une voiture. la caisse sera réa· lisée sur une cellule, une roue sur un autre. li n'y aura plus qu'à reco· pier cette roue en quatre exemplaires, et aller placer ces « clones » sur la première cellule. Une fois le labeur terminé, place au miracle. Moyennant quelques manipulations au clavier, la modélisation apparaît sous n'importe quel angle. D'abord les vues classiques : du dessus, de face, de côté, ces trois perspectives simultanément, les unes à côté des autres. Mais tout cela n'est que hors-d'œuvre. Le clou du spectacle, c'est sans nul doute la fonction «pan», pour panoramique. Les touches + et - font office de zoom, les flèches-curseur permettent de tourner autour de l'objet, de se placer au-dessus, au-dessous. Magique .

Les différentes photos du village valent mieux qu'un long discours. Encore plus fort : il est possible de placer l'œil de l'observateur à n'importe quel endroit, y compris à l'intérieur même du module. On se trouve donc dans le village. Fascinant. A condition de garder un zeste d'imagination et d'enthousiasme, car la représentation« fil de fer» n'a rien de grandiose. Et toutes ces merveilles, pour quoi faire ? Mais pour le plaisir. Car on voit mal l'utilisation pratique de C.A.0. Elle permet de mieux comprendre ce qu'est la conception assistée, d'en pratiquer une version très simplifiée mais réelle . Et de connaître la joie du créateur qui découvre, grâce à l'ordinateur, le modèle qu'il vient de réaliser sous des angles complètement inattendus. Pour se donner du cœur à l'ouvrage, il suffit de charger les fichiers proposés sur la cassette programme, et de se gaver de zoom, champ et contre-champ, survol. Un vrai cinéma. Un dernier mot pour le manuel : inégal. Certaines notions sont remarquablement expliquées, avec concision et clarté, d'autres sont plus floues, particulièrement pour l'utilisation pratique de certaines fonctions. Il manque un exemple complet, qui commence par le B.A. BA, puis introduise, en les commentant, les nombreuses finesses de ce logiciel. (Cassette et disquette Loriciels pour MO 5, TO 7/70, TO 9 et *Amstrad.)* 

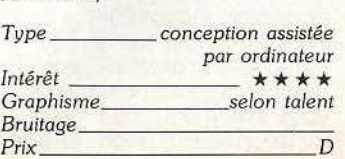

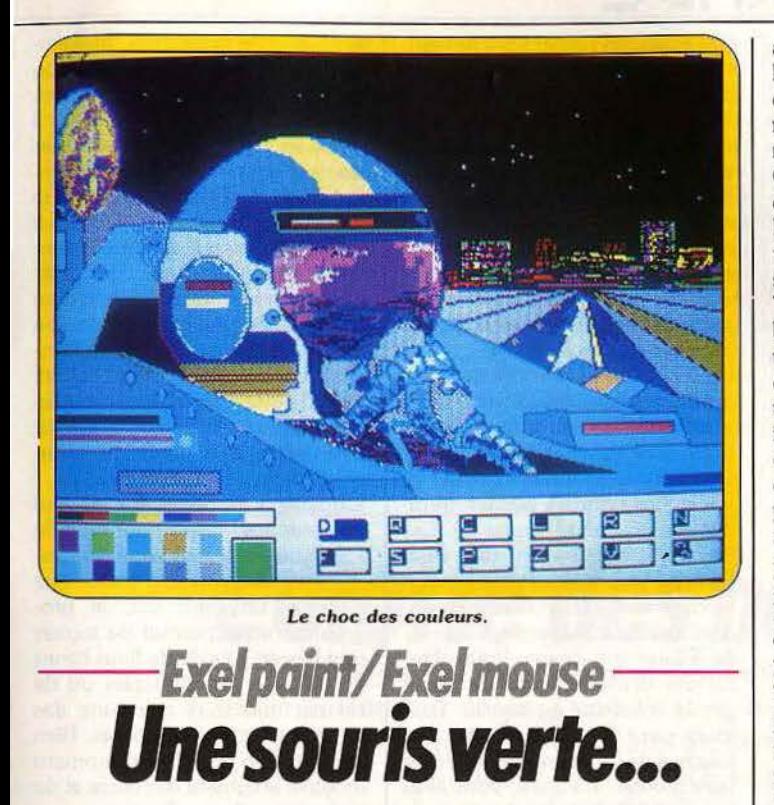

Souris à la Speedy Gonzales: rapide et honnête. Les voies de la création graphique vous sont ouvertes. Pour le meilleur et pour le pire.

Après avoir testé *lmagix* et Gra· phix au prix d'un mal de tête lancinant, j'appréhendais la rencon· tre avec la cartouche *Exelpaint.*  C'était sans compter sur l'arrivée *d'Exelmouse,* une petite souris à brancher derrière son Exelmémoire (ou prolongateur), une petite souris qui allait transformer la création graphique sur EXL 100 en une partie de plaisir. A la clé: rapidité, précision, simplicité.

*A la port'e* d'un *enfant de 6 ans.*  Rançon du progrès : pas de salut pour ceux qui ne possèdent pas la panoplie Exelvision.

Paradoxalement *Exelpaint,* qui affiche dans son nom une parenté avec la grande famille des Mac*paint,* se présente de manière absolument différente. Souris (et que lle bête) mise à part. D'icônes et de menus déroulants pas la moindre trace. Les symboles sont des lettres (D pour dessin, C pour

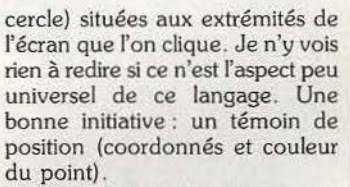

*Exelpaint* se révèle à l'usage un logiciel totalement inattendu. Dis· parate. Parallèlement à un ensemble de fonctions particulièrement performantes (symétries, incrusta·

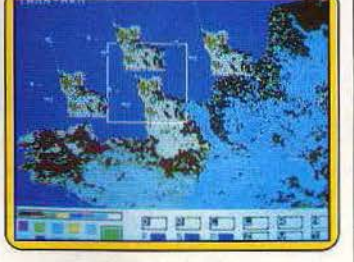

#### *Traitement* de l'lmoge.

tion, rotation), peu communes sur ce type de matériel, on se heurte à des fonctions de base inopérantes. L'exemple le plus typique est la gomme... ou plutôt l'absence de gomme, remplacée par une fonction de nettoyage trompeuse. Impossible d'effacer le dernier trait, voire de réinitialiser l'écran en un coup. On remplace une couleur par une autre, point final. Imaginez le désarroi quand, après

avoir passé dix minutes à tirer la langue sur un très beau coucher de soleil : dégradé de jaune et de rouge, vous remplissez le seul nuage de rouge au lieu de blanc. Qu'à cela ne tienne, en bon Candidè vous allez cliquer sur « N » : horreur, tout ce qui comportait une once de rouge vire au blanc : soleil, nuage et belles nuances. Tout est à recommencer. Pas besoin d'essayez de récupérer le tout en jonglant avec les couleurs ou les modes de coloration (addition, soustraction), cela se finit irrémédiablement par un triste délavé. La palette affiche les huit couleurs de base de l'EXL 100 plus une combinaison de dix motifs modifiables par la fonction « voilà les motifs » .

Dans la série critique notons aussi le faible choix en matière de tra· cés : quatre épaisseurs de traits pleins, c'est peu. Les pointillés, traits fléchés et double trait sont moins gadget qu'il n'y paraît. Reconnaissons cependant que l'on dessine directement sur l'écran (320 × 200 pixels) avec l'épaisseur sélectionnée. Une possibilité beaucoup plus importante qu'il ne le semble dès l'abord. Sans Exelmémoire, *Exelpaint*  offre aussi peu d'intérêt qu'une tion de motifs » , et « ? » ne dévoilent leurs charmes qu'avec 16 K non volatiles supplémentaires. Pas de commentaires sauf à propos du mystérieux « ? ». Il chapeaute l'accès au menu de sélection. C'est là qu'Exelpaint trouve toute sa grandeur : dessin avec six symétries, retournement selon un axe vertical ou horizontal du contenu d'une fenêtre, rotation de

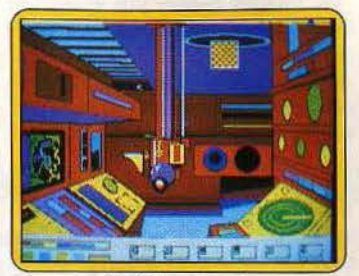

*Voilà les motifs.* 

90° sur la droite, et surtout agrandissement d'un facteur 1 à 9. En clair, vous allez pouvoir déformer la partie de l'écran inscrite dans la fenêtre dans les deux plans. L'image est totalement maléable. Ces dernières fonctions sont compatibles avec une option incrustation permettant de travailler sur une image digitalisée (signifiant interface, c'est-à-dire quelques centaines de francs en plus 1). Un

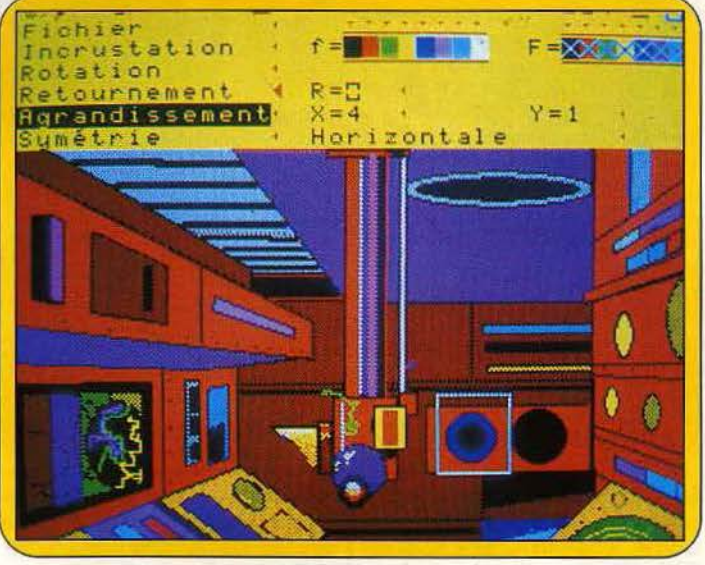

#### *Des fonctions •pro •.*

carrosserie de Jaguar sur un créneau certainement plein d'ave-<br>moteur de 2 CV. En d'autres ter-nir. Vu le verso du n° 6 du magasauver-poser), « zoom » (agrandis- modifiable, en liaison avec sement maximum : trois fois une tion « agrandissement ». sement maximum : trois fois une fenêtre de 58 × 58 points), « créa- Les entrées et sorties s'avèrent >

moteur de 2 CV. En d'autres ter- nir. Vu le verso du n° 6 du maga-<br>mes vous devrez vous contenter zine « Exelement vôtre » : mandrill zine « Exelement vôtre » : mandrill de faire des ronds (pleins ou vides digitalisé et vue image satellite de quand même!), des rectangles, and a rade de Toulon, le traitement quand même !), des rectangles, la rade de Toulon, le traitement voire des parallélépipèdes puis de l'image ne fait pas peur à voire des parallélépipèdes puis de de l'image ne fait pas peur à colorier le tout. Pas très palpitant. | l'EXL 100. Personnellement je Les options « couper-coller » (en doute. Un mode texte est acces-<br>version Exelvision : fenêtre- sible avec taille de caractères sible avec taille de caractères<br>modifiable, en liaison avec la fonc-

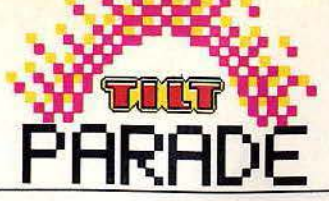

particulièrement claires avec trois fichiers « écran », « fenêtre », « état » (motifs) aisément sauvegardables sur K7 ou disquette (une image occupe environ 29 K octets) et imprimées. Vous pouvez utiliser une EXL 80, une Okimate 20 ou toute autre impri· mante. La notice présente en annexe la routine Assembleur permettant d'interfacer une Epson. Si les images créées sur *Exelpaint*  sont inserrables dans un programme Basic, celles créées sur *Exe/ogo* sont récupérables sur *Exelpaint.* Bref il s'agit d'un logiannexe la routine Assembleur per-<br>
mettant d'interfacer une Epson. Si<br>
les images créées sur *Exelpaint*<br>
sont inserrables dans un pro-<br>
gramme Basic, celles créées sur<br>
Exelogo sont récupérables sur<br>
Exelpaint. Bref il s'

ciel ouvert, chose fort appréciable. Pas de mystère, voici le seul logiciel de création graphique tournant actuellement sur EXL 100 où l'on prend grand plaisir a l'utilisation. La souris ultra-performante y participe pour une grande part. Il oscille parfois entre le pire et le meilleur. Une chose est sûre: il y a de l'idée.

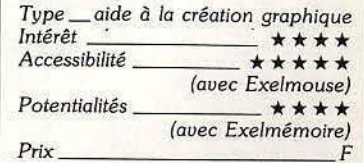

*Auto-portrait* 

Les capacités graphiques du Q.L. sont impressionnantes. Mais leur mise en œuvre difficile. « Q.L. peintre» vient à la rescousse des programmeurs hésitants. Malgré des lacunes, il apporte une aide réelle.

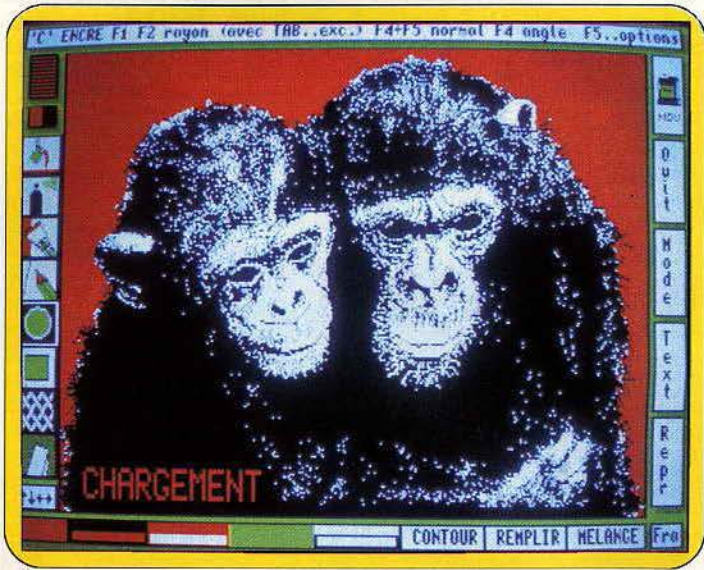

#### En noir *et* blanc, *la définition est* exceptionnelle.

phiques impressionnantes (en sies à l'aide d'icônes (c'est la pour pouvoir en disposer pleine-<br>ment, il faut être un bon program-<br>Commencons par l meur en Super-Basic ou en levée. Le déplacement du curseur<br>Assembleur. Aussi, tous les ama-lis'effectue soit à l'aide des touches-Assembleur. Aussi, tous les ama-<br>teurs de dessins « léchés », rebuteurs de dessins • léchés» , rebu· flèches, soit à l'aide du joystick, tés par la programmation, doi- beaucoup plus pratique. La<br>vent-ils se réjouir de la sortie de vitesse de déplacement peut être vent-ils se réjouir de la sortie de vitesse de déplacement peut être ce logiciel, francisé de surcroît. modifiée sans difficulté. Au ce logiciel, francisé de surcroît. modifiée sans difficulté. Au<br>Le programme travaille indiffé- départ, c'est le pinceau le plus fin remment dans deux modes, mais | qui est sélectionné. Mais il est posle mode 4 est bien sûr recom- sible d'en changer parmi un choix mandé pour obtenir les images les  $\mathsf{l}_1$  de dix, allant jusqu'à des pinceaux

Le QL dispose de capacités gra- | plus fines. Les options sont choiquatre couleurs  $256 \times 512$  ou grande mode, mais il faut recon- $256 \times 256$  en huit couleurs). Mais  $\vert$  naître que l'apprentissage en est

Commençons par le dessin à main départ, c'est le pinceau le plus fin

très épais, en passant par des pin· ceaux multiples, permettant ainsi de créer des lignes parallèles dans les sens horizontal, vertical, ou dans l'une des diagonales. Pour dessiner droites ou courbes, rien de plus simple. En effet, une ligne est tracée entre la dernière posi· tion du curseur et la disposition actuelle. Bien entendu, vous pouvez aussi ramener le curseur secondaire sous le curseur principal sans tracer de ligne.

Pour obtenir un arrondi de cour· bure variable, il suffit de jouer simultanément sur une des deux premières touches de fonction. Une option secondaire permet de tracer des courbes pleines (remplies de la couleur courante) . Les cercles et ellipses sont tout aussi faciles à tracer. Après avoir placé le curseur à l'endroit correspondant au centre du cercle, on modifie à loisir son rayon. Pour obtenir des ellipses, il suffit de chan· ger la courbure du cercle. Toujours pour les ellipses, une des touches de fonction permet de les faire pivoter. Là aussi, vous avez la possibilité de créer directement la couleur de votre choix. Malheureusement cette option laisse un peu à désirer. En effet, si tout va bien pour les formes simples, il arrive souvent que certaines zones du dessin ne soient pas coloriées. Il vous faut alors repositionner le curseur à ce niveau et l'on peut être ainsi amené à remplir une zone en quatre ou cinq fois. D'après le manuel, il s'agirait d'un manque de place sur la version 128 K, ce qui peut paraître franchement étonnant quand on sait que d'autres logiciels de dessin assisté n'ont pas de problème sur des ordinateurs dotés de beau· coup moins de mémoire !

L'option «aérographe» s'avère très pratique. Elle a pour effet de «saupoudrer» une zone du dessin avec une couleur. Plutôt que d'utiliser un fond uni, le programme vous permet de tramer tout l'écran à l'aide de fines lignes horizontales ou verticales ou de remplir une zone avec une des multiples textures proposées. Bien entendu, on peut à tout moment modifier la couleur de l'encre et du papier et même sélectionner un

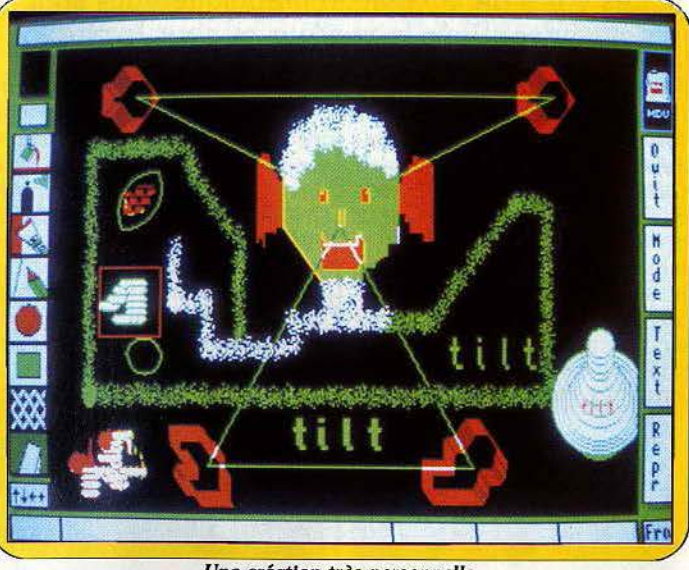

#### *Une création très personnelle*

des formes pleines. Les formes rectangulaires et boîtes sont un peu moins agréables d'emploi. En effet, le carré de départ sera façonné en l'élargissant dans le sens horizontal ou vertical et sa taille modifiée. Heureusement, pour ceux que cette méthode gênerait, une option complémentaire offre la possibilité de positionner indépendamment les quatre coins, ce qui permet aussi de modifier la forme et d'obtenir ainsi des losanges. L'icône «seau de peinture » autorise le coloriage ultérieur de formes fermées dans mélange des deux. Pour effacer une zone de dessin, vous avez le choix entre deux techniques complémentaires. La première, la gomme, a l'effet que l'on peut en attendre. La seconde est plus par· ticulière et ne peut s'utiliser que pour les lignes, arcs, cercles, ellipses et formes à quatre côtés. Si vous avez dessiné dans le mode mélange (mode over-1 du Super Basic qui permet en particulier de toujours voir la courbe quelle que soit la couleur du fond) , il suffit de redessiner cette même courbe dans ce même mode pour qu'elle

s'efface sans en affecter le dessin d'origine. Le brouillon vous permet d'essayer les options un peu complexes sans aucun risque pour votre dessin d'origine.

Différentes options supplémentaires permettent d'affiner encore votre dessin. Ainsi, vous pouvez centrer votre œuvre, et cela sans risquer d'en perdre une partie en cas de dépassement des limites de l'écran. Vous reproduisez aussi une zone de votre dessin à un autre endroit, éventuellement en l'inversant dans le plan horizontal. Malheureusement, et c'est dommage, il n'est pas possible d'obtenir ainsi.un changement d'échelle ou une image en miroir par rapport au plan vertical. Rien ne vous empêche d'inclure du texte à votre dessin en choisissant l'un des deux styles et l'une des six tailles, de changer automatiquement l'une des couleurs de l'écran en une autre. En définitive, si ce logiciel est intéressant sous différents aspects (certaines possibilités peuvent se cumuler en nombre important), il révèle aussi des lacunes. Ainsi, il n'y a aucune possibilité de loupe pour travailler sur des zones très précises de l'image. L'option « remplissage » laisse à désirer.

Enfin on aurait aimé disposer d'un compacteur pour réduire un peu la place prise par les écrans (32 K par image). Cependant tel qu'il est, il vous permet de créer facilement des images de qualité. (Microcassette Pyramide, pour QL).

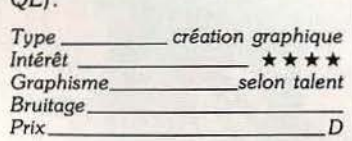

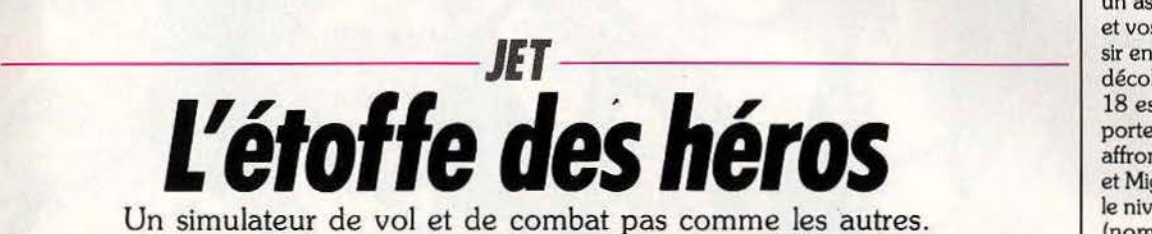

L'écran affiche, au choix, l'une des six vues différentes. de l'appareil ou de la tour de contrôle . Les engagements entre F 16 ou F 18 et Mig 21 ou 23 accèdent à un nouveau degré de réalisme.

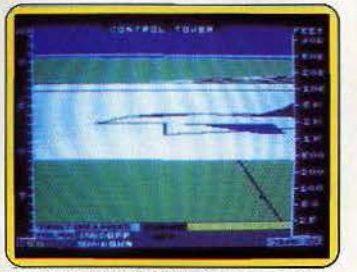

La piste vue de la tour de contrôle

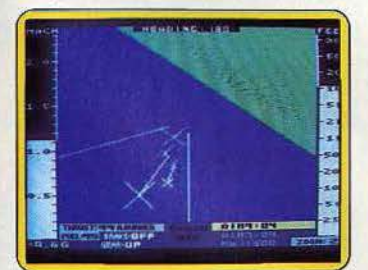

#### Combat en plein ciel.

Basé sur la piste de décollage, le jet F 16 est fin prêt à partir en mission. Pour le jeune pilote que vous êtes, ce premier vol ne sera qu'une simple mission de reconnaissance. La tour de contrôle vient de libérer la piste principale ; le manche bien en main, vous enclenchez les réacteurs, vérifiez les différents témoins pour enfin pousser les gaz au maximum... Ce simulateur de vol reste fort classique en ce qui concerne le maniement de l'appareil. Les ailerons et la grimpée se commandent à l'aide du joystick. Sur l'écran, les

Le *F 16 décolle pour* une *nouuelle mission.*  évolutions de votre jet sont matérialisées, d'une part, grâce à la vue du paysage, d'autre part, sur les courbes d'altitude qui apparaissent devant vous. L'altimètre et le compteur de vitesse complètent le tableau de bord, sans oublier, bien sûr, les témoins d'essence, de frein ou de train d'atterrissage. Mais, si ce premier vol s'avère sans surprise, le contexte graphique de votre aventure a de quoi surprendre les pilotes chevronnés. La réalisation de ce programme est en effet essentiellement axée sur le réalisme pictural et sonore

de ce nouvel univers. Tandis que vous pilotez votre appareil, il vous est possible de sélectionner, tout d'abord, six « vues » différentes : les quatre premières correspondent aux vues avant, arrière, gauche et droite, visibles de la cabine ; vous pouvez en outre regarder ce qui se passe sous votre jet ou finalement opter pour la tour de contrôle ... Ce dernier cas apporte au pilotage un intérêt tout particulier : il vous est en effet possible de voir décoller votre avion, de surveiller votre cap ou encore de situer avec précision l'approche d'ennemis éventuels. Bien entendu, la distance qui vous sépare de la tour de contrôle est considérable ... Un zoom puissant peut remédier à ce handicap! Dans le domaine sonore, même souci de réalisme :. si le bruit des réacteurs est présent à bord de l'appareil, il atteint à peine la tour de contrôle au moment du décollage pour enfin disparaître dès que votre jet s'en éloigne!

C'est dans cette ambiance d'une qualité exceptionnelle que vont maintenant se dérouler les différentes missions qui feront de vous un as du pilotage. Selon vos goûts et vos capacités, vous devez choisir entre deux appareils : si le F 16 décolle d'une base terrienne, le F 18 est, pour sa part, basé sur un porte-avions. Les deux jets vont affronter un raid aérien de Mig 21 et Mig 23. Après avoir sélectionné le niveau de difficulté des combats (nombre d'appareils ennemis, rapidité de l'attaque, etc.), il vous faut définir avec précision la nature et la quantité de votre armement. Ce dernier, composé de missiles et de bombes, varie en fonction de la puissance du jet et de la mission proposée. Les combats répondent à différents scénarios. Tous réclament un sérieux entraînement, tant au niveau des commandes que de votre sens de l'orientation par rapport aux cartes fournies. Le lancement des missiles et des bombes n'est guère favorisé par l'animation.

Votre mission va bien vite se compliquer des éternelles pannes d'essence ou pannes mécaniques. Il est vivement conseillé de revenir vers votre base aux premiers signes de défaillance. Après un atterrissage souvent périlleux, votre jet sera de nouveau fin prêt pour relancer l'offensive! Et si, par malheur, un message vous annonçait un « crash » imminent, sachez que rien n'est tout à fait perdu... Une touche du clavier déclenche, dès qu'on la presse, l'éjection de votre siège! Si l'honneur souffre quand même d'une telle décision, la descente en parachute est une véritable partie de plaisir. C'est l'occasion rêvée de profiter des multiples vues offer· tes par le programme, de contempler la chute du jet et le retrait victorieux de vos ennemis! (Cassette Sublogic pour C 64)

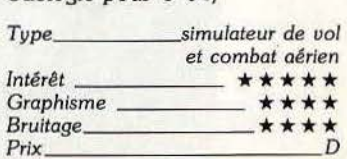

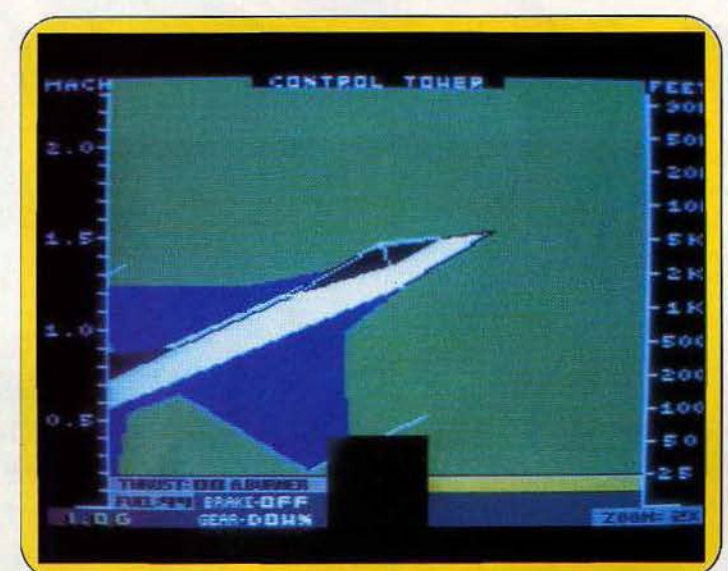

# MEURTRES SUR L'ATLANTIQUE

BOURGOGNE

Article of the Past of the Library

### **MEURTRES SUR L'ATLANTIQUE**

1938. Tandis que la situation politique s'aggrave en Europe, au Havre, le plus grand **Let Je plus luxueux** paquebot du monde appareille pour New York. A son bord, une clientèle fortunée et insouciante... et pourtant un drame va se jouer pendant la traversée. Vous vous trouverez ainsi projeté au cœur de la plus incroyable histoire d'espionnage qui permit aux alliés de gagner la Seconde Guerre mondiale cinq ans plus tard.

Un programme imaginé et réalisé par : **Bertrand BROCARD avec Marianne ALISON** 

# **la nouvelle super-production Cobra Soft**

Avec MEURTRE A GRANDE VITESSE, COBRA SOFT a séduit et étonné l'ensemble de la presse micro-informatique qui découvrait un programme original et intelligent... Avec MEURTRES SUR L'ATLANTIQUE, COBRA SOFT va encore plus loin  $140$  personnages, une énigme passionnante basée sur les origines de l'informatique, le décor splendide d'un super-paquebot, une période trouble : l'année qui précède la seconde guerre mondiale ... Les auteurs ont utilisée une très importante quantité de documents : l'histoire de la guerre secrète, la naissance de l'informatique, les archives concernant le paquebot Normandie... Pour pousser le réalisme jusqu'au bout. ils ont même utilisé les techniques de digitalisation pour les graphismes des personnages!

Présenté sous la forme d'un véritable dossier toilé, MEURTRES SUR L'ATLANTIQUE contient 2 cassettes ou disquette (plusieurs programmes et enregistrements}, photos. fac-similés. indices, et un assortiment complet d'objets divers et mystérieux 1 (voir photo ci-dessous).

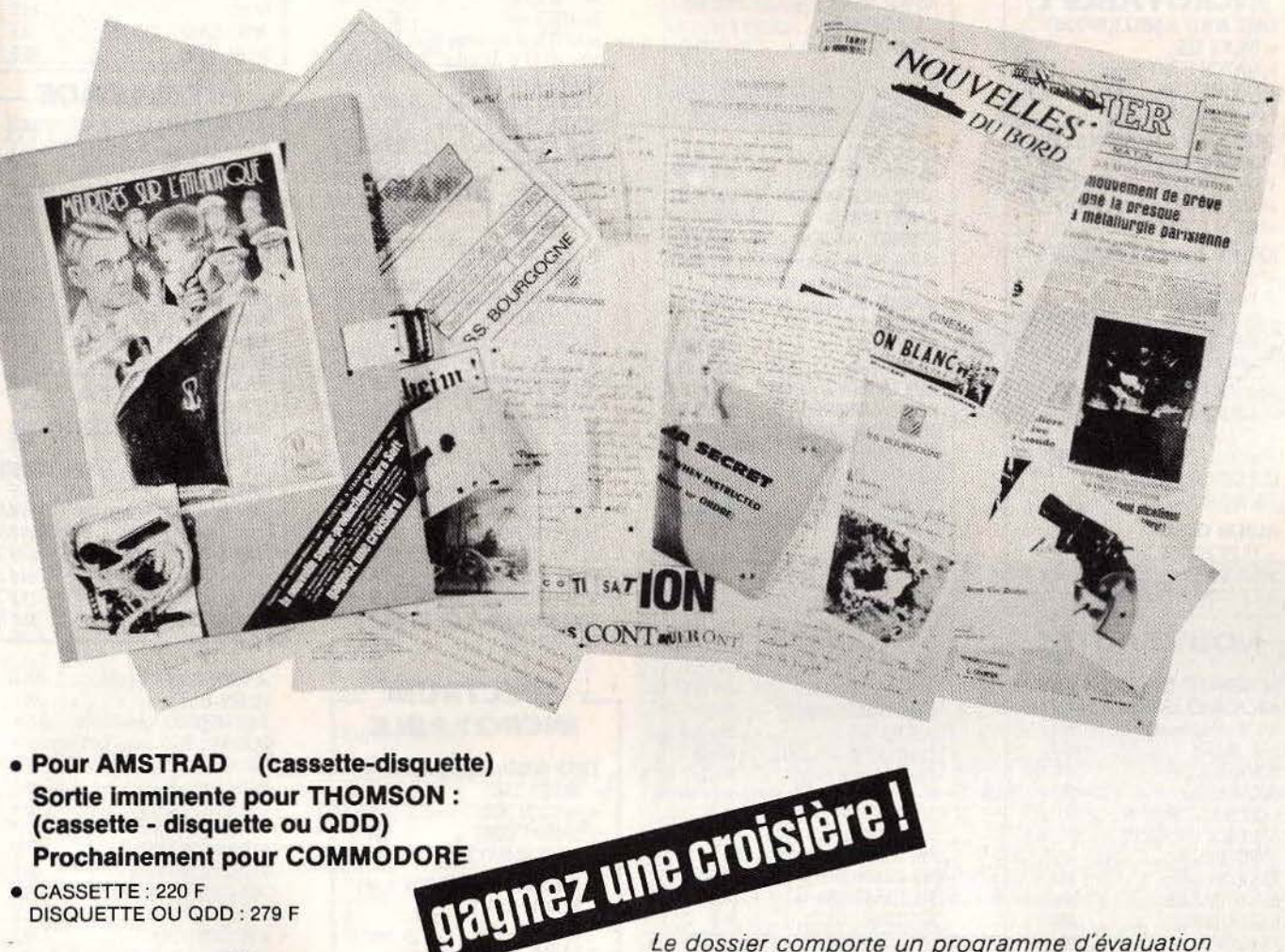

- (cassette disquette ou QDD) Prochainement pour COMMODORE
- CASSETTE : 220 F DISQUETTE OU QDD : 279 F

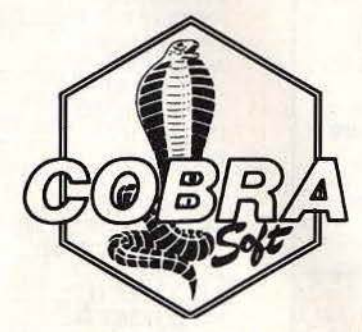

COBRA SOFT: 100 LOGICIELS MICRO-INFORMATIQUE 1

Demandez notre catalogue en utilisant le bon de commande ci-contre et en précisant "Catalogue". Joignez deux timbres à 2,20 Frs.

Le dossier comporte un programme d'évaluation et un formulaire vous permettant de participer au concours. 1<sup>er</sup> prix : une croisière en méditerrannée !

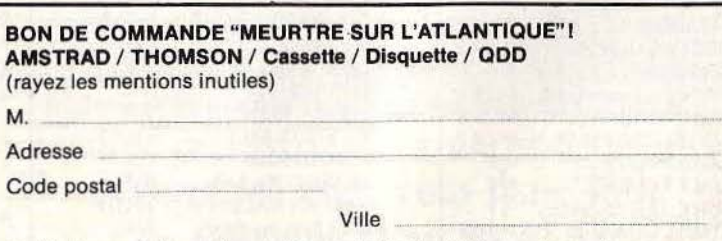

**FRS** 

Ci-joint mon règlement par chèque. Rajouter 10 F pour le port)

à envoyer à COBRA SOFT BP 155 - 71104 CHALON S/S

Le club

des fanas

de la micro

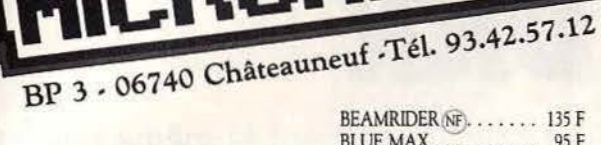

**ATARI 2600 INCROYABLE**  $= 175 F$ **SPACE SHUTTLE ENDURO GHOSTBUSTER** 

#### **MATTEL INTELLIVISION SUPER PROMOTION** 129 F SUPER FOOTBALL **D & L TREASURE OF TARMIN DESENDER**

**CENTIPEDE BUMP N JUMP** PINBALL

#### **ATARI** 600/800/XL/130

#### **NOUVEAUTES!** CD AIRWOLF........... 89 F **PCHON** II

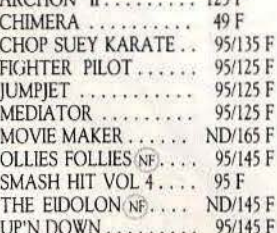

#### **HIT PARADE**

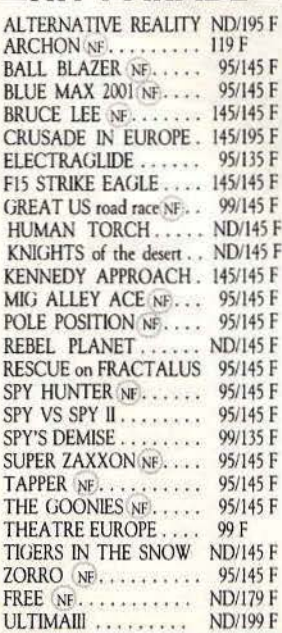

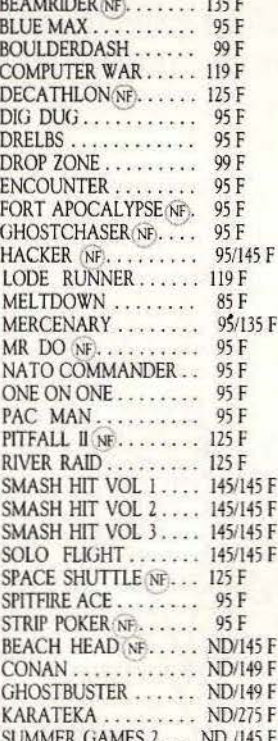

#### **THOMSON TO7/TO7-70/MO5**

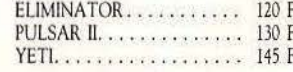

#### **TO7/70-MO5**

#### **I DIIM CII**

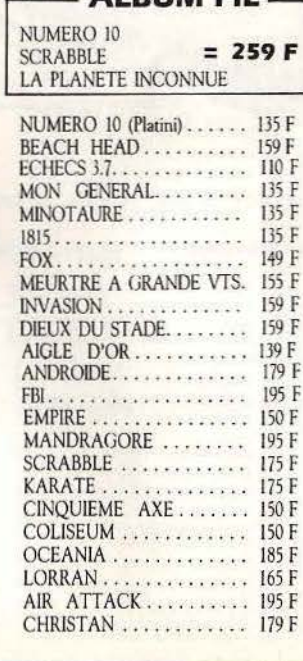

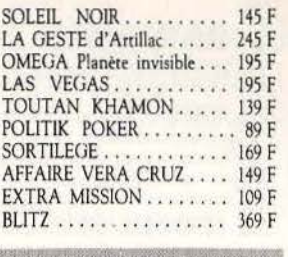

SUPER SIMULATEUR DE VOL VOL SOLO (solo flight) . 185 F

#### MO<sub>5</sub>

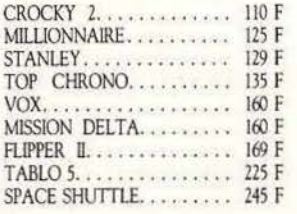

5 F de réduction supplémentaire à valoir sur la carte de fidélité.

#### ORIC

**+DE 50 000 JEUX** 

**EN STOCK** 

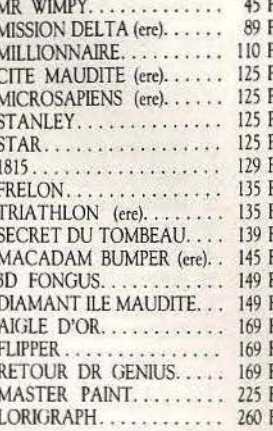

### **1 AN DE GARANTIE TOTALE**

GB Les programmes proposés dans cette liste étant principalement d'importation directe d'Angleterre, les notices d'instructions sont en anglais, "NF" à côté d'un titre indique qu'une notice en français est disponible.

#### LES MICROMANES ONT DECIDEMMENT **BEAUCOUP DE CHANCE!**

Nous vous l'annoncions récemment, la société US GOLD premier éditeur Britannique de logiciels dont la réputation n'est plus à faire, a choisi MICROMANIA pour la représenter en France.

Le succès a été tel (grâce aux Micromanes) que d'autres sociétés ont fait de même et que la liste s'allonge chaque semaine.

Pour ne citer que les plus prestigieuses, ULTIMATE (Night shade ...) PALACE (Cauldron), ENGLISH SOFTWARE (Chop suey Karate), oui toutes ces sociétés sont maintenant représentées en France par Micromania et d'autres encore vous seront annoncées bientôt.

La conséquence directe est simple, les MICROMANES sont des fanas de plus en plus comblés par le club, et profitent en avant première des nouveautés et des promotions du club grâce au courrier qui leur est envoyé gratuitement chaque mois.

Si ce n'est pas encore votre cas rejoignez-les, dès votre première commande, vous deviendrez MICROMANE et bénéficierez vous aussi de tous ces avantages!

#### BON DE COMMANDE PAGE SUIVANTE Votre jeu chez vous dans 48 h\* en téléphonant au 93.42.57.12

\* Pour tout programme disponible en stock, nous téléphoner pour connaître la disponibilité exacte. Envoi le jour même de la réception de la commande par paquet poste urgent.

#### **SESAME**

# **ORIC MobyDick**

Au-dessus et en dessous des Océans, hommes et baleines mènent le même combat: la lutte pour survivre. D'abord respirer en surface, puis manger plancton et poissons, enfin éviter les torpilles. La baleine se déplace avec les flèches.

0 REM\*\*\*\*\*\*\*\*\*\*\*\* 1 REM\* MOBY-OICK \* Ligne 9 : initialisation 2 REM\*\*\*\*\*\*\*\*\*\*\*\*\* Ligne 70 : redéfinition des caractères 3 REM Ligne 270 : variables 4 REM\*\*\*\*\*\*\*\*\*\*\* Ligne 300 : boucle de jeu 5 REM\* R. JUHEL \* Ligne 910: fin de boucle de jeu 6 REM\* 10/4/85 \* Ligne 2000 : instructions 7 REM\*\*\*\*\*\*\*\*\*\*\* I 9 POKE61B.10 / 10 VI=3 / 11 CLS 12 PAPER4: INK7 20 FOR I=OT0159 30 REAO Z:CO=CO+Z 40 POKE46856+1,Z 60 NEXT  $cc^2$ 65 REM\*\*\*\*\*\*\*\*\*\*\*\*\*\*\*\*\*\*\*\* 66 REM\* REDEFINITION DES \* 67 REM\* CARACTERES. 68 REM\*\*\*\*\*\*\*\*\*\*\*\*\*\* 70 DATA0. 12.4.4, 13,31,51,0 80 DATA0,3,31,63, 63,63,63,63 90 DATA60,62,47,63,63,56,51,62 100 OATA15,31,61,63,63,7,51,31 110 DATA0,48,62,63,63,63,63,63 120 OATA0,12,8,8,44,62,51,0 130 DATA0,30,18,58,2,63,31,15 140 DATA24,60,44,45,61,63,63,63 150 DATA0,2,4,56,60,63,62,60 160 DATA0,48,17,27,31 ,31,25,48 170 DATA28,14,63,63,63,63,63,63 180 DATA0,0,48,28,63,56,63,60 190 DATA30,43,63,63,42,42,21,21 200 DATA7,12,63,0,63,0,63,30 2 10 DATA28,31.61 ,47,63,41,63,28 220 DATA8,44 , 46,29,31 , 46,44,8 230 DATA4,13, 29, 46,62,29,13,4 240 OATA18, 54 ,38,47,53,21,63,63 250 DATA20, 22, 26, 10, 26, 22, 63, 63 255 DATA0,63,0,63,0,63,0, 0 : IFC0<>5951THEN PRINT"ERREUR DE DATA" :END 256 GOSUB 2000 :VI=3 257 DOKE18, 48000: PRINT" TILT \* abc \*MOBY DICK \* def \* " 260 GOSUBlOOO 261 FORI=1T06:MUSIC1,S,I , 9 : WAIT5 : NEXT:PING 265 REM\*\*\*\*\*\*\*\*\*\*\*\*\* 266 REM\* VARIABLES \* 267 REM\*\*\*\*\*\*\*\*\*\*\*\*\* 270 A=15:B=15:R=30:S=23: T=6:U=21:M=18:N=17:C=-1:P=10: Q=21:K=11 : L=13:X=4: Y=24 275 P0=2 280 A(1)=10:A(2)=20:A(3)=30:B(1)=10:B(2)=14:B(3)=20 285 REM\*\*\*\*\*\*\*\*\*\*\*\*\*\*\*\* 290 REM\* BOUCLE DU JEU \* · 295 REM\*\*\*\*\*\*\*\*\*\*\*\*\*\*\*\*\* 300 FOR I=1T035

#### SESAME.

301 PN=PN-0.1:0X=0X-0.3:PLOTPN.0." ":PLOTOX.1." " 302 IF Y=9 AND DX<30 THEN DX=DX+1:PLOTOX-1.1."t" 303 IF 0X<13 THEN VI=VI-1:CLS: GOTO 260 304 IF PN<14 THEN VI=VI-1:CLS:GOTO 260 305 SC=SC+1 310 PLOTI, 8, " ghi" 318 PLOT 11, 2, STR\$ (SC) 319 PLOT 9, 3, STR\$ (VI) 320 IFB=YAND(A=XORA=X+10RA=X+2)THENSC=SC+100: PLOTA, B, " ": A=39: GOTO330 321 IF I=35 THEN PLOTI, 8," ": GOTO300 325 PLOTA, B, " " 330 IFA>38THENA=1:B=INT(RND(1)\*14)+10  $-340 A=4+1.5$ 350 PLOT A, B, "p" 355 IF B=Y AND(A=X OR A=X+1 OR A=X+2)THEN SC=SC+100: PLOTA, B, "": A=39: GOTO330 357 IF S=Y AND(R=X OR R=X+1 OR R=X+2) THEN SC=SC+200:PLOTR, S, " ":R=39:GOTO370 360 PLOT R.S." " 370 IFR>38 THEN R=1:S=INT(RND(1)\*14)+10 380 R=R+1 390 PLOT R.S."p" 395 IF S=Y AND(R=X OR R=X+1 OR R=X+2) THEN SC=SC+200: PLOTR, S, " ":R=39: GOTO370 400 FOR J=1TO3 405 IFB(J)=Y AND(A(J)=X OR A(J)=X+1 OR A(J)=X+2)THEN VI=VI-1:GOTO 260 410 PLOTA(J), B(J), " " 420 B(J)=B(J)+(J/2) :A(J)=A(J)-1 430 IF(A(J)<1 OR B(J)>24) THEN A(J)=I:B(J)=9 440 PLOTA(J), B(J), "n" 445 IFB(J)=Y AND(A(J)=X OR A(J)=X+1 OR A(J)=X+2)THEN VI=VI-1:GOTO 260 450 NEXT J 455 IF U=Y AND(T=X OR T=X+1 OR T=X+2)THEN VI=VI-1:GOTO 260. 456 IF U=Y AND(T+2=X OR T+2=X+1)THEN VI=VI-1:GOTO 260 457 PLOTT, U, " 460 IFN=YAND(M=XORM=X+10RM=X+2)THENSC=SC+500:PLOTM,N," ":M=38:GOTO 520 470 IF T>35 THENT=-2:U=Y 480 T=T+3 490 PLOTT, U, "jkl" 495 IF U=Y AND(T=X OR T=X+1 OR T=X+2)THEN VI=VI-1:GOTO 260 496 IF U=Y AND(T+2=X OR T+2=X+1)THEN VI=VI-1:GOTO 260 500 PLOTM.N." " 510 IF M=1 THENC=1:N=INT(RND(1) \*14) +10 520 IF M=38 THEN C=-1:N=INT(RND(1)\*14)+10 530 M=M+C 540 PLOTM.N."m" 545 IFN=YAND (M=XORM=X+10RM=X+2) THENSC=SC+500: FLOTM, N, "": M=38: GOTO 520 550 PLOTK, L." " 560 IF K=1 THEN K=38:L=INT(RND(1) #14)+10 565 IFL=Y AND (K=X OR K=X+10RK=X+2) THENSC=SC+300:PLOTK, L, " ":K=1:GOT0560  $570 K = K - 1$ 580 PLOTK, L. "q" 585 IFL=Y AND (K=X OR K=X+1 OR K=X+2) THEN SC=SC+ 300: PLOTK, L, " ": K=1: GOTO560 586 IFQ=YAND(P=XORP=X+1ORP=X+2)THENPN=30:PLOT5,0,"PLANCTON:ttttttttttttttt 587 IFQ=YAND(P=XORP=X+1ORP=X+2)THENP=4:GOT0600 590 PLOTP, Q." " 600 IF P<5 THEN P=38:Q=INT(RND(1) \*5) +19 610  $P = P - 4$ 620 PLOTP.0."o" 625 IFQ=YAND(P=XORP=X+1ORP=X+2)THENPN=30:PLOT5.0,"PLANCTON:ttttttttttttttt 626 IFQ=YAND(P=XORP=X+1ORP=X+2)THENP=4:GOT0600 700 PLOTX, Y, " 710 IF PEEK(#208)=172 THENPO=1 720 IF PEEK (#208) = 188 THEN PO=2 730 IF PEEK (#208) =180ANDY<24 THEN Y=Y+1 740 IF PEEK (#208) = 156ANDY>9 THEN Y=Y-1 750 IFPO=1ANDX>1THENX=X-1 755 IF PO=2ANDX<35THEN X=X+1 760 IF PO=1 THEN PLOTX, Y, "def" 765 IF PO=2THEN PLOTX, Y, "abc" 900 NEXTI 905 吊田州事事事事事事事事事章事事事事事事 910 REM\* FIN BOUCLE JEU \* 915 REM\*\*\*\*\*\*\*\*\*\*\*\*\*\*\*\*\*\* 920 PLAY7, 7, 7, 7: PING **990 END**
1000 PAPER4: INK7: CLS: IFVI=1THENPRINT"VOTRE SCORE EST "; SC: WAIT400: CLS 1001 IFVI=1THENINPUT"VOUS RECIDIVEZ (D/N) "; A\$: IFA\$="0"ORA\$="0UI"THENRUNELSEEND 1002 FOR E=1 TO7 :PLAY 1,2, I, 15:WAIT 5:NEXT:PING 1010 PLOT5, 0, "PLANCTON: ttttttttttttttt": PLOT5, 1, "OXYGENE: tttttttttttttttt 1015 PLOT5, 2, "SCORE: " 1020 PLOT 5, 3, "VIE: " 1090 PN=30:0X=30 1100 FOR I=0TOB: PLOTO, I, 22: PLOT2, I, 0: NEXT 1110 PLOT1, 25, 2: PLOT2, 25, "rsrssrrsrssrsrrsrrsrsrsrsrsrsrsrsrsrsss" 1200 RETURN 1905 REM\*\*\*\*\*\*\*\*\*\*\*\*\*\*\*\* 1910 REM\* INSTRUCTIONS \* 1915 REM\*\*\*\*\*\*\*\*\*\*\*\*\*\*\*\* 2000 CLS: PRINT 2010 PRINTCHR\$(27); "N"; " abc MOBY-DICK def" 2020 PRINTCHR\$(27); "N"; " abc MOBY-DICK def" 2030 PRINT: PRINT 2040 FOR I=1 TO2: PRINTCHR\$(27); "N"; " jkl VOICI VOTRE PIRE ENNEMIS. ": NEXT I 2045 PRINT: PRINT 2050 FORI=1TO2: PRINTCHR\$(27); "N"; "n MAIS EVITER AUSSI LES GRENADES": NEXT I 2055 PRINT: FRINT 2060 FORI=1TO2: PRINTCHR\$ (27); "N"; "FAITE LE PLEIN D'OXYGENE A LA SURFACE": NEXTI 2065 PRINT: PRINT 2070 FORI=1TO2:PRINTCHR\$(27); "N"; "ET ATTRAPER LE PLANCTON > o":NEXT I 2080 PRINT: PRINT 2090 FORI=1TO2: PRINTCHR\$(27); "N"; "m > 500 p > 100 OU 200 q > 300": NEXT I 2095 GET Z\$ 2096 CLS: PRINT"VOUS UTILISEZ LES FLECHES": GETZ\$ 2100 RETURN

# 107/7

tations de Cu

Cuba, 1850 : champs de coton à perte de vue, esclaves chantant le blues, gardes armés... La civilisation du vieux Sud bat son plein. En bon planteur vous n'avez qu'une préoccupation : le profit. Une simulation économique particulièrement riche. Les instructions sont inclues dans le programme.

 $20'1$  $\frac{30}{40}$  : \* PLANTATIONS DE CUBA  $\ast$  $^{\prime}$  % Par Christophe COUASNARD 50  $\cdot$ 60 70 .\*\*\*\*\*\*\*\*\*\*\*\*\*\*\*\*\*\*\*\*\*\*\*\*\*\*\*\*\*\*\*\*\*\* 80 CLEAR500, &HDFFF, 13:DEFDBLZ:RESTORE:FO<br>RI=0T011:READA, B, C, D, E, F, G, H:DEFGR\$(I)=A RI-POULERMAN, S.C.O. F. F. G. HINEXT<br>
90 DATAG, 128, 192, 224, 240, 248, 252, 254, 1, 1<br>
12, 16, 0, 128, 192, 224, 240, 248, 224, 192, 224, 1<br>
12, 16, 0, 128, 192, 224, 224, 192, 128, 0, 254, 25<br>
2, 248, 240, 224, 192, 128 4, 92, 146, 56, 225 199 DATA9, 0, 0, 0, 3, 15, 31, 127, 0, 0, 0, 0, 192,<br>224, 240, 254, 0, 1, 3, 7, 15, 63, 127, 255, 237, 23<br>7, 237, 255, 219, 187, 187, 187<br>110 PRINTCHR\$(27); CHR\$(132): PRINTCHR\$(20 ) : POKE24635, 68: CLS: CONSOLE0, 3: POKE24635, 83: CLS: POKE59331, PEEK (59331) OR1: LOADM"PR ESENT\*:BOXF(200,0)-(320,32),1:CONSOLE4,2 4:GDSUB140 31,30,3 120 BOXF (0,32)-(200,200), 0: LOCATE4, 9: COL OR5, 0: ATTRB1, 1: PRINT "BIENVENU": LOCATE10, 12: PRINT "A": LOCATE7, 15: PRINT "CUBA": GOSUB 2750: GOTO500 130 '\*\*\*\*\*\*\*\*\* ESCLAVE CUBAIN \*\*\*\*\*\*\*\*\* 140 LOCATE28, 8: COLOR1, 4: PRINTGR\$(0); SPC( 8):LOCATE28, 9:COLOR1, 7:PRINTCHR\$(127)+GR<br>\$(0);SPC(7):LOCATE28, 10:COLOR7, 1:PRINTCHR\$(0);  $92, 0, 0, 100$ \$(1)+GR\$(2)):COLOR1,4:PRINTGR\$(3);SPC(6)

150 LOCATE28, 11: COLOR1, 7: PRINTCHR\$(127)+<br>GR\$(4); SPC(7): LOCATE28, 12, 0: COLOR1, 4: PRI NTGR\$(4); SPC(8): POKE24635, 60: FOR I=8T021: LOCATE27, I: PRINTGR#(5); INEXT 160 FORA=1.6TO3.14159STEP0.1:X=30\*COS(A) +320: Y=30\*SIN(A) +32: LINE(320, 32) - (X, Y), 3 : NEXT : RESTORE200 170 FORJ=0TO6: READA: POKE24635, A: LOCATE28 15+J:FORK=0TO4:READA, B, C, D, E, F, G, H:DEFG R\$(12)=A,B,C,D,E,F,G,H:PRINTGR\$(12); :NEX<br>T:NEXT:COLOR2:FORJ=0TO1:LOCATE33,20+J:FO RI=0T06: PRINTGR\$(6+J); : NEXT : NEXT 180 POKE24635, 68: FORJ=0TO1: LOCATE32, 17+J :FORI=0TO2:READA, B, C, D, E, F, G, H:DEFGR\$(12)<br>
=A, B, C, D, E, F, G, H:PRINTGR\$(12); :NEXTI, J<br>
190 POKE24635, 67:BOXF(25, 22) - (39, 24) \* \*:<br>
LINE(0, 32) - (320, 32), 5:RETURN 200 DATA92, 0, 0, 0, 0, 0, 0, 255, 0, 0, 15, 31, 6<br>
3, 127, 255, 255, 0, 0, 240, 248, 252, 254, 255, 25<br>
5, 0, 0, 0, 0, 0, 0, 0, 255, 0, 0, 0, 0, 0, 0, 0, 0, 68, 0<br>
, 0, 0, 0, 0, 0, 0, 0, 127, 63, 127, 91, 63, 31, 28, 15<br>  $0, 0, 0, 0, 0, 0, 0, 0, 0, 0, 0, 68, 0, 0, 1, 3, 7, 15,$ 210 DATA3, 255, 255, 255, 255, 127, 127, 192, 19<br>2, 255, 255, 255, 255, 254, 254, 0, 0, 128, 192, 22 4,240,248,124,0,0,0,0,0,0,0,0,68,62,124, 248, 240, 224, 224, 0, 0, 127, 127, 127, 127, 127,<br>127, 126, 127, 254, 254, 254, 254, 254, 254, 254, 254, 62, 31, 31, 7, 3, 3, 0, 0, 0, 0, 128, 192, 192, 1

# **b** EOSHOP l'espace le plus

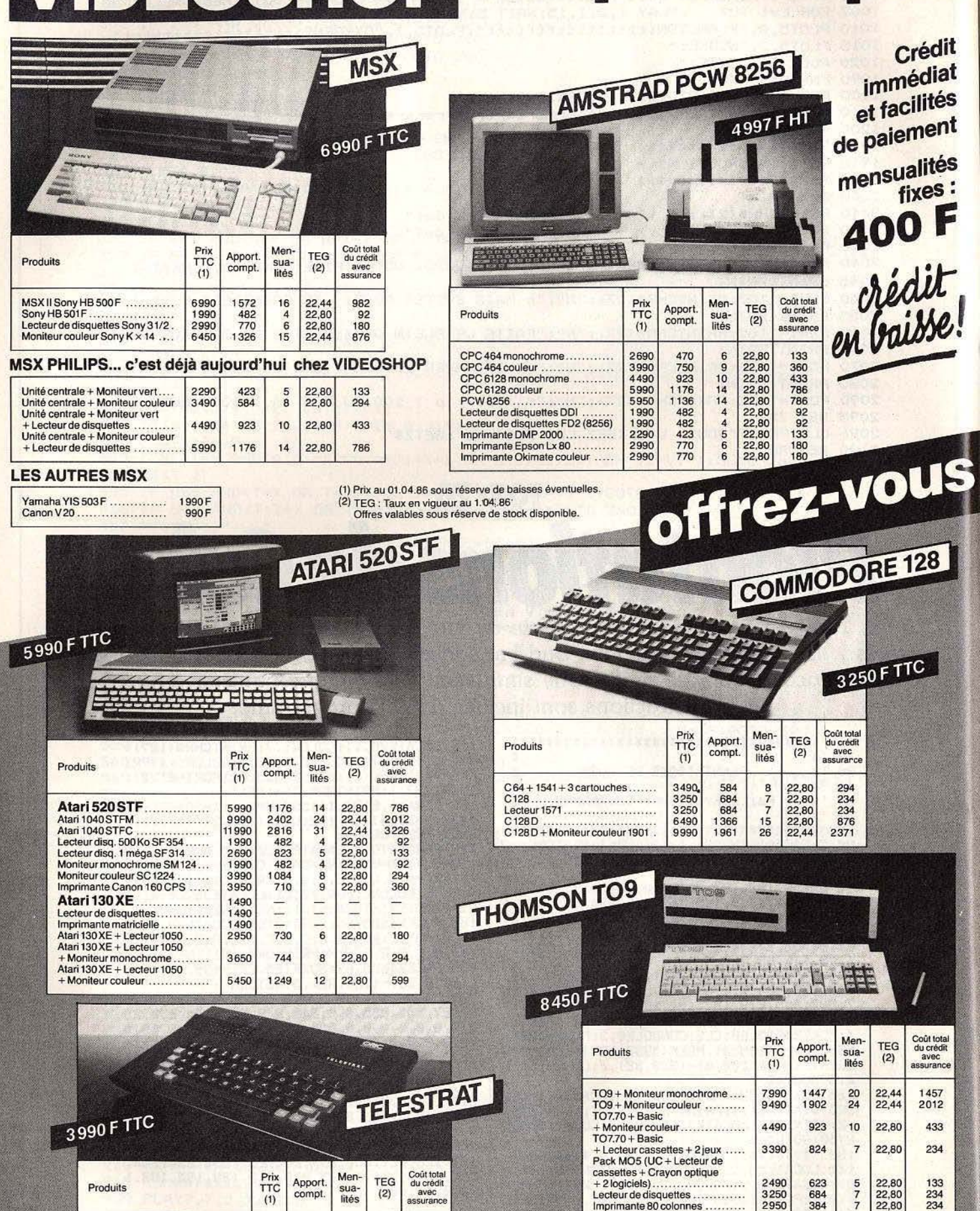

3990

2490

990

750

623

Telestrat

Lecteur disquettes Sedoric .......

Oric Atmos + 3 logiciels...........

 $22.80$ 

5  $22,80$  360

133

Imprimante 80 colonnes ....... , ..

384 584 482

3150

1990

990

22,80 7 22,80 22.80

234

92

Haute résolution ................... Extension MO5 + Jane .............<br>Q.D.D. TO7.70 + 4 logiciels .......

Moniteur couleur

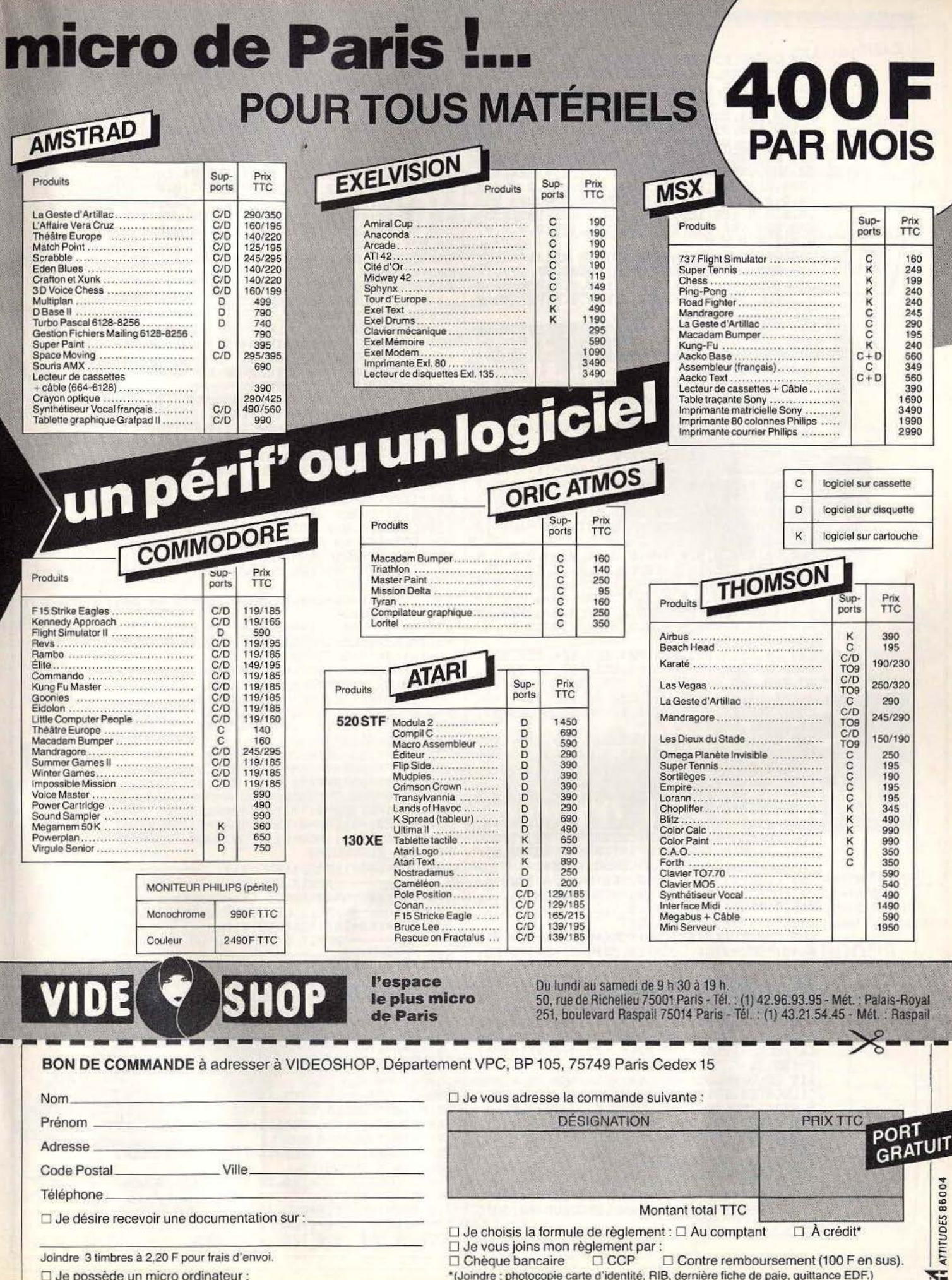

□ Je possède un micro ordinateur :

\*(Joindre : photocopie carte d'identité, RIB, dernière fiche de paie, quittance EDF.)

**SESAME.** 

220 DATA0, 0, 0, 0, 0, 0, 0, 0, 127, 127, 127, 127, 460 LOCATE3, 21: PRINTUSING"######"; GR2; : L 199, 1, 1, 3, 3, 7, 7, 15, 15, 252, 252, 248, 248, 24 0, 240, 224, 224, 63, 63, 63, 31, 31, 31, 15, 15, 12 8, 128, 192, 192, 192, 224, 224, 224, 0, 0, 0, 0, 0, 0,0,0,68,15,15 230 DATA15, 7, 7, 127, 255, 255, 192, 192, 192, 1 92, 128, 128, 128, 0, 7, 7, 3, 3, 1, 1, 1, 0, 224, 224<br>, 224, 224, 240, 254, 255, 255, 0, 0, 0, 0, 0, 0, 0, 0 0,0,0,0,0,0,0,1,0,0,0,30,63,127,255,252,<br>0,0,0,0,128,128,192,64,3,7,143,223,255,<br>242,224,192,248,240,224,192,128,0,0,0,0,  $0, 0, 0, 0, 0, 0, 0$ 240 '\*\*\*\*\*\*\*\*\* PAYSAN VOISIN \*\*\*\*\*\*\*\*\*\* 250 RESTORE320: FORJ=0TO1: LOCATE31, 17+J:F ORK=0TO1:READCO, A, B, C, D, E, F, G, H:POKE2463 5, CO: DEFGR\$(12)=A, B, C, D, E, F, G, H: PRINTGR\$ (12); INEXT: NEXT 260 FORJ=0TO2: LOCATE26, 19+J: FORK=0TO6:RE ADCO, A, B, C, D, E, F, G, H: DEFGR\$(12)=A, B, C, D, E, F, G, H: POKE24635, CO: PRINTGR\$(12); : NEXT: NEXT: POKE24635, 4 270 LOCATE38, 19: PRINTGR\$ (8) +GR\$ (9)<br>280 LOCATE37, 20: PRINTGR\$ (10) +CHR\$ (127) +C HR\$(127) 290 LOCATE36, 21: PRINTGR#(10) +CHR#(127) +C HR\$(127) +CHR\$(127) 300 FORA=0T06.28318STEP0.1:X=25%COS(A)+2 80:Y=25#SIN(A)+60:LINE(280,60)-(X,Y),3:N EXTILOCATE28, 10: COLOR0: PRINT "V": LOCATE37 ,14: PRINT"V 310 BOXF(0,32)-(200,200),0:POKE24635,67:<br>BOXF(25,22)-(39,24)\* \*:LINE(0,32)-(320,3 2), SIRETURN , 0, 0, 0, 0, 0, 4, 0, 0, 0, 3, 7, 15, 31, 63, 4, 0, 0, 22<br>4, 248, 254, 255, 255, 255, 4, 0, 0, 0, 0, 0, 128, 22 4, 252, 12, 0, 0, 0, 0, 0, 0, 3, 7, 76, 3, 7, 15, 31, 63<br>,247, 207, 15, 76<br>330 DATA192, 192, 224, 224, 224, 224, 224, 224, 69, 0, 0, 0, 0, 0, 3, 15, 60, 255, 127, 63, 31, 51,<br>63, 243, 225, 60, 255, 255, 255, 255, 255, 255, 25<br>2, 224, 60, 255, 255, 255, 255, 255, 195, 3, 1, 60, 255, 255, 129, 0, 0, 0, 0, 128, 100, 31, 31, 31, 31, 15, 31, 31, 56, 100 340 DATA224, 224, 240, 248, 248, 240, 224, 112, 60, 31, 31, 63, 63, 31, 31, 15, 3, 60, 240, 240, 248 6, 56, 28, 156, 255, 255, 255 350 'XXXXXXXXXXX LA RECOLTE XXXXXXXXXXX 360 POKE24635, 36: CLS: COLOR5: ATTRB1, 1: LOC<br>ATE1, 7: PRINT "RECOLTE": ATTRB0, 0: CONSOLE14 , 24: POKE24635, 67: CLS: CONSOLE4, 24 370 FORK=37TO31STEP-3:RESTORE470:FORJ=0T 04:LOCATEK, 18+J, 0:FORI=0TO2:READA, B, C, D,<br>E, F, G, H:DEFGR\$(12)=A, B, C, D, E, F, G, H:PRINT GR\$(12); INEXT:NEXT:NEXT 380 C=0:POKE24635,83:FORK=0T04:READA,B:C =C+2: FORJ=0TO1: LOCATEA, 24+J-C: FORI=0TOB: PRINTGR\$(6+J);:NEXT:NEXT:NEXT 390 POKE24635, 185: FORJ=0T011STEP11: FORI= 16T022:LOCATEJ, I, 0: PRINTGR\$(11); : NEXTI, J :FORI=0T095:LINE(48,90)-(1,128),3:NEXT 400 FORA=0TO6.22218STEP0.1:X=25#COS(A)+2 80: Y=25#SIN(A) +60: LINE(280, 60) - (X, Y), 3: N EXT:BOXF(1,16)-(10,22)\*<br>)-(38,16)\*\*,7,7 ", 7, 7: BOXF (28, 14) 410 COLOR0: LOCATE28, 14: PRINT "NB DE MORTS ":LOCATE1,17:PRINT"NB DE SACS":LOCATE2,1<br>9:PRINT"DE GRAIN":COLOR0,6:V=(GRI@10)+1 420 IFGR2<GR1 ORMO0<ES2 THENGR2=GR2+(CIN T(RND%V)):MD0=MD0+CINT(RND^5):PLAY"L1A3D DRE' 430 IFGR2>GR1 THENGR2=GR1<br>440 IFM00>ES2 THENM00=ES2<br>450 IFGR2=GR1 ANDM00=ES2 THENGDSUB460:FO , 01 PRINT" SUITE RI=0T02000:NEXTI:RETURNELSEGOSUB460:GOTO 420

0CATE32, 16: PRINTUSING\*###\*; MO0; : RETURN<br>470 DATA0, 0, 0, 3, 3, 0, 0, 0, 24, 24, 24, 255, 255 , 24, 24, 24, 0, 0, 0, 192, 192, 0, 0, 0, 0, 0, 0, 0, 0, 0, 0, 1, 24, 24, 24, 24, 36, 102, 165, 66, 0, 0, 0, 0, 0, 0, 0, 128, 1, 1, 1, 2, 2, 2, 4, 4, 66, 66, 66, 66, 66 ,66,66,66,128,128,64,64,64,32,32,32,4,4,<br>8,8,9,10,20,24,129,129,129,255,0,0,0,0 480 DATA32, 16, 16, 16, 144, 72, 40, 24, 16, 16, 1 6, 16, 16, 16, 31, 0, 0, 0, 0, 0, 0, 0, 255, 0, 8, 8, 8, 8,8,8,248,0,14,15,15,13,16,11,17,9,18,7<br>490 '\*\*\*\*\*\*\* CHOIX DES CAPITAUX \*\*\*\*\*\*\* 500 BOXF(0,32)-(199,200),0:LINE(0,32)-(3 20, 32), S:COLORS, 0: ATTRB0, 0: LOCATE3, 7, 0: P RINT"CHOIX DU NIVEAU : ": A\$=INKEY\$: PI0=0: CHO=0:TRO=0 510 COLOR4, 3: LOCATE2, 10: PRINT"1"; : COLOR2 **OIPRINT** CAPITAUX PREFIXES 520 COLOR4, 3:LOCATE2, 12:PRINT\*2\*;:COLOR2<br>,0:PRINT\* CAPITAUX ALEATOIRES 530 A\$=INKEY\$:A=RND:IFA\$="1"THEN540ELSEI FA\$#"2"THEN550ELSE530 540 PD0=15000:AR0=50:GR0=50:ES0=2:PI0=1: CH0=1:P=4317.5:GOT0570 550 PD0=INT(100\*RND+1E3\*RND+1E3)\*10:AR0= INT(101%RND):GR0=INT(101%RND):ES0=INT(4% RND) :PI@=CINT(RND):CH@=CINT(RND):TR@=CIN T(RND): P=(P00/10)+(AR0%45)+(GR0%6)+(ES0% 125) + (PI0%5) + (CH0%12.5) + (TR0%50)<br>560 ' \*\*\*\*\*\*\*\*\*\*\*\*\*\* DUREE \*\*\*\*\*\*\*\*\*\*\*\*\*\* 570 AS="":BOXF(0,32)-(199,200),0:LINE(0) 32) - (320, 32), 3: COLORS, 0: ATTRB1, 0: LOCATE7<br>, 5: PRINT\*DUREE\*: ATTRB0, 0: COLOR7 580 LOCATE2,8,0: PRINT"SUR COMBIEN DE TEM<br>PS": LOCATE3,10: PRINT"VOULEZ-VOUS CREER": LOCATE2, 12: PRINT"VOTRE EXPLOITATION ?": L OCATE4.14: PRINT" (DE 5 A 20 ANS) "ILINE(0, 130) - (200, 130), 4 590 COLOR2: LOCATE2, 19: PRINT "DUREE DU JEU "; : GOTO620 600 AS=INPUTS(1):A=ASC(AS):L=LEN(B\$):IFA =13THEN630ELSEIFA=BANDL>0THENB\$=LEFT\$(B\$ L-1):A\$="":GOTO620 510 JFAK480RA>570RL=2 THEN600<br>520 COLOR3,4:B\$=B\$+A\$:LOCATE17,19:PRINT" \*:LOCATE17,19:PRINTB\$:GOTO600 530 COLOR7, 01LOCATE17, 19: PRINT" ": LOCAT<br>E17, 19: RP=VAL(B\$): IFRP>20 DRRP<5 THENCOL OR0, 1: PRINTB\$; SPC(2-L): PLAY\*DOPDOPDOPDOP PP":A\$="":GOTO620ELSECOLOR7,0:PRINTRP:B\$ ="";A\$="";AN@=RP:AN=0:US=0:HJ0=0:NO0=0 640 '\*\*\*\*\*\*\*\*\*\*\*\*\*\* MENU \*\*\*\*\*\*\*\*\*\*\*\*\*\* 650 IFAN=AN0 THEN2590ELSEAN=AN+1:GA0=0:D 00=0:AR1=0:TA0=0:TA1=0:TA2=0:TA3=0:TA4=0 :TA5=0:ES1=0:ES2=0:ES3=0:ES4=0:ES5=0:GR1 =0:GR2=0:EN0=1:MO0=0:IFP00>=NO0 THENPO0= PD0-ND0 ELSEND0=0 660 PD1=300+(INT(31\*RND)\*10) '--670 PD2=40+INT(41XRND) '----------------------->PRIX DE VENTE D'UN BALLOT 680 PO3=1E3+INT((51\*RND)\*10) ->PRIX D'ACHAT D'UN ESCLAVE 690 PD4=PD302 -- >PRIX DE VENTE D'UN ESCLAVE 700 BOXF(0,32)-(199,200),0:LINE(0,32)-(3<br>20,32),5:COLOR5,0:ATTRB1,1:LUCATE8,7,0:P RINT\*MENU\* : LOCATE28, 2: POKE24635, 193: PRIN T"AN"; AN: ATTREO, O: AS=INKEYS<br>710 COLOR4, 3: LOCATES, 10: PRINT"1"; : COLOR2<br>, 0: PRINT" TERRAIN 720 COLOR4, 8: LOCATE5, 12: PRINT"2"; : COLOR2 **OIPRINT" PLANTS** 730 COLOR4, 3: LOCATE5, 14: PRINT"3"; : COLOR2 0: PRINT" ESCLAVES 740 COLOR4, 3: LOCATE5, 16: PRINT "4"; : COLOR2 0: PRINT" OUTILS 750 COLOR4, 3: LOCATE5, 18: PRINT"5"; : COLOR2 01PRINT" EMPLOYES 760 COLOR4, 3: LOCATE5, 20: PRINT "6"; : COLOR2

770 RPS=INKEY\$:A=RND:IFRPS=""THEN770ELSE RP=VAL (RP\$) : IFRP<10RRP>7THEN770ELSEONRP GOTO790, 980, 1080, 1280, 1940, 2030

**SESAME** 780 'XXXXXXXXXXXX TERRAIN XXXXXXXXXXXXX 1090 ATTRB0, 0: COLORA, B: LOCATE1, 7: PRINT\*P 790 BOXF (0,32)-(199,200),0:LINE(0,32)-(3 20, 32), 5: COLORS, 0: ATTRB1, 0: LOCATES, 5: PRI<br>NT "TERRAIN": A=7: B=0: A\$="": B\$="": GOSUB800 ###";PD0 B00 ATTRB0,0:COLORA,B:LOCATE1,7:PRINT"PI URN ECES D'OR : ";:COLOR,,1:PRINTUSING"##### B10 COLOR, , 1: LOCATE1, 9: PRINT"NB D'ARPENT ";:COLOR,,1:PRINTUSING"######":AR0:RE :PD=P00:ES=ES0 820 COLOR,,1:LOCATE1,11:PRINT"PRIX D'UN<br>ARPENT : ";:COLOR,,1:PRINTUSING"###";PO1 830 LINE(0,110)-(200,110),4:LOCATE1,16:C OLOR2, 0: PRINT\*ACHAT D'ARPENT : ": LOCATE1. 19: PRINT "VENTE D'ARPENT : X=18:Y=16:LG=5:MAX1=P00/P01:MAX2=MAX 1: GOSUB2720: PD0=PD0-(RP\*PD1): AR0=AR0+RP 850 X=18:Y=19:LG=5:MAX1=AR0:MAX2=MAX1:GD SUB2720: PD0=PD0+(RP\$PD1): AR0=AR0-RP 860 FORA=1TO6:B=0:PLAY"A5REA0":GOSUB800: NEXT:COLOR,,1:GOSUBB00:COLOR1,0:LOCATE4,<br>23:PRINT"CELA VA (O/N)?":A\$=INPUT\$(1)<br>870 IFA\$="0"ORA\$="o"THENSB0ELSEIFA\$="N"O DTD1080ELSE1160 RA\$="n"THENPO@=PO:AR@=AR:A\$="":B\$="":GOT 1210 880 BOXF(0,50)-(199,200),0:COLOR7,0:A=7:<br>B=0:A\$="":B\$="":IFAR1>AR0 THENGR0=GK0+AR 1:AR1=0:GOSUB890:GOTO910ELSEGOSUB890:GOT VE I 890 COLORA, B: LOCATE1, 9: PRINT "ARPENTS CUL **URN** T. : ";:COLOR,,1:PRINTUSING"#####";AR1 900 COLOR, , 1: LOCATE1, 11: PRINT'NB DE BALL OT : ";: COLOR,, 1: PRINTUSING "######"; GRW: 910 COLOR, , 1: LOCATE1, 7: PRINT"NB D'ARPENT ";:COLOR,,1:PRINTUSING"#####";AR0 920 BOXF(16,108)-(172,139),7:LOCATE4,14:<br>PRINT "IL FAUT 1 BALLOT":LOCATE2,16:PRINT<br>" PAR ARPENT CULTIVE":GR=GR0:AR3=AR1<br>930 LINE(0,148)-(200,148),4:LOCATE1,21:C SUB2720: HJ0=RP OLOR2.0: PRINT "ARPENTS CULT. : USUB2720: PD0=PD0-RP: NO0=RP 940 X=17:Y=21:LG=5:MAX1=(AR0-AR1):MAX2=G R0:GOSUB2720:AR1=AR1+RP:GR0=GR0-RP 950 FORA=1TO6:B=0:PLAY"A5REA0":GOSUB890: NEXTICOLOR, , 1: GOSUBB90: COLOR1, 0: LOCATE4, 23: PRINT"CELA VA (D/N) ?": AS=INPUTS(1) 960 IFAS="0"ORAS="o"THEN700ELSEIFAS="N"D RAS="n"THENGR0=GR:AR1=AR3:AS="":BS="":GO 01180ELSE1250 970 'XXXXXXXXXXXX PLANTS XXXXXXXXXXXXX 980 BOXF(0,32)-(199,200),0:LINE(0,32)-(3 20, 32), SICOLORS, 0: ATTRB1, 0: LOCATES, SIPRINT "PLANTS": A=7: B=0: A\$="": B\$="": GOSUB990: 990 ATTRB0, 0: COLORA, B: LOCATE1, 7: PRINT"PI R2, 0: PRINT" ECES D'OR : "::COLOR,,1:PRINTUSING"##### NDRE DES OUTILS 1000 COLOR, , 1: LOCATE1, 9: PRINT"NB DE BALL<br>DT : '; : COLOR, , 1: PRINTUSING"######"; GR0: A\$="2"THEN1630ELSE1300 1010 COLOR, , 1:LOCATE1, 11:PRINT"PRIX D'UN BALLOT : ";:COLOR, , 1:PRINTUSING"##";PO2 ":B\$="":GOSUB1330:GOTO1360 IECES D'OR : 1020 LINE(0,110)-(200,110),4:LOCATE1,16: ###";PD0 COLOR2, 01 PRINT" ACHAT DE BALLOT : ": LOCATE 1,19: PRINT "VENTE DE BALLOT : 1030 X=19:Y=16:LG=5:MAX1=P00/P02:MAX2=MA X11G0SUB2720:P00=P00-(RP#P02):GR0=GR0+RP H0+TR0) 1040 X=19:Y=19:LG=5:MAX1=GR0:MAX2=MAX1:G TEAU : 0SUB2720:P00=P00+(RP#P02):GR0=GR0-RP **ETURN** 1050 FORA=1TO6:B=0:PLAY"A5REA0":GOSUB990 :NEXT:COLOR, , 1:GOSUB990:COLOR1, 0:LOCATE4 VE : ";: COLOR,, 1: PRINTUSING"###"; ES0 23: PRINT "CELA VA (D/N) ?": AS=INPUT\$(1) 1060 IFAS="0"DRAS="0"THEN700ELSEIFAS="N" ORA\$="n"THENPO@=PO:GR@=GR:A\$="":B\$="":GO T"VAUT 100 PIECES D'OR 1070 'XXXXXXXXXXX ESCLAVE XXXXXXXXXXXX 1080 BOXF(0,32)-(199,200),0:LINE(0,32)-( 320, 32), 5: COLORS, 0: ATTRB1, 0: LOCATE4, 5: PR  $0:PO = PO$ INT"ESCLAVE":A=7:B=0:A\$="":B\$="":GOSUB10

IECES D'OR : ";:COLOR,,1:PRINTUSING"#### 1100 COLOR, , 1: LOCATE1, 9: PRINT "NB D'ESCLA VE : ";: COLOR, , 1: PRINTUSING"###"; ES0: RET 1110 COLOR, , 1: LOCATE1, 11: PRINT"ESCLAVE V ENDU A "JICOLOR, 1: PRINTUSING"####"; PO3<br>1120 COLOR, , 1: LOCATE1, 13: PRINT"ESCLAVE R ACHETE A ";: COLOR,, 1: PRINTUSING"###": PD4 1130 LINE(0, 125)-(200, 125), 4: LOCATE1, 17: COLOR2, 0: PRINT "ACHAT D'ESCLAVE : ":LOCATE 1140 X=19:Y=17:LG=3:MAX1=PD0/PD3:MAX2=MA X1:GOSUB2720:PD0=PD0-(RP#PD3):ES0=ES0+RP 1150 X=19:Y=20:LG=3:MAX1=ES0:MAX2=MAX1:G 0SUB2720:P00=P00+(RP\*P04):ES0=ES0-RP 1160 FORA=1T06:B=0:PLAY"A5REA0":GOSUB109 0:NEXT:COLOR,,1:GOSUB1090:COLOR1,0:LOCAT E4,23:PRINT"CELA VA (D/N)?":AS=INPUT\$(1) 1170 IFA\$="D"ORA\$="o"THEN1180ELSEIFA\$="N 'ORAS="N"THENPD0=PD:ES0=ES:AS="":B\$="":G 1180 BOXF (0,50)-(199,200),0:A=7:B=0:A\$=" \*:B\$="":PD@=PD@+NU@:ND@=0:GOSUB1190:GOTO 1190 COLORA.B: LOCATE1.7: PRINT "FIECES D'O R: "JICOLOR, JIPRINTUSING"######";PO0<br>1200 COLOR, JILOCATE1, 9:PRINT"NB D'ESCLA ";:COLOR,,1:PRINTUSING"###";ES0:RET 1210 BOXF(4,86)-(195,146),7:COLOR0,7:LOC ATEO, 111PRINT" UN ESCLAVE TRAVAIL ENV.":<br>LOCATE2, 13:PRINT"14H/JOUR ET A BESOIN":L DCATES, 151PRINT PRES DE 500 PIECES":LOCA<br>TES, 17:PRINT"D'OR DE NOURRITURE. 1220 LINE(0, 152)-(195, 152), 4: LOCATE1, 20: COLOR2, 0: PRINT "NB HEURS/JOUR : " : LOCATE1, 22: PRINT "NOURRITURE : ": PO=PO0 1230 X=17:Y=20:LG=2:MAX1=24:MAX2=MAX1:GO 1240 X=14:Y=22:LG=6:MAX1=PO0:MAX2=MAX1:G 1250 FORA=1TO6:B=0:PLAY"A5REA0":GOSUB119 0:NEXT:COLOR, , 1:GOSUB1190:COLOR1, 0:LOCAT E4,23:PRINT "CELA VA (D/N)?":AS=INPUT\$(1) 1260 IFA\$="0"DRA\$="o"THEN700ELSEIFA\$="N" ORA\$="n"THENPO@=PO:NO@=0:A\$="":B\$="":GOT 1270 'SEEEEEEEEEEE OUTILS EEEEEEEEEEEE 1280 BOXF(0, 32)-(199, 2001, 0:LINE(0, 32)-( 320, 32), 5: COLORS, 0: ATTRB1, 0: LOCATES, 5: PR<br>INT"OUTILS": A=7: B=0: A\$="": B\$="" 1290 ATTRB0, 0: LOCATE4, 10: PRINT "VOULEZ-VO

US I\*ICOLOR4, 3: LOCATE3, 13: PRINT\*1\*; ICOLO ACHETER DES DUTILS" I LOCATE3, 15:COLOR4, 3: PRINT"2"; : COLOR2, 0: PRINT" VE

1300 AS=INPUT\$(1):IFAS="1"THEN1320ELSEIF

1310 'EXEEEEEE ACHAT D'OUTILS EXEEEEEEE

1320 BOXF(0,50)-(199,200),0:A=7:B=0:A\$="

1330 ATTRB0, 0: COLORA, B: LOCATE1, 7: PRINT\*P ";:COLOR,,1:PRINTUSING"####

1340 COLOR, , 1: LOCATE1, 11: PRINT\*NB DE OUT

ILE : ";: COLOR,, 1: PRINTUSING"###"; (PI0+C

1350 COLOR, , 1: LOCATE1, 13: PRINT"NB DE COU ";:COLOR,,1:PRINTUSING"###";PI0:R

1360 COLOR, , 1: LOCATE1, 9: PRINT"NB D'ESCLA

1370 BOXF(8,116)-(176,162), 7:LOCATE2,15:<br>PRINT"IL FAUT 1 OUTIL PAR":LOCATE2,17:PR INT"ESCLAVE, UN COUTEAU": LOCATE2, 19: PRIN

1380 LINE(0,170)-(200,170),4:COLOR2,0:LO CATE1, 22: PRINT "ACHAT DE COUTEAU : " IPI=PI

1390 X=201Y=221LG=3:MAX1=P00/100:MAX2=MA X1:GOSUB2720:PD0=PD0-(RP%100):PI0=PI0+RP

: GOTO820

##";PO0

:P0=P00:AR=AR0

0790ELSE860

0910

**RETURN** 

T0880ELSE950

GOT01010

**##";PD0** 

**RETURN** 

:PO=PD0:GR=GR0

T0980ELSE1050

90: GOTO1110

 $\cdot$ 

TURN

RAO

**SESAME** 

1400 FORA=1TO6:B=01PLAY"A5REA0":GOSUB133 0: NEXT: COLOR, , 1: GOSUB1330: COLOR1, 0: LOCAT E4.23: PRINT"CELA VA (D/N) ?": A\$=INPUT\$(1) 1410 IFAS="0"ORAS="0"THEN1420ELSEIFAS="N "ORAS="n"THENPO@=PO:PI@=PI:A\$="":B\$="";G 0T01320ELSE1400 1420 BOXF (0, 50) - (199, 200), 0: A=7: B=0: A\$=" ":B\$="":GOSUB1430:GOT01460 1430 ATTRB0, 0: COLORA, BILOCATE1, 7: PRINT\*P IECES D'OR : ";: COLOR,, 1: PRINTUSING"#### ###";PO0 1440 COLOR, , 1: LOCATE1, 11: PRINT"NB DE OUT ILS : ":: COLOR, , 1: PRINTUSING"###"; (PI0+C HO+TRO) 1450 COLOR, , 1: LOCATE1, 13: PRINT"NB DE CER<br>PETTE : "; :COLOR, , 1: PRINTUSING"###"; CH0: **RETURN** RETORY<br>1460 COLOR, , 1:LOCATE1, 9:PRINT"NB D'ESCLA<br>VE : "; ICOLOR, , 1:PRINTUSING"###"; ES0<br>1470 BOXF(8, 116) - (184, 162), 7:LOCATE2, 17:PR<br>PRINT"IL FAUT 1 OUTIL PAR": LOCATE2, 17:PR<br>INT"ESCLAVE, UNE CERPETTE": LOCATE3, 1 1480 LINE(0,170)-(200,170),4:COLOR2,0:LO CATE1, 22: PRINT" ACHAT DE CERPETTE : ": CH=C HØ1PD=PDØ 1490 X=21:Y=22:LG=3:MAX1=PD0/250:MAX2=MA X1:GDSUB2720:PD0=PD0-(RP%250):CH0=CH0+RP 1500 FORA=1TO6:B=0:PLAY"A5REA0":GOSUB143 0:NEXT:COLOR, , 1:GOSUB1430:COLOR1, 0:LOCAT E4, 23: PRINT"CELA VA (0/N)?": AS=INPUTS(1)<br>1510 IFAS="0"ORAS="0"THEN1520ELSEIFAS="N<br>"ORAS="n"THENPO0=PO: CH0=CH: AS="": BS="": G 0T01420ELSE1500 1520 BOXF(0,50)-(199,200),0:A=7:B=0:A\$=" 1B\$="":GOSUB1530:GOTO1560 1330 ATTRB0, 0:COLORA, B:LOCATE1, 7: PRINT"P<br>IECES D'OR : ";:COLOR, , 1: PRINTUSING"#### ###":PD0 1540 COLOR, , 1: LOCATE1, 11: PRINT\*NB DE OUT ILS I ";:COLOR,,1:PRINTUSING"###";(PI0+C **H0+TR01** 1550 COLOR, , 1: LOCATE1, 13: PRINT"NB DE CER<br>PE : ";: COLOR, , 1: PRINTUSING"##"; TR0: RETU PE I **RN** 1560 COLOR, , 1: LOCATE1, 9: PRINT\*NB D'ESCLA ";:COLOR,,1:PRINTUSING"###";ES0 VE 1 1570 BOXF(8,116)-(185,164), 71LOCATES, 15:<br>PRINT"IL FAUT 1 OUTIL PAR":LOCATES, 17:PR INT\*ESCLAVE, UNE CERPE\*:LOCATE2, 19: PRINT VAUT 1000 PIECES D'OR 1580 LINE (0, 170) - (200, 170), 4; COLOR2, 0: LU CATE1.22: PRINT "ACHAT DE CERPE : ": TR=TR0: PD=PD0 1590 X=18:Y=22:LG=2:MAX1=PD0/1000:MAX2=M AX1:GOSUB2720:PO0=PO0-(RP\*1000):TR0=TR0+ 1600 FORA=1TO6:B=0:PLAY"A5REA0":GOSUB153 0: NEXT: COLOR, , 1: GOSUB1530: COLOR1, 0: LOCAT E4,23+PRINT"CELA VA (D/N)?":A\$=INPUT\$(1) 1610 IFA\$="0"ORA\$="0"THEN700ELSEIFA\$="N" DRAS="n"THENPD0=PU:TR0=TR:A\$="":B\$="":GO T01520ELSE1600 1620 'XXXXXXXX VENTE D'OUTILS XXXXXXXXX 1630 BOXF(0, 50)-(199, 200), 0: A=7: B=0: A\$="<br>"IB\$="": GOSUB1640: GOTO1670 1649 ATTRB9, 0: COLORA, B: LOCATE1, 7: PRINT\*P<br>IECES D'OR : ";: COLOR, , 1: PRINTUSING\*#### **\*\*\*\*** , PO9 1650 COLOR, , 1: LOCATE1, 11: PRINT"NB DE UUT ILS I ";:COLOR, ,1: PRINTUSING"###"; (PI0+C **H0+TR0)** 1660 COLOR, , 1:LOCATE1, 13: PRINT"NB DE COU **TEAU :** "; : COLOR, , 1: PRINTUSING"###"; PI0: R **ETURN** 1670 COLOR,,1:LOCATE1,9:PRINT\*NB D'ESCLA<br>VE : ";:COLOR,,1:PRINTUSING\*###\*;E50 VE : "JICOLOR, , 1: PRINTUSING"###"; ES0<br>1680 BOXF(4,116)-(191,146), 7: LOCATE0, 15: PRINT" UN COUTEAU EST RACHETE" ILUCATE4, 1<br>7: PRINT"30 PIECES D'UR 1690 LINE(0,153)-(200,153),4:COLOR2,0:LO CATE1.21: PRINT "VENTE DE COUTEAU : ": PI=PI  $0:PD*PD@$ 1700 X=20:Y=21:LG=3:MAX1=Pl0:MAX2=MAX1:G 0=0:PRINTA\$:GDTD2000ELSE1990 0SUB2720:P00\*P00+(RP\*50):PI0=PI0-RP

1710 FORA=1TO6:B=0:PLAY"A5REA0";GUSUB164 0:NEXT:COLOR,,1:GOSUB1640:COLORI,0:LOCAT<br>E4,23:PRINT"CELA VA (O/N)?":A5=INPUT\$(1)<br>1720 IFA5="O"ORA5="o"THEN1730ELSEIFA5="N "ORAS="n"THENPD0=PU:P10=PI:A\$="":B\$="":G 0T01630ELSE1710 1730 BOXF (0, 50) - (199, 200), 0: A=7: B=0: A5=" :B\$="":GOSUB1740:GOT01770 1740 ATTRB0.0:COLORA, BILOCATE1, 7:PRINT"P<br>IECES D'OR : "JICOLOR, , 1:PRINTUSING"#### **\*\*\*\*\*IPO0** 1750 COLOR, , 1: LOCATE1, 11: PRINT"NB DE OUT "; : COLOR, , 1 : PRINTUSING"###"; (PI0+C  $1181$ **HO+TRO)** 1760 COLOR, , 1: LOCATE1, 13: PRINT "NB DE CER PETTE : ";:COLOR,,1:PRINTUSING"###";CH0: **RETURN** 1770 COLOR, , 1: LOCATE1, 9: PRINT "NB D'ESCLA "JICOLOR, , 1: PRINTUSING"###"; ES0 VE I 1780 BOXF (4, 116)-(191, 146), 7: LOCATE4 PRINT"UNE CERPETTE EST": LOCATE4, 17: PRINT "RACHETE 125 P.O. (200, 153), 4: COLOR2, 0: LO<br>1790 LINE(0, 153) - (200, 153), 4: COLOR2, 0: LO CATE1, 21 IPRINT "VENTE DE CERPETTE I" : CH=C H0: PO=PO0 1800 X=21:Y=21:LG=3:MAX1=CH0:MAX2=MAX1:G 0SUB2720: P00=P00+ (RP\*125): CH0=CH0-RF 1810 FORA=1TO6:B=0:PLAY"A5REA0":GOSUB174 0:NEXT:COLOR, , 1:GOSUB1740:COLORI, 0:LOCAT<br>E4,23:PRINT"CELA VA (O/N)?":A\$=INPUT\$(1)<br>1820 IFA\$="O"ORA\$="o"THEN1830ELSEIFA\$="N "DRA\$="n"THENPU0=PO:CH0=CH:A\$="":B\$="":G 0T01730ELSE1810 1830 BOXF (0, 50) - (199, 200), 0: A=7: B=0: A\$= :BS="":GOSUB1840:GOTO1970 1840 ATTRB0.0:COLORA, B:LOCATE1, 7: PRINT"P<br>IECES D'OR : ";:COLOR, , 1: PRINTUSING"#### **\*\*\*\*:PD0** 1850 COLOR, , 1: LOCATE1, 11: PRINT"NB DE OUT<br>ILS : ";:COLOR, , 1: PRINTUSING"###"; (PI0+C H0+TR0) 1950 COLOR, .1:LOCATE1, 19:PRINT"NB DE CER<br>PE 1 "IICOLOR, .1:PRINTUSING"##";TR0:RETU RN 1870 COLOR, , 1: LOCATE1, 9: PRINT "NB D'ESCLA VE 1 \*;:COLOR, , 1:PRINTUSING\*\*\*\*;ES0<br>1880 BOXF(4,116)-(195,146), 7:LOCATE2, 15:<br>PRINT\*UNE CERPE EST RACHETE\*:LOCATE4, 17: PRINT"500 PIECES D'OR 1890 LINE (0, 153) - (200, 153), 4: COLOR2, 0: LO CATE1, 21: PRINT "VENTE DE CERPE : " : TR=TR0: PO#PO@ 1900 X=18:Y=21:LG=2:MAX1=TR0:MAX2=MAX1:G DSUB2720:PD0=PD0+(RP\*500):TR0=TR0-RP 1910 FORA=1TO6:B=0:PLAY"ASREA0":GOSUB1B4 0:NEXT:COLOR, 1:GOSUB1840:COLORI, 0:LOCAT<br>E4,23:PRINT"CELA VA (O/N)?":A\$=INPUT\$(1)<br>1920 IFA\$="O"ORA\$="o"THEN700ELSEIFA\$="N" ORAS="n"THENPO@=PO:TR@=TR:A\$="":B\$="":GO T01830ELSE1910 1930 'XXXXXXXXXX EMPLOYES XXXXXXXXXXXX 1940 BOXF (0,32)-(199,200),0;LINE(0,32)-( 320, 32), 5: COLORS, 0: ATTRB1, 0: LOCATES, 5: PR<br>INT\*EMPLOYES": A=7: B=0: A\$="": B\$="": PO0=PO 0+(DD0\*750)+(GA0\*500):DD0=0:GA0=0:GDSUB1 950: GOTO1960 1950 ATTRB0, 0: COLORA, B: LOCATE1, 7: PRINT"P<br>IECES D'OR : "; : COLOR, , 1: PRINTUSING"#### ###";PO0:RETURN 1960 BOXF (8,68) - (176, 114), 7: LOCATE3, 9: PR<br>INT'lL FAUT 750 PIECES': LOCATE2, 11: PRINT "D'OR POUR LE DOCTEUR": LOCATEZ, 13: PRINT 1970 LINE (0,120) - (200,120),4:COLOR2,0:LO CATE1, 17: PRINT "NB DE GARDES : ": LOCATE1, 2 @:PRINT"LE DOCTEUR (D/N) : ":PO=PD0 1980 X=16:Y=17:LG=4:MAX1=(PU0/500):MAX2= MAX1:005UB2720:PD0=PD0-(RP\*500):GA0=RP:L<br>DCATE20,20:COLOR0,4:PRINT"":LOCATE20,20

: COLOR7, 0 1990 AS=INPUTS(1): IFAS="0"ORAS="0"THENIF P00>=750THEND00=1:P00=P00-750:PRINTA\$:GD<br>T02000ELSE1990ELSEIFA\$="N"ORA\$="n"THENDO

74

LOCATES, 9: PRINT"VOUS PROPOSE DE" : LOCATE2 , 11: PRINT"L'ENGRAIS CONTRE :

**SE2320** 2250 LINE(0,32)-(320,32),5:COLOR7,0:LOCA<br>TE1,5:PRINT\*PIECES D'OR : \*;:COLOR,,1:PR<br>INTUSING\*########\*;PO0:COLOR2,0 2260 LOCATE2, 7: PRINT"UN FERMIER VOISIN":

2230 POS=INT (AR1%101%SQR (RND)) 2240 EN0=1: IFSQR (RND) >RND ANDRND>RND AND PO0>\*PO5 THENPOKE24635,68:CLS:GOSUB250EL

CLS: GOSUB140: GOTO700ELSE2210 2220 '\* PROPOSITION DU FERMIER VOISIN \*

lots. 2210 COLOR1:LOCATE25,23:PRINT\*CELA VA (0)<br>/N)?\*:A\$=INPUT\$(1):IFA\$="D"ORA\$="o"THEN2 230ELSEIFA\$="N"ORA\$="n"THENPOKE24635,68:

e d'or et ";ELSEPRINT"pieces d'or et "; 2200 LOCATE1, 23: COLOR3: PRINTGR0; : COLOR2: IFGR0<=1THENPRINT" ballot."ELSEPRINT"bal

n";:COLOR2:PRINT". 2190 LOCATE1, 21: PRINT"II vous reste"; : CO LOR3: PRINTZ; : COLOR2: IFZ<=1THENPRINT\*piec

octeur. 2180 LOCATE1, 21: IF (Z+GR0) =0THENCOLOR2: PR INT\*Il ne vous reste"; : COLUR3: PRINT\* rie

**R2:PRINT\*** 2170 IFDO0=0THENCOLOR2:PRINT" mais":COLO R3:PRINT:PRINT" pas";:COLOR2:PRINT" de d

gardes";ELSEIFGA0=1THENPRINTGA0;:COLOR2:<br>PRINT" garde"; 2160 IFDD0=1THENCULDR3: IFGA0>0THENCOLUR2 :PRINT" et":COLOR3:PRINT:PRINT" un docte ur";:COLOR2:PRINT", "ELSEIFGA0=0THENCOLOR 3: PRINT "aucun "; : COLOR2: PRINT "garde mais : COLOR3: PRINT: PRINT" un docteur"; : COLO

**\*: GOTO2180** 2150 IFGA0>1THENPRINTGA0;:COLOR2:PRINT"

2140 COLOR3: PRINTNO0; : COLOR2: PRINT" p.o. ': LOCATE1, 17: PRINT "Vous avez embauche "; : COLOR3: IF (GA0+DO0) =0THENCOLOR3: PRINT" au cun";:COLOR2:PRINT" garde et";:COLOR3:PR<br>INT" pas":COLOR2:PRINT:PRINT" de docteur

aites travailler";<br>2130 COLOR3: PRINTHJ0;:COLOR2: PRINT"h/jou rs":PRINT: IFES0>1THENPRINT" et les nourr issiez avec";ELSEPRINT" et vous le nourr<br>issiez avec";

RINT\* 2120 LOCATE1, 13: IFES0>1THENPRINT'Vous le s faites travailler";ELSEPRINT"Vous le f

OLDR2: PRINT "cerpe" 2110 COLOR2: IF(PI0+CH0+TR0)=0THENCOLOR3:<br>PRINT"aucun ";:COLOR2:PRINT"outil."ELSEP

::COLOR2:PRINT"cerpette" 2100 COLOR3: IFTR0>1THENPRINTTR0;:COLOR2: PRINT"cerpes";ELSEIFTR0=1THENPRINTTR0;:C

ENPRINTPI0;: COLOR2: PRINT"couteau" 2090 COLOR3: IFCH0) ITHENPRINTCH0; : COLOR2: PRINT"cerpettes";ELSEIFCH0=1THENPRINTCH0

EPRINI" esclaves avec 2080 COLOR3: LOCATE1, 11: IFP10>1THENPRINTP 10; ; COLOR2: PRINT "couteaux"; ELSE1FP10=1TH

PRINTCINT((ARITI60)/AR0); "X";<br>2070 COLOR2: PRINT" . ":LOCATE1, 9: PRINT"Po<br>ur cela vous avez ";:COLOR3: PRINTES0;:CO LOR2: IFES0<=1THENPRINT" esclave avec"ELS

sont cultives soit " 2060 COLOR3: IFAR0=0THENPRINTAR0: "X": ELSE

320, 32), 5: COLOR2: Z=PU0 2040 LOCATE1, 5: PRINT "Vous avez "; : COLOR3 :PRINTAR0;:COLOR2:IFAR0<=1THENPRINT\* arp ent de terre"ELSEPRINT" arpents de terre<br>2050 LOCATE1,7:PRINT"dont ";:COLOR3:IFAR<br>1=0THENPRINT"aucun";:COLOR2:PRINT" est c ultive soit ";ELSEPRINTAR1;:COLOR2:IFAR1<br>"ITHENPRINT" est cultive soit ";ELSEPRIN

\*: GOTO1940ELSE2000 2020 'XXXXXXXX RECAPITULATIF XXXXXXXXX 2030 BOXF (0, 32) - (320, 200), 0: LINE (0, 32) - (

2000 FORA=1TO6:B=0:PLAY"A5REA0":GOSUB195 0:NEXT:COLOR,,1:GOSUB1930:COLOR1,0:LOCAT<br>E4,23:PRINT"CELA VA (O/N)?":A#=INPU1\$(1) 2010 IFA\$="U"URA\$="0"THEN700ELSEIFA\$="N" DRAS="n"THENPO0=PO:GA0=0:DU0=0:A\$="":H\$=

> E650 2530 LOCATEA, 5, 0: ATTRB1, 0: COLOR5, 0: PRINT AS(0) : ATTRB0, 0: COLOR2

2520 IFTA5 THENA\$(0)="VOL":A=8:A\$(1)="UN DE VOS ESCLAVES" (A\$ (2) = "MAL GARDE S'EST<br>":A\$ (3) = "ENFUIT AVEC DE L'":A\$ (4) = "ARGEN<br>T SOIT" (A\$ (5) = "PIECES D'OR":TA=PO@\$RND:T A0=0:TA1=0:TA2=0:TA3=0:TA4=0:GOTO2530ELS

2510 IFTA4 THENA\$(0)="INVASION":A=5:A\$(1<br>J#"DES MILLIERS DE RATS":A\$(2)="ENVAHISS ENT VOS TERRES":A#(3)="ET MANGENT TUUT V<br>UTRE":A#(4)="RECOLTE SOIT":A#(5)="BALLUT S\*: TA=GR1: TA0=0: TA1=0: TA2=0: TA3=0: TA5=0: GOT02530

2500 IFTA3 THENAS(0)="USURE":A=6:A\$(1)="<br>L'UTILISATION QUASI":A\$(2)="CONTINUEL DE S OUTILS":A\$(3) = "AMENE A LEURS TOTALES": AS(4)="DESTRUCTIUNS":AS(5)="";TA=PI0+CH0 +TR0:TA0=0:TA1=0:TA2=0:TA4=0:TA5=0:GUTU2 530

"POUR DES RAISONS": A#(2) \*"INCONNUES L'ET AT":A\$(3)="VOUS IMPOSE LA":A\$(4)="SUMME DE : ":A\$(5)="PIECES D'OR":TA=PO0%RND:TA0 #0:TA1=0:TA3=0:TA4=0:TA5=0:GDT02530

4) ="L'EVASIUN DE :":A\$(5) ="ESCLAVES": 1A= ES0/INT(1+2\*RND):TA0=0:TA2=0:TA3=0:TA4=0 :TA5=0:GOTD2530 2490 IFTA2 THENA\$(0)="TRIBUT":A=5:A\$(1)=

GOT02530 2480 IFTA1 THENA\$(0)="EVASION":A=4:A\$(1)<br>="LE MANQUE DE GARDES":A\$(2)="ET DE MEIL LEURES":AS(3)="CONDITIONS FAVORISA ":AS(

INE(0,32)-(320,32),5 2470 IFTAU THENAS(0)="MOISISURE":A=3:A\$( 1)="UN MAUVAIS STUCKAGE":A\$(2)="DES BALL<br>UTS DU A":A\$(3)="SON GRAND NOMBRE":A\$(4) ="VOUS FAITS PERDRE : ":A\$(5)="BALLOTS":T A=GR0#RND:TA1=0:TA2=0:TA3=0:TA4=0:TA5=0:

2450 GR0=GR0+GR1:ES0=ES0-ES2<br>2460 GR2=0:GOSUB360:PLAY\*L10":POKE24635, 68: CLS: GOSUB140: BOXF (0,32) - (199,200), 0: L

--> INVASION 2440 IFES0-ES2>0 ANDGA0=0 ANDRND>2\*RND T HENTA5=1 '---> VOL

2410 IFRND<SQR(RND) ANDCINT(RND)=1 ANDRN D>RND THENTA2=1 -> IRIBUT 2420 IFRND>RND ANDUS=>5 THENUS=0:TA3=1 E LSEUS=US+CINT (2\*RND) '--> USURE 2430 IFRND>RND ANDRND>CINT(RND) THENTA4=

2390 IFPO0<=(GR0%(10+2%RND)) THENTA0=1 -> MOISISURE 2400 IFES0-ES2=>3 ANDGA0<=1 ANDRND>SQR(R) ND) THENTA1=1 '----> ESAVION

LSEES2=0 2380 IFD00=1 THENES2=ES202

2360 ES2=((ES4\*50\*GA0+20\*AR1)/(NO0+(1E3\* 000) + (ESS#ES0#5))) -.13:GR1=CINT (AR1# (2-(<br>ES2/ES0) + (GA0/ES0) /2+(ES5/7) +RND) / #EN0 2370 IFES2=>1 THENES2=INT(ES2\*SUR(1.9))E

2340 IFES3=>0 THENES5=ES3 ELSEES5=0 2350 IFND0<(200¥ES0) ORT>(120¥ES1) ORND0 >(2000¥ES0) THENES2=ES0:ES0=0:GOT02460

3<= 0 THENES4=ABS(ES3\*ES0\*5) ELSEES4=1

390 2330 DU0=(((PI0%.5)+(CH0%1)+(TR0%2))/(PI-0+CH0+TR0)):ES1=ES0\*OU0:ES3=(14-HJ):IFES

**SE2300** 2310 'XXXXXXXXXXXX TAXES XXXXXXXXXXXXX 2320 IFES0=00RHJ0>19 THENES2=ES0:ES0=0:G<br>0T02460ELSEIF(PI0+CH0+TR0)=00RAR1=0THEN2

3,23 2300 AS=INPUTS(1): IFAS="0"DRAS="o"THENEN 0=2:P00=P00-P05:PRINTA\$:GOT02320ELSEIFA\$<br>="N"ORA\$="n"THENEN0=1:PRINTA\$:GOT02320EL

INT\*LES GARANTIES PAS. 2290 LOCATE2, 23: CULURI, 0: PRINT" ACCEPTEZ-VOUS (O/N): ";:COLOR0, 4: PRINT" ":LOCATE2

PRINT" PIECES D'OR. 2280 BOXF(16,118)-(180,178),7:COLOR0,7:L OCATE4, 15: PRINT"L'ENGRAIS PERMET" : LUCATE 3,17:PRINT'D'OBTENIR DE BONNES' : LOCATE4, 19: PRINT"RECULTES MAIS NE": LUCATE3, 21: PR

2270 LOCATE2, 13: COLOR3: PRINTPO5: : COLOR2:

**SESAME** 

**SESAME** 

2540 FORI=1TD4: LOCATE3, 8+ (IX2): PRINTA\$(I ); INEXT:COLOR3: TA=INT(TA)<br>2550 IFA#(3)<>""THENLOCATE2,18:PRINTTA; I 190  $200$ COLOR2: PRINTAS (5) 2560 IFTA0 THENGR0=GR0-TA ELSEIFTA1 THEN<br>ES0=ES0-TA ELSEIFTA2 THENPO0=PO0-TA ELSE IFTA3 THENPI@=0:CH0=0:TR0=0 ELSEIFTA4 TH ENGRØ=GRØ-TA ELSEIFTAS THENESØ=ESØ-1:PO0  $=$ PO $\theta$ -TA P570 LOCATE1, 23: COLOR1: PRINT "APPUYER SUR<br>UNE TOUCHE": AS=INPUT\$(1): GOTO650<br>2580 'XXXXXXXXXXXXXX BILAN XXXXXXXXXXXX 2590 POKE24635, 232: CLS: LOCATE13, 5: ATTRB1 .0: PRINT\*BILAN\*: ATTRB0, 0: COLOR2 2600 P1=(PD0/10)+(AR0%45)+(GR0%6)+(ES0%1 23) + (PIOS) + (CHOSI2.5) + (TROSSO)<br>2610 LOCATE1, 7: PRINT "VOTRE TEMPS IMPARTI<br>EST ECOULE SOIT"; : COLOR3: PRINTANO: COLOR<br>2: LOCATE0, 9: PRINT" ANS DE PLANIATION. 2620 LOCATE1, 12: ATTRB0, 1: PRINT\*VOUS TOTA 370 LISEZ UN SCORE DE : "; : COLOR1 2630 P2=INT((((P1-P)/P)/AN0) #1E4): IFFZ)M E THENME=P2:AA=1 ELSEAA=0 2640 PRINTP2: COLUR2: LOCATE1, 15 2650 PRINT"LE MEILLEUR SCORE CONNU EST : "; : COLOR1 : PRINTME : ATTRB0, 0 : COLOR6 "FIGULORI:PRINTME:ATTRE9, 0:CULORE<br>
2569 LUCATE1, 17:IFAA THENPRINT"ERRAYO, VO<br>
US ETES LE POSSESSEUR POUR":PRINT:PRINT"<br>
L'INSTANT DU MEILLEUR SCORE. "ELSEPRINT"<br>
HELAS, VOTRE SCORE N'EST PAS LE":PRINT:P<br>
RINT" MEILLEUR, REJOUER (O/N) ?":AS=INPUTS(1):IFAS="O"UR AS="0"THEN2680ELSEIFAS="N"URAS="n"THENEX EC&HE82D ELSE2670 2680 POKE24635,68:CLS:BOXF(200,0)-(320,3<br>2),1:GOSUB140:GOTO120 2690 'XXXXXX ENTREES DES DONNEES XXXXXX 2700 AS=INPUTS(1):A=ASC(AS):L=LEN(BS):IF A=13THEN2730ELSEIFA=8ANDL>0THENB\$=LEFT\$( B\$,L-1):A\$="":GOTO2720ELSEIFLG=1THENB\$=" 2710 IFAK480RA>570RL=LG THEN2700<br>2720 COLOR3,4:B\$=B\$+A\$:LOCATEX,Y:PRINTSP C(LG): LOCATEX, Y: PRINTB\$: GOTO2700 2730 COLOR7, 0:LOCATEX, Y:PRINTSPC(LG):LOC<br>ATEX, Y:RP=VAL(S\$):IFRP)MAX1 ORRP)MAX2 TH<br>ENCULOR0, 1:PRINTS\$;SPC(LG-L):PLAY\*DUPDUP<br>DOPDOPPP\*:A\$="":GOTO2720ELSECOLOR7, 0:PRI<br>NTRP:B\$="":A\$="":RETURN 2740 'XXXXXXXXXXX MUSIQUE XXXXXXXXXXXX 2750 PLAY\*A004L36SIbL6SIbSIbL36SIbL6SIbS IbL1805MIbL604SIbL12D0bS0bD0bL36SIbL6PPL 480SFAbL12FAbMIbFAbSUbFAbMIbL48FAbL12FAb L36P04SIbL6SIbSIbL36SIbL6SIbSIb\* 2760 RETURN 10 '\*\*\*\*\*\*\*\*\*\*\*\*\*\*\*\*\*\*\*\*\*\*\*\*\*\*\*\*\*\*\*\*\*\*\*  $20'1$  $30'1$ LA PRESENTATION DES 40 '\* PLANTATIONS DE CUBA  $50'1$ × 60 '\* Par Christophe COUASNARD 70  $^{\prime}$  x \*\*\*\*\*\*\*\*\*\*\*\*\*\*\*\*\*\*\*\*\*\*\*\*\*\*\*\*\*\* 80 90 CLEAR300, &HDFFF, 0: SCREEN2, 0, 0: CLS: PRI NTCHR\$(20) 100 POKE&HE7C3, PEEK (&HE7C3) OR1: FOR1=&H40 E0 TO&H444F:READA:POKEI, A:NEXT:CONSULE4, II@ COLOR1:ATTRB@,1:LOCATE10,12:PRINT"ME<br>TTRE VOTRE SUPPORT":LOCATE19,15:PRINT"ET<br>":LOCATE11,18:PRINT"PRESSER UNE TOUCHE": AS=INPUTS(1):CLS 120 LOCATE9, 13: PRINT "SAUVEGARDAGE EN COURS... "ISAVEM"PRESENT", &H40E0, &H444F, &H0 130 CLS: COLOR4: LOCATE11, 13: PRINT "SAUVEGA 28 RDAGE TERMINE": CONSOLE0, 24: END 140 DATA 0,0,0,0,0,0,0,0,0,0,0<br>150 DATA 0,0,0,0,0,0,0,15,240,0 160 DATA 0,0,0,0,0,0,0,0,0,0 170 DATA 0,0,0,4,0,0,0,0,0,0

180 DATA 0,0,0,0,0,0,0,0,0,0 DATA 0,0,0,0,0,0,0,48,8,0 DATA  $0, 0, 0, 0, 0, 0, 0, 0, 0, 0$ 210 DATA 0,0,0,4,15,0,0,0,0,0  $0, 0, 0, 0, 0, 0, 0, 0, 0, 0$ **220 DATA** 230 DATA 0,0,0,0,0,0,0,64,8,0 240 DATA 0,0,0,0,0,0,0,0,0,0,0<br>250 DATA 0,0,0,0,4,48,128,0,0,0,0 260 DATA 0,0,0,0,0,0,0,0,0,0 270 DATA 0,0,0,0,0,0,0,12B,4,16 270 DATA 0,0,0,0,0,0,0,0,0,0,0<br>280 DATA 0,0,0,0,0,0,0,0,0,0,0<br>390 DATA 0,0,0,0,0,0,0,0,0,0,0<br>390 DATA 0,0,0,0,0,0,0,0,0,0,0,0<br>310 DATA 0,0,0,0,0,0,0,1,3,132,40<br>320 DATA 0,0,0,0,0,0,0,0,0,0,0<br>330 DATA 0,0,0,0,0,0,0,0,0,0,0<br> 360 DATA 0,0,0,0,0,0,0,0,0,0 DATA 0,0,0,1,128,128,68,0,0,0 450 DATA 0,0,0,4,0,0,68,0,0,0 450 DATA 0,0,0,0,0,0,0,0,0,0,0<br>470 DATA 0,0,0,0,0,0,0,1,10,48,68<br>480 DATA 0,0,8,0,0,0,0,0,0,0<br>490 DATA 1,0,0,8,0,0,0,68,0,0,0 500 DATA 0,0,0,0,0,0,0,0,0,0,0<br>510 DATA 0,0,0,0,0,0,0,0,0,0,0<br>510 DATA 0,0,0,0,0,0,0,0,137,192,72 520 DATA 0,0,8,0,8,0,0,0,0,0 530 DATA 1,0,0,8,0,0,68,0,0,0 540 DATA 0,0,0,0,0,0,0,0,0,0<br>550 DATA 0,0,0,0,0,0,0,76,0,72 560 DATA 0,0,15,0,8,0,0,0,0,0<br>570 DATA 1,0,0,15,0,0,0,72,0,0,0 580 DATA 0,0,0,0,0,0,0,0,0,0 590 DATA 0,0,0,0,0,0,0,52,0,80<br>500 DATA 0,0,8,0,15,0,0,0,0,0 610 DATA 1,0,0,16,0,0,72,0,0,0<br>620 DATA 0,0,0,0,0,0,0,0,0,0,0<br>630 DATA 0,0,0,0,0,0,0,0,2,0,8 640 DATA 0,0,8,0,8,0,0,0,0,0<br>650 DATA 1,0,0,16,0,0,72,0,0,0 660 DATA 0,0,0,0,0,0,0,0,0,0,0<br>670 DATA 0,0,0,0,0,0,0,0,0,0,0 680 DATA 0.0.8.0.8.32.0.0.0.0 690 DATA 1,0,0,16,0,0,80,0,0,0 700 DATA 0,0,0,0,0,0,0,0,0,0,0<br>710 DATA 0,0,0,0,0,0,0,0,1,0,96<br>720 DATA 232,54,8,0,8,0,0,0,0,0,0 730 DATA 1,0,0,32,0,136,86,58,0,0<br>740 DATA 0,0,0,0,0,0,0,0,0,0,0 758 DATA 8, 0, 0, 0, 0, 0, 0, 1, 0, 55<br>769 DATA 24, 73, 8, 29, 8, 32, 119, 176, 6, 9<br>770 DATA 29, 14, 0, 32, 0, 136, 87, 198, 0, 0<br>780 DATA 0, 0, 0, 0, 0, 0, 0, 0, 0, 0<br>790 DATA 0, 0, 0, 0, 0, 0, 0, 0, 0, 0, 0<br>790 DATA 8, 810 DATA 35, 17, 0, 32, 48, 136, 98, 130, 0, 0 820 DATA 0.0.0.0.0.0.0.0.0.0<br>830 DATA 0.0.0.0.0.0.0.1.1.66<br>840 DATA 8.136.136.65.8.33.4.72.17.0 850 DATA 65, 33, 0, 32, 8, 136, 100, 130, 0, 0 860 DATA 0.0.0.0.0.0.0.0.0.0.0<br>870 DATA 0.0.0.0.0.0.0.1.2.70<br>880 DATA 8.136.136.65.8.33.4.68.32.128<br>890 DATA 65.34.0.16.8.136.68.130.0.0 900 DATA 0,0,0,0,0,0,0,0,0,0 910 DATA 0,0,0,0,0,0,0,130,132,73<br>920 DATA 25,8,89,193,24,99,4,68,64,128 930 DATA 65, 36, 0, 24, 20, 136, 200, 70, 0, 0 940 DATA 0,0,0,0,0,0,0,0,0,0<br>950 DATA 0,0,0,0,0,0,0,124,120,48<br>960 DATA 238,8,38,35,40,164,136,66,144,1 970 DATA 35, 24, 0, 7, 227, 119, 56, 59, 128, 0 980 DATA 0,0,0,0,0,0,0,0,0,0<br>990 DATA 0,0,0,0,0,0,0,0,0,0<br>1000 DATA 0,0,0,0,0,0,0,0,0,0<br>1010 DATA 28,255,0,0,0,0,0,0,0,0,0

# - H

## **VENTES**

 $V$ 03/001 - Vends TO 7/70 + lecteur disquettes 320 K + clavier mécanique + Basic 64 K et Basic 128 K + extension musique et jeux + Joysticks : 9000 F. Thierry SBAIS, 25, rue Basiroi, 75011 Paris. Tél.: 43.48.19.08 (après

V03/002 - Vends CBS coleco + 8 K7 + adaptateur multi<br>K7 pour 1 500 F. Thomas DELABRIERE, 42, rue d'Alésia, 75014 Paris. Tél.: 43.21.74.79.

V03/003 - Urgent vends CBS avec péritel, prise UHF et<br>svec 6 cassettes : Zaxxon, Tarzan, Pitfall 2, Décathlon,<br>Donkey-Kong et Starwars. Prix 1000 F à débattre. Ludo-<br>vic GOLDSCHMHDT, 48, route de Villemmonnble, 93140<br>Bondy

V03/004 - Vends ZX Spectrum 48 K + 80 jeux : 1800 F.<br>Julien TRICOIRE, 186, rue Armand-Sylvestre, 92400<br>Courbevoie. Tél.: 43.33.68.32.

V03/005 - Pour Vic 20, je vends 25 cartouches de jeux et utilitaires pour la modique somme de 300 F le tout. Jean-<br>Louis MATARD, B.P. 279, 85305 Challans Cedex. Tél.: 51.68.07.39

V03/006 - Vends Vic 20 + extension 8 K + magnéto + jeux, le tout 1 650 F état neuf (valeur 3 200 F). André VADÉ,<br>243, avenue du Général Leclerc, résidence Mor et Montagne, 06700 St-Laurant-du-Var. Tél.: 93.30.12.97.

V83/007 - Vends magnéto K7 Schneider TR 3645 spécial. ordinateur prise DIN et EAR et MIC + rem. et casqui<br>valeur : 450 F, prix : 200 F, état neuf. Urgent. Nicolas RIO TOR, 20, rue de Neuilly, 92110 Clichy. Tél.: 47.39.00.82.

V03/008 - Vends K7 pour ZX 81 dont Flight Simulation + Zaraks + Sabotage + 3D Defender + Cobra + Bonber<br>+ Raiders + City Patrol + Tyrannosaure Rex. Vends:<br>400 F. Nicolas RIOTOR, 20, rue de Neuilly, 92110 Clichy. Tél.: 47.39.00.82

**V03/009** - Vends console  $CBS + 6 K7$  dont Rocky avec<br>super controllers, Football, Gorf Beam-Rider Antartic,

nture, Donkey-Kong, le tout 1 600 F. Eric SAULOUP,<br>is, avenue Pierre-Brossolette, 94170 La Parraix aux 114 bis. a Marne. Tél.: 48.72.72.83.

V03/010 - Vends Spectravidéo SV 318 Pal + adaptateur<br>Coléco + 2 cart. Coléco + 5 K7 Spectra + fivres : 1 700 F.<br>Vends 5 K7 CBM dont Hobbit : 200 F ou 50 F chaque, Laurent MONTÉSALVO, 3, rue du Docteur Calmette, 93370

V03/011 - Vends Lynx 96 K + prise péritel + interface<br>paralèlle + cassettes + livres : 1700 F. Roger BEAUGÉ,<br>3 rue Winston-Churchill, 94240 l'Hay-les-Roses. Tél.: (16.1) 43,50,80,53.

 $V$ 03/012 - Vends CBS + adaptateur antenne + Subroc<br>et Donkey-Kong : 900 F + vends aussi pour Atari 2600 Tenrttle : 280 F. Banlieue Paris. Merci ! Thierry BRIDOU, Tél.: 47.02.35.65.

V03/014 - Vends Xeno SC 3000 16 K + Joystick touche de jeu + livre (état neuf, dec. 85). Prix : 1 200 F à<br>débattre. Olivier ROUXEL, 27, rue Wagner, 78120 Ram-<br>bouillet (écrire). Tél. : 39.51.26.00 (postes 3190, 3709, 3277).

V03/015 -- Vends ZX Spectrum 48 K, état neuf + péritel<br>+ interface coul. + cables + 2 K7 + 3 gros livres (2 sur<br>le ZX) : 2 000 F, super le prix **i Eainice HALPERN, 4, ville**<br>Monceaus, 75017 Paris. Tél.: 42.27.83.23.

V03/016 - Vends Spectrum et des logiciels, 1 interface péritel, l'interface 2, 2 manèttes de jeux dont 1 à ventouses. Le tout: 2500 F. Bruno RIMOND, 977/3, ave nue de la République, 59700 Marco-en-Baroeul, Tél.: 20.98.15.47

V03/017 - Vends Oric/Atmos TBE (84) + lecteur (85) +<br>7 bonnes K7 (Aigle d'Or...) + livre de prog. Le tout:<br>1500 F1 Eric PARRENT, 22, rue Archereau, 75019 Paris. Tél.: 42.00.99.59.

V03/018 - Vends CBM 64 + moniteur couleur + imprimante MPS 803 + Joysticks + K7 Digilog + logiciels<br>(Archon II, Winter Games, Commando). Le tout : 9 600 F Cédric DUMOND, 112, rue Brancion, 75015 Paris. Tél.:

V03/019 - Vends Atari 800 XL + Drive 1050 + imprimants 1029 (sous garantie) et de nombreux logiciels sur disc, Matériel en très bon état (3400 F env.). Heavis<br>EEU-EUNE, Pavillon de la Patinoire, \$9000 F env.). Heavis 29 34 15 50

V03/020 - Vends ZX 81 + 16 K + 3 K7 + clavier + livres

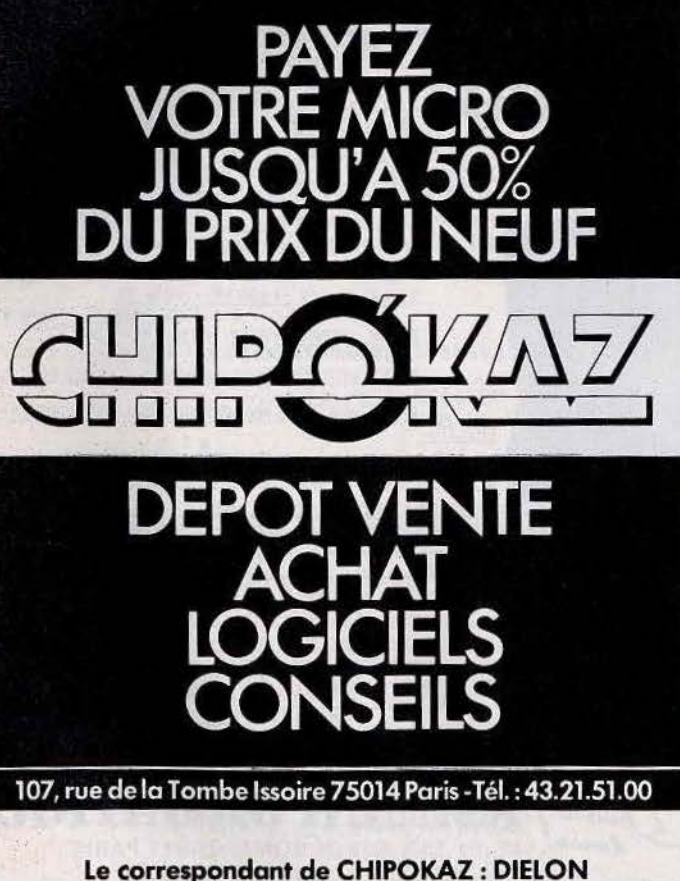

36, rue Patenôtre - 78120 Rambouillet - Tél.: 34.85.74.14

Le tout: 600 F. David POLLART, 8, rue Vedrines, 59293<br>Neuville-sur-Esceut. Tél.: 27.43.61.63.

V03/021 - Exclusif | Vends CBS avec 12 K7 CBS, 1 module Vexase, Cassini, adapt.antenne pour... 2800 F<br>Turbo, adapt. VCS Atari, adapt.antenne pour... 2800 F<br>T.T.C. Alors? Nicolas REBEYROLE, 34, rue de la Vialoube, 87000 Limoges. Tél.: 55.01.44.01.

 $V03/022 - Vends Vic 20 + magneto + 3 cartouches +$ 8 cassettes + jeux + 2 joysticks + 2 livres basic + 1 auto<br>formation + prise peritel + adaptateur. Prix : 2000 F François MÉRONO, 3, rue Louis-Armstrong, 69200 Vénis<br>sieux. Tél.: 78.67.74.82.

V03/023 - Stop ! Liquidation totale de mon Atmos, de ses vusives - Stop : Liquidation totale per mon Alfrons, de ses<br>périphériques et de ses programmes. Prix défant toutes les<br>autres occassions. Profitez-en vite. Bertrand CAUBRIERE,<br>7, allée Carnille-Soula, 31400 Toulouse. Tél.:

V03/024 - Vends josticks Atari 50 F, jeux Atari 800 XL: Décathlon, Blue Max 2001, Voyager I, jeu du royaume, cass.<br>50 jeux, Submarine Commander ; 50 F.T.B.E. avec notice.<br>Ario SERACCHIOU, 9, aléée des Myosotis, 57120 Vitry-<br>sur-Orne. Tél.: 87.47.59.33.

V03/025 - Affaire exceptionnelle | Vends CBS + Lady bud For Venture + Donkey-Kong Jr + Time Pilot, le tout 1000 F<br>en cadeau spécial range-cassettes CBS. Pascal DES-<br>TERCKE, 91, rue Baudrez Riverly, 80000 Amiens. Tél.: 22.91.55.31.

V03028 - Vends T199/4A péritel + 2 manettes + 3 modules : Parsec, G. Bert, Treasure Island + jeux en K7 : Othello, Pacman... + cordon K7. prix : 1000 F. Très bon dat . Lau-<br>priman... + cordon K7. prix : 1000 F. Très bon d Tél.: 46.61.52.31.

V03/027 - Vends logiciels pour MO 5 (numéro 10 Minautaure, Fox) moitié prix et plus. Recherche aussi des contacts<br>pour échanges divers. Jean-Michel LOUET, 102, rue de<br>la Chevalerie, 37100 Tours. Tél.: 47.54.49.35.

V03/028 - Vends Road-Race, Beach Head 2, Pastfinder<br>pour C 64. Parfait état : 90 F chaque. Patrick BOUSQUET,<br>44, rue Paul-Courteault, 33000 Bordeaux. Tél.:

V03/029 - Vends CBM 64 + Drive + lect.  $K7$  + imprimante MPS 801 + nombreux logiciels utilitaires et jeux. Prix: 6900 F (option TV couleur 36 cm. Prix: 2500 F).<br>Michel LERIDON, 22, rue Jean-Moulin, 93100 Montreuil Tél.: 48.70.10.84.

V03030 - Vends CBS  $2 + 5$  K7 CBS  $+$  adapt. Atari  $+$  7 K7 Atari  $+$  joys. spectravideo, le tout 2000 F. Yamm COS-SONNET, 37, rue P.V.Couturier, 91700 Sainte-Generation and Sole. Tel.: 80.15.26.88.

V03/031 - Stop ! Affaire, vends Vectrex TBE + 12 K7 + jeu incorporé + 2 boitiers, le tout en parfait état ; peu servi ;<br>valeur 3 500 F, cédé pour 1 750 F. Jocelyn CLEMENT, 130,<br>rue Marcalle-Laget, 95100 Argenteuill. Tél.: 39.82.43.68.

V03/032 - Vends K7 CBS 100 F pièce. Vends aussi module Turbo 300 F ou échange contre super controller avec Rocky.<br>Stéphane VIGNEAU, 15, rue Carnot, 51000 Chalons-sur Marne. Tél.: 26.21.20.19.

V03/033 - Vends ZX 81 + clavier ABS + manuel + 2 K7 + alim. + câbles 500 F, ext. de mémoire 16 K 200 F (sous garantie). Prix à débattre. Willy FRANCHET, 330, avenue du Camp de Pie, 14990 Bernières sur Mer. Tél.:<br>31.98.67.06.

V03/034 - Vends ZX Spectrum 48 K + 50 ieux + ZX 2 manettes + nombreux livres + câbles. Valeur 4 000 F,<br>vendu 1 600 F (port payé). Hervé MORVAN, 59, rue Abbé-<br>Letty, 29219 Le Relex-Kerhuon. Tél.: 98.28.18.82.

V03/035 - Vends CBS + Rocky, Wing War, Front Line,<br>Buck Rogers, adapt. UHF 1000 F + imprimante Commodore 80 col 500 F + 7 K7 Atari 2600 250 F. Bruno. Tél.: 34.79.30.02 (de 9 h à 12 h).

V03/036 - Vends console CBS (garantie encore 7 mois) + 2 manettes de jeux + 4 K7 pour 900 F le tout. Ghislaine<br>MOREAU, 4, rue Branly, 92700 Colombes. Tél.:<br>47.85.28.06.

V03/037 - Vends jeux pour Apple. Prix max. 30 F Sum **Vexays - venus year pour representant Sky Fox + Flight<br>Simulator 2 + Bruce Lee + Night Mission et autres jeux...<br>Jean-Christophe CIMETIERE, 21 bis, rue de Tivernon,** 28390 Toury. Tél.: 37.90.53.44.

 $V03/038 - Vends$  CBS + Donkey-Kong +  $+$  Zaxxon  $+$ Avenger + module turbo avec turbo + The Dukes of Haz-<br>zard. prix: 3.200 F. Vendu : 1.700 F. Jean-Michel DECHE-<br>NAUD, 4, rue des Hortensias, 95430 Auvers sur-Oise.<br>Tél.: 30.36.76.77 (après 18 h).

V03/039 - Vends à 80 F les logiciels suivants : Boulder Dash Sorcery, Illusions, Beamrider et Battle for Midway<br>MSX). Les frais d'envoi sont inclus. François SAILL is SAILLY, 16. rue Clarisse, 59320 Haubourdin. Tél.: 20.07.25.42.

V03/040 - Vends Commodore 64 + lecteur de K7 + jeux ntation d'initiation au Basic. Le tout : 3 000 f.<br>UQUET, 27, avenue de Delattre de Tassigny, docum ôme TRUQUET, 27, aven renton. Tél.: 43.68.65.78. 94220 Chr

V03/041 - Vends console + extension informatique intellivision + manuel + cartouches (vente séparée possible)<br>à débattre. Emmanuel FAIVRE BAZIN, 6, rue du Clos des<br>Vignes, 60580 Coye-la-Forêt.

V03/042 - Vends cartouches Atari 2600, 30 jeux de 35 à

120 F (Double Ender, Enduro, Pitfall...) ou échange contre<br>jeux Commodore 64. Maxima KHAN, 6, rue du Comman-<br>dant de Lareinty, 92210 Saint-Cloud. Tél.: 47,71.01.84.

V03/043 - Urgent! Vends Atari 600 XL + mem + 1050 version of the 100 and 1010  $+$  trait. texts + gest.<br>
donn. + calend + FS 2 + logicials + emb. + péritel +<br>
livres. Valeur 13000 F, cédé 4900 F. Cédrie, 75019 Paris<br>
livres. Valeur 13000 F, cédé 4900 F. Cédrie, 75019 Pari

V03/044 - Vends Dragon 32 K prise péritel ou secam avec<br>magnétophone et 2 manettes + cassette 40 jeux. Le tout<br>1700 F. Franck Millet, 5, rue Jean-Moulin, 57130 Ars-surile. Tél.: 87.92.38.14.

V03/045 - Urgent ! Vends CBM 64 + 1541 + 2 joyticks<br>+ nombreux programmes : Tool 64, Simon's basic, Psi S, Commandux programmes : Tool 64, Simon's basic, Psi S,<br>Commando, Winter Games, Gl Joé. Le tout 3 500 F. Yann<br>VEILLERANT, 27, rue Gounod, 92210 Saint-Cloud. Tél.:<br>46.02.34.50.

V03/046 - Vends Mandragore 200 F, Hero, River Raid et Vasive o — verosi Miandagove zovr., rero, niver haio et printing il B0 F chacun pour MSX, ou échange contre jeux<br>pour MSX, Verds Atari 2600 + 6 jeux sans joy. 400 F. Lau-<br>rent GOULOT, 19-20, rue de Sèvres, 92100 Boulogne-<br>

V03/047 - Vends CBM 64 Pal 2 adaptateurs péritel, état<br>neuf, super prix à saisir urgent : 1500 F. David BURGA-LIERES, 12, rue de Morsang, 91600 Savigny-sur-Orge.<br>Tél. : 69.16.45.41 (après 20 h).

V03/048 - Vends deuxième Drive FD 1 pour Amstrad (07/85) + 5 disquettes vierges, vendu 1 250 F. Philippe<br>LAMBERT, 1 square Henri-Sellier, 94600 Choisy-le-Rol. Tél.: 48.84.17.70.

V63/049 - Vends 5 feuilles trucs et astuces pour CBM 64 Poke/Montages Elecadresses + Stratégiques, etc. Tas de<br>revues infor. pas chères. Bouton reset. Dimitri LONGO, 9, rue de Mulhouse, 67400 Ostwald.

V03/050 -- Vends cause erreur achat dix disquettes Sony<br>31/2 simple face 30 F pièce ou 250 F les 10. Claire MON-TUCLARD, 15, allée de la Beauce, 91150 Etampes. Tél.:<br>64.94.82.53 (après 19 h et week-end).

V03/051 - Vends Atari 600 XL + prises péritel et autre +<br>manuel Atari + une cartouche de jeu 700 F. Frédéric<br>VIANO, 17, rue Commandant Bouchet, 78470 Magny-<br>les-Hameaux. Tél.: 30.52.20.12.

 $V$ 03/052 - Vends lecteur 1050 Atari + 20 program 1 600 F + vends 20 programmes sur disquette 500 F<br>(échange possible pour Atari 800 XL). Didier CUNY, 24,<br>rue du Vignoble, 54360 Damelevières.

V03/053 - Vends Atari 800 XL + Drive 1050 + imprin 1027 + 100 logiciels (utilitaires + jeux), le tout : 5000 F.<br>Possibilité de vente séparée. Sylvain BIHAN, 20, rue Karl-Marx, 78200 Mantes-la-Ville. Tél. : 30. 92.54.09.

 $V03/054 - Vends ZX 81 + clavier + 4 cassettes + manuel$ 500 F. Vends télévision noir et blanc (sous garantie comme<br>neuf) avec écran adoucisseur 800 F. Luc MEUNIER, 161,<br>avenue Aristide-Briand, 92160 Antony. Tél.: 46.61.69.91.

V63/055 - Vends interface UHF-péritel pour raccord ordinateur péritel avec télévision sans prise péritel. Très peu Servi. Etat neuf. Prix : 300 F. Alain PLACE, 47, rue L.<br>Monchy, 62160 Bully les-Mines. Tél. : 21.72.07.25.

V03/056 - Vends Oric/Atmos 48 K + péri.-TV + manette de jeu + 10 jeux : 3D Fongus, etc. + 2 manuels + nombreux programmes + cordons magnéto. Prix: 2500 F,<br>vendu 1500 F. Denis ROUX, 1, rue Jean-Zay, 13200 Arles. Tél.: 90.96.03.32.

V03/057 - Stop affaire ! Vends CBM 64 + moniteur couleur + lecteur de K7 + Simons'Basic + jeu. Le tout 4 300 F<br>à débattre. Hélène HOUDAYER, 22, rue Royale, 75008<br>Paris. Tél.: 42.60.78.36.

V03/058 - Vends Philips YG 5000 câbles + autoinformation Basic + 1 cassette découverte du basic + la<br>console 990 F + d'autres jeux 100 F pièce. **Dominique TAXIL, 62, rue de Paris, 92100 Boulogne-Billancourt. Tél.:** 46.04.04.84 (à partir de 17 h).

V03/059 - Vends Canon  $X$  07 + manuels sous emb., garanti 8 mois 700 F. Vends moniteur Philips vert haute résolution, garanti 6 mois 500 F. Jean-Luc VILHEM, 82, rue du Général Leclerc, rés. les Aubepines, 92270 Bois<br>Colombes. Tél.: 42.42.53.98.

V03/060 - Vends console Mattel intellevision avec 17 cassettes dont Dracula, Burgertime, D et D, Sword et Serpents, Zaxxon, etc. Le tout T.B.E. : 1 200 F. Jocelyn CLEMENT, 130, rue Marcelle-Laget, 95100 Argenteuil. Tél.: 39.82.43.68

V03/061 - Vends CBM 64 + péritel + 1541 + imprimante + nombreux logiciels (jeux, sim., utilit.). L'ensemble vendu<br>à 4 500 F. Franck VAILLANT, 11, rue Christiani, 75018 Paris. Tél.: (1) 42.55.50.33.

V03/062 - Pour CBM 64, vends un lecteur K7 + 2 manet-**The H. 1988 State State 100 State State State State State State State State State State State State State State State State State State State State State State State State State State State State State State State State S** 

V03/063 - K7 Vectrex Starhawk + disq. Apple II Flight lator + autres jeux. Pas sérieux s'abstenir + joindre timbre pour réponse. Ne reçoit pas à domicile. Pater<br>CHANG, 5, impasse Eugène-Delacroix, bâtiment E, 1e étage, 94000 Créteil. V03/064 - Urgent I Cause double emploi. Vends CBM 64 neuf + plus de 200 jeux sur K7 + lecteur K7 1530. Le tout 1800 F à débattre. Sophanara DE LOPEZ, 397 ter, rue de<br>Vaugirard, 75015 Paris. Tél.: 45.32.88.27.

V03/065 - Vends K7 Mattel: Dragons I ou II pour 150 F, Vectron, Pitfall, River Raid, Tron II, Zaxxon, Happy Trails Microsurgeon, Super Cobra, de 80 à 150 F. Charles CHAN

V03/066 - Stop ! Vends TI-99/4A + 2 joysticks + 8 K7 de jeux + Basic étendu (valeur : 900 F) + lecteur K7. Le<br>tout est en très bon état. Prix : 1900 F. Dentes COHEN, 5, passage du Chemin Vert, 75011 Paris. Tél.: 43.55.83.87.

V03/067 - Vends VCS Atari complet + vidéo Touch Pad + 10 K7 (Mrs Pac Man, Star Raiders, Berzerk, Tuthank ham, Venture, Vidéo Chess, etc.). Prix 1 000 F ou bien 75 F<br>la K7. Tchouan PHOU-TEK, 22, rue Auguste-Blanqui, 93430 Villetaneuse. Tél.: 48.27.40.51.

V03/068 - Vends ou échange pour Atari 800 XL cartouche<br>Decathion 150 F, Pengo 95 K7 Hulk 100 F, Attack of the<br>Mutant Camels 100 F. Patrick MIRLAUD, 23, avenue Paulle, Lesigny, 77330 Ozoir-la-Ferrière. Tél.: 60.02.18.56

 $V03/069 - Vends$  ordinateur compatible Apple 2e. Valeur: 10.000  $F$ , cédé à 5 000 F avec imprimante, qualité courrier et logiciels. Gilles FLORIAN, 5, rue des Chasseurs, 68310<br>Wittelsheim. Tél.: 88.55.22.14.

V03/070 - Stop affaire | Vends console CBS + 27 K7<br>2900 F ou K7 séparément à 90 F pièce. Vends aussi Super Controleurs + Rocky: 450 F (port exclu). Olivier BOISSY sse Prébois Valescure, 83700 Saint-Raphaël. Tél. 94.52.07.26.

V03/071 - Vends console Mattel: 300 F et 30 K7 de 80 à 110 F dont Beamrider, River Raid, Tropical, Trouble Recherche nouveautés sur K7 C 64. Fabrice CARY, 113, rue de Belleville, 75019 Paris. Tél.: 42.08.35.15.

V03/072 - Vends CPC 464 Amstrad Monochrome + grammes jeux. CHEVALIER, 125, rue de Sèvres, 75006 Paris. Tél.: 43.06.23.97 (après 18 h).

V03/073 - Super ! Vends Adam complet + console + 8 K7 + 10 cartouches + Assembleur + Logo + adaptateur péri<br>tel + multi K7 Atari + Turbo + Super Contr. + documents, etc. Prix: 5500 F. Georges APRAHAMIAN, 4,<br>Impasse Cope, 75018 Paris. Tél.: 42.63.00.90.

 $V03/074 - Vends 6128 couleur + manual + 150 logiciels$ dont Multiplan, Super Paint, Dams, Dbase 2, Orphee, etc.  $+$  notice  $+5$  livres  $+20$  magazines Amstrad  $+$  Housses Le tout : 6990 F. Laurent HADJADJ, 4, rue de l'Espérance Talma, 91800 Brunoy. Tél.: 60.46.97.42.

V03/75 - Vends MO5 + lecteur K7 + guide, état neuf, + emballages d'orgine +  $4 K7 + 2$  livres de programmes Valeur : 3 500 F, vendu : 2 500 F à débattre. Jean-Philippe<br>LEGRAND, 16, rue du Commandant-Delesque, 93150 Le LEGRAND, 16, rue du Command<br>Blanc-Mesnil, Tél.: 48,65.67.10.

V03/076 - Vends CBS Coleco + K7 : Donkey Kong, Mouse Trap. + adaptateur antenne + transformateur. Valeur<br>réelle : 2800 F, vendu : 1200 F. Luc AJCNENBAUM, 30, rue Charles-Vaillant, 92310 Sèvres. Tél.: 45.34.32.54.

V03/077 - Vends Atari 800 XL + péritel + magnéto + tablette tactile + jeux ( $3 K7$  et  $3$  cartouches) 2 livres 2 manettes. Le tout: 3000 F. Paulette CHOLLET, 6, rue de Bruxelles, 79100 Thouars. Tél.: 49.68.14.82.

V03/078 - Vends VIC 20 NB (11-84) 1000 F, 20 jeux 300 F nombreux autres jeux et exten déh Recherche clubs Commodore sur Orléans. Patrick BRU LEY, 1, rue de Chanteloup, 45140 Saint-Jean de la Ruelle<br>Tél.: 38.88.16.01 (après 18 h 30).

V03/079 - Vends Adam CBS + console + 4 K7 Basic: Buck Rogers, Mountain-King, Assembleur + 3 cartouc Donkey Kong, Schtroumpfs, Mouse, Trap. Le tout : 2600 F<br>Jean-Michel MASSE, Lot Bois de l'Homme, Le Monteil me, Le Monteil, 43700 Brives-Charensac, Tél.: 71.02.70.27

V03/080 - Vends PB-100 ordinateur de poche avec impri-Vustava – vonus recovo visuame in nombreux programmes<br>de jeux + livres + manuel. Le tout : 500 F. Micheline MIER-<br>CIER, 8, allée du clos des lièvres, 95120 Ermont. Tél. : 34, 15, 01.54.

V03/081 - Vends pour CBM 64 tablette graphique. Valeur :<br>850 F, sacrifiée à 350 F. Echange ou vends nombreux logiciels (Sam, Summer Games, Gyruss, Gremlins, etc.). Laurent HAYE, 20, route de Léognan, 33140 Cadaujac. Tél.: 56.30.73.44.

V03/082 - Vends Atmos + magnéto + moniteur mono chrome + int. joysticks programmes + joystick Quikshout té de voix + livres + environ 100 logiciels. Le tout<br>ttre. José GRANDMOUGIN, 10, avenue Busteau, + synté de voi 94700 Maisons-Alfort, Tél.: 43.78.38.11.

V03/083 - Vends pour Oric/Atmos imprimante 6P500A Seikosha, lect. K7, synthe. vocal, moniteur vert Zénith, logi-<br>ciels neufs. Faire offres. Olivier RENAULT, Les Chomettes, 11, avenue Font-de-Veyre, 06150 Cannes-la-Bocca. Tél.: 93.48.28.16.

 ${\bf V03084}-{\rm Vends\ pour\ C\ 64\ sur\ K7: Beach\ Head\ II:60F, of the American. Theorem 50F, coffret Azimuth: 60F, coffret Azimuth: 60F, coffet Azimuth: 48884, 31000\ Totuduse. T61:  $61.82.52.42$ .$ 

 $V03/085 - Vends SP 48 K Péritel + manuel + cordons$ 2/07/85 TBE très peu servi + 6 K7 dont album : Arcade<br>all of Fame + Kokotoniwiif... : 1800 F avec jeux électroniques, revues Informatiques, K7 programmes. Urgent ! Sté-<br>phane PIVET, 18, rue des Roselets, 01290 Pont-de-Veyle. Tél.: 85.31.67.01.

V03/086 - Vends Mattel + 11 K7 dont Popeye, Turbo, Super Cobra, Ice Trek, Swords Ana S, Pirfall, Tutankham,<br>Donkey-Kong, Le tout 1 250 F ou séparément. Philippe<br>LOURD, 10 A, rue de la Jomayère, 42100 Saint-Etienne. Tél.: 77.57.06.45

V03/087 - Vends ou échange programmes pour 464 et 664.<br>Achète Amstrad CPC 664 mono pour 3500 F (TBE) avec<br>lect. de cassettes : 3800 F. Stéphane CORAZZA, Cidex 24 bis, 38190 Bernin. Tél.: 76.08.06.76.

V03/088 - Affaires! Vends ord. MSX + 5 jeux (Mandra-<br>onre. etc.) + lecteur K7 : tout TBE 2000 F. CBS + 4 jeux (Zaxxon, Time Pilot, etc.) tout TBE: 1100 F. Laurent<br>DUFOUR, 95570 Moisselles. Tél.: 39.91.30.10.

V03/089 - Vends Oric/Atmos 48 K + moniteur vert + joystick + interface + synthétiseur vocal + 18 K7 + livres.<br>Prix demandé : 3 300 F à débattre. Cédric LAFON, 45, rue de Soissons, 33000 Bordeaux. Tél.: 56.24.32.11.

V03/090 - Vends ZX Spectrum 48 K (07/84) + câbles + 16 jeux + Péritel ou N.B + 2 livres ZX Spectrum. Prix à débattre. Echangerais jeux 64, Spectrum, Apple. Yves GUF de la Renaissance, 44110 Chater Tél.: 40.81.07.04.

V03/091 - Désespéré : vends console VCS Atari + 9 cart (Defender, Battle, Zone Indy 500 + mollette, etc.) + + Paddle dans emballage d'origine. A débat-<br>ald PAGNIEZ, Lots du-Mont, 73240 Saint-Genixjoysticks sur-Guiers. Tél.: 76.31.70.85.

V03/092 - Vends C 64 (Péritel) + Data K7 + cartouche « Simon's Basic » + livres + manuels. 1700 F. J'ai aussi<br>40 jeux K7 à vendre de 50 à 100 F. Christian CLAVES, route<br>de Montbrison, 42680 Saint-Marcellin-en-Forez.

V03/093 - Attention ! Je vends mon ordinateur Sharp MZ 80A avec moniteur monoch. et magnéto incorporés, 32 K,<br>30 jeux, le manuel et doc. pour 2 000 F. Merci. Catherine GUILBOT, 26, avenue des Grévières, 51000 Chalons-sur<br>Marne. Tél.: 26.68.02.36.

V03/094 - Vends Spectrum bon état + tous les logiciels<br>85 (ohms 4001) + interface man. + Péritel + livres. Excellente occasion. Prix : 2300 F. Vends GP 505 950 F. emble : 3000 F). Ivan BASCLE, avenue Saint-Véran, 04860 Pierrevert. Tél.: 92.72.28.47.

V03/095 - Vends Oric 1 + Interface pro joystick + impr mante GP 50 + 30 logiciels + livres de programmes + joys-<br>tick + Péritel et cordons. Prix : 3500 F. Olivier PRISMA,<br>357, avenue de Fabron, 06200 Nice. Tél.: 93.86.60.65.

V03/096 - Vends CX5M Yamaha MSX + logiciel composition FM + boîte à rythmes, RK15 + ampli Montarbo Trio. tout 6000 F. Le tout 6000 F. Jean-Louis ROUANET, Les Ihles-Cabardes, 11380 Mas-Cabardes. Tél.: 68.72.22.82.

V03/097 - Vends Vectrex (fin 84) + jeu incorporé + 6 K7 + crayon optique + 7 k) : le tout en parfait état avec noti ces et boîtes, 1500 F à débattre. Laurent ROYER, 68, résidence Elysée 2, 78170 La-Celle-Saint-Cloud. Tél.: 39.69.27.11.

V03/098 - Vends ordinateur Vidéopac G 7400 + avec 12 K7 (joux éducatifs, programmation). Sautez vite<br>l'occasion, prix très bas. Emmanuel CANES, 5, réside du Jeu de Mail, 34450 Vias, Tél.: 67,94,03,03.

V03/099 - Vends Hebdogiciels du nº 70 au nº 125, prix à débattre + Donkey-Kong (double écran). STEPHANNE.<br>Tél.: 39.52.94.79 (après 16 h).

V03/100 - Vends ZX 81 + 64 K + clav. mec. (le vrai) + int, man. + magnéto + jeux... Le tout ou separement.<br>Alexandre BOISRAME, 186, avenue Charles de Gaulle, 92200 Neuilly-sur-Seine. Tél.: 47.22.52.86.

 $V03/101 - Vends$  Oric/Atmos 48 K + Péri-TV + manette de jeux + 10 jeux : 3D Fongus, etc. + 2 manuels + nomux programmes + cordons magnéto. Prix 2 500 F, vendu<br>10 F. Denis ROUX, 1, rue Jean-Zay, 13200 Arles. Tél.: 90.96.03.32

V03/102 - Stop affaire, vends CBM 64 + moniteur coulecteur de K7 + Simons Basic + jeu. Le tout 4 300 F<br>attre. Hélène HOUDAYER, 22, rue Royale, leur + lecteur de K7 + Simons Basic + a dél 75008 Paris, Tél.: 42.60.78.36.

V03/103 - Vends Philips VG 5000 câbles + auto-form tion Basic + 1 K7 Découverte du Basic + la console 990 F + d'autres jeux 100 F pièce. Dominique TAXIL, 62, rue de<br>Paris, 92100, Boulogne-Billancourt. Tél.: 46.04.04.84 (à partir de 17 h).

V03/104 - Vends Canon X07 + manuels sous emb., garanti 8 mois 700 F. Vends moniteur Philips vert haute résolution, garanti 6 mois 500 F. Jean-Luc VILHEM, 82, rue du<br>Général-Leclerc, Res-les-Aubépines, 92270 Bois-Colombes. Tél.: 42.42.53.98.

**ACHATS** 

A03/001 - Achète pour ZX 81 programmes ou logiciels de ude FOURNIER d'en bas Becquigny, gestion. Claude FOURNIER, rue d'e<br>80500 Montdidier. Tél.: 22.78.03.00.

A03/002 - Cherche pour Atari 800 XL un drive en très bon état pas trop cher. Pierre BERNARD, 34, rue des 3 Chênes, 91800 Brunoy. Tél.: 60.46.69.07.

A03/003 - Recherche K7 Montezuma Re A03/003 - Recherche K7 Montezuma Revenge pour CBS.<br>Daniel DUFORT, 9, rue de Brément, 93130 Noisy-le-Sec. Tél: 42,44,44,85

A03/004 - Achète extension 16 Ko pour ZX 81. Jérôm JOUSSEAUME, 3, rue de l'Egalité Chartainvilliers, 28130<br>Maintenon. Tél.: 37.32.43.76.

A03/005 - Cherche tablette graphique pour Dragon 32. Echangerai jeux en tous genres (sur disquettes). Vends disques 45 tours assez récents. Hervé HAMY, 10, avenue gres, 75016 Paris. Tél.: 45.27.23.39

A03/006 - Achète K7 de foot pour MO5 + château de la mort. Prix à débattre. Arnaud LEFEVRE, 788, rue de Clermont, 60600 Breuil-le-Sec. Tél.: 44.50.46.28.

251, bd Raspail, 75014 Paris. Mº Raspail. Tél: 321.54.45 50, rue de Richelieu, 75001 PARIS. Tél: 296.93.95<br>Métro Palais-Royal. Du lundi au samedi de 9h30 à 19h A03/007 — Achète tous logiciels éducatifs Thomson pour<br>6-12 ans. Faire offres. Hélène SADOUS, 34, boulevard des<br>Roses, 69800 Saint-Priest.

A03/008 — Achète manettes de jeu pour T07/70 avec extension musique et jeux. Faire offres. Abrial DA COSTA, 251, rue de Crimée, 75019 Paris. Tél.: 42.09.94.02 (après 18 h).

A03/009 - Achète lecteur K7 pour C 64, interface Pal/péritel, jeux de bonne qualité, moniteur couleur, transcodeur<br>Pal/Secam UHF et périphériques. Philippe LUPTER, 1, allée<br>de Cornouailles, 78200 Magnaville. Tél.: 34.78.67.65.

A03/010 - Achète Commodore 64 péritel avec câble, en<br>excellent état. Environ 1 000 F. Jean-Claude BEAU, Les Saint-Pierre de Chandieu, 69780 Mions. Tél.: 78 40 32 76.

A03/011 - Achète cartouches CBS : Tennis, Wing war. Montezvma revenge, Congo Bongo. Faire offre détaillée.<br>Christian RAINE, 144, rue du Manoir, 78630 Orgeval. Tél.: 39.75.54.63.

A03/012 - Achète lecteur de disquettes : 800 F pour CBM<br>64 et imprimante MPS 803 ou 801 pour CBM 64. Le tout TBE, faire offre. Arnaud ROBINARD, 167, avenue Victor-<br>Hugo, 92140 Clamart. Tél.: 46.42.82.15.

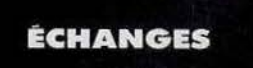

E03/001 - Atari 800/130 XE cherche contacts poss, drive 1050 magnéto 1010 et cart. J.-F. TEIGNY, 4, place de la Sapinière, 94470 Boissy-Saint-Léger.

E03/002 - Echange contre télé ou vends CBM 64 (85) + moniteur couleur + magnéto K7 + manettes jeux + nom-<br>breux programmes dont Import USA. Prix : 2000 F à débat-<br>tre. Cyril BOUDIER. Tél. : 21.35.80.14.

E03/003 - Echange tous les modules pour CBS à part Turbo<br>+ 20 K7 Atari et CBS dont les imports contre lecteur disq.<br>1541 ou 1571 pour CBM. Vite l Anthony VALENTINY, 25, rue Jean-Jaurès, 78530 Buc. Tél.: 39.56.08.36.

E03/004 - Commodore 64 échange tous programmes sur<br>disq. Christophe BARRET, 11, rue Vallée Barbée, 78130 Chapet. Tél.: 34.74.75.09.

A03/005 - ZX Spectrum recherche désespérément autre ZX Spectrum pour dchanges. Vente dues spectrum pour dchanges. Vente également possible ex-<br>Fist, Macadam, Wheelie, Spy, Shaddow). Christophe MAGER, 75, rue Victorien Sardou, 78210 Saint-Cyr-<br>l'école. Tél.: 30.58.08.90.

E03/006 - Urgent | Cherche contact CBM 64 pour échange vente, achat, jeux, maximum de nouveautés. Mon royaume<br>pour un moniteur couleur. Gilles DENIS, 34, rue Constantinople, Paris, Tél.: 42.93.60.50.

E03/007 - Echange ou vends K7 CBS (Lady Bug, Looping, Donkey Kong, Space Fury, etc.). Atari 2600. Vends ou<br>dchange Combat et Pac Man. David BASSENGHI, 49, rue<br>de Terrenoire, 42100 Saint-Etienne. Tél.: 77.33.05.98.

E03/008 - Echange sur Atari disq. Hacker contre disq. Mer-<br>cenary. Echange K7 Spiffire Ace, K7 Mercenary, cart. Megamania contre autres jeux sur disq., K7. Régis N<br>1, rue Solférino, 29200 Brest. Tél.: 98.44.07.40. s MADEC,

E03/009 - Echange Wingwar, Rocky, Tarzan, Antartic,<br>Bump'n'Jump Frontline, Pitfall II, Bc's Zenji, Carnival DK, etrop, Recherche Montezuma Foot, Hervé BARRI-Mou **QUAND, R** mbures, rue du Château, 80140 Oisermont. Tél.: 22.25.81.48 (mer, sam après midi, dim. matin).

E03/010 - Echange 10 livres dont vous êtes le héros contre<br>1 K7 Atari 2600 (Pitfall I, Ghostbuster, Tennis, Spaces Hutle, Pressure Cooker, Hero) avec notice. Emmanuel DES-<br>CHAMPS, 5, rue Paul-Bert, 94700 Maisons-Alfort.<br>Tél.: 43.68.45.64.

> l'espace le plus micro de Paris !

SHOP **COMMUNIQUE** 

Nous prions notre aimable clientèle de bien vouloir nous excuser de toutes défections ou retards ayant pu se produire au cours des fêtes de fin d'année.

Un département est désormais à votre service pour toutes les commandes ou demandes de documentation par correspondance, ce service permettant d'assurer des livraisons rapides par poste urgent ou sernam express.

**VIDEOSHOP - DEPARTEMENT V.P.C. B.P. 105** 75749 PARIS CEDEX 15

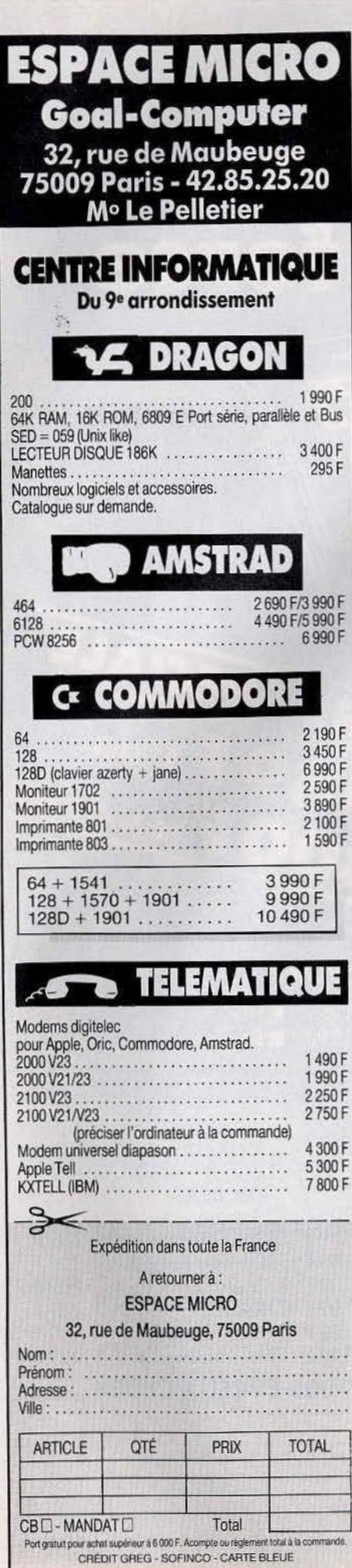

# TAM-TAM SOFT

## **VIVRE AVEC I 'INFORMATIQUE**

Comme chaque année dans le cadre de la Foire de Paris, l'exposition "Vivre avec l'informatique" accueille fabricants et distributeurs de micro-ordinateurs, Amstrad, Thomson, Atari, Commodore..., éditeurs de logiciels de jeu ou éducatifs, propose des cours d'initiation et de perfectionnement assurés par les clubs de micro-informatique. La seule manifestation consacrée exclusivement à la micro-informatique grand public n'avait pas convaincu lors de ses premières éditions, peut-être à cause du public de la Foire de Paris, pas forcément motivé par la micro-informatique. Souhaitons-lui bonne chance pour cette année. Vivre avec l'informatique, bâtiment 8, Foire de Paris, palais des expositions de la porte de Versailles Paris 15°, du 30 avril au 11 mai 1986.

# **APPLE CROQUE LES PRIX**

Bonne nouvelle pour les amateurs d'Apple. Les prix de la gamme AII connaissent - enfin - une chute vertigineuse. La raison annoncée par la société force le sourire: "En conséquence de la baisse du dollar et des améliorations de productivité..." Pas un mot sur la concurrence acharnée, et les prix devenus prohibitifs face aux autres marques. Voici donc les nouveaux tarifs indicatifs, AIIc 6000 francs, AIIe 6700 francs, AIIe 128K 80 colonnes 7900 francs.

# LE ST. TOUJOURS

Vedette de la foire de Hanovre, avec l'Amiga, l'Atari ST continue à déchafner les passions. Outre-Rhin, c'est déjà le franc succès, les logiciels professionnels en allemand arrivent sur le marché, l'extension MS/DOS, offrant la compatibilité avec 1'I.B.M. PC, existe déjà au stade du prototype.

En France, la distribution se met en place, avec quelques grincements. Atari France n'accorde le label de "centre agréé" qu'aux magasins assurant le service après vente. "Nous voulons assurer à la clientèle le meilleur service possible, explique Elie Kénan, P.D.G. d'Atari France. La plupart des pannes sont bénignes, elles doivent être réparées très rapidement sur place. Un service après-vente centralisé enrichit surtout les transporteurs. Et au moindre incident, le client est privé longtemps de sa machine."

Côté revendeurs, certains traînent les pieds. "La ristourne accordée par Atari est très insuffisante pour couvrir les frais du S.A.V. objecte l'un d'eux, et il est anormal qu'une grande société se décharge totalement sur les boutiques. La loi oblige à assurer pendant dix ans le S.A.V. Mais si un revendeur met la clé sous la porte, à oui s'adresseront les clients?" Cette mauvaise humeur n'a pas empêché ce revendeur, comme d'autres, de devenir centre agréé Atari. Parce qu'il aime le ST et qu'il croit en cette machine!

## **NOUVE AU POINT** DE VENTE A ROSNY II

La banlieue relève le défi parisien, et offre de plus en plus de magasins spécialisés. Ainsi à Rosny II Master Vidéo 7 s'ouvre aux logiciels. Si par malheur le titre désiré n'est pas en stock, Michel et Richard vous le commandent dans un délai de 48 heures. Master Vidéo 7, Centre commercial Rosny II porte 7 niveau bas. Tél. 48 55 64 00.

# ROM DECADENTE

Née à Marseille dans la douleur et dans l'alcool, la "Rom décadente" pousse ses premiers vagissements. Sous le signe du Macintosh. Le sommaire du numéro 1 est digne de Play Boy et du Monde libertaire réunis avec Steve Jobs nu (et il aime ca) et la recette de fabrication d'une bombe. Pour les infomaniaques purs et durs la "Rom décadente" propose des reportages instructifs sur les serveurs marseillais, les transferts de fichiers, le Mac +, ainsi qu'un ensemble de news types argus des machines, bibliographie et PA. Humour et non-sens. Encore un détail: c'est gratuit. Reste que l'adresse du bébé est introuvable.

## **MELBOURNE: NUMBER ONE**

Que les Karatékas se rejouissent. Après avoir vendu plus de 250 000 Exploding fist sur Amstrad, Melbourne House projette de l'adapter sur Thomson et MSX. Des dates? "Bientôt" précise-t-on de source sûre !. Les heureux possesseurs d'Amstrad et de Spectrum auront la primeur du sémillant Return of the fist. Mêmes seize mouvements mais au lieu de se battre purement et simplement il faudra aussi réduire l'énergie de vos nouveaux adversaires. Des dates? "Bientôt" (décidément c'est la maxime du jour). Comble de la perfidie, ces grands bretons developpent un soft sur les aventures d'un petit gaulois. Asterix and the magic cauldron sortira en France au mois de

juin-juillet sur Amstrad, C 64 et Spectrum. Labyrinthes, graphismes 3D et, icônes et une bonne dose d'humour (traduit *et* distribué par Hicropool, je précise), Jamais un sans deux . L 'Inspecteur Gadget se verra informatisé d'ici la fin de l'année . Melbourne House compte développer dix à douze titres, jeux et utilitaires, en 1986 ainsi que des livres techniques ( 25Y. des activités). Les moyens s'avèrent à la hauteur des ambitions: l'équipe compte trente cinq programmeurs permanents, trois artistes *et* un musicien. Number one in U.K.

# CONCOURS<br>"ENTREPRENDRE" AIR INTER

Air Inter organise du 24 mars au 30 mai un concours réservé aux jeunes de 16 à 25 ans sur le thème "être jeune et entreprendre". Les candidats doivent présenter un projet qui leur est cher. Création industrielle (le lauréat de 1985 avait mis au point un multicoque de plage d'une conception

révolutionnaire.), réalisation d'un film, création d'un club, d'une association, d'un magazine ... Le premier prix national bénéficiera d'un budget transport de 30 000 francs sur les lignes Air Inter et d'une somme de 50 000 francs qui contribuera à la. réalisation de son projet. Les lauréats régionaux recevront un chèque transport de 30 000 francs, les auteurs de tous les projets retenus un chèque transport de 3 000 francs.

Pour tout renseignement, téléphoner au (1) 46 75 13 12.

## LES ONDES PARISIENNES

Chaque samedi de 13 heures à 14 heures sur Styx FM (102.6 Mhz)les passionnés se donnent rendez-vous pour une émission entièrement consacrée à la micro informatique, Informastyx. Au sommaire: tests de logiciels, bancs d'essais, petites annonces gratuites *et* un mini-journal de l'actualité de la semaine. (Informastyx: (1) 60 01 71 10)

## BRE-ST

Oyez bonnes gens, le magasin Majuscule Informatique, sous la houlette du vaillant Michel Hemery, croule sous les logiciels destinés à notre chouchou: l'Atari 520 ST. Pas moins de 30 programmes sont disponibles, dont de nombreux utilitaires. Citons, parmi les jeux, trois aventures inédites: Perry Manson, Nine princess et Bratacas. Ce dernier se déroule à l'image d'un dessin animé . Les protagonistes évoluent dans

une nouvelle planète faite de bars,de jeux vidéos mais aussi de caméras et de brigade de police en communiquant à "travers bulles" Les amoureux du ST pourront baver devant "bird", une démo somptueuse, faite d'images entièrement digitalisées, représentant un cacatoès planant sur fond de bord de mer. Qu'on se le dise. Majuscule Informatique, 129 rue Jean Jaurès 29200 Brest. Tél: 98 80 39 23.

# MAUVAIS JOUEURS

Précipitez-vous pour acheter la cartouche Killer Games, anti fair-play garanti. Cette petite merveille de 200 francs vous permet de progresser de tableau en tableau sans effort. Finis les après midi à suer bêtement devant un tableau inachevé *et* inachevable: sautez-le grâce à "Killer games". Elle est disponible dans les magasins Run Informatique, 5 Bd Voltaire 75011 (43 38 96 31! et 62 rue Gérard 75013 (45 81 51 44) à Paris.

# CHAMPAGNE

Il n'y en a que pour les parisiens. La capitale s'enrichit en avril de deux nouvelles boutiques de micro informatique. Shop Info, département de Shop Photo Montparnasse, 26 rue de Vercingétorix 75014 Paris ouvre ses portes du mardi au samedi de 10 heures 15 à 19 heures. Orientés grand public, ils proposent d'ores et déja une cinquantaine de titres sur Amstrad et Thomson, les logiciels pour ST suivront. (Tél: 43 20 15 35l. Home's Computer, 40 bis rue de Douai 75009 Paris, est dédié à Amstrad, Commodore, Thomson et Oric, avec stage d'initiation à l'appui. (Ouvert tous les jours de 10 heures à 20 heures, nocturne le vendredi jusqu'à 22 heures.)

## **ELECTRON**

ST Folie's. Tous les langages de programmation sont chez Electron: Pascal, Langage C, Forth, Cobol, Assembleur/Désassembleur. Deux nouveautés coté musique: le Music studio d' Activision ainsi qu'un logiciel séquenceur permettant de transformer votre ST en studio 24 pistes. Le disque dur 20 mégas est disponible pour moins de 10 000F. Beach head II, Raid over Hoscow *et* Racing destruction set sont sur Atari 130 XE. Innovation: une imprimante 80 colonnes pour 130 XE compatible avec des logiciels tels que Printshop ou Graphie librairy. Pas chère: 1500 F.

Electron, 117 Av. de Villiers 75 017 Paris. Tél (1) 47 66 11 77 .

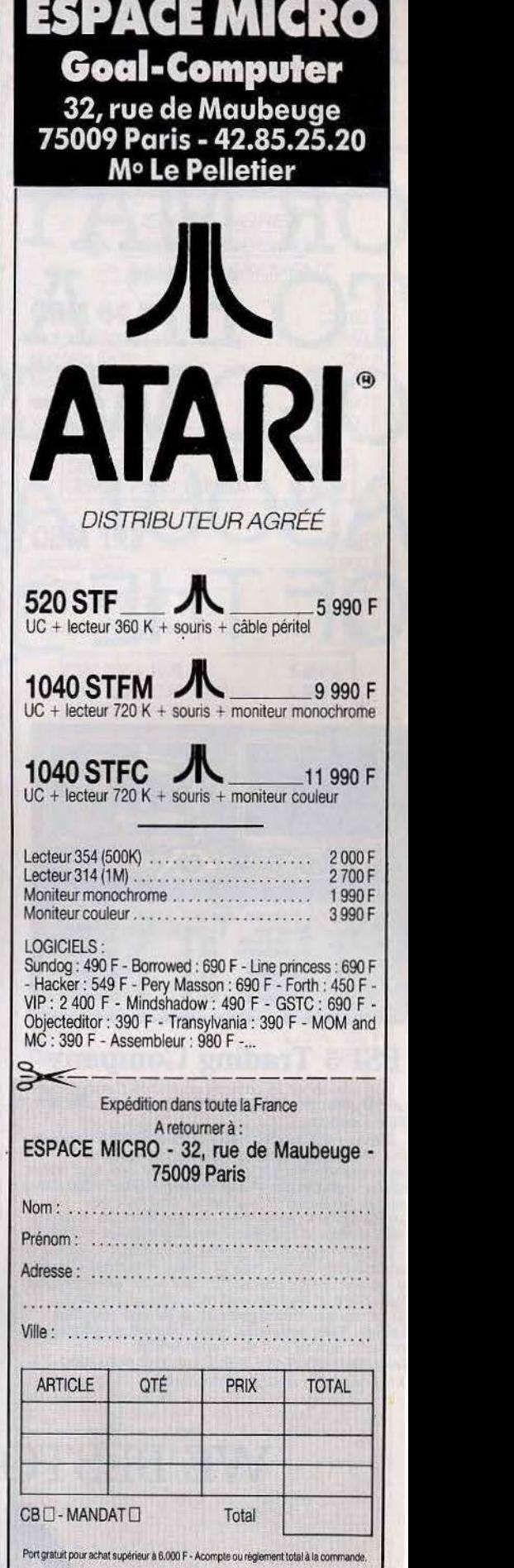

CRÉDIT GREG - SOFINCO - CARTE BLEUE

# TAM-TAM SOFT

Maine PARIS; MADISON INFORMATIQUE, 127 rue Saint Charles PARIS; OMEGA ELECTRONIC, 2 Bd Carnot TOULOUSE; JEAN LOUIS DAVAGNIER, 3 Place J.

INFORMATIQUE, 40 rue Gioffredo NICE; HIC BASTIA 7 Av E. Sari BASTIA; MAJUSCULE INFORMATIQUE, 129 rue J. Jaures BREST; FNAC TOULOUSE, 1 Bis Promenade des Capitouls TOULOUSE; MICRO VIDEO CENTER, rue Franklin Roosevelt Galerie du Palace ANGER; DIGIT CENTER, Centre commmercial Part Dieu LYON; DIGIT CENTER, 7 rue

HIT PARADE LECTEURS

3 - CAULDRON PALACE SOFTWARE

5 - SKYFOX ELECTRONICS ARTS<br>6 - THEY SOLD A M THE HIT SQUAD

*7 -* EXPLODING FIST MELBOURNE HOUSE<br>8 - SPY VS SPY 2 FIRST STAR 8 - SPY VS SPY 2 FIRST STAR<br>9 - MANDRAGORE INFOGRAMES

Marcellin GAP; SORBONNE:

du Raisin MULHOUSE:.

2 - COMMANDO<br>3 - CAULDRON

1 - WINTER GAMES EPYX

4 - SUMHER GAMES 2 EPYX

6 - THEY SOLD A M<br>7 - EXPLODING FIST

 $-$  MANDRAGORE

## G.UAND LA MICRO SE VEUT LITTERAIRE

Le deuxième grand prix de la littérature micro-informatique a été décerné parmi 37 titres à Jean Louis Gassé pour "La troisième pomme" et à Henry Lilen pour son ouvrage en six volumes "pratique de l'IBM PC" . Le prix, organisé par International Computer, priviliégie la. clarté et la simplicité pour en finir avec le jargon indigeste, courant en la matière. Pour preuve le jury éclectique est composé de journalistes non spécialistes, d'écrivains et même de restaurateurs.

## HIT PARADE

Nous remercions les magasins suivants qui ont participé à la réalisation de ce hit parade: LOVIC STORE, 92 rue du Chemin Vert PARIS; RUN INFORMATIQUE, 5 Bd Voltaire PARIS et 62 rue Gérard PARIS; ELECTRON, 117 Av de Villiers PARIS; MICROSTORY, 14 rue de Poissy IDG ELECTRONICS, 143

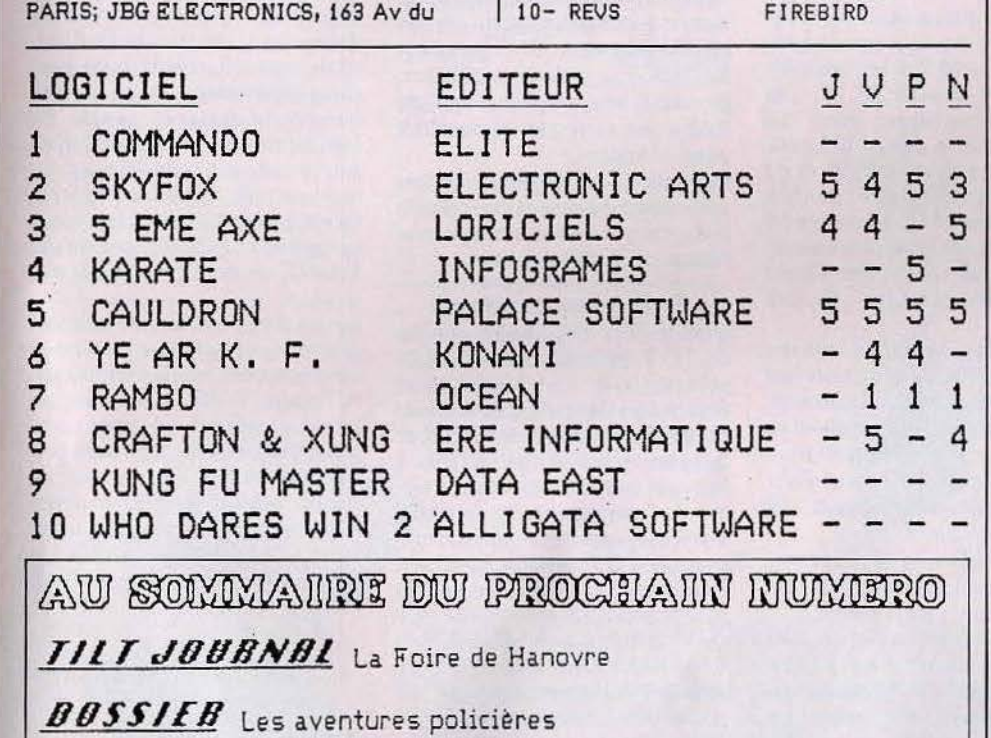

BBENTURES Dragonworld, La femme qui ne supportait pas les ordinateurs, Calixto island, Baratin blues.

MICHO STAR Clique-claque, merci big Mac ou les tribulations extraordinaires du Macintosh.

**TILT PABADE** The Music System, North Sea Helicopter, Vol solo, Tau Ceti et synthèse vocale sur Amstrad.

 $CHBLLENBE$  Tennis à l'affiche.

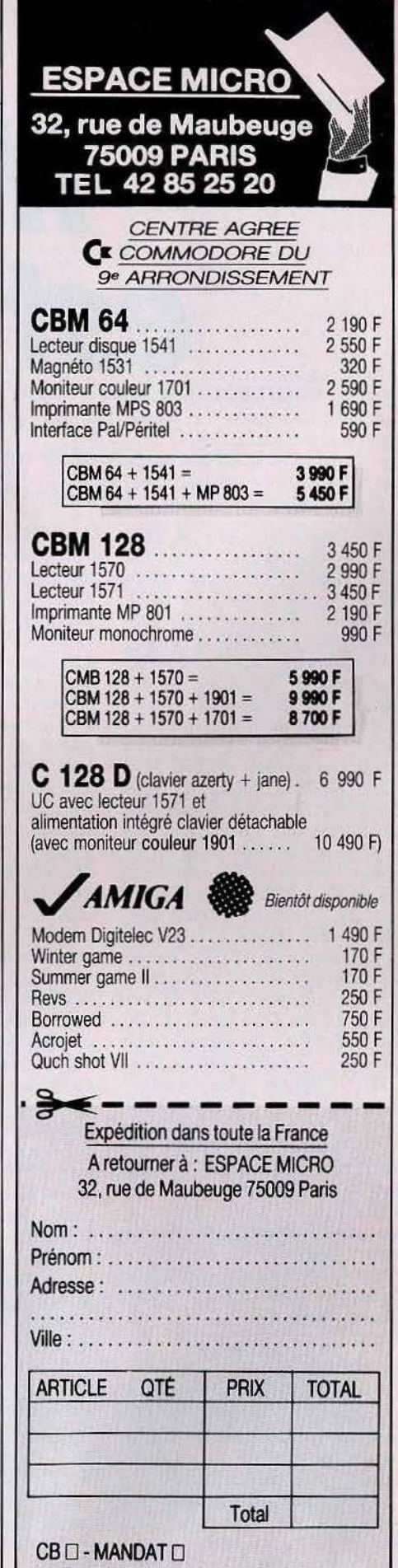

Port gratuit pour achat supérieur à 6 000 F. Acompte ou règlement total à la commande.

# **est Thomson**  Thomson tient son cap. TO 7, MO 5, TO 7/70, TO 9, la filiation est évidente. Et si les premiers modèles avouaient certaines faiblesses, nombre de progrès ont été accomplis. Aujourd'hui, la boucle est bouclée. Pour quelques mois. Car la concurrence est loin d'être inactive.

**MICRO STAR** 

**Mon nom** 

Ah, Thomson! Dans le petit monde Informatique, tu tiens une place à part. Fier de ta situation de premier sur le marché français, enorgueilli de ta sélection par !'Education nationale, tu parades avec panache. Est-ce ta réussite, ton origine française, ou tes appuis très puissants, tu es souvent critiqué, durement, méchamment. «De toute façon, ils sont complètement finis, dit l'un. Mais non, réplique l'autre, puisque l'argent qui les subventionne vient de notre poche. » Nous n'oserons pas nous immiscer dans un tel débat. Restent les éléments tangibles, les machines, les performances. Et le nombre d'unités vendues. Selon Thomson, la marque a commercialisé 420 000 unités, dont environ 40 000 à l'étranger. Le MO 5 représente 55 % du chiffre total, les TO *7* et TO *7170,*  45 % . En 1985, les ventes se sont élevées à 250 000 unités, dont 100 000 pour le « plan Informatique pour tous ». Les ventes sur le réseau commercial dépassent donc nettement les 100 000. Un• beau score, qui donne à Thomson un bon quart du marché. Ces chiffres paraissent très cohérents, ce qui est suffisamment rare pour être souligné.

Trop de constructeurs cèdent facilement à un optimisme démesuré. Bravo Thomson.

#### Les ancêtres

Le TO 7 et son avatar le TO 7/70, est un champion de longévité, puisque les premiers moâèles apparaissent sur le marché dès la fin de l'année 1982. A cette époque, il propose, pour un prix tout juste convenable, une taille mémoire qui l'est beaucoup moins. A vrai dire à peine avouable aujourd'hui: 12 K de mémoire vive utilisable en Basic. Une misère. Mais à l'époque les *Atori 400, ZX '81, Vic 20* et autres Tl 99 ne brillent pas particulièrement par leur puissance. Et si les kilos-octets sont rares, le Basic Microsoft adopté par Thomson réalise des prouesses de concision. Quant au clavier « confiture » avec sa membrane, il allie le désagrément à l'imprécision, malgré les touches entourées d'un bourrelet et un « bip » sonore de contrôle. Seul Lord Sinclair ose offrir pire encore, avec le ZX 81. Les capacités graphiques sont très bonnes... sur le papier (16 couleurs) et une haute définition de 320 >< 200, c'est-à-dire équivalente à celle d'un *Commodore 64*  un 6809 E, est performant. Quant aux premiers résultats... ils sont désastreux.

Les logiciels pour *TO* 7 n'arrivent pas à la cheville de ceux tournant sur ses principaux concurrents. Trop souvent en Basic, ceux-ci ne montrent que graphismes sommaires, animations lentes et maladroites, bruitages désolants. Le *TO 7* acheté parce qu'« il y a le même à l'école », se retrouve parfois au placard. Les éducatifs sont bâclés, les jeux sans intérêt.

L'ordinateur français déçoit, mais sans que cela entrave son succès. La production est dopée par les achats massifs de !'Education nationale, les ventes grand public tirées par la présence des ordinateurs dans les écoles. Un marché en or massif. Dans la foulée, sort le MO 5. Un aspect plus ramassé mais avec une alimentation extérieure -, un clavier gomme en progrès par rapport à celui à membrane, sans être, et de loin, idéal, le tout pour un « petit frère » du *TO 7...* plus puissant que lui. Le MO 5, en effet, avec ses 48 K de mémoire vive, écrase son prédécesseur, pour un prix inférieur.

Inconvénient majeur, il n'est pas extensible, et son unique port d'extension fait piètre figure face à l'armada présente au dos du *TO* 7. Un seul exemple, le contrôleur de communication ne permet pas d'utiliser sur le MO 5 l'interface RS232C. Les deux machines, pourtant très proches l'une de l'autre, ne sont pas compatibles pour le logiciel.

Cela offre aux développeurs une petite joie supplémentaire, celle de l'adaptation d'une machine sur l'autre, facile il est vrai.

#### Et la saga continue

Voici le *TO 7170,* version gonflée du,TO 7 qu'il remplace. 48 K de mémoire vive. Vive la puissance ! Plus besoin de passer par la quasiobligatoire extension de 16 K. Les programmeurs se sentent plus à l'aise, et certains logiciels, qui utilisent l'ensemble de la taille<br>mémoire, ne sont pas compatibles mémoire, ne sont pas compatibles avec le *TO* 7, même avec son extension. Telle est la dure loi de la compatibilité ascendante. Le clavier gomme, encore faible, présente cependant un progrès. La société Péritek, qùi fabrique un

mains. Tous les programmeurs l'achètent, pour éviter la crise de nerfs. Depuis, Thomson a rectifié le tir. TO 7/70 et MO 5 existent en version clavier mécanique. A la fin de l'année 85, voici, merveille des merveilles, le TO 9, le « professionnel ». Un 128 K construit autour du bon vieux processeur 6809, mais avec lecteur de disquettes 3,5 pouces intégré, clavier « pro » détachable, bank switching automatique, logiciel de traitement de texte et gestion de fichiers intégrés. Thomson lorgne .sur les plates-bandes du *ne,* au face à la dégringolade des prix des compatibles *PC,* et l'arrivée du *520 ST, vendu au même prix que* le *TO 9*.

Le dernier Thomson est agréable d'emploi, succombe à la souris et au confort des menus déroulants. A l'usage, il déçoit pourtant un peu. Le traitement de texte comporte des lacunes, comme la non comptabilisation du nombre de signes entrés, et l'impossibilité d'imprimer avec un double interlignage. Un logiciel inutilisable pour un journaliste, ou toute per-

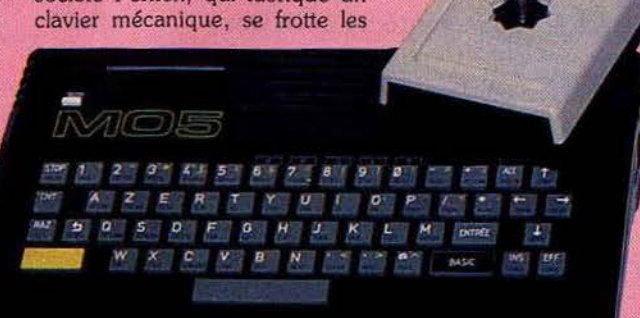

sonne devant rendre un rapport d'une longueur donné. Et certains jeux pour TO 7/70 refusent obstinément de tourner sur le TO 9. Ils forment une minorité, mals cela a suffit pour jeter un doute sur la totale compatibîlité de la gamme. Cet accroc de jeunesse devrait être rapidement réparé, les développeurs testent maintenant leurs produits.<br>Les titres spécifiques au TO9

n'existent toujours pas. Les possesseurs du petit dernier de chez Thomson le regrettent certainement, car la qualité des logiciels est en retrait par rapport aux possibilités de la machine, au moins en ce qui concerne la taille mémoire.

#### **Une chose à la fois**

La plupart des caractéristiques sont communes aux trois appareils. Le graphisme, avec une haute définition de  $200 \times 320$ points et seize couleurs, supporte la comparaison avec bien des concurrents. Pourtant, le résultat est presque toujours décevant, malgré un processeur annoncé souvent comme performant. Pourquoi ? Parce que ce microprocesseur est bien esseulé, et ne dispose d'aucun co-processeur pour lui venir en aide. Et parce qu'il ne sait pas faire deux choses à la fois. Il ne faut surtout pas le brusquer, et lui demander, par exemple, de déplacer une figure en jouant de la musique. D'où l'impossibilité pour les auteurs d'utiliser les capacités de l'extension «musique et jeux », qui offre trois voix, à la place du pauvre canal solitaire de

la version de base des frères Thomson. Et comble de malchance, le Basic Microsoft utilisé est excellent, très ramassé. Les programmeurs, surtout au début, ont abusé de ce Basic, qui leur évitait à bon compte les tortures de l'Assembleur sur un micropro-<br>cesseur redouté.

Aujourd'hui, on trouve enfin des logiciels qui tiennent la route. Mais dans l'imposant catalogue, ils demeurent encore minoritaires. Comme pour tout ordinateur digne de ce nom, les périphériques ne manquent pas, de l'indispensable au gadget. Inutile de parler du lecteur de cassettes spécifique, toujours acheté avec l'unité centrale. Il est alimenté par un transformateur extérieur — pourquoi faire simple quand on peut  $faire$  compliqué ?  $-$  aux polarisations inhabituelles. Malheur à celui qui utilise un autre transformateur, apparemment identique en voltage et impédance. Il risque fort de griller son beau magnéto, irrémédiablement. Celui-ci est dépourvu d'un fusible.

Sur le TO 7/70, l'achat de la cartouche Basic s'impose également. Elle ne vient que grossir le prix réel de ,la machine. Sur lè *MQ* 5 en revanche, c'est le stylo optique qu'il faut se procurer. Impossible d'y échapper, certains logiciels ne sont utilisables qu'avec lui. A lexception de ces accessoires vitaux, le raccordement de tous les autres périphériques passe par des interfaces qui se connectent à l'arrière de la machine.

Le TO 7/70 et le TO 9 disposent d'une batterie de ports, mais le MO 5 n'en possède qu'un seul.

Ceux qui voulaient absolument utiliser deux périphériques simultanément devaient aller cherchex un boîtier en dehors de chez Thomson, exemple le « Megabus »

fabriqué par la société Péritek. Avec l'extension MO 5, le mal est réparé. Car il est inutile de rappeler que Thomson avait choisi les joysticks Philips, peu pratiques et désagréables. Aujourd'hui, il est possible d'opter pour les manettes Atari

**Les extensions?**<br>
L'accouchement du lecteur de disquettes s'effectua dans la douleur. A son lancement, le TO 7 fut trop longtemps dépourvu de cette extension, devenue indispensable pour toute utilisation sérieuse de l'ordinateur. Il est vrai qu'à cette époque les floppys étaient encore rares parce que trop chers.

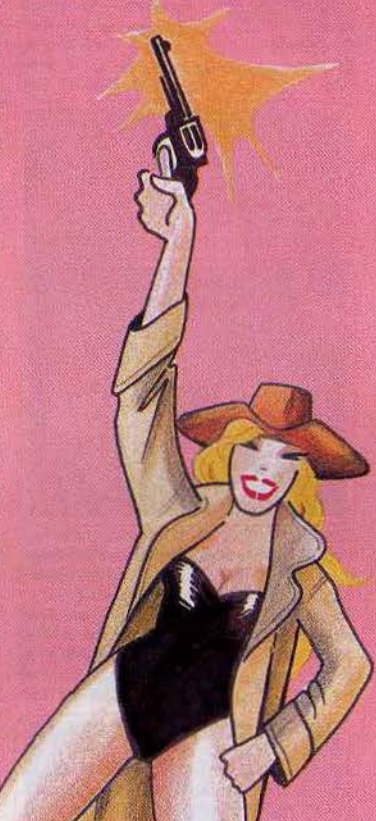

Et le *Thomson* ne brille pas par un prix attractif. Au format 5 pouces un quart, il offre une capacité de 320 K. Le TO *9,* lui, a pré{éré le 3,5 pouces pour son lecteur intégré et a bien raison. C'est le standard qui s'impose. Les disquettes offrent 320 K formatés, une capacité confortable. Il accepte un second lecteur dans l'un des deux formats au choix. La souris est exclusivement réservée au TO 9. Elle nous semble indispensable, car l'utilisation du crayon optique, qui remplit exactement le même rôle, est fatigante pour le bras et pour les yeux. Moins utile, l'incrustation vidéo. Ecrire en surimpression sur une image est amusant, mais pas vraiment nécessaire. Elle deviendra utile couplée avec le digitalisateur. Dernière nouveauté, attendue depuis un an, le lecteur de microdisquettes pour MO 5 est enfin sur le marché. Beaucoup moins cher qu'un lecteur de disquettes (environ 850 francs), plus rapide et plus fiable qu'un lecteur de cassettes, le « Q,D.D, " (QuickDisk Drive, yes, it is) semble un bon compromis. Seul ombre : jusqu'à présent, aucune initiative de ce genre n'a réussi. Les microdrives n'ont jamais percé, et sont peut-être l'une des causes du demi-succès du *QL.*  Le Q.D.D. a pourtant un atout dans sa manche, des sociétés de logiciels françaises s'apprêtent à sortir leur catalogue MO *5* sur ce support. Toutes les chances sont de son côté pour réussir. Aujour· d'hui, la gamme Thomson est complète, tant en ce qui concerne les extensions que les logiciels, diversifiés et en progrès. Reste que ce type de machine semble dépassé. Les huit bits ont leur ave nir derrière eux. La meilleure preuve, Thomson travaille d'arrache pied sur un micro 16 bits.

Patrice Desmedt

**TERONIBUS CA** 

# **MICRO STAR**

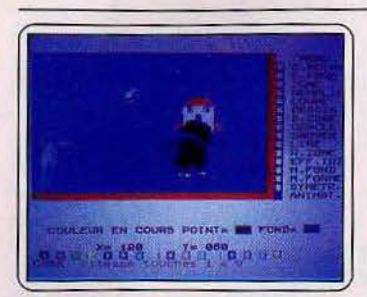

#### Cartoon maker

Si vous n'avez pas le courage de vous attaquer à *Animax,* cette création de dessins animés est faite pour vous. Beaucoup plus facile d'emploi, mais également moins performante. Les mouvements manquent de délié (huit lmages/s). et dans le cas d'objets d'une certaine taille l'affichage provoque un effet de clignotement saccadé. C'es1 le prix payé pour un accès facile. (Cassette et disquette Free Game Blot.)

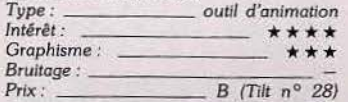

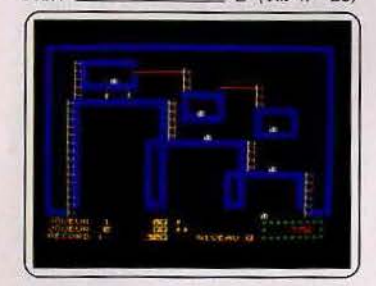

#### Androïdes

Copie - presque - conforme du célèbre Lode Runner, Androïdes propose en prime la création de vos propres tableaux. Du sans surprise, mais la réalisation n'appelle aucune critique, et l'animation est excellente. Bref, du stress cent pour cent garanti, pour les amatews invétérés d'action matinée de tactique. Ils apprécieront ce logiciel unique en son genre sur *Thomson.* (Cassette lnfogrames.)

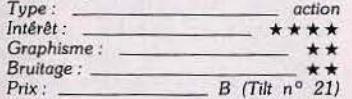

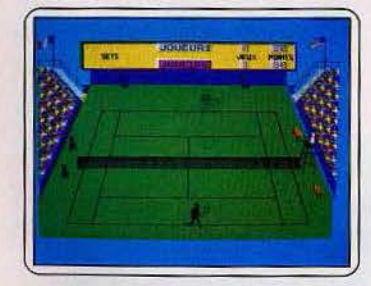

#### **Super Tennis**

Ce logiciel reste le roi incontesté des simulateurs de tennis. Toutes les finesses du jeu sont possibles. Smash, amorti, lob, passing shot, la p .noplie est complète pour médu-ser votre adversaire. Si œlui·cl est l'ordina· teur, l'entraînement doit être sévère. C'est un joueur redoutable, qui offrira des parties de grande classe. Super *Tennis* (ou *Match Point*), Tilt d'Or 1984, n'a pas pris une ride. (Cassette F.1.L)

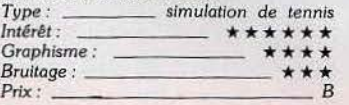

Karaté La qualité de la simulation rejoint celle des meilleurs logiciels du genre. Un exploit, vue la machine. Un seul tableau, un seul décor, mais un combat sans concession, très sophistiqué. Chaque karatéka dispose de seize coups ou déplacements. La com-

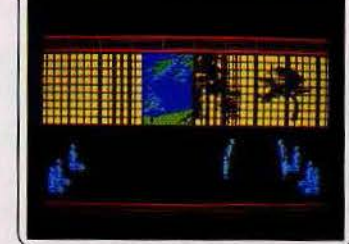

plexlté des phases de combat se paie par une assez longue période d'adaptation. Un regret, l'indigence de l'animation sonore. (Cassette et disquette lnfogrames.)

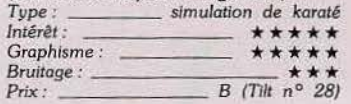

#### Las Vegas

Un logiciel obligatoire pour ceux qui s'intéressent un tant soit peu aux jeux d'aventure. Scénario original, graphismes de caractères, mise en œuvre simple. Les vieux requins souriront peut-être devant l'énigme. Les autres peuvent se préparer à quelques nuits

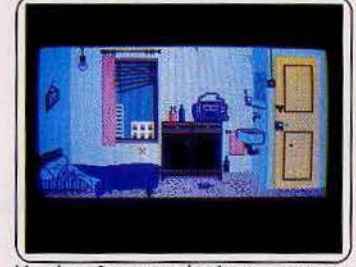

blanches. Le temps de chaque partie est hmité, et le stress garanti. Au bout de faventure : une partie « casino », indémodable. (Cassette et disquette lnfogrames.)

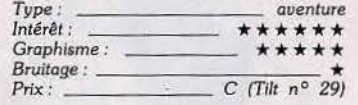

#### Empire

Un vrai • wargame • de très bon niveau. La richesse de son scénario et la fiabilité de son maniement le placent en tête dans sa catégorie sur *Thomson.* A la fois très complet et relativement facile d'emploi, Il offre un monde de neuf provinces où s'affrontent

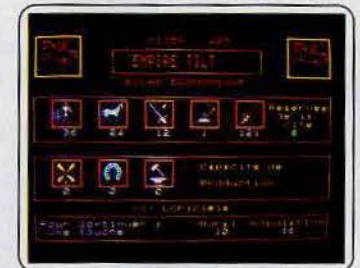

quatre adversaires. La vie des cités s'organise au rythme des saisons, et l'approvisionnement des légions demeure un souci permanent. (Cassette Loriciels.)<br>
Type : simulation politique<br>
Intérêt : *Tvpe :* simulation *polttique et guerriêre* 

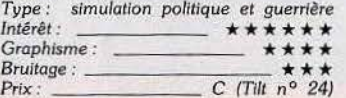

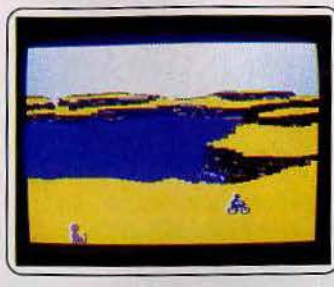

#### Katuvu

Une exception parmi les jeux de mémoire. Katuvu est beau, intelligent, et pas triste du tout, lorsqu'il est joué à plusieurs. Treize objets, fixes ou mobiles, apparaissent, par deux ou trois, sur cinq paysages, le tout de façon aléatoire. Il• suffit• de se souvenir sur quels décors le chat, l'avion, l'automobile ... sont apparus. En niveau fort (série de dix paysages), la difficulté est diabolique. (Cassette Vifi-Nathan.)

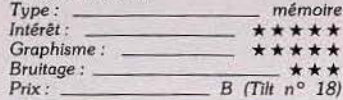

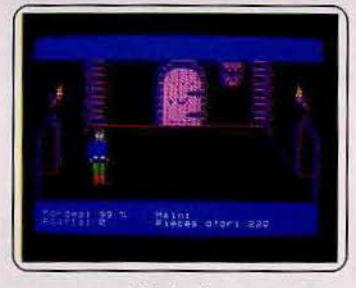

#### L'algie d'or

Le plus grand succès de l'Oric adapté fidèlement sur Thomson a plutôt bien vieilli. Les décors et l'animation du personnage de ce jeu d'aventure graphique et animé conser-vent tout leur charme. C'est le titre idéal pour les débutants, qui parcourent les sal· les sans trop de difficulté, et parviennent, avec un peu de persévérance, à résoudre l'énigme. Les aventuriers aguerris, eux, le trouveront trop facile. (Cassette Loriciels.)<br>Tupe : aventure graphique *Type: aventure graphique*<br>*Intérêt:* \_\_\_ \_\_\_\_\_\_\_\_\_\_ \* \* \* \* \* *I Iype* : \_\_\_\_\_\_\_\_\_\_\_\_\_\_ aventure graphique<br>Intérêt : \_\_\_\_ \_\_\_\_\_\_\_\_\_\_\_\_ \* \* \* \* \* *Graphisme :* \* \* \* \* \*  $Bruitage : _ {\fbox{\scriptsize -}}$ *B (Tilt n*° 21)

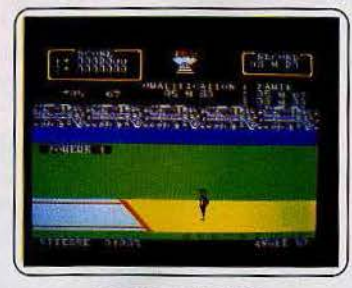

#### Les dieux du stade

Quatre épreuves *:* 100 et 400 mètres, sauts en longueur el en hauteur. Pour passer d'une compétition à l'autre, la qualification est obligatoire lors de la course précédente.<br>Le maniement du joystick est classique. Vaet-vient rapides pour les courses, action pour le saut, avec recherche de fangle optimum. Les grap..ismes sont communs. Mais les logiciels de sports sont rares sur *Thom· son.* (Cassette lnfogrames.)

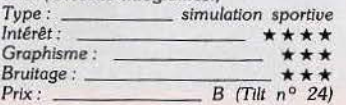

#### Animatix

Un logiciel de création de dessins et d'animation aux résultats spectaculaires, à condition de savoir se montrer patient. Haute résolution, contrôle à tout moment de l'animation, vitesse d'affichage jusqu'à vingt-cinq images par seconde. La réalisa-

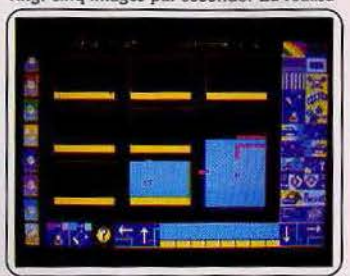

lion, elle, est moins stimulante. L'animation intègre cinquante images différentes. Ce programme est un outil performant mais ardu. (Cassette lnfogrames.)

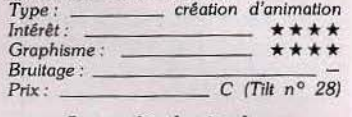

#### . Space shuttle slmulator

Ce simulateur de pilotage de navette spa· tiale débute alors que la navette est déjà sur orbite. Votre mission: aller chercher un satellite (manœuvres d'approche) et redescendre sur la Terre. Le tout dans un grand souci de réalisme, prenant en compte les

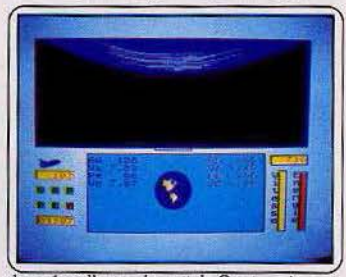

données d'un vol spatial. Quatre niveaux de difficulté, et des vols parfois mouvementés. Les pluies de météorites sont même au rendez-vous. (Cassette Loriciels.)

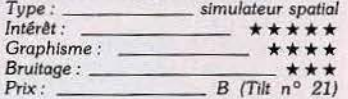

#### Contrôle aérien

Le contrôle aérien de route comme si vous y étiez. L'écran reprend fidèlement celui d'une salle de contrôle, les mouvements des avions correspondent exactement à ceux· observés dans la réalité. Un excellent logiciel, qu'il faut savoir courtiser. Il n'est pas

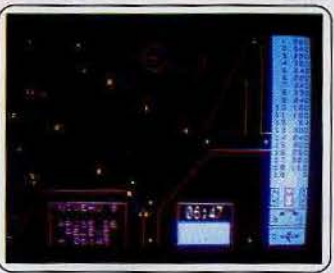

du tout spectaculaire, et demande un cer· tain effort de concentration. Belle réussite, originale et sérieuse, Il en vaut largement la peine. (Cartouche Vifi-Nathan.) *Type* : \_\_ *simulation de contrôle aérien*<br>*Intérêt* :  $\star \star \star \star$ lntér~t *:* \* \* \* \* \* *Graphisme : peu spectaculaire,* et *réaliste Bruitage:* ---- ------ *Prix : D (Tilt n°* 29)

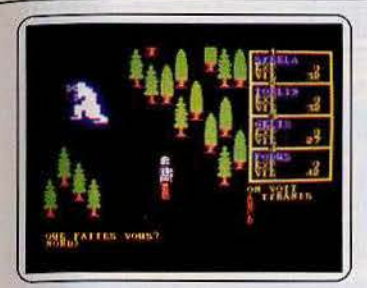

#### Mandragore

Le plus grand succès du logiciel français existe aussi sur *Thomson.* Ce jeu de rôle ardu a perdu quelques plumes en quittant le C 64. Cela ne l'empêche pas de demeurer le meilleur de sa catégorie. La version cassette demande des manipulations, et le jeu lui-même est exigeant. Les premières heures provoquent une certaine déception. Les persévérants seront largement récompensés. (Cassette et disquette lnfogrames.)  $Type:$ *Intérêt :* \* \* \* \* \*

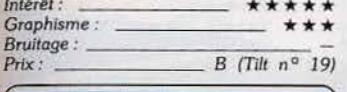

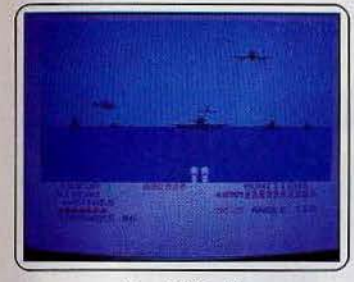

#### Beach Head

L'un des « jeux événements » adapté sur Thomson. C'est presque une gageure, et pourtant c'est vrai. Graphismes et surtout bruitages ne sortent pas indemnes de la manipulation, mais le résultat reste très correct. Approche sous-marine, combats naval et aérien, débarquement, attaque du camp retranché, aucun ingrédient ne manque pour satisfaire les amateurs du genre. De l'actlon, de la violence. (Cassette Access.) *Type : action de* guerre *intérêt :* \* \* \* \* \* *Graphisme :* \* \* \* \* Bruiklge *:* \* \* \* *B* (Tilt n° 25)

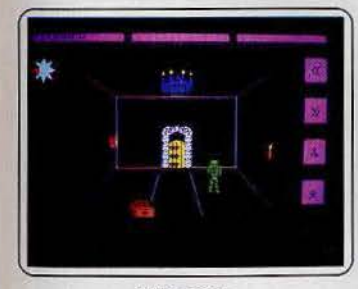

#### Thésaurus

Difficile de ne pas faire allusion à l'Algle *d'Or*  à la vue de ce logiciel. Une comparaison plutôt flatteuse. Vingt salles en trois niveaux, et un labyrinthe complexe, el transformable. Le plaisir du jeu reste intact même après plusieurs parties. On regrette une action un peu répétitive, mais Thésaurus reste une vraie réussite. Raffinement : le joueur volt toujours les pièces avec les yeux du héros. (Cassette Minlpuce.)

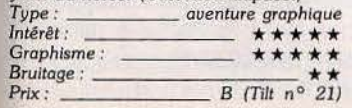

#### **Loritel**

Tilt d'Or 1985, Loritel c'est un peul'œuf de Christophe 'Colomb. L'idée est tellement simple : « subtiliser » le modem - gratuit qui se trouve à l'intérieur de n'importe quel Minitel, grâce à un câble et à un logiciel appropriés. L'achat d'un modem devient

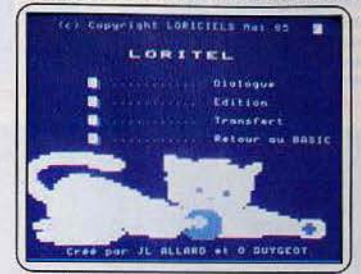

superflu, l'ordinateur garde en mémoire les pages du Minitel, et Loritel transforme à moindre prix votre micro en un mini·centre serveur. (Cassette Loriciels.)

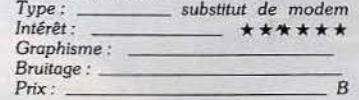

#### Faire le point bac

Les best sellers éducatifs Ediciel passent *d'Apple* à *Thomson.* Au prix de chargements successifs, les versions cassettes offrent cette même qualité un peu aride. Que du texte, sans « enluminures », des exercicés avec des aides progressives, très

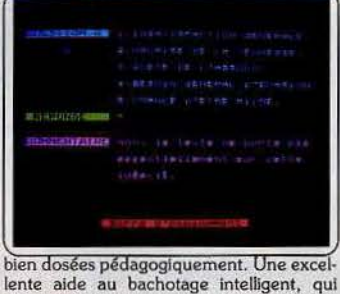

existe actuellement en français et mathématique. (Cassette Ediciel.)

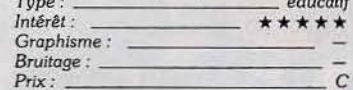

#### 1815

Un wargame bien carré, pour se transporter à l'époque napolfonlenne et prendre, pourquoi pas, les habits de l'empereur. Le terrain est redéfinissable, pour' adapter le champ de manœuvre à sa stratégie. La loi du genre oblige, 1815 n'est absolument pas

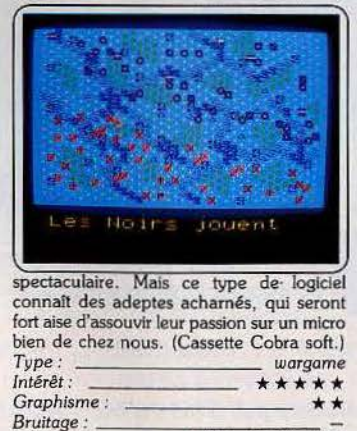

*Bruitage : - - --- -----* Prix: B *(Tilt* n° 23 *et* 24)

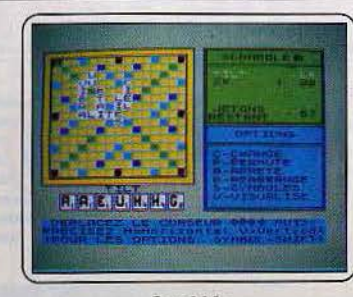

#### Scrabble

Toutes les règles du Scrabble sont scrupu· leusement respectées, et Il est possible de jouer de un à quatre joueurs, humains ou gérés par l'ordinateur. Le vocabulaire est<br>très complet, l'aide de l'ordinateur possible. Le programme est d'un très bon niveau. Il ne joue pas de stratégie défensive, mais réalise par contre de bonnes combinaisons et trouve souvent des placements Intéressants. Une belle réussite. (Cassette F.l.L.)

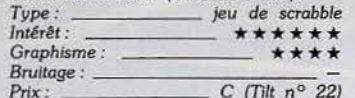

35 ECISTON NO. 1

#### lmperlalls

De la guerre froide à la guerre tout court, entre les deux super-grands. Chaque étape du jeu se déroule en trois périodes : décision (dix possibilités), stratégie (à partir de la carte des rapports de force), action. Le contrôle parfait des conflits secondaires est<br>indispensable. Une attaque directe et massive contre les Etats-Unis ou l'Union soviétique provoquerait la destruction atomique du globe. (Cassette Coktel vision.)

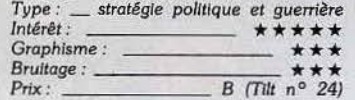

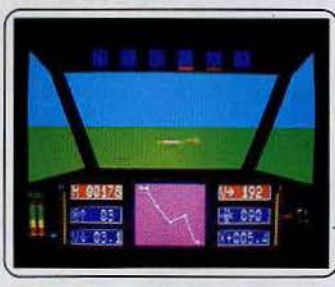

#### Airbus

Le seul simulateur de vol d'avion de ligne sur Thomson. Réalisé avec la collaboration de professionnels, il est très réaliste, et agréable d'emploi, avec les deux manettes de jeu. Plusieurs trajets sont possibles, avec les cartes et les instructions de vol correspondants. Que les amateurs d'acrobaties passent leur chemin. L'Alrbus n'est pas pour eux. Un bon point pour le manuel, clair et complet. (Cartouche Vlfl-Nathan.) *Type: simulateur de uol Intérêt :* \* \* \* \* \* \*' *Graphisme :* \* \* \* \* \*  $Bruitage: _ {\textcolor{red}{\sum}} Prix:$  $D$  (Tilt n° 23)

#### Carte du ciel

La principale qualité de ce logiciel est de<br>montrer le ciel tel qu'il se présente à un endroit et à une date donnés, à l'heure près. Inconvénient de cette formule, une Impression d'étroitesse. Mals la précision reste convenable, avec. 613 étoiles, dont 80

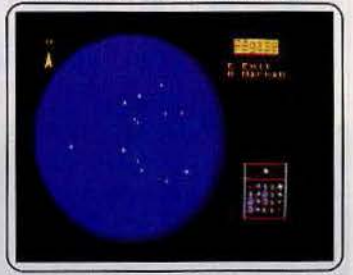

nommées et 88 constellations. L'observation en détail s'effectue à l'aide d'une fonction zoom. Les possibilités offertes sont très intéressantes. (Cassette Answare.)

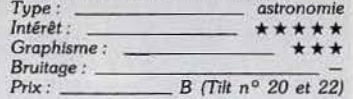

Le cinquième axe<br>Courir, toujours courir à travers les seize étages du planétoïde oü sont disséminés les anachrons, objets reliques d'un temps passé, et éviter les trappes et les Cyborg,<br>complètement désaxés. Au-delà d'un scénario alambiqué, l'animation est superbe,

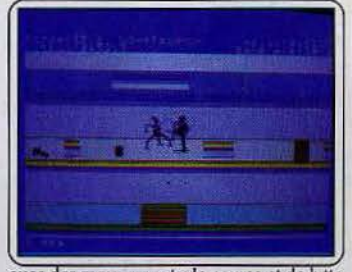

avec des mouvements de course et de lutte très naturels. Foulées débées, mouvements de bras et bruitage ad hoc. Touffu mais beau. (Cassette Loriciels.)

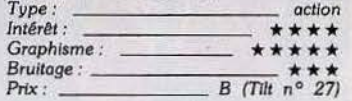

#### Fox

Plébiscité par tous les amateurs d'action, Fox demande un doigté hors du commun. Rafler à l'aide de l'hélicoptère tous les champignons du premier tableau, sans s'écraser contre les parois ou les lianes est déjà une épreuve de force. Atout majeur de ce jeu :

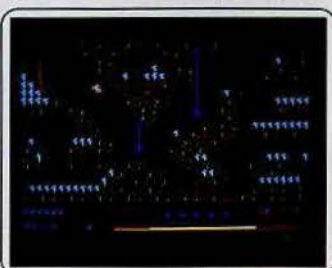

la possibilité de créer sol-même ses propres salles, et de les sauvegarder. Un thème traditionnel, avec des graphismes et une animation réussis, (Cassette lnfogrames.)

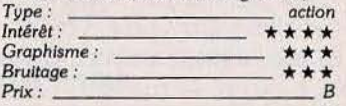

# MICRO STAR

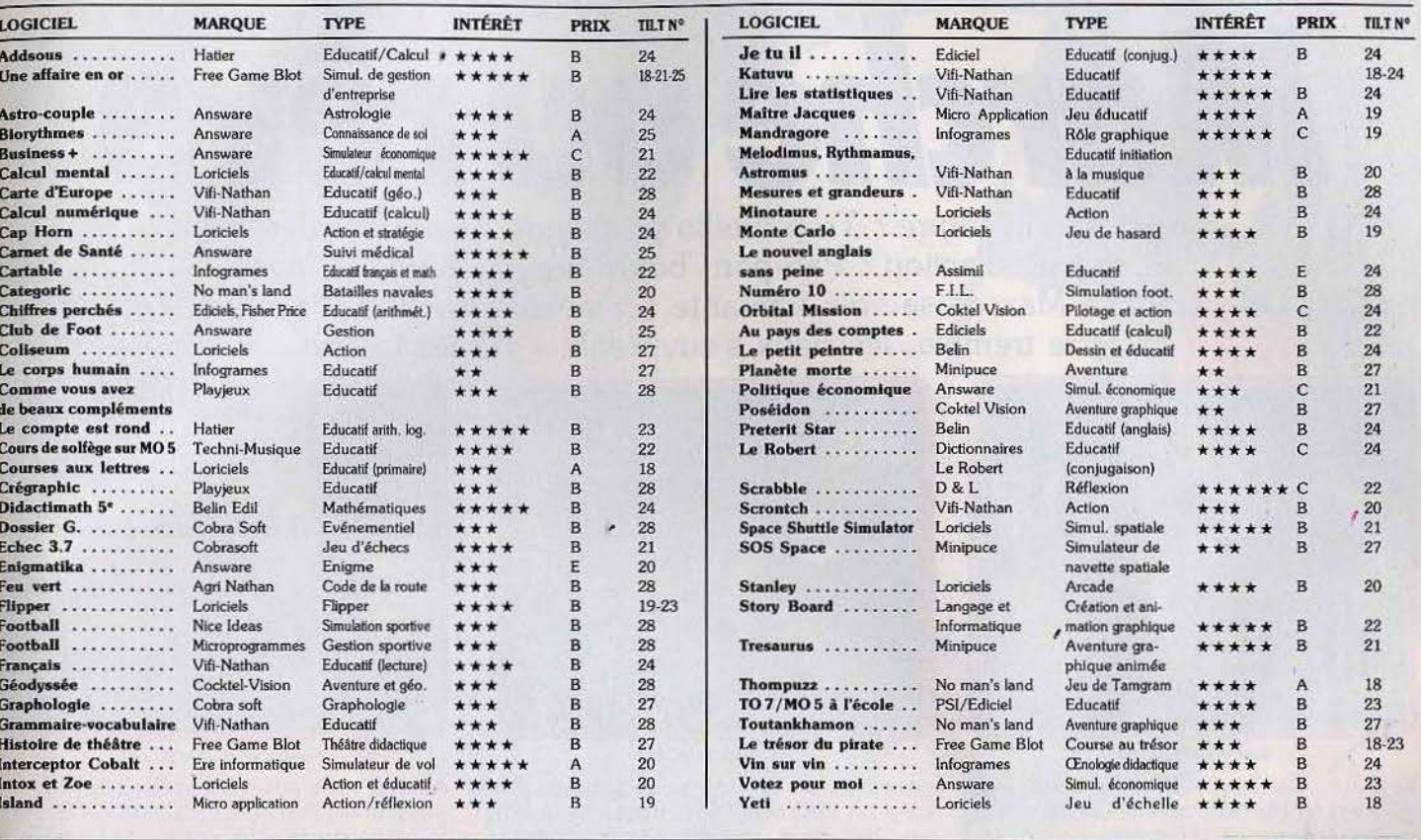

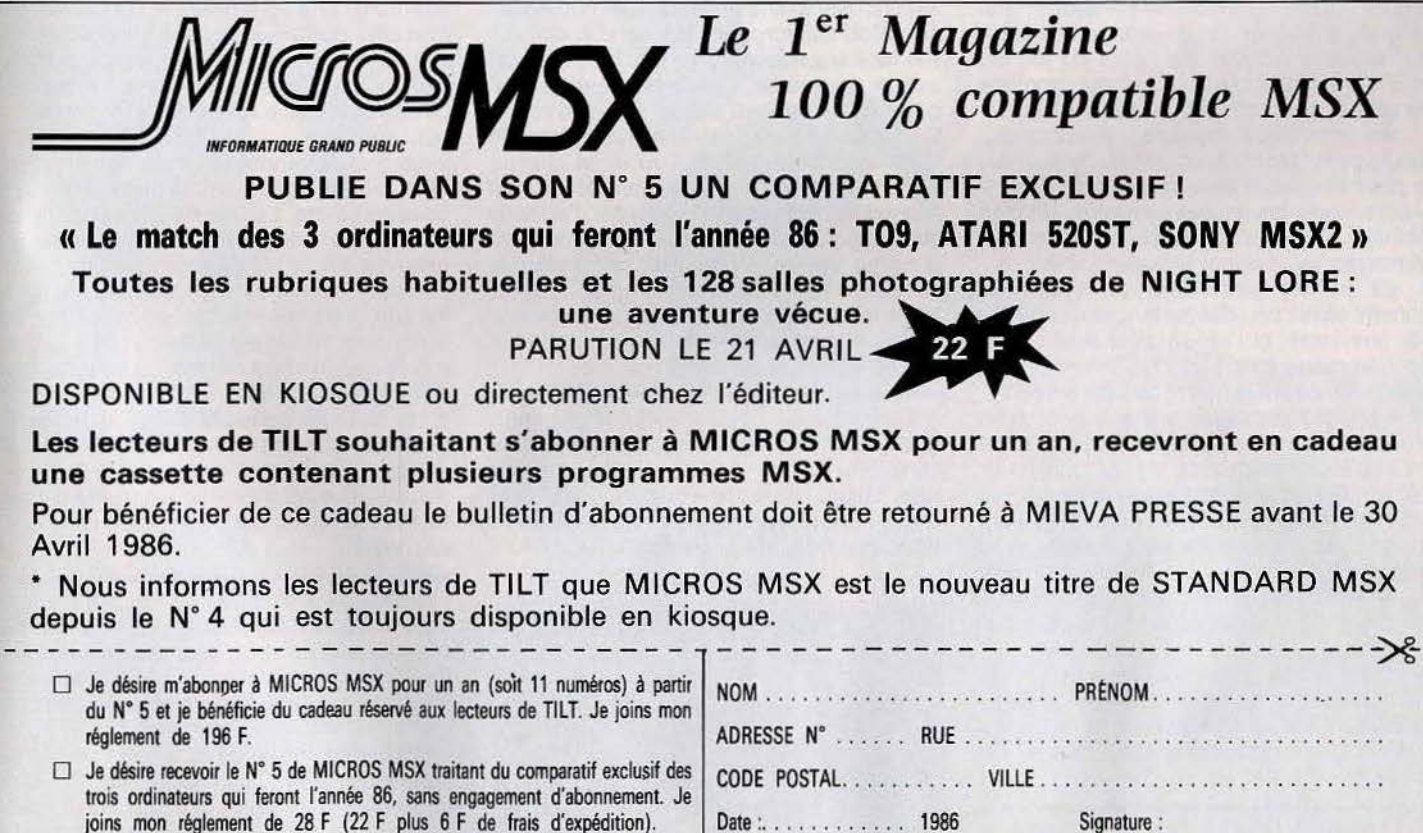

joins mon réglement de 28 F (22 F plus 6 F de frais d'expédition). Règlement à l'ordre de MIEVA PRESSE par □ Chèque bancaire □ Chèque postal  $\Box$  Mandat.

CE BULLETIN D'ABONNEMENT DÉCOUPÉ (ou photocopié pour ne pas mutiler votre magazine) doit être retourné à MIEVA PRESSE, MICROS MSX ABONNEMENTS, 15 rue d'Astorg, 75008 PARIS

Signature:

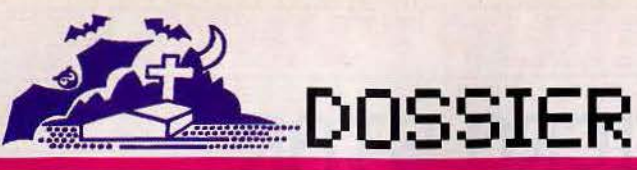

Marche ou rêve

«Logiciels d'aventure? Trop intello pour moi. .. » déclara Jérémie . . «Les jeux d'action? Pan-pan, boum-boum» répliqua lago. «OK, OK » trancha Max de sa voix traînante, «j'invente les softs d'aventure/action». La terre trembla, les cieux s'ouvrirent : « Tilt les testera... »

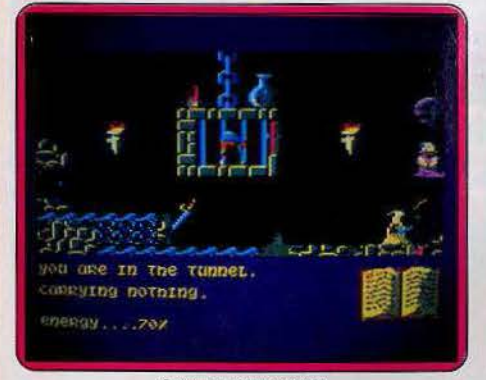

#### Sorcery (Amstrad)

Sorcery - Sorcery + : Tilt d'or 1985, Sorcery est rapidement devenu une des meil· leures références du genre. Le dosage entre l'action et l'aventure est réussi, gra· phisme, animation, bruitages, rien ne prête le flanc à la critique. Le début du jeu est facile. N'importe quel débutant se promène de salle en salle, découvre comment anéan· tir les principaux monstres, localise plu· sieurs prisonniers. Avec un peu de chance, le premier sorcier sera délivré rapidement Mais ensuite, les choses se gâtent. Un plan détaillé aihsi qu'une tactique face aux monstres se révèlent indispensables.

Il est parfois préférable de laisser un ennemi assez peu dangereux, pour conser· ver une arme, et l'utiliser plus tard contre un adversaire plus coriace. Certaines portes ne s'ouvrent qu'avec des objets rares, et il est des passages ardus à découvrir. Une fois tous les sorciers délivrés, il n'y a plus qu'à se rendre dans le sanctuaire pour vaincre définitivement. Définitivement? Pas vraiment. Car Sorcery  $+$  est maintenant parmi nous, uniquement sur disquette et en importation directe. Une fois la première partie terminée, une porte s'ouvre dans le sanctuaire, qui donne accès à autant de sal· les, pour un parcours encore plus difficile. Sorcery existe pour Amstrad, M.S.X. et Commodore, et les versions diffèrent. Seize salles sur C 64, quarante sur Amstrad (notre préférée) et cinquante sur M.S.X. (voir Tilt n° 28 p.141 et n° 25 p. 115).

Cauldron : je ne vous ferai pas l'affront de représenter ce logiciel sulfureux qui fait par· tie des chouchous de la rédaction, notam· ment dans sa version C 64 avec un scrolling diabolique. Deux indicateurs de succès qui ne trompent pas : Cauldron est récom·

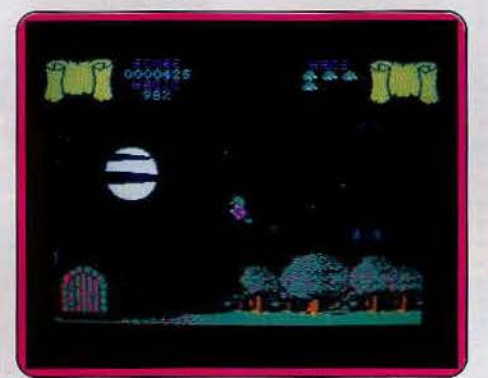

pensé par un Tilt d'or, ex-aequo avec Sorcery, en 1985 et plagié par ses concurrents en 1986. Fiona rides out (Viper sur C 64) en est un triste exemple. Imité mais non égalé. Toutefois Cau/dron souffre de son antério· rité face aux nouveaux venus de l'aventureaction. Le scénario sorcière, bave de crapaud et tutti quanti est un peu éculé. Côté graphisme et intérêt du jeu, ça va. On s'amuse beaucoup. Toute la partie . aérienne: forêt, cimetière, mer, demeure à mon sens un exemple du genre. J'attends avec impatience la sortie de Cauldron Il, en

Cauldron (C 64}

d'autres termes, la citrouille contre-attaque sur Amstrad et C 64. Cent vingt-huit salles, gargouilles et ricanements garantis. Palace software exploite le filon. On ne saurait le lui reprocher.

Master of magic : pour sortir de cet enfer glauque et mal fréquenté, il faut retrouver l'amulette de l'immortalité et la replacer sur son socle. Panaché original des jeux d'aventure et d'action il emprunte aux lois classiques des deux genres.

Crofton Amstrod

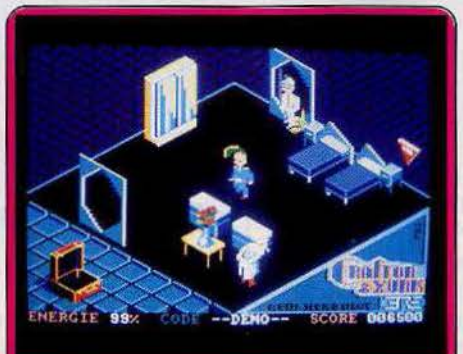

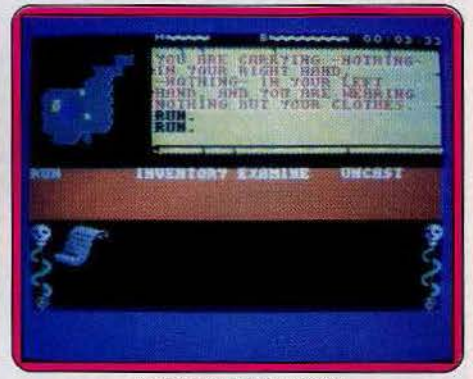

Moster *of magic* (C 64}

Action : votre pixel évolue dans un labyrin· the crénelé (les bords vous freinent) dans la partie supérieure gauche de l'écran. Aventure: une fenêtre décrit votre progression ainsi que les créatures rencontrées. En cas de problème vous stoppez toute avancée pour consulter un menu. Le temps suspend son vol et la réflexion l'emporte alors sur le réflexe.

Vous pouvez examiner, poser, faire l'inven· taire, jeter un sort, ouvrir la porte ou encore boire la potion. Le bas de l'écran offre un gros plan des monstres malveillants : chauves·souris et serpents sont peu nocifs comparés aux squelettes, cerbères et gorilles qui vous harcèlent. Les traditionnels compteurs de santé morale ou physique, de même que le chronomètre vous rappellent en permanence les limites de votre capital. Il est toujours possible de se recharger. Le graphisme des « sales bêtes » est assez réussi. En revanche l'avancée de votre pixel dans le labyrinthe évolutif emprunte davantage au scrolling cahotique qu'au fondu et enchaîné.

Crafton : tout est bon chez lui, il n'y a rien à jeter. Crafton appartient à la petite équipe des logiciels de fond: ceux qui ne s'essoufflent pas après quinze minutes de jeu. Ere Informatique tape dans le haut de gamme. Début prometteur : notice romancée, pré· sentée sous forme de BD. Entre deux bul· les se dessine la mission de Crafton, l'androïde décaloté, et de son fidèle compagnon Xung, pédicéphale de son état. En deux mots: dérober les mémoires d'un ordinateur situé dans une pièce inaccessi· ble (eh oui). Huit savants connaissent un chiffre du code secret qu'il faut leur soutirer. Pas de panique, « vous avez les moyens

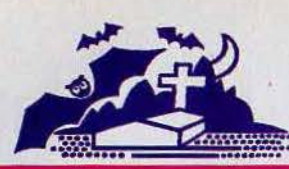

# DOSSIER

de les faire parler» sur place. Douleur et seringues sont mères de confidences. Reste que perdu dans les quarante-quatre salles de l'intrigue, cerné d'une escadrille de petits robots, menacé par une herse folle, Crafton, alias vous-même, ne pense qu'à sauver sa peau, dénicher la cabine holographique synonyme d'énergie à gogo. Il n'est qu'une manière de tracer son chemin: coincer les robots au milieu des tabourets et des bureaux, les attirer avec des aimants, les faire trébucher avec des punaises... Tout le mobilier est mobile (normal, sauf dans les jeux d'aventure). Je tire, je pousse, je saute, je prends. Pas facile. Les commandes s'effectuent au clavier ou au joystick. Animation superbe, rebondissements multiples, graphisme 3D soigné, humour en plus, je reste sous le charme.

**Journey :** cette journée au centre de la terre apparaît tout d'abord comme un bon jeu d'arcade. Vous venez de saisir votre revolver et faites votre première descente vers les galeries. Mais attention, il ne s'agit pas d'une course de vitesse. Inutile de manier le joystick à tout va pour éviter une chauve-souris venimeuse : Journey fait appel à la logique et s'il est dangereux de rester inactif, saisissez donc l'arme que vous avez dans votre sac. Une main sur le joystick pour le déplacement, une autre sur le clavier afin de vous emparer des divers objets qui traînent dans les galeries, voici un programme qui réalise un équilibre judicieux entre l'action et la réflexion.

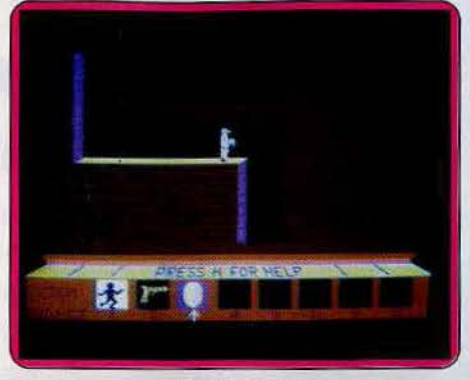

Journey (C 64)

Le but de votre voyage est bien entendu situé au plus profond des souterrains. Deux objectifs sont à atteindre: tuer les dinosaures maudits et surtout, rester en vie... Dans les sept poches de votre sac à dos, vous accumulez de la dynamite, un détonateur, une bouteille d'eau, de l'oxygène, etc. Chacun de ces ustensiles doit être utilisé sans précipitation. Les munitions sont réduites pour chaque arme et les explosifs, s'ils sont efficaces, sont relativement rares. Dans ce labyrinthe de couloirs, puits et grottes, votre aventure se transforme en un véritable casse-tête. Les voies sans issue sont nombreuses et c'est en approchant du but que l'on rencontre les pires dangers. Quoi qu'il en soit, il est quelques

 $999996$ 

recoins propices à la réflexion et au repos. Loin

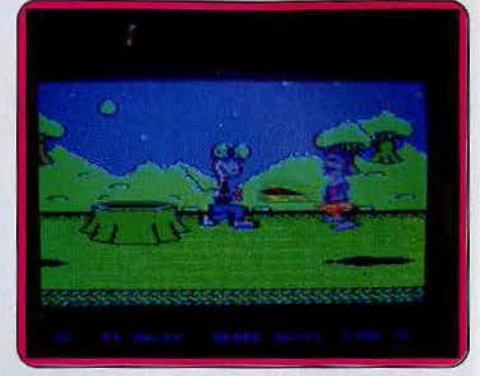

*William Wobbler (C* **64)** 

des combats répétés, ces périodes de sursis sont plus que nécessaires à la réussite de votre mission, notamment pour décider de vos prochaines excursions. Dans un graphisme cent pour cent arcade, l'animation reste sans faille et contribue à l'ambiance attachante d'un tel programme.

**William Wobbler:** un nouveau voyage souterrain pour les aventuriers en quête de sen-· sation. William est une étrange créature qui dodeline de la tête et semble ne pas se soucier de la mort. Et pourtant... En empruntant le premier puits qui mène aux galeries du château, vous venez de mettre le pied dans un monde étrange peuplé de serpents

et d'insectes venimeux. Si la charmante demoiselle qui vous poursuit est armée d'un

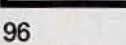

rouleau à pâtisserie, vous n'avez pas encore d'arme et le premier indice suscep-, tible d'éclairer votre quête n'est pas facile à dénicher. Sur un décor plutôt humoristique, ce programme se singularise par l'étrange ambiance qui règne ici bas. De lanterne magique en clé ensorcelée, le long périple de William ne répond à aucune logique particulière. Chaque objet découvert doit être immédiatement sauvegardé sur disquette, avant même que vous n'en ayez compris l'usage. En effet, en cas de défaite, la trame du jeu sera modifiée à chaque nouvelle partie, ce qui diminue considérablement vos chances de réussite. Objet d'un concours aux Etats-Unis, ce logiciel est présenté sans aucune indication concernant votre progression. L'ambiance de cette aventure est plus étrange que mouvementée. Hormis quelques passages agités, il est avant tout question de cellule grise et de persévérance.

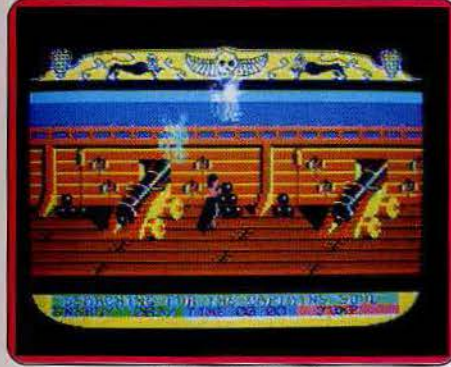

#### Blackwyche (C 64)

**Blackwyche** : des caves du château aux cales de cet étrange navire, il n'y a qu'un pas ... Sir Arthur Pendragon, emporté par sa curiosité, se lance dans l'aventure. Mais les mauvais esprits ne dormaient que d'un œil et voici déjà deux fantômes et un poulpe diabolique lancés à vos trousses. Première porte à gauche, vous trouvez une épée et ce n'est que le début d'une étrange partie de cache-cache ... Dans une animation graphique en trois dimensions, ce logiciel vous invite à parcourir les ponts, cabines et cales du vaisseau abandonné. Du livre de bord taché de sang à cette huître qui garde jalou· sement sa perle, tout est ici question de présence d'esprit et de réflexion.

Si plusieurs pièces sont infestées de créatures malfaisantes, certains endroits semblent calmes et sûrs. Mais prenez garde, le malheur arrive toujours à l'improviste et il n'est certes pas habile de rester immobile trop longtemps. Si vous devez maintenant collecter divers objets, il est bien plus diffi· cile d'en comprendre rapidement l'intérêt. La logique de cette aventure semble issue d'un esprit plus que malicieux et ce voyage en mer n'est pas une partie de plaisir. Les différents combats qu'il vous faut mener, ainsi que l'escalade de certaines échelles, sont plus que rythmés. En cas de chute ou de blessures, votre quotient vital s'affaiblit. S'il venait à atteindre le minimum, ce serait la mort certaine. Par un dosage efficace de

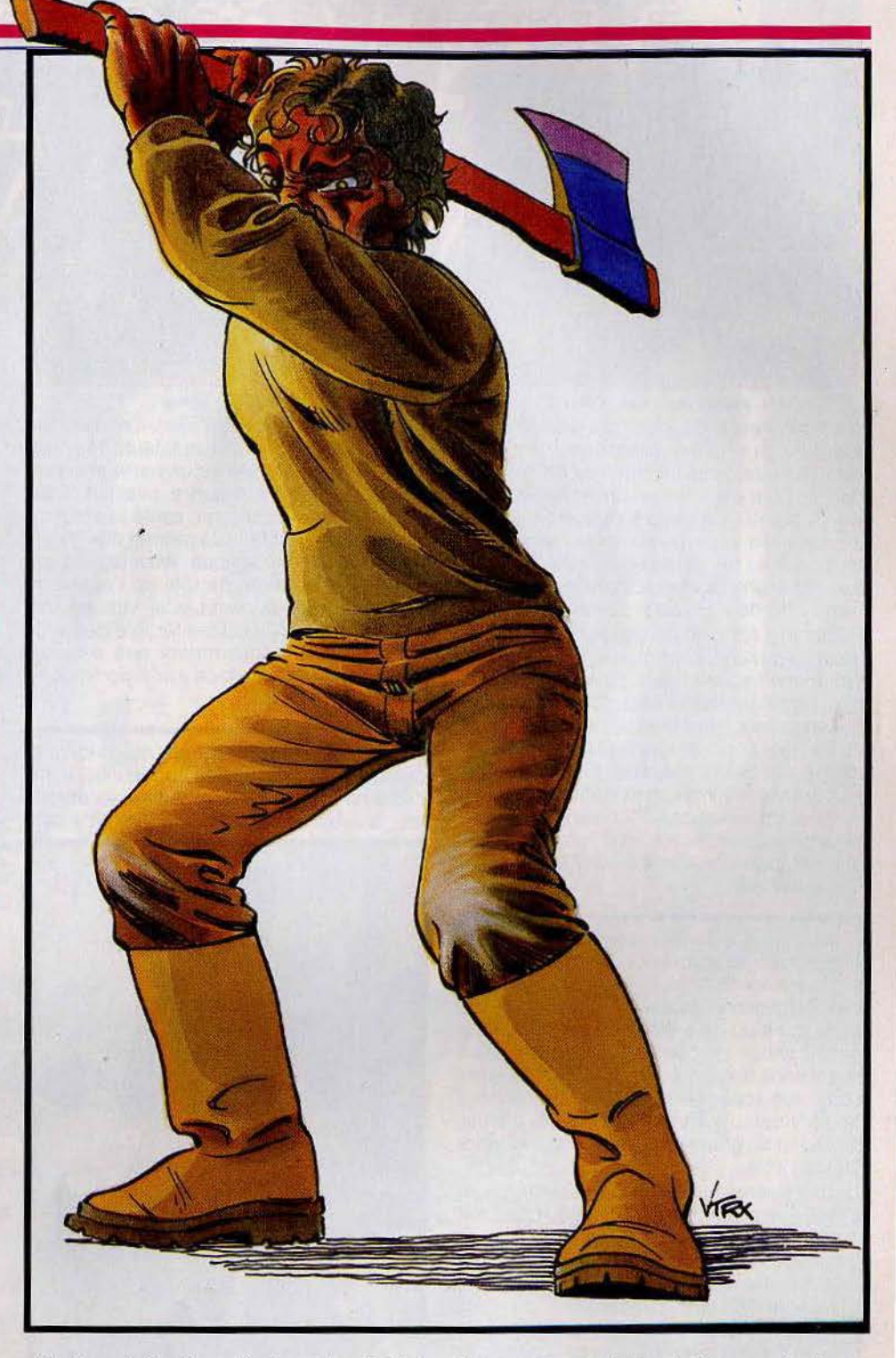

réflexion et d'action, Blackwyche s'avère performant, même si les premières parties ne laissent que peu d'espoir aux novices ...

**Friday the 13th :** si le film du même nom fit trembler plus d'un spectateur, ce programme respecte bien la tradition... Pour cette petite partie de campagne, vous avez réuni dix de vos meilleurs amis dans une grande propriété. Mais l'épouvante va bientôt prendre le pas sur la tranquillité : un cri terrifiant vient de retentir... C'est le début d'une incroyable lutte contre un ennemi inconnu ; un de vos convives est. en fait, un dangereux maniaque ! Si vous n'agissez pas très rapidement, personne n'échappera à la mort..

L'originalité de ce logiciel tient sans doute à l'ambiance macabre qui se développe tout au long du jeu. Tandis que vous partez à la recherche du criminel, les autres personnages se promènent, insouciants, à vos côtés. A vous d'apprendre à les identifier afin de bientôt reconnaître votre véritable adversaire. C'est dans ce climat de suspicion extrême que l'action atteint son apogée. Sur le sol, des armes de toutes sortes ont été abandonnées : cette petite hache  $\blacktriangleright$ 

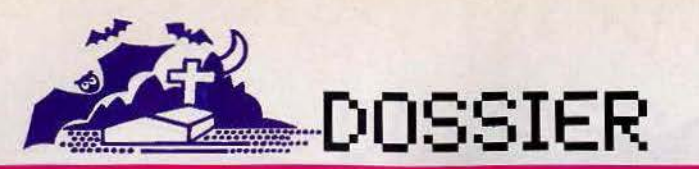

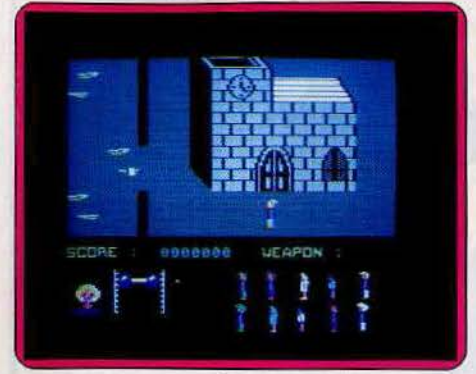

#### Frldav *the* 13 *th* (C 64)

vous permettra de parer au plus pressé. Alors qu'un cri vient à nouveau de déchi· rer le silence, vous l'apercevez enfin ! Vêtu de noir, pour commettre son méfait, l'assas· sin va bientôt reprendre l'apparence d'un de vos amis et perpétrer de nouveaux crimes... S'il ne parvient à s'échapper, frappez-le une dizaine de fois; ce sera peut être la fin de ce sinistre cauchemar !

Friday the 13th est un logiciel particulièrement captivant. Bien que le graphisme et l'animation soient relativement simples, la qualité des bruitages et la richesse des circonstances contribuent à relever l'intérêt du jeu. Les concepteurs du programme ont même poussé le réalisme jusqu'à fournir aux futures victimes deux petites capsules de colorant... rouge ! Placées dans votre bouche, ces dernières vous feront cracher de l'hémoglobine comme si vous y étiez... Du grand art !

Wizardry : l'aventure rejoint le monde étrange de la sorcellerie. Dans un décor lugubre à souhait, vous voici à la recherche de la sagesse et du pouvoir. Si la première porte qui s'ouvre à droite du couloir cache une tarentule, ne perdez pas courage. Bien que novice dans la profession, les quelques sorts que vous jetez peuvent venir à bout de l'animal... Wizardry a le mérite d'allier à l'action un graphisme digne des meilleurs jeux de rôle.

Les personnages qui hantent le château ont chacun une force bien définie. C'est en fonction de cela qu'il vous faudra utiliser Judicieusement les différents pouvoirs que vous communique le maître de la sorcelle· rie. Les indications susceptibles de vous aider sont réparties dans les multiples pièces de ce domaine. Pour en déchiffrer le sens, il suffit bien souvent de suivre les indi· cations de déplacements, quitte à ren· contrer quelques surprises inattendues. Bien entendu, Wizardry ne vous laissera pas toujours le temps de réfléchir et les nombreux aller-retour d'un bout à l'autre des ailes du château ne sont pas vraiment propices à la concentration.

L'animation reste fort heureusement très précise tout au long du jeu et la disposition des salles et couloirs ne prête jamais à confusion. Pour accroître l'intérêt de l'aven· ture, les concepteurs ont «découpé» l'ensemble de la partie en plusieurs petites

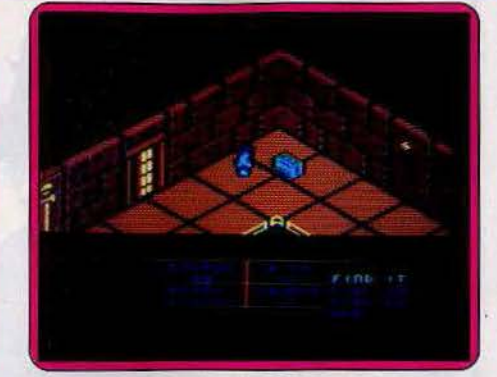

Wizardy (C 64)

étapes: pour chacune d'elles, il est dès lors nécessaire de résoudre la totalité des énig· mes proposées avant qu'un barrage secret ne vous révèle une autre mission. Pour devenir un grand sorcier, seule la progres· sion de votre quête vous permet d'augmen· ter votre pouvoir magique. Wizardry s'apparente ainsi à un jeu de rôle où l'action se traduit par un quotient vital vite épuisé. Sachez enfin qu'il est préférable de fuir le danger aussi fréquemment que possible afin de rester lucide face aux énigmes qu'il vous faut résoudre.

Amélie minuit : enfin un jeu qui se démar· que de ses condisciples ; un jeu qui s'ins· crit en plein dans le réel. Adieu les sorciè· res, bonjour les secrétaires. Fallait y pen·

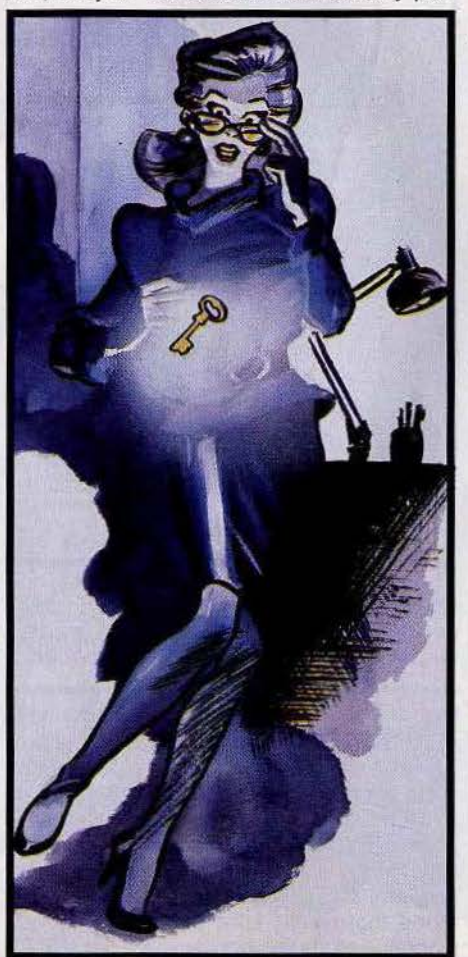

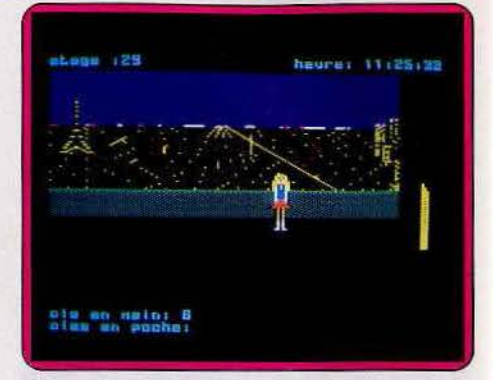

#### *Amélie* minuit *(Amstrad)*

ser ! Onze heures du soir : la pulpeuse Amélie a égaré un dossier ultra-important au sein des vingt-neuf étages, deux cent vingt· quatre bureaux, cent douze couloirs, trois cent trente-six portes d'une tour de La Défense. Ça ne saurait être si simple: la blonde enfant est aussi myope qu'une taupe, l'ascenseur terriblement capricieux, le générateur électrique coupé à minuit et maintes portes fermées à double tour (vous voyez poindre les clés et tout le tralala)... De quoi rivaliser honnêtement avec les châteaux les plus tortueux, sans omettre l'attrait supplémentaire de jouer en temps réel. Le reste est histoire de sens de l'orientation et de chance (à mon avis le premier l'emporte sur le second).

Au fil des déambulations vous tomberez certainement sur des messages aussi sibyl· lins que «pair et passe», sur des machines à remonter et descendre le temps... Le vrai challenge est contre la montre et non contre les monstres. Fort heureusementAmélie, moyennant quelques pressions sur le clavier peut, à votre gré, gambader gentiment ou se traîner lamentablement. Dix niveaux sont disponibles selon le nombre d'embûches. Un seul regret: le jeu est un peu monotone, à l'image des décors, cok· tails de bureaux, chaises et armoires tou· tes pareilles. On se lasse.

Bonne idée mais on retombe rapidement dans le jeu de labyrinthe.

Dopple ganger: dèvinez où se passe la scène? Dans un château fort. Devinez qui vous incarnez? Une magicienne. Pas de panique on ne va pas vous faire ramasser de bave de crapaud, d'épées ou de potion magique. Vous donnez plutôt dans le lingot et dans la clé (difficile d'y échapper). Comble du surnaturel, vous vous dédoublez à volonté dans les cas durs, coincé face à une porte bleue ou verte. A chacun son truc. ·Mieux vaut garder un œil sur l'encadrement des portes ainsi que sur le trajet emprunté car vous devez ramener les lin· gots un par un à la salle de départ. Comme de bien entendu les vingt-cinq salles sont truffées d'araignées, de têtes mal· veillantes de gorgones ou de renards et d'objets hétéroclites aux fonctions mysté· rieuses. Ce que l'on prend en quantité on le gagne en fréquentation. L'impression de marcher sur ses propres pas est constante.

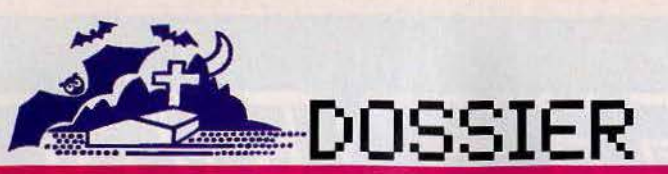

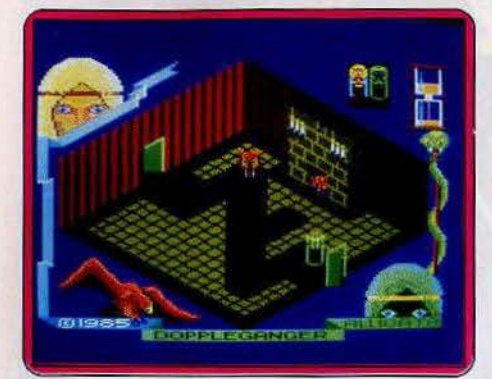

Dopple ganger (Amstrad)

Heureusement que le graphisme en 3D, particulièrement réussi, tient le coup. Facteur de taille, le temps s'avère terriblement limité — quelques minutes seulement. Par subtiles déductions vous arriverez peut être à le rendre extensible.

Un soft qui s'inscrit dans la lignée des jeux avent ure-action de la première génération : c'est gentil, c'est aussi mignon mais tellement prévisible.

**Eden blues :** le jeu se distingue tout d'abord par la qualité de son animation. Le petit bagnard a une démarche chaloupée et des grimaces saisissantes quand d'aventure il se heurte aux murs. Ses« aïe » sont déchirants et le martèlement de ses pas très réussi. Le scénario est malheureusement classiquement classique. Les Cybers se sont retournés contre les

hommes. L'unique survivant se lamente sur sa triste destiné au fond de son cachot. Mais au loin, une plainte féminine s'élève. Enfin un but dans la vie. Il faut s 'en sortir et retrouver la dernière femme. Votre capital de points de départ est modulable : force, témér ité et vitalité.

Capital extensible par l'absorption de moultes cafés, bouteilles de vin et gâteaux. Pour sortir de la forteresse sachez que les couloirs s'empruntent la nuit et qu'il vaut mieux s'échapper des murs le jour. Pour s'économiser il est parfois conseillé d'attendre bien sagement sur sa couche. Une fois dehors plusieurs portes sont accessibles. Certaines renferment de délicieuses liqueurs, d'autres des rayons mortels. La mort est rapide mais la réinitialisation de la cassette également. Un joli jeu d'aventure chronométré qui se décline, titre oblige, dans les tons bleus.

**Devil 's castle :** s'il est une chose que l'équipe de Chip risque d'entendre à propos de Devil's castle, c'est bien cette phrase « tiens, on dirait Sorcery ». Moi-même je n'y ai pas résisté.

Irrémédiablement on est amené à comparer. Force est de reconnaître que les petits Français s'en tirent avec tous les honneurs mise à part, bien sûr, l'originalité du scénario, des décors et du graphisme. C'est de la bonne imitation.

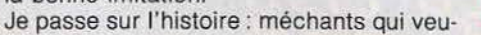

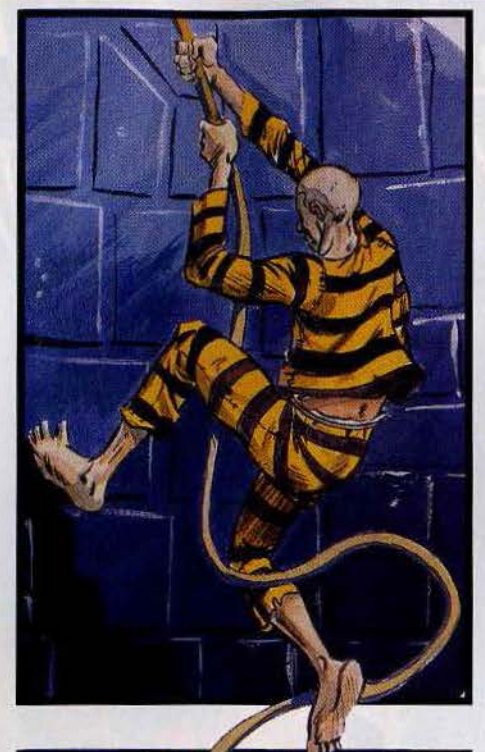

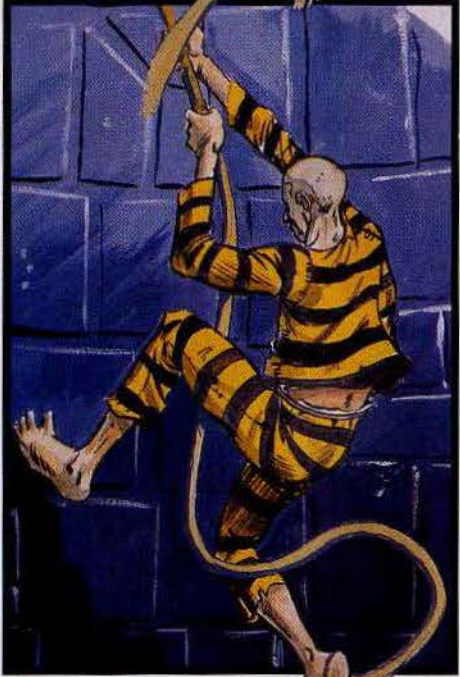

**Eden blues (Amstrad)** 

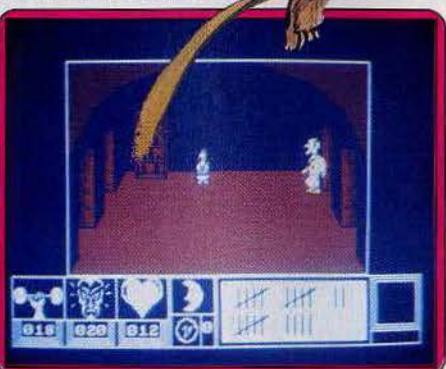

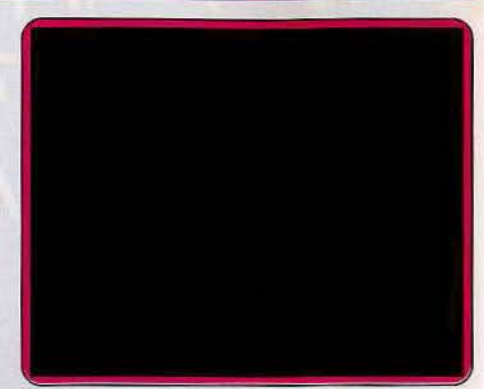

Devil Castle (Amstrad)

lent détruire la Terre. Vous, pauvre cosmonaute de l'an 3 999 parachuté en plein château moyenâgeux à la quête d'un buste de Satan et de dix clés d'or. Là où l'histoire devient piquante c'est lorsque chaque clé en or ne peut être obtenue que par un savant dosage de clés en fer et en argent semées au fil des cinquante salles du châ teau. Il faut réfléchir. Pour ce qui est du<br>mode de jeu, prenez Sorcery et remplacez les têtes volantes de sanglier par des mouches, les yeux par des ampoules, les moines par des chevaliers, les éclairs par une arbalète...

Le grincement des portes ne vous dépaysera pas, pas plus que la coupelle sur laquelle vous vous requinquez. Une différence cependant : pas de « pom pom pom » dans Devil's Castle.

J'oubliais un détail, le temps est limité, à l'image de la tête de démon (superbe au demeurant) qui se profile en bas de l'écran. Ne vous méprenez pas, il s'agit là d'un très bon jeu, rapide et difficile à souhait. Dommage qu'il sente le déjà vu.

**Atic atac:** choisirez-vous d'incarner un chevalier, un magicien ou un serf? Chacun d'eux utilise une arme différente, se déplace à sa façon et peut emprunter des passages secrets connus de lui seul. De toute manière, qui que vous soyez. il faudra sortir de ce château hanté au plus vite. La seule issue est une porte d'or dont vous devrez trouver la clé.

Le château est constitué de cinq étages, composés chacun de multiples pièces. Votre quête sera donc d'autant moins fac ile que nombre de créatures maléfiques vous y guettent. Il vous faut à tout prix les éviter ou les combattre de votre arme boomerang, car l e ur simple contact diminuerait de manière sensib le votre potentiel vital. Dans certaines pièces vous pouvez heureusement mettre la main sur de la nourriture et de la boisson, indispensables pour vous maintenir en forme. Vous trouvez aussi un certain nombre d'objets. Attention, s'il en est d ' uti les, voire d'indispensab les, certains au contraire ne feront que vous conduire à une mort rapide.

D'autres dangers vous menacent encore. Ainsi les portes ont une tendance facheuse à se refermer toutes seules, vous bloquant momentanément dans une pièce infestée  $\blacktriangleright$ 

# **LA PASSION DU SOFT** Offre de Lancement 1 disquette vierge ou 3 K7 vierges AMSTRAD **Disk**<br>189 F K 7<br>175 F<br>99 F

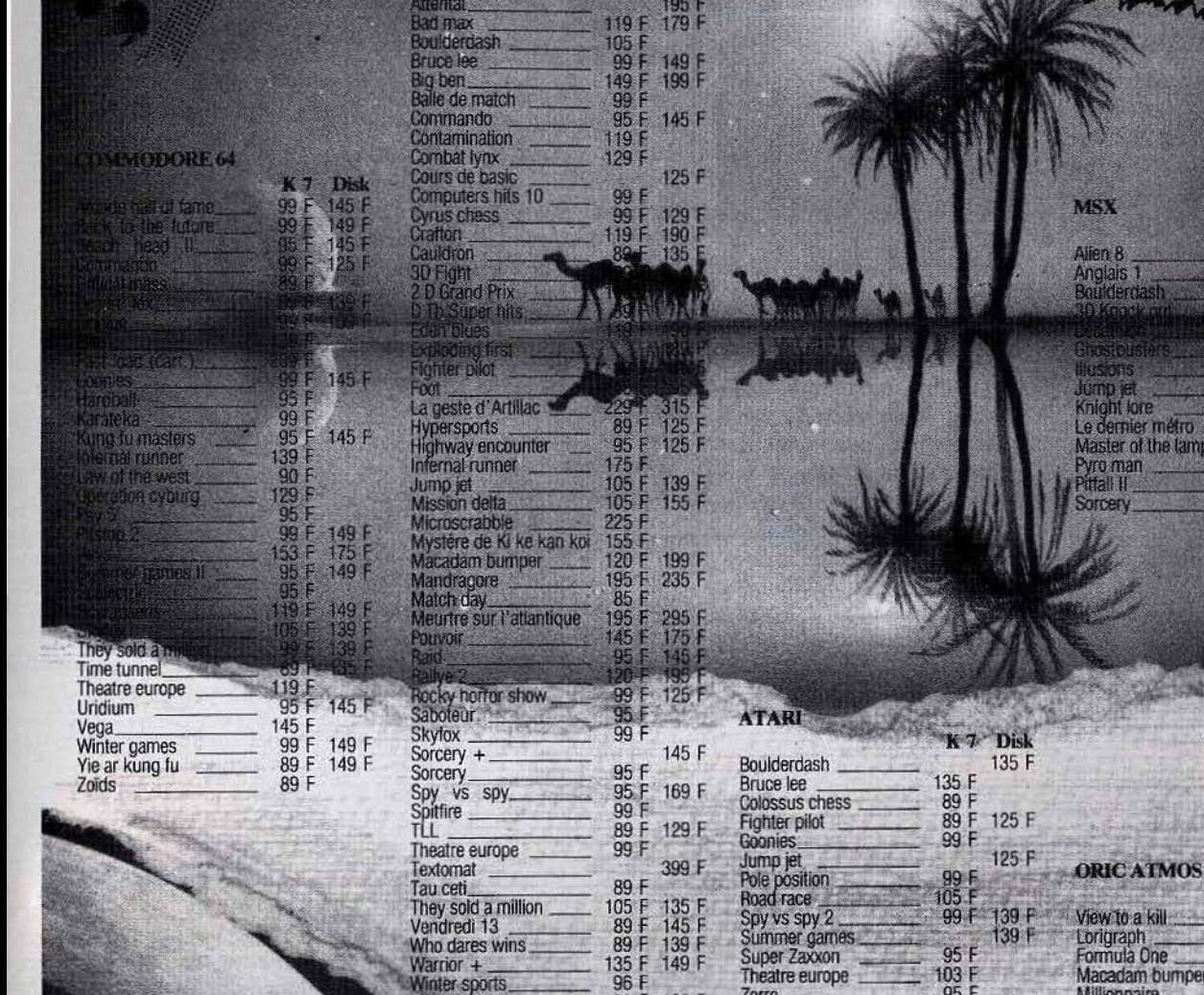

89 F

135<br>145<br>139<br>139<br>149<br>F

125 F<br>145 F

790 F<br>890 F<br>990 F

Zorro

r<sup>o</sup> axe

Comman es majugcules) t ibelter en lettr

70.

Tau ceti

They sold a million<br>Vendredi 13

Who dares wins<br>Warrior +

Winter sports<br>Yie ar kung fu<br>Jorro

Amstrad 8256<br>
D Base 2<br>
Pocket

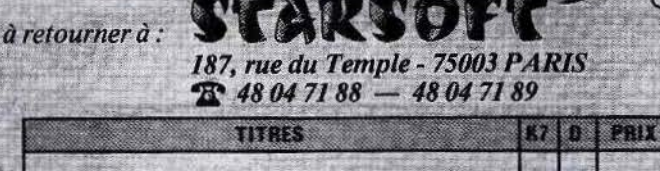

99 F

99 F

95 F

103 F

95 F

Notice des jeux en Français

139 F<br>139 F

SX

ien 8<br>Iglais 1<br>Iulderdash

ro man<br>fall II roery

View to a kill<br>Lorigraph<br>Formula One<br>Macadam bumper

Contre-remboursement + 15 F $\Box$ 

Millionnaire<br>Millionnaire

Saga<br>Tyrann<br>Triathlon<br>Xenon 3

 $\frac{99}{255}$ 

119<br>145

10

86<br>129<br>149<br>135<br>89<br>F

ight fore<br>| dernier métro<br>| aster of the lamps

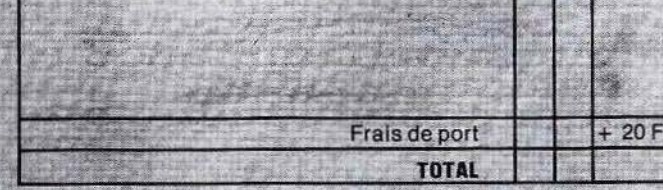

Mandat-poste District Chèque<sup>[1]</sup> **Tradity** Livraison sous 48 heures des produits en stock)

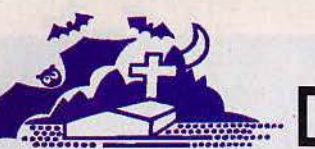

# **DOSSIER**

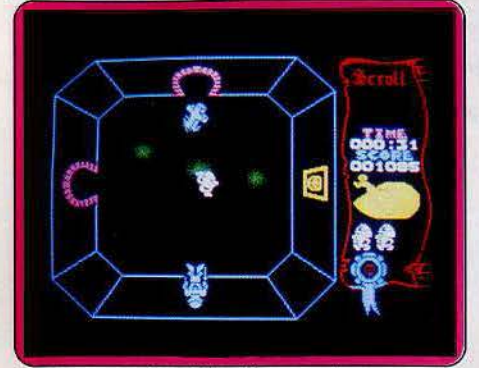

#### **Atlc Atac** *(Spectrum)*

de monstres. Les trappes ne sont guère plus plaisantes car la chute qui s'ensuit vous rompt les os. Toute votre astuce est nécessaire pour sortir de ce guêpier. La représentation graphique est assez particulière, les salles étant vues du dessus. Un jeu correct mais un peu dépassé.

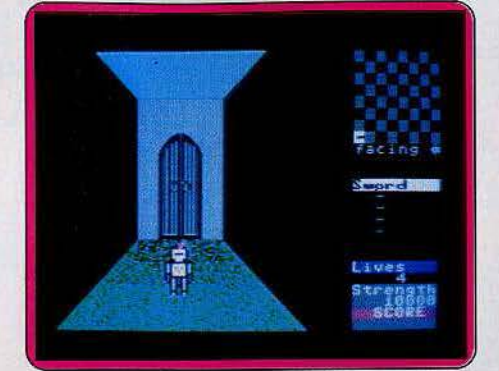

#### Gates of dawn (C 64)

**Gates of dawn :** ... ou J'étrange cauchemar d'un guerrier moyenâgeux ! Si les décors· grandioses de ce château hanté vous font frémir, rassurez-vous bien vite ... Il ne s'agit que d'un mauvais rêve. Manié au joystick, votre personnage va parcourir les nombreuses salles de ce lieu maudit, à la recherche

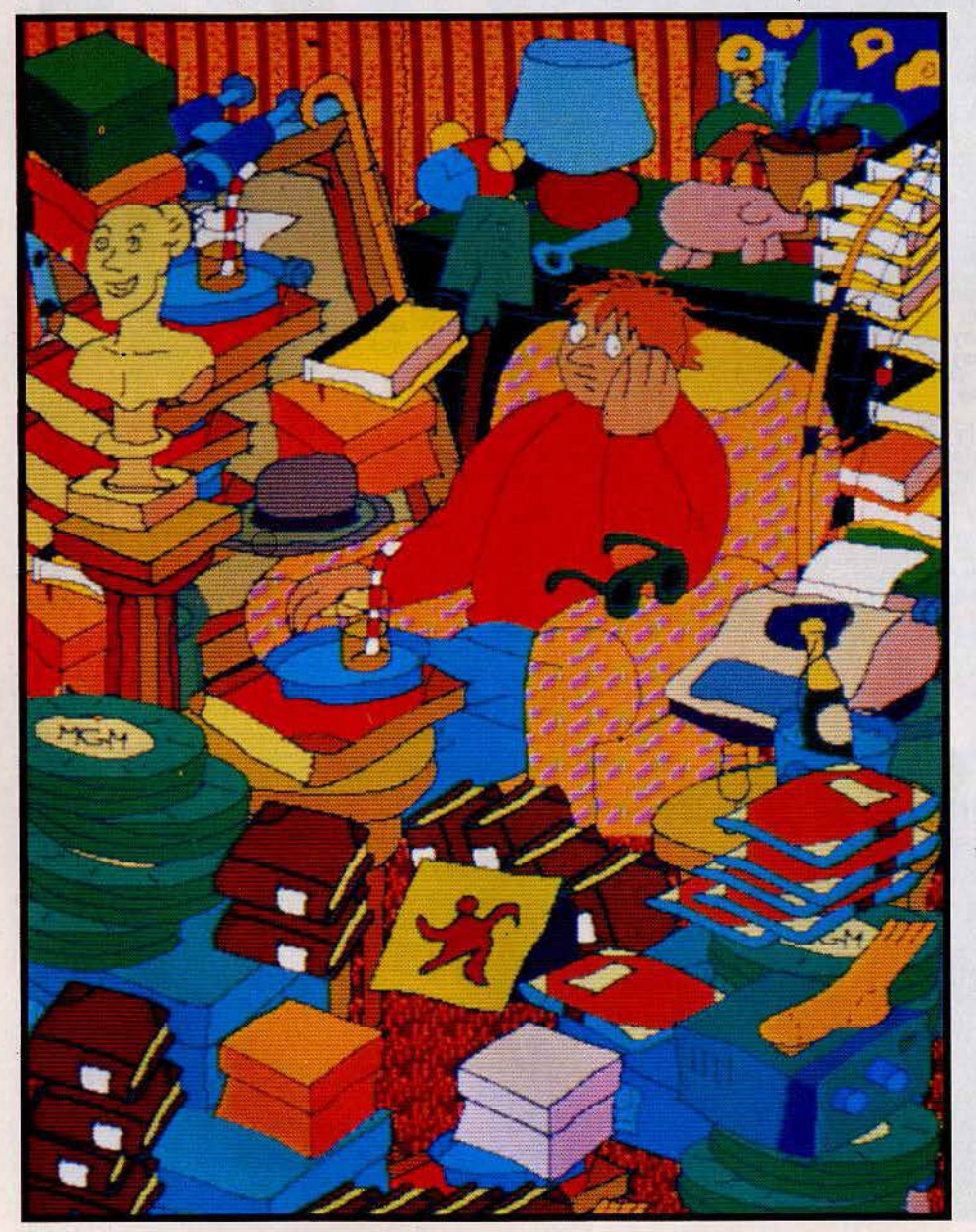

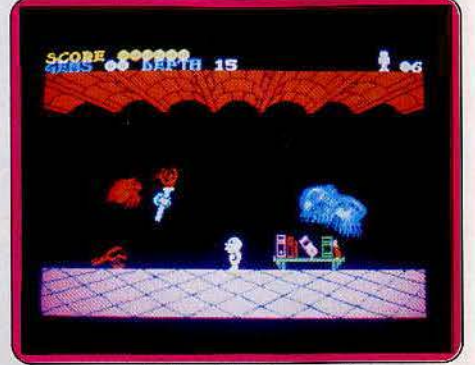

#### *Unden»ulde (Spectrum)*

de plusieurs trésors. Un petite fenêtre, en haut de l'écran, vous permet de suivre votre évolution dans ce labyrinthe de pièces et de couloirs.

Aprés avoir trouvé de quoi vous restaurer, vous pouvez vous lancer dans l'aventure. De combat en course poursuite, votre quête fait bien plus appel à la rapidité qu'à la réflexion. Le graphisme 30 confère à l'action une ambiance captivante mais les. situations proposées manquent parfois d'originalîté. Si les divers objets mis à votre disposition ont tous leur utilité, c'est surtout grâce à votre courte épée qu'il vous sera (peut-être) possible de revoir, un jour. la lumière du soleil.

**Underwulde :** toujours en quête d'un nouveau trésor, vous avez mis la main sur un parchemin permettant de localiser les fabuleux joyaux de l'Underwulde.

Votre arrivée dans ce monde sombre et inquiétant va tirer de leur léthargie de multiples monstres. Certains, comme les gargouilles ou les harpies, ne constituent qu'une gêne dans votre progression car leur impact vous fait reculer. Toutefois, si celà s'avère sans danger sur terrain plat, il en va tout autrement au moment où vous franchissez un précipice. En effet, le choc de la rencontre provoque la déviation de votre trajectoire et vous met en grand danger de vous rompre le cou. D'autres monstres, quant à eux, sont plus directement agressifs: C'est le cas notamment des sirènes aux longs tentacules empoisonnés.

Fort heureusement, vous ne restez pas longtemps sans defense, et dès que vous trouvez une arme, vous leur faites payer cher leur audace. Au cours de votre exploration, vous aurez aussi à éviter les chutes de rocher, les éruptions volcaniques, les plantes vénéneuses au contact mortel, et bien d'autres pièges, tous plus horribles les uns que les autres. Il va sans dire que plus vous vous enfoncez dans les profondeurs de ce monde oublié, plus les dangers se multiplient.

Une fois dans l'antre du démon, il vous faut encore le vaincre pour pouvoir enfin récolter les gemmes tant convoitées. Le monde est particulièrement vaste et votre sens de l'orientation est mis à rude épreuve. Un bon jeu difficile, rehaussé par des graphismes tout « mignonnets »..

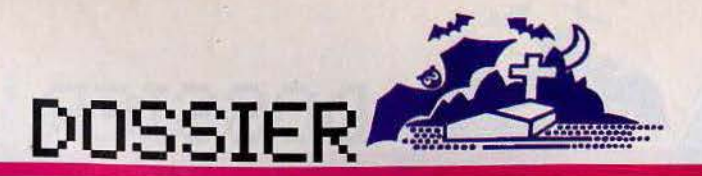

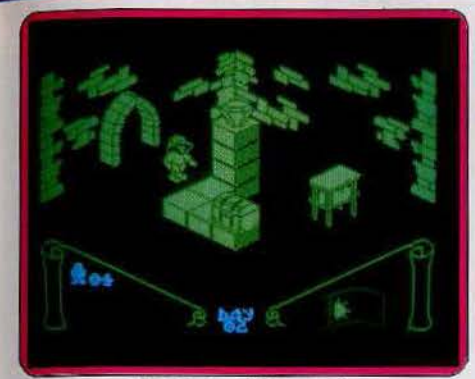

Knight lore (Spectrum)

Knight lore : voilà ce qui arrive lorsque l'on ne cesse de fourrer son nez dans les affai· res des autres. Une sorcière, excédée de votre manège, vous a transformé en loup· garou. Rien de ce que vous avez essayé jusqu'à présent n'a pu lever le sortilège. Votre désespoir est tel que vous allez ten· ter l'ultime recours: pénétrer dans l'antre ténébreuse du magicien Melkior et retrouver la fameuse potion qui doit vous guérir. Mais la demeure est vaste et le magicien a disposé un certain nombre d'obstacles et de gardes pour décourager les gêneurs. Et ici pas d'armes pour vous défendre. Votre seul salut consiste le plus souvent en une fuite calculée.

Au cours de votre quête, vous pouvez met· tre la main sur différents objets du plus grand intérêt. Si certains sont d'accès facile, pour d'autres vous serez contraint de grimper de pierre en pierre, en prenant garde à ce que leur effritement ne vous pré· cipite pas tout droit au-dessus de tessons, pointes ou autres désagréments. Sachez aussi utiliser les meubles à votre disposition pour attraper un objet inaccessible autrement. Vous pouvez être amené à déplacer des tables puis à monter dessus pour vous approprier un objet convoité. Ne traînez pas trop en route car il ne vous reste plus que quarante jours avant que le sortilège ne soit définitif.

Le graphisme en trois dimensions et l'animation sont absolument superbes (rien que la transformation en loup-garou vaut le coup d'œil). Un jeu difficile et prenant.

Alien 8 : il y a des millions d'années, fort loin de la Terre, un peuple menacé de destruction construisit un gigantesque astronef et y entreposa tout son savoir. Quelques volontaires prirent place à bord et furent mis en hibernation pour toute la durée de cet interminable voyage, le commandement étant confié à Alien 8, le plus puissant ordi· nateur de l'époque. Ce voyage touche à sa fin. L'ordinateur vient de reconnaître notre système solaire et entame la procédure d'approche qui réclame toute son attention. Malheureusement, les redoutables pirates de l'espace, profitant de sa défense affaiblie, ont investi le vaisseau et dressé des barricades et autres obstacles qui gènent la libre circulation dans les salles. Pourtant Alien 8, que vous incarnez. va tenter de

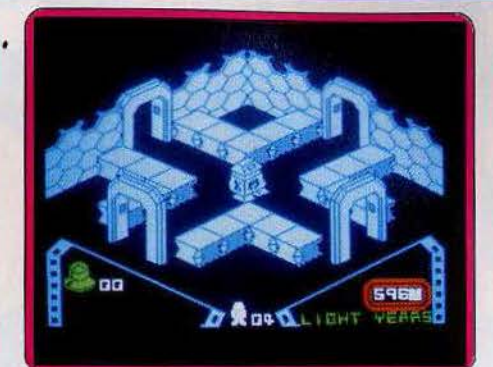

Alien 8 (Spectrum)

mener à bien sa mission : déposer les astronautes sains et saufs sur le sol de la Terre. Vous devez localiser et activer toutes les chambres de conservation, car il serait vrai· ment très malsain de faire sortir trop tôt les astronautes de leur hibernation.

Vous devez encore découvrir les nécessaires de réparation et contrôler la position des valves de régulation. Pour agir, vous disposez de petits robots tout mignons et très maniables. Mais étant issus d'un peuple pacifique, ils ne sont porteurs d'aucune arme pour se défendre. Seule la juste appréciation de leur capacité de saut vous permet de leur faire franchir les obtacles. Utilisez, pour vous aider, différents objets plus ou moins accessioles.

Les graphismes et l'animation sont remar· quables et le jeu particulièrement difficile, d'autant que chaque destruction du robot Vous fait repartir d'un lieu différent.

Strangeloop: depuis des centaines d'années l'usine de robots, entièrement automatisée, produit des androîdes acheminés vers la Terre pour toutes les tâches haras· santes. Mais des ennemis ont envahi l'usine et reprogrammé l'ordinateur central qui construit maintenant des robots guerriers destinés à anéantir notre chère planète. Vous avez été chargé de remettre les cho· ses en place. Pour celà, il vous faut rejoin· dre la salle de contrôle. Malheureusement deux cent quarante pièces vous en sépa· rent et le plan est maintenant entre les mains de vos adversaires. En revanche, vous disposez d'un détecteur magnétique donnant en permanence la direction du centre de contrôle.

Vos ennemis sont toujours présents sur les ·lieux : débarassez-vous en. Cependant, vous n'avez pas intérêt à tirer à tort et à travers car vos munitions vous sont comptées. De même, votre combinaison spatiale est équipée de réserves limitées en oxygène et cela vous contraint à refaire le plein régulièrement à l'aide de bouteilles.

Au cours de votre exploration, vous mettez la main sur divers objets dont certains se révèlent très utiles. Le véhicule monoplace facilite vos déplacements, mais il se montre très gourmand en énergie. Un jeu plus intéressant qu'il n'y paraît au premier abord, mais le décor des salles n'est pas assez fouillé.

)

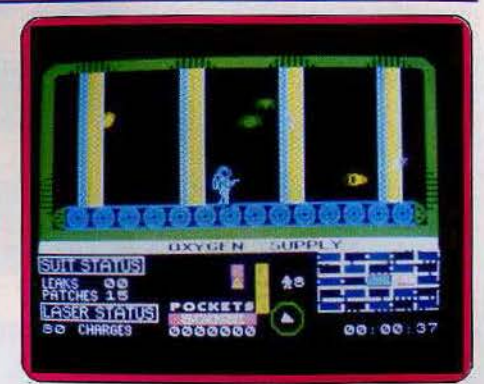

 $Strangeloop (Spectrum)$ 

Alchemist : l'ignoble Warlock terrorise la région depuis bien longtemps. Décidé à bri· ser ce joug satanique, les habitants ont fait appel à vous, un des magiciens les plus puissants, à la renommée immense. Votre seule chance de réussir est de retrou· ver les quatre morceaux du parchemin por· teur d'un sort de destruction infaillible. Votre tâche n'est pas aisée. En effet, Warlock a engagé à son service toute une armée de monstres, tous plus redoutables les uns que les autres. Pour vous défendre, vous disposez heureusement de plusieurs moyens. Tout d'abord, vous pouvez lancer des éclairs (c'est votre grande spécialité), mais votre puissance d'envoûtement diminue du même coup. D'autres solutions s'offrent aussi à vous: combattre à l'aide d'une des armes ramassées sur votre che· min ou utiliser la puissance de destruction d'un parchemin découvert lors de votre quête. Bien sûr, les combats vous épuisent et vous devez manger pour récupérer quelques forces.

Vous découvrez aussi, durant votre périple, différents objets susceptibles de vous être utiles. Comme vous ne pouvez porter qu'un seul objet ou parchemin à la fois, vous avez tout intérêt à mettre les autres en sureté dans le sanctuaire. En plus de sa garde personnelle, Warlock a truffé son château de précipices et de couloirs effondrés. Pour les franchir, il vous faut encore recourir à votre puissance magique et vous transformer en aigle d'or. Enfin, ne restez pas trop longtemps dans une même pièce, sinon War· Iock aurait tôt fait de vous débusquer et tous vos pouvoirs ne suffiraient pas à empêcher votre perte. Un bon jeu assez difficile.

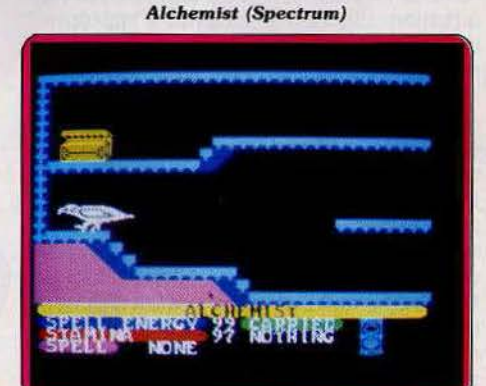

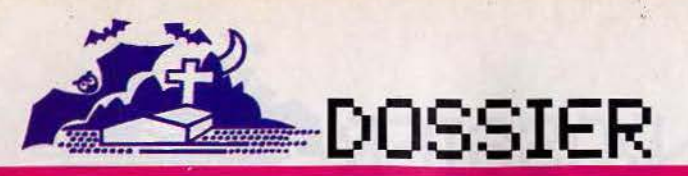

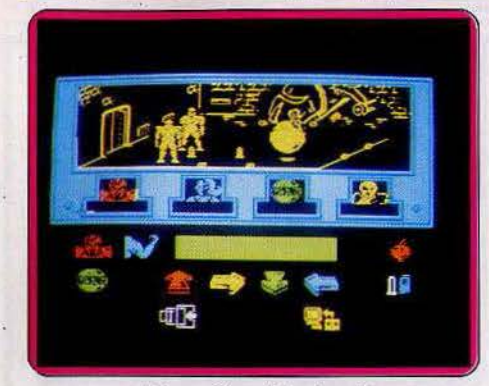

#### Enlgma force (Spectrum)

Enigma force: ce logiciel est la suite encore améliorée de Shadowfire. Le général Zotf a réussi à s'échapper. Votre mission consiste à le retrouver et à rentrer sur la Terre. Mais pour celà, il vous faut auparavent vous emparer du seul vaisseau disponible détenu par les Reptiles, qui, comme chacun le sait, sont les ennemis jurés des Insectes . Vous avez donc tout intérêt à rencontrer le leader des Insectes et à vous en faire un allié.

Votre équipe est formée de quatre personnages, chacun d'eux ayant des qualités et des défauts propres. Vous les contrôlez tour à tour pour leur faire exécuter l'action de votre choix. Lors de l'exploration, les membres de votre équipe découvrent de nombreux objets. Mais avant de les utiliser, il faut leur apprendre à s'en servir. Ils auront aussi à affronter de nombreux Reptiles. Vérifiez toujours préalablement que vous disposez encore d'une réserve suffisante de munitions, sinon vous serez. obligé d'effectuer une retraite précipitée dans une pièce voisine.

Les combats sont normalement gérés par le programme, mais vous avez le loisir de décider de guider totalement un personnage et de l'aider ainsi à manier son arme. Un système d'icônes, accessibles au joystick, vous permet de sélectionner les multiples options. L'animation est réussie et les graphismes de toute beauté. Un très bon jeu d'aventure et de rôle.

Dragontorc : ce logiciel est la suite de Avallon. De nombreuses années ont passé depuis que Maroc a vaincu le Seigneur du Chaos. Mais les prétentions de Morag, la reine-sorcière risquent de tout remettre en question. Elle désire en effet s'approprier des cinq couronnes et posséder le spectre de puissance qui fera.d'elle la souveraine incontestée du Mal. Aussi pour empêcher ce désastre, Maroc doit-il se remettre en chemin et récupérer avant elle le fameux bâton magique.

Il ne dispose au début que de trois sorts pour se déplacer, se protéger ou manipuler des objets. Au cours de votre quête, vous trouvez un certain nombre d'objets. Même s'ils ne vous apparaissent d'aucune utilité, ne les délaissez pas, car ils vous permettront certains échanges intéressants avec des créatures pacifiques (si vous ne

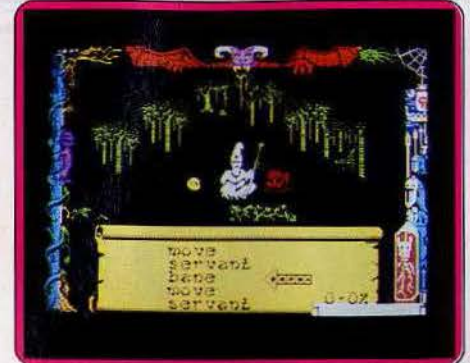

#### Dragontorc (Spectrum)

les attaquez pas, ce qui les mettrait alors de fort mauvaise humeur). D'autres rencontres sont plus dangereuses, la créature se précipitant d'emblée à votre rencontre pour vous anéantir.

Fuyez au plus vite, tuez-la (si toutefois vous avez réussi à trouver un sort offensif) ou protégez-vous. Le monde de Dragontorc est vaste (près de deux cent cinquante lieux). Certaines issues demeurent invisibles tant· que vous n'avez pas résolu un problème particulier, tandis que d'autres sont bloquées par des portes infranchissables sans la bonne clé. L'aventure est intéressante et variée mais les graphismes ne sont pas de la meilleure veine.

Dun Darach: après sa difficile victoire, notre héros Cuchulainn le Grand a décidé de regagner ses pénates en compagnie de son fidèle cocher et ami, Loeg. Mais la belle et redoutable Skar: sorcière alliée aux ennemis, est parvenue à tromper la confiance de Loeg et à le capturer pour le séquestrer dans sa ville, Dun Darach. Cuchulainn se

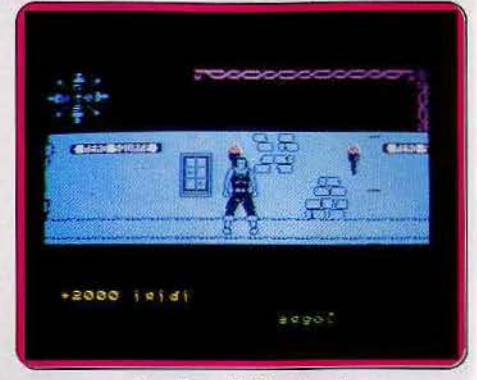

#### Dun Darach (Spectrum)

met à sa recherche sans plus tarder. Mais pour retrouver l'endroit où est emprisonné son ami, il doit auparavant résoudre un certain nombre d'énigmes secondaires. Notre héros ne se déplace que latéralement, mais il peut aussi pivoter sur lui-

même et se diriger où l'on veut. Une bous sole bienvenue évitera de trop s'emmêler lors des changements de direction. Cette vaste ville est pourvue de nombreu-

ses boutiques où vous avez la possibilité d'acheter un renseignement ou un objet, ou d'en revendre un autre. Il est même possible de voler ce qui vous intéresse si vous n'avez plus d'argent, mais gare alors au guet qui risque de se montrer fort peu aimable. Dans les rues il vous arrive de rencontrer différents personnages. Certains sont amis OU neutres et VOUS entamez alors des tractations capitales. En revanche, évitez de croiser les voleurs si vous ne voulez pas vous retrouver nu comme uh ver. Un bon jeu, original et captivant, servi par une animation remarquable (on voit même les cheveux du héros flotter dans le vent).

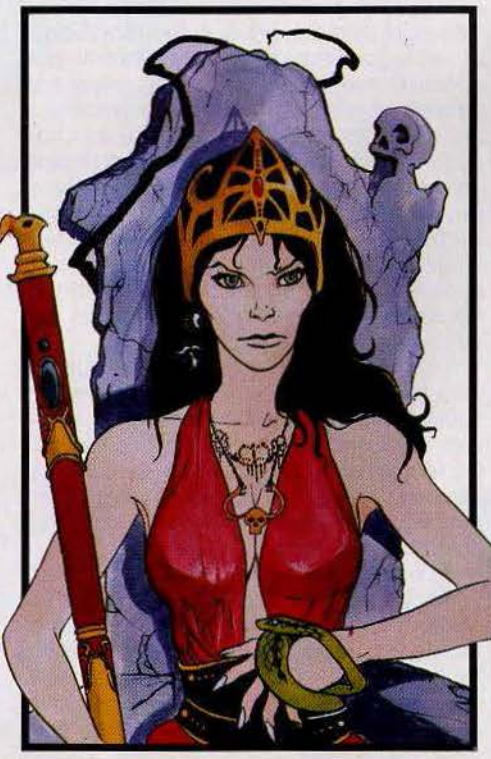

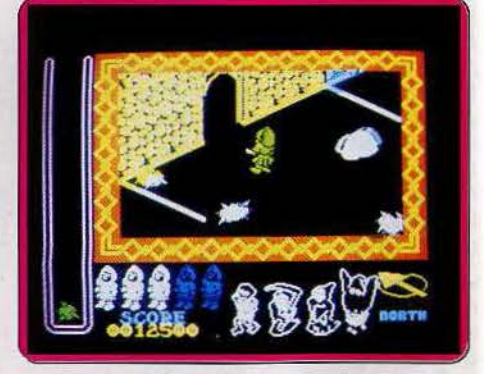

#### Nlghtshade (Spectrum)

Nightshade : jadis cette vallée était un lieu merveilleux où le temps n'avait pas de prise. Mais les choses ont bien changé depuis que le Mal s'en est emparé. Tout n'est plus maintenant que mort et désolation. Les malheureux habitants se virent transformés en créatures de cauchemar : fantômes, squelettes, démons et autres monstres, tous plus repoussants les uns que les autres. Cependant là vallée continue d'attirer les aventuriers car la légende prétend que celui qui réussira à détruire le  $\blacktriangleright$ 

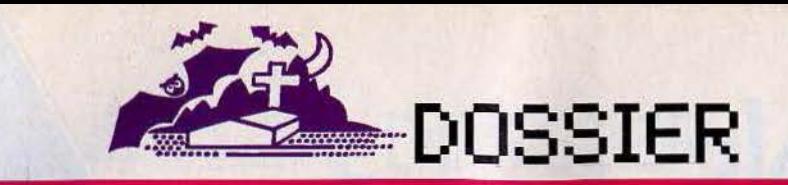

Mal se verra doté d'une puissance et d'une richesse sans pareilles.

Au départ, seule la fuite vous permet d'éviter le contact des créatures maléfi· ques qui peuplent la vallée. Certaines piè· ces vous permettent de faire provision de missiles de toutes sortes. Cependant, cette obligation de réfaire des réserves régulièrement doit vous inciter à ne tirer qu'à bon escient. Lors de votre quête, vous récupérez des objets très utiles pour la réussite de votre mission. Dès que vous entrez dans une pièce, la plupart des murs s'effacent pour ne laisser subsister que leurs contours. Celà facilite votre orientation, d'autant qu'une boussole en bas de l'écran pointe en permanence sur le Nord. Un bon jeu, servi par des graphis· mes et bruitages de qualité.

**The Goonies** : sept jeunes aventuriers partent à la recherche d'un mystérieux trésor. Pour mener à bien leur mission, ils doivent parcourir huit tableaux différents et éviter les pièges cruels de cet univers étrange. Si le graphisme et l'animation sont particulièrement soignés, l'intérêt pri· mordial de The Goonies réside dans le maniement des joueurs. En effet. à. chaque tableau apparaissent simultanément deux des sept personnages que vous pou· vez manier, à l'aide d'un seul joystick. Pour cela, sélectionnez avec le bouton de tir le personnage choisi et envoyez-le en éclaireur... Il est aussi possible de connecter deux joysticks pour diriger simultané·

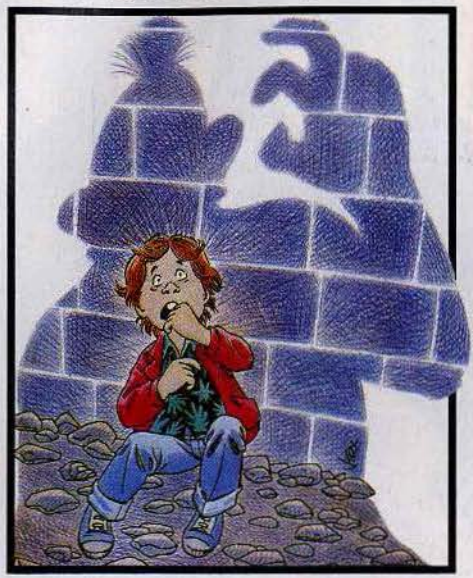

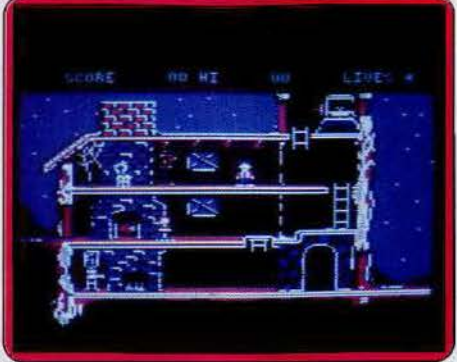

#### **The** Goonles (C **64)**

ment le couple d'explorateurs. Sur le pre· mier tableau, par exemple, le jeune Mie· key ne peut descendre à la cave que lorsque son ami Brand attire l'attention de la maîtresse de maison. Cette dualité nécessite une synchronisation parfaite entre les joueurs. The Goonies est un des rares logiciels qui permette à deux joueurs de combattre côte à côte un ennemi commun. A vous, maintenant, de trouver le compagnon fidèle...

Dossier réalisé par Véronique Charreyron, Patrice Desmedt, Olivier Hautefeuille, Jac· ques Harbonn, Nathalie Meistermann.

# **24** *logiciels* **d'avenfure/acfion au filfoscope**

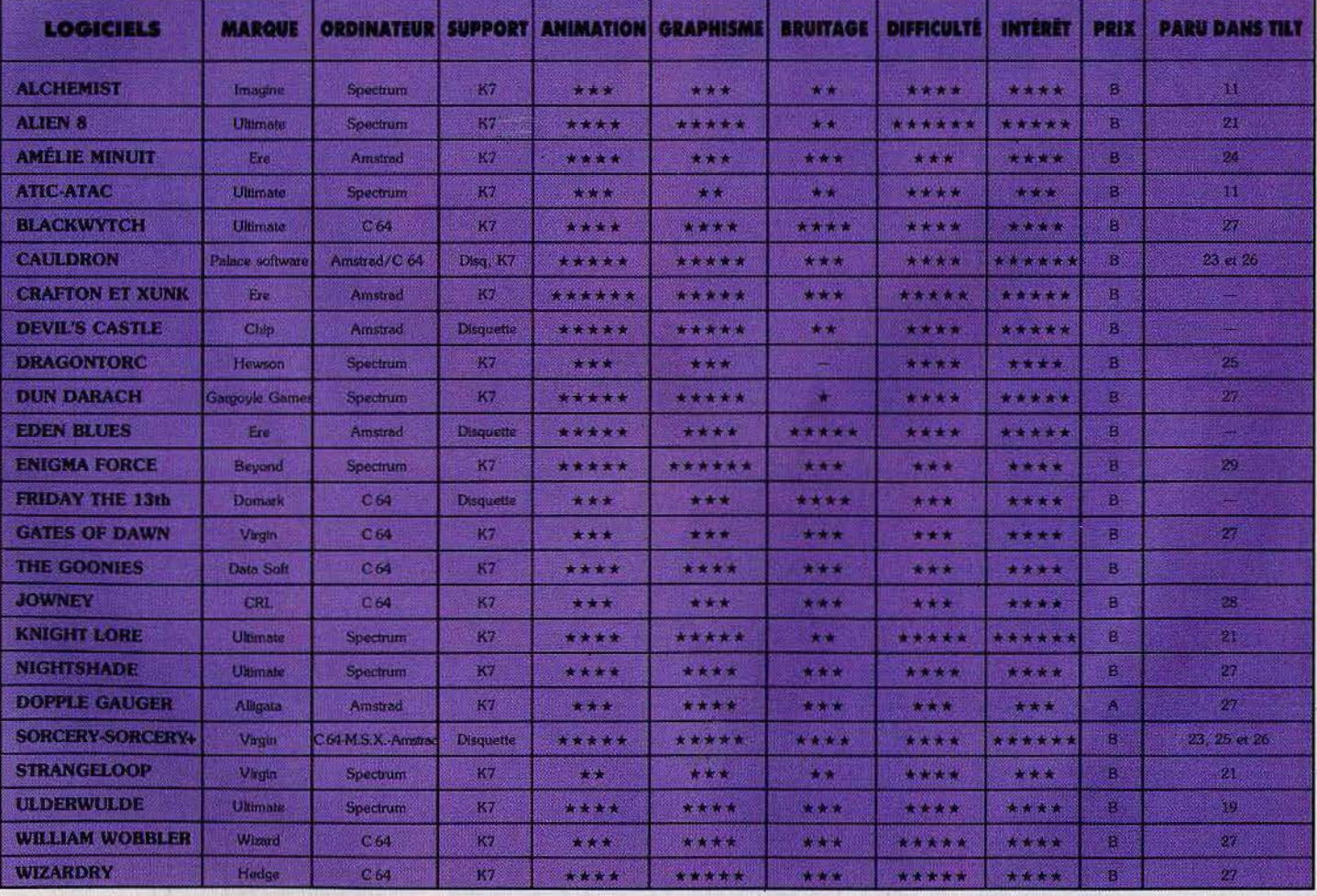

# **KID1 S SCHOOL Mention passable**

Les mois passent, le carnet de notes de l'élève «logiciel éducatif» ne s'améliore pas de façon spectaculaire. Rébus, apprentissage répétitifs, encadrements, jeu de mémoire, l'ordinateur semble rechigner à jouer les profs sympas. Dommage

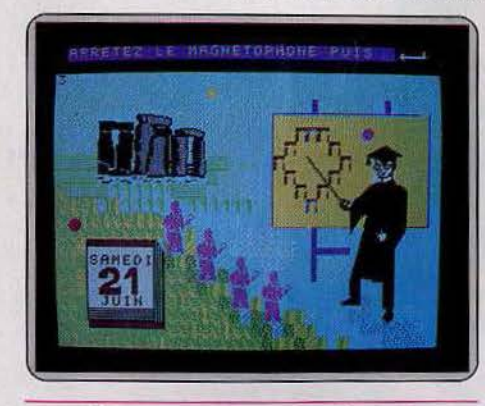

## **VÉNIGME D'ALGÈNUBI**

Une énigme sous forme de douze rébus, qui font appel à des connaissances géographiques historiques, et scientifiques. Ni vraiment logiciel éducatif, ni vraiment jeu d'aventure, *L'énigme d'Algènubi* occupe une place à part. Le graphisme des douze pages écrans, qui se chargent une par une, est fouillé. Ce qui est la moindre des choses lorsqu'on a affaire à des images fixes.

Au début, ce logiciel déroute. On ne sait par quel bout commencer. La meilleure solution est de passer l'ensemble des rébus pour se forger une idée d'ensemble. Mais cela demande beaucoup de temps de chargement. Ceux qui possèdent des C-Mos RAM ont tout intérêt à les utiliser, pour accéder ensuite rapidement aux différents tableaux. Autre reproche, dans les énigmes sous forme de rébus, le «tout ou rien » règne souvent en maître. Ou vous trouvez la solution trop rapidement, ce qui enlève du sel à l'énigme, ou vous ne trouvez absolument pas, et vous abandonnez... L'énigme *d'Algènubi* est donc à conseiller principalement aux amateurs du genre. (Cassette Exelvision/Minipuce, Collection Œdipe, pour EXL 100.)

## **ALPHABET**

Un logiciel pour apprendre aux plus jeunes l'alphabet, pourquoi pas? Tant pis si lès bons livres illustrés possédaient un charme indéniable. Je me souviens encore du zèbre du Z et du wagon du W de mon «j'apprends l'alphabet» de la collection Coq d'or. Au-delà de la nostalgie, qu'apporte l'informatique? La possibilité de s'exercer seul, et surtout celle de proposer toute une série d'exercices pour apprendre à maîtriser l'alphabet. Par exemple un alphabet avec quelques trous à combler, dans l'ordre puis dans le désordre, des questions sur le placement de lettres, les unes par rapport

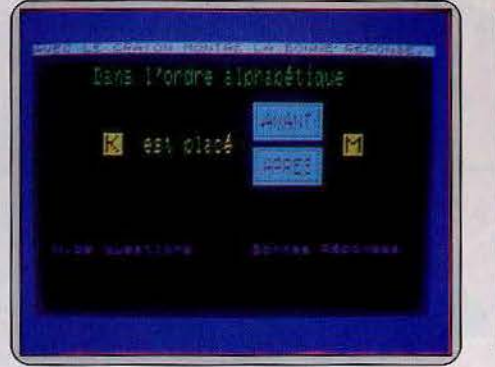

aux autres, ou encore taper la lettre qui précède ou suit le « F •. Puis des exercices sur Je classement de mots, pour apprendre à maîtriser la recherche dans un dictionnaire.

Tous ces exercices souffrent d'un défaut. En cas de mauvaise réponse, l'ordinateur rectifie, imperturbable, et donne la bonne réponse. La démarche pédagogique ne semble pas très élaborée puisqu'il ne tente pas de mettre l'élève sur la voie. (Cassette Playjeux pour MOS et T07.)

## **ANGLAIS, VOLUME 2**

« **Méthode interactive de révision** » Ah! le charme des vieilles méthodes. Je soupçonne fortement Christopher Jones, auteur de ce logiciel d'anglais, d'être un disciple irréductible de la méthode Coué et un partisan convaincu de la Palice. La connaissance n'est plus affaire de compréhension mais de répétition. Et ça marche. Impossible d'y échapper. On a beau avoir la comprenette dure, au bout de la quatrième répétition ça rentre ! Je sais maintenant ce que fait Paula et quelles sont ses ambitions: « Paula's a receptionnist. She wants to get a better job.• C'est assimilé, appris et connu.

Le programme se compose d'une disquette, une cassette, pour l'accent et les dialogues de révision, et un livret. Les trois vont de pair. Le support disquette pourrait laisser présager une maniabilité à toute épreuve, il n'en est rien. lorsque l'on commence une leçon il faut la mener à son terme. Impossible d'aller flirter du côté de l'unité 1 ou 2 dès la première leçon. Le menu lui aussi est jnaccessible. En revanche, il est possible de répéter la même leçon. C'est rarement nécessaire vu la lenteur de défilement et le rabachage non-stop. Côté présentation, la sobriété est de rigueur.

le programme examine tour à tour, le présent progressif et le présent simple, les pronoms possessifs et « have got » ainsi que le

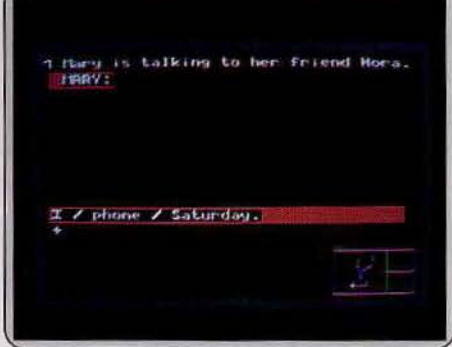

passé progressif et le passé simple. Malheureusement les règles de grammaire ne sont présentes que sur le livret. Les exercices du logiciel reposent tous sur le même principe : faire répéter l'élève un maximum de fois. Un must pour les nostalgiques du « vous me le copierez cent fois». (Disquette Vifi-International pour Apple II, Ile et Ilc.)

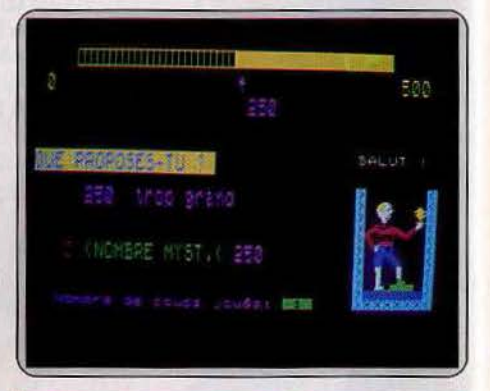

## **NOMBRE MYSTÉRIEUX**

Seul le titre est mystérieux ... Il s'agit tout simplement d'un exercice sur les encadrements. Cinq est supérieur à trois, et est inférieur à huit. L'exercice est classique : trouver un nombre choisi aléatoirement par votre micro en procédant par propositions successives. L'ordinateur répond par des encadrements de plus en plus serrés. Selon les niveaux, le nombre sera un entier ou un décimal, avec un encadrement plus ou moins grand. A chaque nombre proposé, un personnage enfermé dans une sorte de boîte voit le niveau d'eau monter. Si le résultat n'est pas trouvé suffisamment rapidement, le personnage se noie! Le bon goût ne semble pas l'apanage des auteurs, à moins que ceux-ci ne se réfèrent aux analyses des contes de fées par Bruno Bettelheim... (Cassette Playjeux pour MOS et T07.)

# **KID1 S SCHOOL**

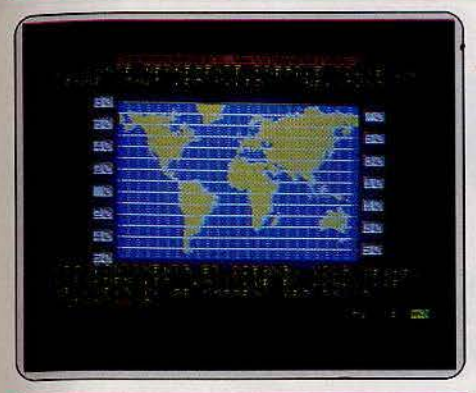

#### **GLOBE-TROTTEUR**

Triple propos pour ce logiciel destiné àux élèves des collèges : apprentissage des notions de latitude et de longitude, de fuseaux horaires, et enfin de pyramides des âges.

Les questions se succèdent, entre deux chargements cassette. L'ensemble est sans surprise : entrer la latitude et la longitude d'un point allumé à l'écran, l'heure à Los Angeles lorsqu'il est midi à Paris, ou l'occupation des habitants de cette ville (petit déjeuner, soirée, etc.). En cas de mauvaise réponse, l'ordinateur répond immédiatement, sans chercher à mettre l'utilisateur sur la voie. L'étude sur les pyramides des âges est un peu plus fouillée, avec fanalyse de pyramides typiques (Inde, Allemagne, etc.), et un approfondissement sur celle de la France.

L'ordinateur pourtant ne remplacera jamais un bon professeur... (Cassette Belin pour  $TO7 +$ 16 K, TO7/70 et MO5.)

#### **DOMINONOMBRES**

L'objectif de ce logiciel est d'améliorer la perception globale d'un nombre, et d'entraîner au calcul mental simple. Expliquons-nous. Un domino, ou plusieûrs dans les niveaux les plus difficiles, apparaît une fraction de seconde à l'écran. Il suffit d'entrer le chiffre correspondant. Après une série de bonnes réponses, le rythme s'accélère, la durée d'affichage du domino se réduit de plus en plus, pour n'être plus qu'un flash. Dans ces conditions, il devient impossible de compter, une vision globale est indispensable.

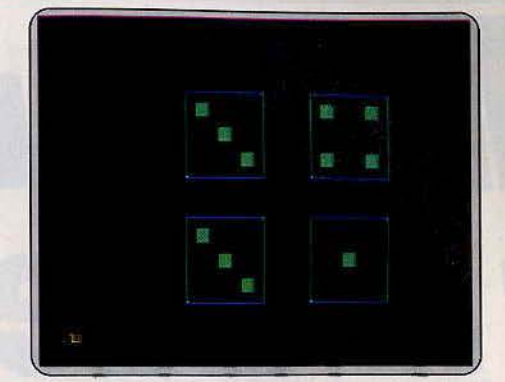

Le propos semble simple, mais on se laisse prendre au jeu, pour résister à l'accélération continuelle de l'ordinateur. Les différents niveaux, d'un domino simple à quatre doubles, et les quatre vitesses de commencement offrent une palette complète, qui s'adapte à chaque joueur.

Dominonombre est intéressant, bien réalisé. Il s'adresse plus particulièrement aux jeunes de cinq à quinze ans. Il oblige à une gymnastique de l'esprit, sur des nombres allant jusqu'à quarante, puisque chaque domino simple peut prendre une valeur de un à cinq. (Cassette Playjeux.pour *T07, T07/70,* M05 et T09.)

#### **PATCHWORDS**

Gai, solide et intéressant, sans atteindre la valeur pédagogique des indémodablès « Assimil », cet éducatif d'anglais est tout ce qu'il y a de correct. C'est donc un très bon logiciel par rapport à la moyenne. Il se décompose en quatre modules. Pour trois d'entre eux une option édition de fichiers est proposée. Gros désavantage, pour chaque jeu il faut recharger le programme principal de la première cassette. Fastidieux. En revanche pour chaque module les pages défilent rapidement grâce aux curseurs flèches.

« Voc parade » est un jeu de définition qui s'articule en six niveaux de difficulté comprenant chacun trente mots à découvrir. Une défi-<br>nition anglaise de « pain », « vache » ou encore « arbre » vous est ainsi proposée au niveau. super facile. Pour chaque bonne réponse vous gagnez un garde britannique et dix points. Bloqué, vous pourrez soit obtenir la traduction de

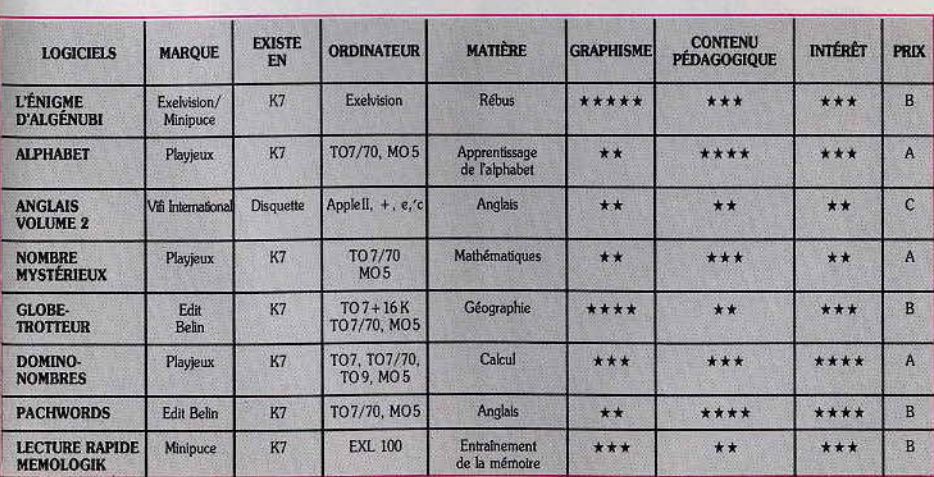

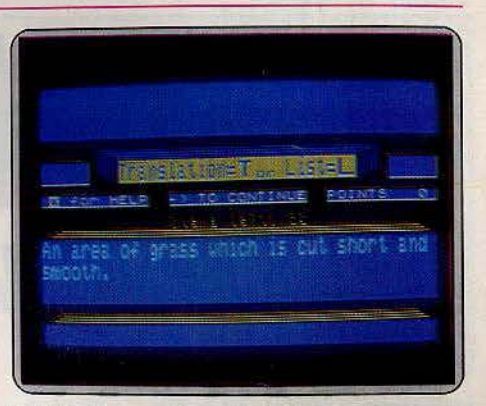

la définition, soit une liste des mots concernés, moyennant diX points à chaque fois. Dans « Have you go a match » il s'agit de faire des mariages entre synonymes, contraires, métiers, ou masculin-féminin. Une bougie s'allume pour chaque mariage réussi. Exemple : conjurer (magicien) se marie avec rabbit (lapin) .

« People and places » s'inspire du même principe en faisant appel à votre connaissance de la culture anglaise. Le nom propre représentet-il une ville, un écrivain, un monumént, une région ?... Walpole est un politicien, Turner un peintre.

« Countdown » apprend l'orthographe des nombres. Vous écrivez en toutes lettres un chiffre avec un temps illimité, ou en sélectionnant l'option « lent » « moyen » ou « rapide ». Le jeu est varié et riche. Le vocabulaire fouillé. Un logiciel qui intéressera les débutants mais aussi les anglicistes d'un niveau moyen. (Deux cassettes Edit Belin pour *TO7/70* et *MO 5.*)

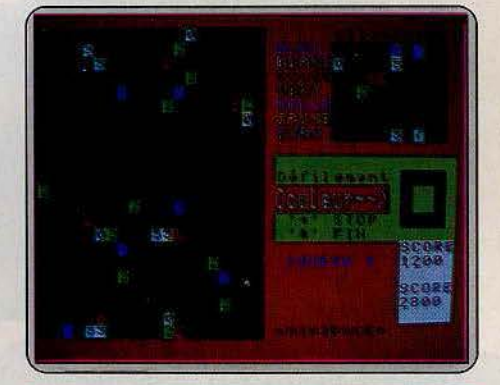

#### **tECTURE RAPIDE MNEMOLOGIK**

Le titre ne doit pas induire en erreur. Mnemologik n'est pas un logicie1 d'apprentissage de la lecture rapide, mais un jeu d'exercice de la mémoire. Un papillon apparaît, dont le contour est formé d'une succession de cases de couleur comportant chacune un chiffre, de zéro à neuf. Cette figure n'est visible que quelques instants. Il s'agit ensuite, à tour de rôle contre l'ordinateur ou contre un joueur, de choisir une couleur et un chiffre. Toutes les cases correspondantes apparaissent à l'écran, et marquent autant de points. Rien de très affriolant, mais dans ce domaine du jeu de mémoire, il existe bien pire. (Cassette Minipuce pour *EXL* 100.)

# **L'oudier, le mort<br>et le chien**

«Quand mon micro a étendu un carré d'as de cœur sur son écran vert, j'ai commencé à avoir des doutes. Il trichait comme il compilait. Impossible d'avoir la main ». Science fiction ou présent? Tilt a hanté les microprocesseurs brûlants et les bandes magnétiques échevelées. Deux, trois cartes se sont envolées.

Cinq heures du mat, la ville haute s'endort, jalousement lovée autour de ses dollars. Dowton Manhattan, rien ne va plus. Les tripots clandestins jubilent. L'homme au bras d'or a la donne nerveuse. La fumée des Lucky strike transforme l'arrière salle en bain turc, les cendriers débordent. La tension nerveuse est à son comble. Transpiration, tics, la moindre étincelle déclencherait le massacre. Pas de pitié pour les tricheurs. Ici on joue gros, pas de place pour

les épiciers. Le liquide ambré a la couleur de l'alcool, son nom sonne comme un nom d'alcool: c'est de l'alcool. De« !'Arnaque» à « la Clé de verre» en passant par « Scarface » et « Asphalt Jungle » : le mythe du joueur a inspiré nombre de réalisateurs. Les logiciels ne pouvaient faire l'impasse sur ce vice inné de l'homme.

Les programmeurs ont naturellement cherché l'inspiration autour des tables de jeu. Ici l'électricité n'est plus seulement am-

biante. La tension se mesure aussi en Watt. L'ordinateur a remplacé la banque ou le donneur.

La plupart des jeux proposés sont d'origine anglo-saxonne. Les références empruntent plus au « dégaine cow-boy » qu'au « tu me fends le cœur ». Ainsi si la ludothèque foisonne de pokers, black jack et bridges, les Marius en puissance n'auront en revanche aucune belotte à se mettre sous la dent. Les tarots ne sont pas non plus légion. Le joueur

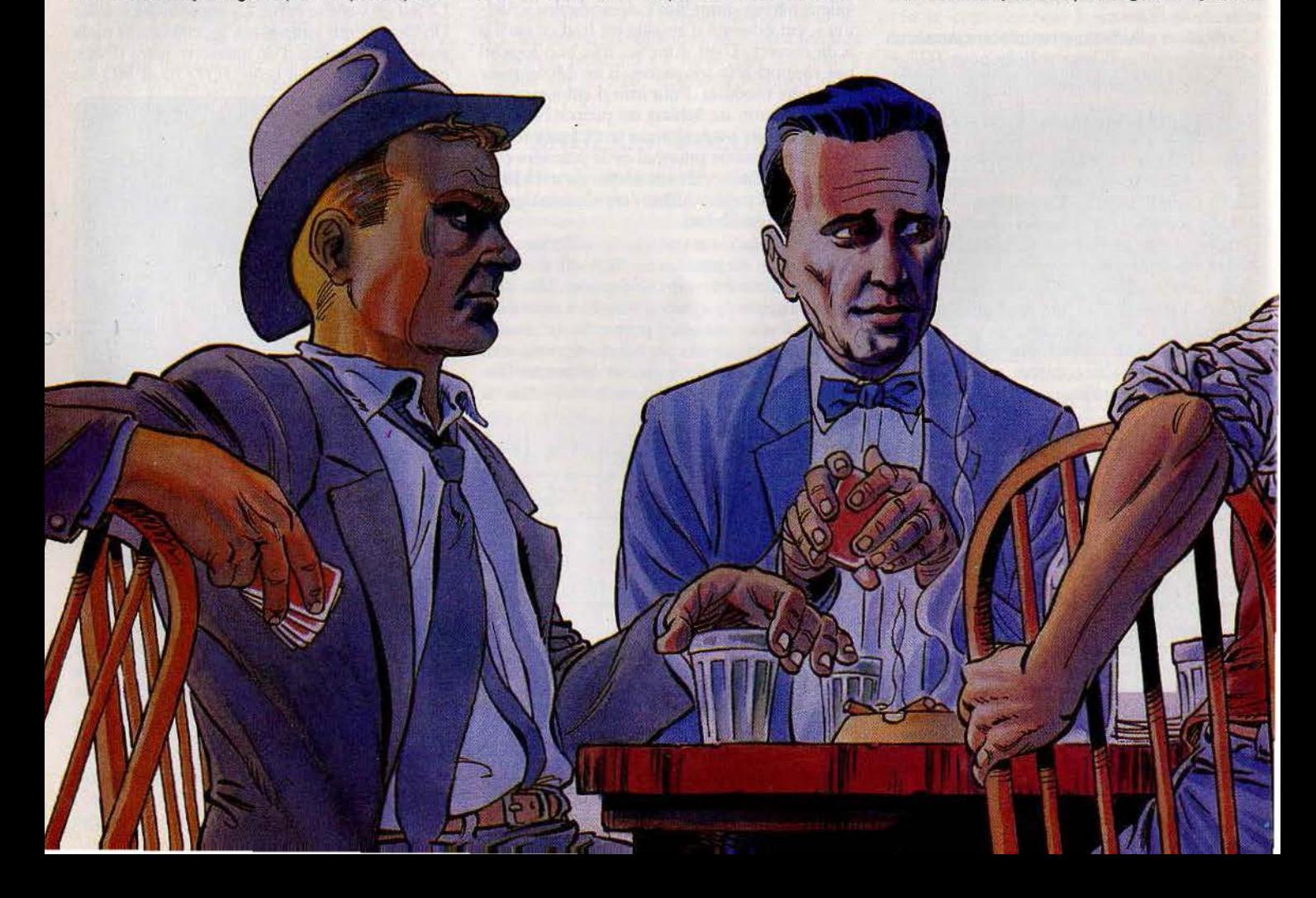

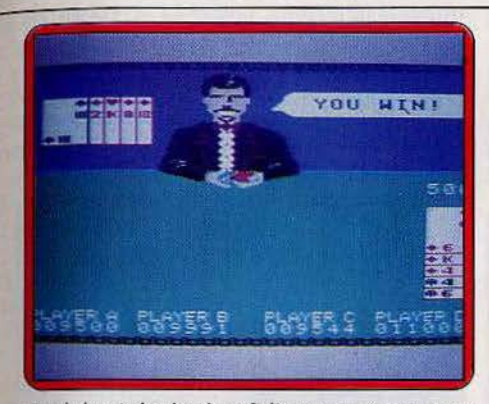

gaulois et rigolard ne fait apparemment pas recette, opposé au héros de roman noir ou de western.

#### **Black jack et poker**

Commençons par les maîtres jeux des saloons ou salles de casino : le Black Jack et le Poker. Tout est dans la mise, le bluff et le rapport de force des piles de jetons. Pour gagner: le goût du risque, l'aplomb et de la chance.

**Black Jack/Poker:** gomina, moustache assassine et clin d'œil chavirant vous accompagnent tout au long de la partie. En fond musical : Rag Time répétitif, certes, mais entraînant. Le bruitage imite avec réa· lisme le claquement sec des cartes sur le tapis vert. Côté graphisme rien à redire.

Le donneur a pris les traits de Clark Gable. Ironique et railleur : il ne manquera pas une occasion de vous traiter de perdant et de malchanceux (player Ais a dud) d'autant qu'il a lui-même une chance écœurante. Le capital de départ oscille entre 1 et 99 999 dollars selon votre gourmandise. Le jeu accueille jusqu'à cinq joueurs.

Sur la table de Black Jack les mises. plafonnées à 499 dollars, se font en une fois avant chaque distribution. Les flambeurs pourront, une fois les deux premières cartes dévoilées, doubler la mise. Ils n'auront alors droit qu'à une seule carte supplémen· taire. Pour se rapprocher le plus possible des vingt et un points le joueur redemande autant de cartes qu'il le juge nécessaire.

Le jeu reprend scrupuleusent les règles du Black Jack. Ainsi tout joueur qui tire cinq cartes sans dépasser le seuil fatidique des vingt et un points gagne. A égalité avec la banque, vous récupérez votre mise. Elle est doublée quand vous gagnez. De même si vous tirez une paire dès le départ vous pou· vez diviser votre jeu et jouer deux parties simultanément.

Crochet vers la table de poker qui limite la mise de départ à 100 \$ et les mises ultérieures à 200 \$. Dans ce poker contre la banque. il faut payer pour chaque carte sup· plémentaire. C'est assez limité. Impossible de changer les cartes, de faire un pot ou

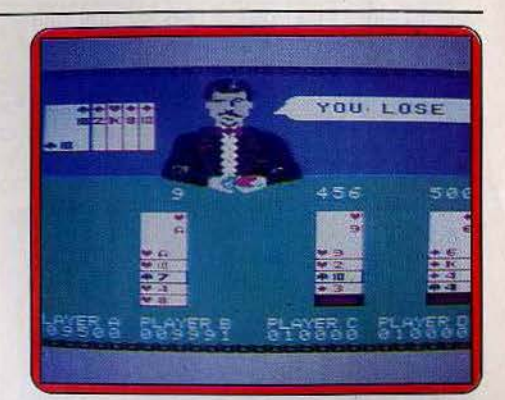

de bluffer l'adversaire. Tout le suspens tient dans le montant en jeu et le dévoilement successif de la main. Dans l'ensemble un très bon logiciel qui se démarque des autres par son graphisme original. (Cartouche Coleco pour CBS Coleco.)

**Exel Poker:** unique jeu de cartes sur Exelvision cette version du poker est des plus pauvres. La mise se fait en une fois. Rien que cela enlève déjà tout le sel au jeu dont l'intérêt réside principalement dans le rap· port de forces des mises. 11 est possible de jouer de une à cinq personnes. En réalité chacun joue à son tour contre l'ordinateur. Ce dernier ne montre jamais sa main, il n'en a pas. C'est d'autant plus énervant qu'il vous annonce arbitrairement que vous avez  $\blacktriangleright$ 

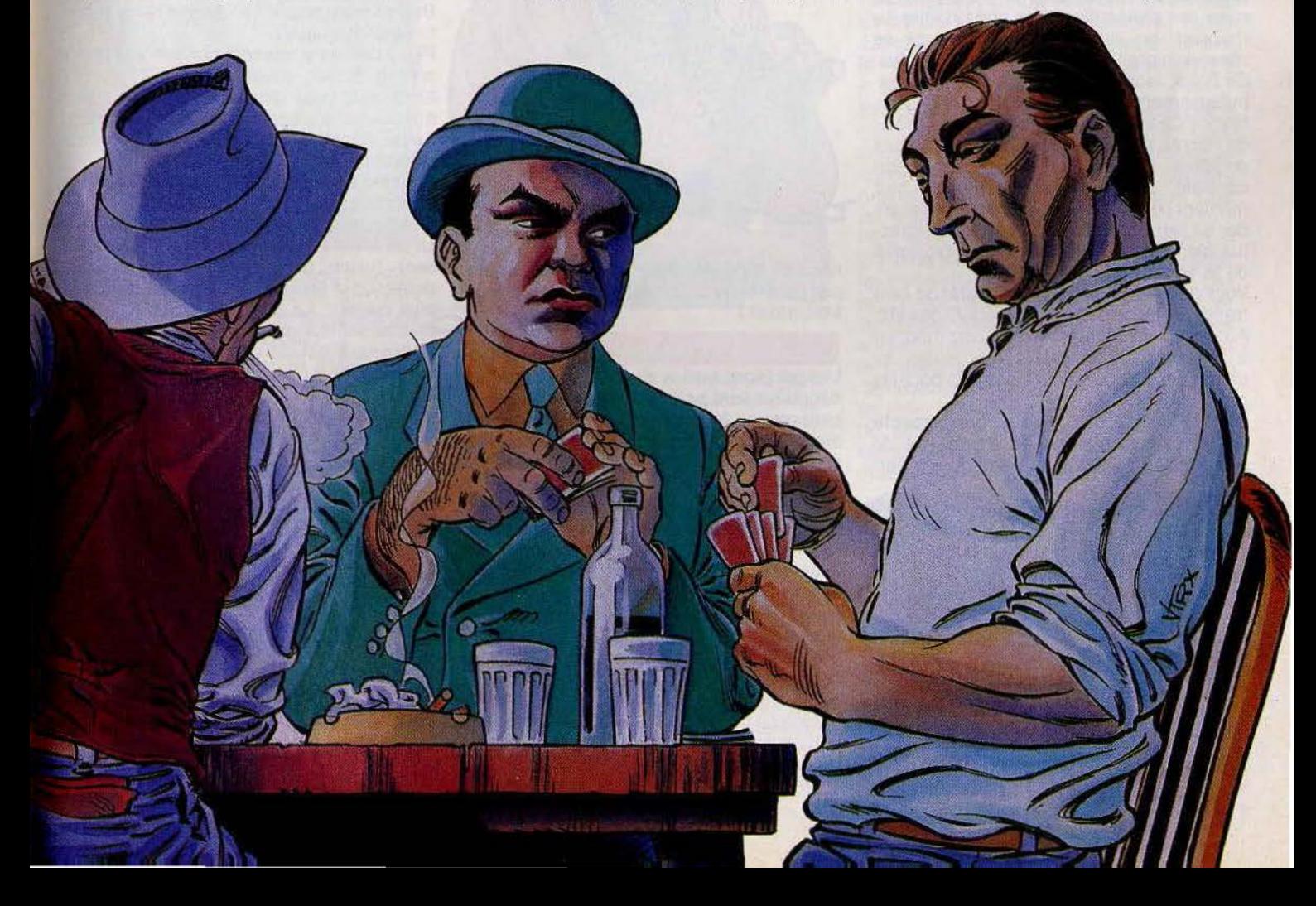

# **CHALLENGE**

perdu alors que vous possédez une paire de six. En fait il ne prend en compte vos figures qu'à partir des paires habillées. Avec une telle paire vous gagnez deux fois votre mise. Un brelan, trois fois. Le jeu propose à la fin de chaque partie victorieuse de faire banco. Cela revient à jouer son gain

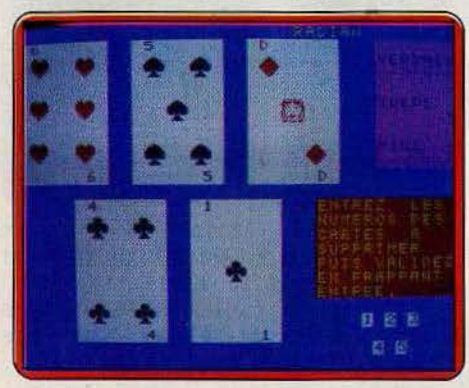

à quitte ou double en pariant sur la couleur d'une carte cachée.

Lorsque l'on gagne, l'ordinateur vous rembourse votre gain au carré. Des cinq cents francs, capital de départ, il est fréquent de passer au milliard. C'est totalement incohérent mais marrant. Ce petit plus ne vient néanmoins pas rattraper ce jeu de qualité médiocre et au graphisme plus que moyen. (Cassette Electron pour Exelvision.)

**Mac Jack:** l'amateurisme n'est plus de mise, les plaisantins sont priés d'aller se rhabiller, on joue sérieux. Mac Jack se réserve le droit d'expulser les indésirables. Ce Black Jack sur Macintosh reprend scrupuleusement les règles officielles. Ambiance Casino professionnel. Sur la droite de l'écran s'entassent les piles branlantes de jetons. Le tapis vert occupe la position centrale. Le menu se consulte à tout moment pour revoir les règles ou commander un rafraîchissement, et le tout s'effectue bien sûr sous la commande exclusive de la souris.

Vous débutez la partie avec un prêt de cent francs. Votre solde est donc négatif de cent. Au bureau de change vous pouvez modifier à tout moment la valèur des jetons au choix: un, cinq ou vingt-cinq unités pour les gros joueurs.

Comme dans tout casino qui se respecte les mises sont plafonnées. Impossible de parier plus de vingt-cinq en début de par-

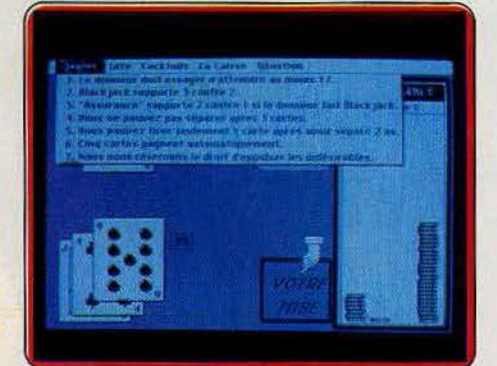

tie. L'ordinateur augmentera votre crédit au fur et à mesure de votre expérience.

Il faut atteindre un minimum de·dix-sept points. Au dessous de dix-sept et au dessus de vingt et un vous perdez à tous les coups. Cinq cartes sont toujours gagnantes, c'est la prime de risque. Le rapport est de trois contre deux. Pour limiter les pertes vous pouvez «contracter une assurance ». Votre rapport sera alors de deux contre un si le donneur fait «black jack». Si vous tirez d'entrée une paire vous pouvez séparer, ce qui revient à mener plusieurs parties de front.

Quant aux commentaires qui parsèment le jeu - ils ne font pas preuve d'une imagination ni d'un humour débordants - ils ont au moins le mérite d'être en français.

Jugez sur pièces : «Encore un qui perd ! Etes-vous un dur à cuire? Jouez-vous au vingt et un ou au vingt-cinq? Le coup de grâce, salut les sous ! » Quolibets aussi

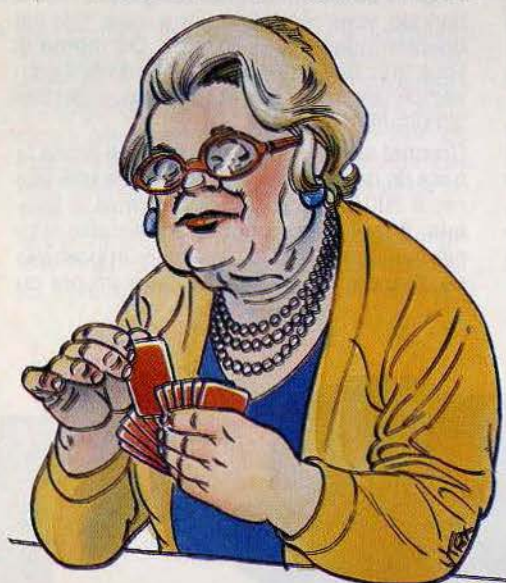

pas l'intérêt de la partie. (Disquette FIL pour

#### **Déshabillez-moi**

Les polissons avides de soirées chaudes et débridées sont particulièrement gâtés. Les polissonnes le sont nettement moins. La diversité règne, la qualité aussi. Malheureusement le graphisme n'est pas toujours à la hauteur des espérances.

Strip poker: alléluia, les hommes sont là ! Enfin un éditeur qui n'a pas oublié la gente féminine. Autant vous dire que je partais avec un a priori très favorable. Sexes forts et faibles sont gâtés par ce logiciel. Mais malheureusement l'équilibre n'est respecté que dans la version sur Apple. (Pas le moindre mâle pour satisfaire la libido féminine sur Commodore 64.) Il y en a pour tous les goûts. Retournez-moi souvent et je serai blonde ou brune, monsieur muscle ou gentil blondinet, pour votre plus grand plaisir. Ces messieurs se sont cantonnés dans le style sport: jean et chemise. Une des par-

tenaires féminines, présente, en revanche, un côté éternel féminin avec dessous affriolants, qui risque de vous plaire.

Pour respecter la loi du nombre nous ne rendrons compte que des parties engagées contre Melissa et Suzy. La belle est allongée dans la partie supérieure de l'écran.

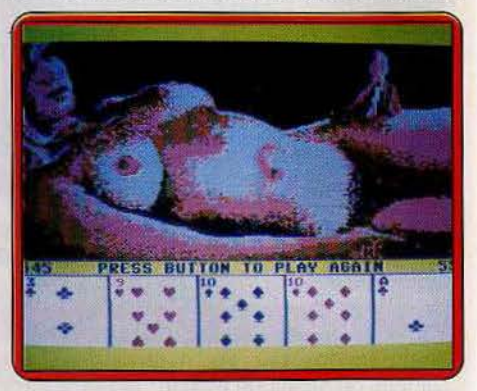

Votre jeu occupe la seconde moitié. Capital de départ, 100 \$ de part et d'autre, car si Melissa se déshabille, vous aussi. Tous les 100 \$, et cela va très vite, vous perdez chemise ou dessous. Chaque tour débute par «le tapis pleure» obligatoire : la mise d'entrée est de 5 \$ pour avoir des cartes; Le logiciel ne connaît pas les finesses de l'ouverture. Pour gagner il n'est pas nécessaire de posséder une main minimum. Vous pouvez, au choix, parier, suivre ou relancer. Bref le programme se déroule de la façon la plus classique.

Peu à peu on apprend à connaître la philosophie de son adversaire. On s'aperçoit alors qu'il vaut mieux jouer gros. Notre effeuilleuse n'a pas le cœur bien accroché. Au-dessus d'une certaine somme elle ne payera pas pour voir et c'est vous qui vous rincerez l'œil. Le bluff-marche et c'est des plus savoureux. Des roulements de batterie accompagnent le déshabillage progres sif de Melissa, qui maudit ciel et terre, se négatifs qu'énervants. Ce détail n'entame sent pleine de courant d'air et vous Macintosh.) plus correct. La donne est rapide, le graphisme satisfaisant et vos partenaires plantureuses. Il est difficile de ne pas se laisser prendre au jeu. Le poker est lui-même d'un bon niveau. Il semble s'adapter à votre tactique. (Disquette Artworx pour Apple; cassette pour Commodore 64).

Strip poker: le logiciel vous propose de

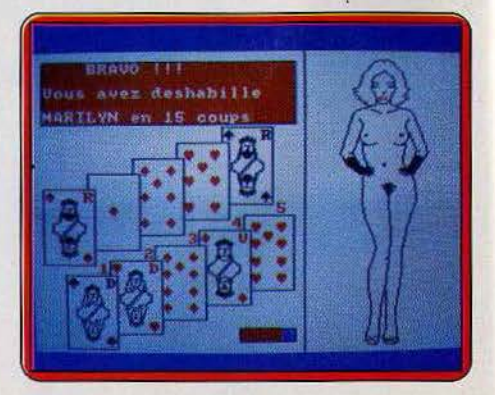

déshabiller Marylin. Il y a vol sur la marchandise. Cette Marylin n'a pas le diable au corps. Son physique et ses vêtements, jupe ' bleue et corsage rouge acryliques, la rapprocheraient plus de la vendeuse Prisunic que de la star éternelle.

Le programme ne connaît aucune des nuances du jeu. On ne mise pas chez ces gens là. Ce qui appauvrit singulièrement la partie. Ne parlons même pas des minimums d'ouverture ou des pots, totalement inexistants. Il s'agit de déshabiller Germaine en vingt donnes et donc gagner huit fois. Un compteur de partie vous indique le nombre de manches restant à jouer. Le changement des cartes n'est autorisé que si le joueur possède un as dans le vôtre. Heureusement le donneur parsème généreusement les as dans votre jeu. Pour en finir avec ce logiciel médiocre, notons que le graphisme des cartes est des plus sommaires, ce qui entraîne souvent des erreurs de jeu. (Cassette Core pour Amstrad).

**Strip poker:** un poker coquin qui ne se prend pas au sérieux, cela fait quand même du bien. Les graphismes sommaires déçoivent, surtout pour ce genre de jeu, où le vieux vicieux qui sommeille en chacun de nous espère toujours se rincer l'œil à bon compte. Vicieux, et non vicieuse, car

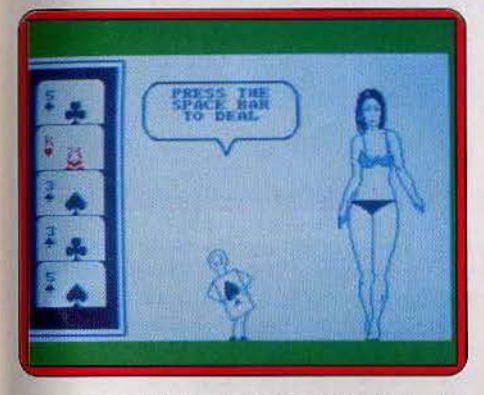

habiller est une gente demoiselle. En revannote d'humour , très à propo s.

Lorsque la voluptueuse Mindy joue sache mise - ou bien pire encore - l'autre l'on sait qu'il est facile de mettre la jeune<br>loueur en forme de carte à jouer, transpire femme dans le plus simple appareil. Il n'est retournement des cartes. Si, par malheur. Mindy l'emporte, il pousse un « sigh » à trans- aiguiser l'intérêt.<br>Dercer le cœur, Aussi drôle que de voir Le programme est correctement réalisé percer le cœur. Aussi drôle que de voir minauder sa partenaire quand elle doit dévoi- mais le jeu, trop simpliste, ne favorise pas Ier ses dessous. Le jeu lui-même n'apporte une grande variation stratégique. (Disquette pas de surprise. Les règles classiques du Sansoft pour Apple II). pas de surprise. Les règles classiques du poker sont respectées, c'est le moins qu'on poker sont respectées, c'est le moins qu'on **Strip 21 :** les bourgeoises s'encanaillent.<br>
puisse attendre. Un strip plutôt original qui C'est au Black Jack que vous déshabillerez puisse attendre. Un strip plutôt original qui C'est au Black Jack que vous déshabillerez

décliner votre identité : homme ou femme. rnême blonde apparaît sur l'écran. Gironde, passant par maillot, slip et médaille. Votre elle répond aux critères américains et se capital se compose de dix accessoires et présente poitrine en avant. 
vêtements divers.

C'est à vous d'ouvrir le jeu et de risquer le tout, sans prime. Votre partenaire jouera toujours après et tentera de faire autant ou mieux. Le plus souvent elle se contentera de l'égalité. C'est celui qui perd qui s'y colle. Et un pull, un.

Le jeu perd un peu de son piquant lorsque

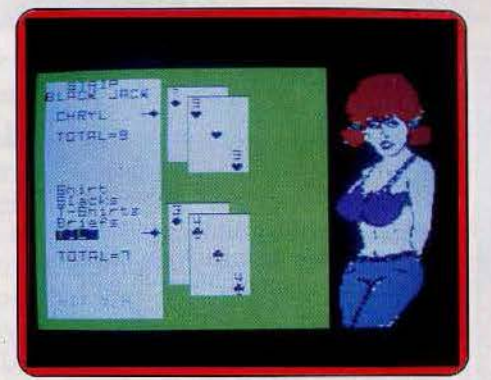

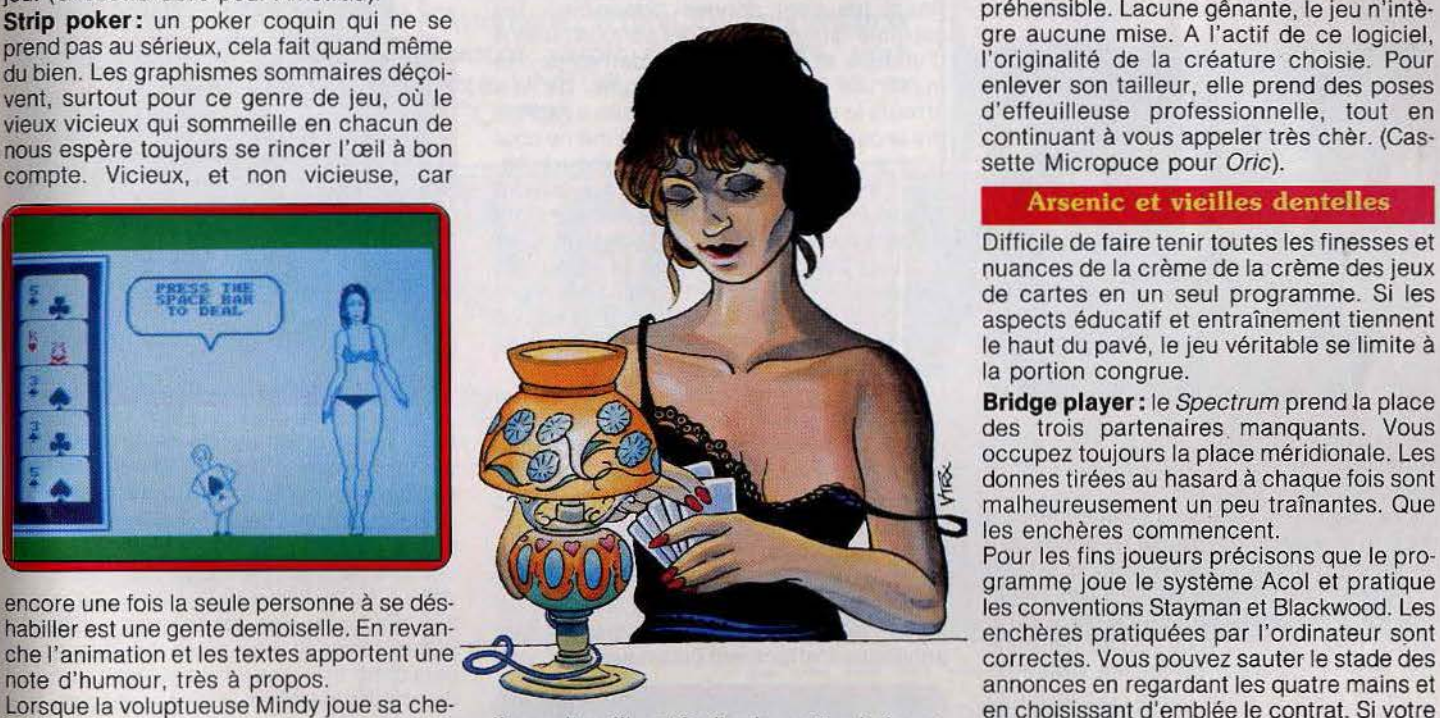

joueur, en forme de carte à jouer, transpire femme dans le plus simple appareil. Il n'est<br>à grosses gouttes à l'instant fatidique du pas nécessaire d'aller jusqu'à dix-sept pour à grosses gouttes à l'instant fatidique du pas nécessaire d'aller jusqu'à dix-sept pour

Jane : tailleur, escarpins et collier de persette Knightsoft pour Amstrad). les. Loin du charme discret de la bourgeoi-Strip Black Jack: lueur d'espoir au départ sie, Jane ressemble plutôt à Margaret That-<br>quand le programme vous demande de cher en plus jeune, mais aussi excitante. cher en plus jeune, mais aussi excitante.<br>Si vous perdez elle vous demandera poli-Oéception: quelque soit la réponse, la ment d'enlever veste, gilet, chaussures en Le graphisme est moyen. L'écran n'affiche que la carte que vous venez de tirer. Votre jeu est symbolisé par un compteur des plus explicites. Sa tactique de jeu est déroutante pour ne pas dire incohérente. Ainsi elle s'arrêtera parfois à dix points, lorsque ce n'est pas à sept ou à cinq. C'est assez incom-

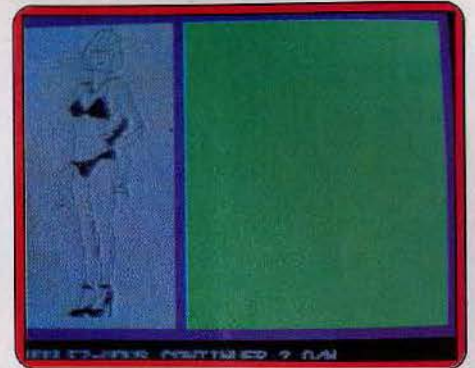

préhensible. Lacune gênante, le jeu n'intègre aucune mise. A l'actif de ce logiciel, l'originalité de la créature choisie. Pour enlever son tailleur, elle prend des poses d'effeuilleuse professionnelle, tout en continuant à vous appeler très chèr. (Cassette Micropuce pour Oric).

#### **Arsenic et vieilles dentelles**

Difficile de faire tenir toutes les finesses et nuances de la crème de la crème des jeux de cartes en un seul programme. Si les aspects éducatif et entraînement tiennent le haut du pavé, le jeu véritable se limite à la portion congrue.

**Bridge player :** le Spectrum prend la place des trois partenaires. manquants. Vous occupez toujours la place méridionale. Les donnes tirées au hasard à chaque fois sont malheureusement un peu traînantes. Que les enchères commencent.

Pour les fins joueurs précisons que le programme joue le système Acol et pratique correctes. Vous pouvez sauter le stade des annonces en regardant les quatre mains et en choisissant d'emblée le contrat. Si votre camp emporte le contrat, ce sera à vous de jouer le mort. Le programme n'est pas de taille à rivaliser avec un joueur de. compétition mais il offre un bon niveau et pratique impasse et répartition. •

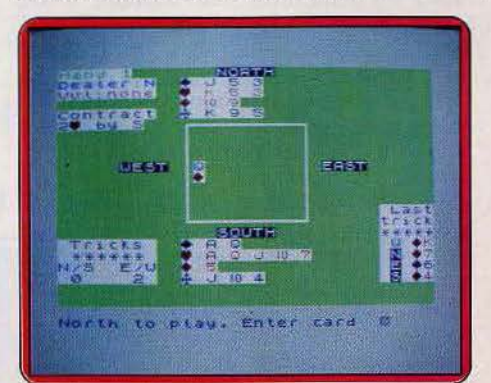

# **CHALLENGE**

L'ordinateur tient le compte des plis réalisés. A la fin de la donne. il vous informe du nombre de chutes ou de levées supplémentaires et tient les comptes des points de la partie et de l'ensemble des parties jouées. Vous pouvez alors passer à la donne suivante, choisir de revoir les quatre mains et éventuellement rejouer la donne. Sans que cela ne compte pour la marque bien évidemment.

Les possesseurs d'imprimantes pourront éditer les quatre mains, le déclarant et le contrat demandé. Un bon programme pour joueurs débutants ou moyens. Les graphismes sont clairs. (Cassette CP Software pour Spectrum).

**Bridge master:** le programme est plus un professeur de bridge qu'un partenaire. Il prend naturellement la place des trois autres joueurs. Vous choisissez une donne parmi les cent disponibles. Autoritaire, l'ordinateur refuse votre annonce si elle ne correspond pas à votre main. Il vous indi-

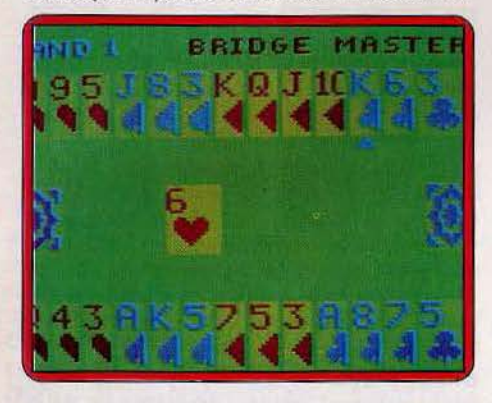

que la bonne enchère. Une fois le contrat établi. Bon prince, il vous indique votre pourcentage de réussite.

Le jeu de la carte peut commencer. Là encore, le programme refuse les coups qu'il considère trop faibles. En revanche, si vous jouez une carte valable qu'il n'a pas sélectionnée, il le signale, tout en jouant la carte de son choix. Si vous vous trouvez dans une impasse l'ordinateur se fait un plaisir de jouer le coup à votre place. Un nouveau pourcentage de réussite marque la fin de la donne.

Vous peaufinerez votre technique en rejouant à volonté une main. Le programme aime aussi à faire de vous un simple spectateur en manœuvrant en solitaire. Cette fonction est très utile au débutant qui peut ainsi analyser. la stratégie de l'ordina· teur. Ce programme pratique toutes les règles avancées du bridge, il permet donc des progrès rapides. Regrettons seulement qu'une option «jeu normal» ne soit pas dis· ponible. (Cartouche  $+$  cassette Dragon Data pour Dragon).

**Bridge** : comme Bridge Master, Bridge est plus didactique que ludique. Touffu, il ne comprend pas moins de onze parties diffé· rentes. Les tout-débutants trouveront leur bonheur dans le manuel qui évoque les rudiments de ce maître-jeu des cartes. Au menu : une série de tests d'apprentissage.

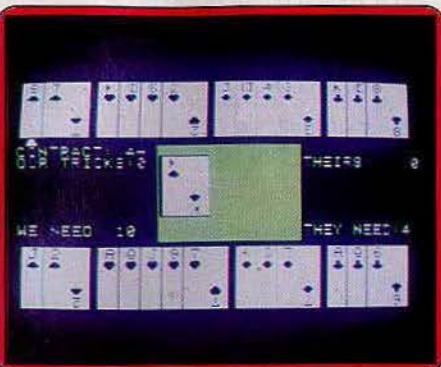

Vous apprendrez à maîtriser les annonces avec main faible ou main forte, les répon· ses puis les interventions à différents niveaux ; lorsque le système des annonces et des enchères n'aura plus de secret pour vous (score à l'appui), le moment sera venu de jouer la carte.

Parmi les cent donnes disponibles, les soixante-quinze premières sont des mains d'attaque et les vingt-cinq dernières des mains de défense. A chacune de vos erreurs le programme vous incite à reprendre la carte et à rejouer. Il le fait même pour vous si vous' le désirez. Il est malheureusement incapable de reconnaître plusieurs coups de même valeur. Vous risquez alors de vous voir refuser une carte parfaitement jouable. Décourageant pour le joueur de bon niveau. Le jugement dernier intervient à la fin. L'ordinateur fait alors part de ses appréciations, selon ses critères bien évidemment.

Un programme très complet à réserver en priorité aux débutants et aux joueurs faibles car il est loin de connaître toutes les fines· ses du jeu. (Disquette C.B.S. pour Apple II).

**Bridge :** la bonne vieille console Atari 2600 révèle parfois des ressources insoupçon· nées. Oui, c'est vrai, elle joue au bridge. Le graphisme est sommaire, le jeu de la carte pas vraiment génial. D'accord. Mais la mise en œuvre est facile, et le jeu agréable. Les annonces s'effectuent classiquement, uni·

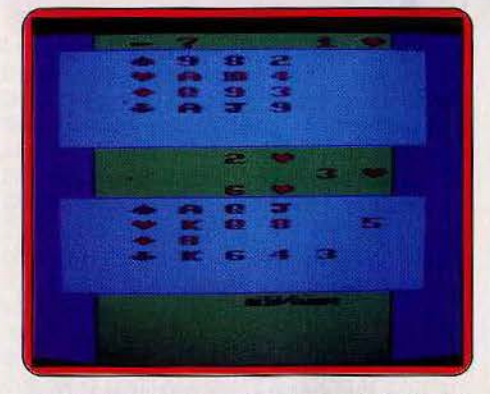

quement entre vous et votre partenaire. On ne risque pas le contre, mais cette absence d'annonces adverses gêne aussi bien pour choisir son contrat que pour certaines attaques. On ne sait rien des autres mains. Ensuite, tout coule de source. Les comman· des se font à l'aide du joystick, et le dernier pli ramassé, la partie peut être rejouée, éventuellement avec un autre contrat. et après avoir pris connaissance des mains des adversaires. Une option « pédagogi· que », est offerte pour améliorer sa technique, et observer la façon de jouer de l'ordi· nateur en position défensive. Ce logiciel bien conçu offre un entraînement facile et agréable, malgré les limites du programme. (Cartouche Atari pour Atari 2600).

**Bridge :** un logiciel de bridge. Un vrai. Ni mini, ni pseudo. Un Jeu complet, avec annonces et jeu de la carte, qui offre des pos· sibilités intéressantes, et dont les perfor· mances sont très honorables.

La mise en œuvre est particulièrement sim· pie. A peine besoin de lire la notice, pour peu que l'on ait l'habitude du bridge. Le jeu se déroule tout à fait normalement. L'ordi· nateur joue.à la fois le partenaire et les deux adversaires, et n'hésite pas à demander un contrat. Le joueur humain se trouve donc, soit en position d'attaquant, soit de défen·

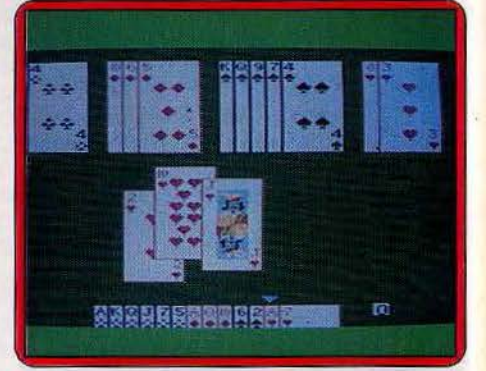

seur. Le déroulement de la partie s'effectue facilement. A la fin, l'ordinateur comp· tabilise les points et présente la marque selon les normes habituelles. Avant chaque partie, un menu permet le changement de certains paramètres, équipe par équipe. Par défaut, l'ordinateur joue mais il est possi· ble d'adopter les techniques... Chaque Joueur retrouve ainsi ses habitudes, et les plus confirmés pourront également choisir des méthodes différentes pour chacune des équipes, pour les tester. Le programme n'est certainement pas sans faille. Sa complexité est telle, le nombre de possibilités si élevés, que la machine peut parfois jouer de façon aberrante. Ces cas sont très rares, car ce programme profite de l'expérience des différents bridges sur Apple et Macin· tosch, du même auteur, qui se sont affinés au cours des années.

Bien entendu, il manquera toujours à l'ordi· nateur le feeling du grand joueur, qui annonce un contrat même s'il lui manque un point, ou s'abstiendra là où la machine se jette à l'eau, parce que mathématique· ment le contrat semble jouable. Bridge est un logiciel abouti, réussi graphiquement, facile d'emploi, qui tiendra tête à de bons joueurs de société, et qui ne sera pas ridi· cule face au joueur de club. Du sérieux. (Cassette et disquette Nice ldeas pour M.S.X. et Commodore 64.)

# **CHALLENGE:**

Mini-bridge : ce logiciel n'est pas un véri· table bridge, puisqu'il se cantonne au jeu de la carte. Les annonces, considérées comme un art difficile, sont totalement évacuées. L'ordinateur détermine lui-même le contrat, en vous laissant la possibilité de le refuser et d'en proposer un autre. Ce qui ne pose pas de difficulté; puisque le jeu de votre partenaire s'étale en clair sur la table. Ce parti pris provoque une certaine frustra· tion. En bridge, la façon d'annoncer est capitale, les grands joueurs creusent l'écart avant d'avoir abattu leur première carte. Les débutants, en revanche, qui ignorent tout des délices d'un deux trèfles d'entrée selon Albaran et Le Dantu ou d'un quatre sans atout selon Backwood, découvriront les suaves subtilités des relances au mort et le frisson des impasses au roi.

Le jeu de la carte est puissant, et satisfait des joueurs entraînés. L'ordinateur joue avec discernement, et n'hésite pas à prendre certains risques calculés, comme par exemple tenter des impasses. Outil d'entraînement, Mini bridge permet de rejouer une partie en cours ou terminée, afin de chercher d'autres arrangements, soit en mode normal. avec votre jeu et celui du mort, soit avec les mains des adversaires étalées. pour observer la façon de jouer de l'ordi· nateur, soit enfin en mode totalement

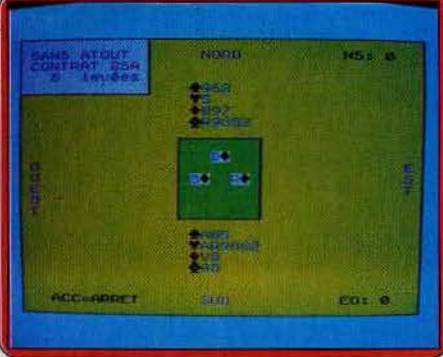

manuel. Vous jouez alors à la place de l'ordinateur. Il est également possible de distribuer les cartes. pour résoudre des problèmes et de créer un fichier de cinquante parties. Le manuel est assez bref mais clair. Vous le complèterez avantageusement par un ouvrage plus complet sur le jeu de la carte, qui sera immédiatement mis en pratique grâce à l'ordinateur. Mini-bridge remplit bien son contrat: initier et entraîner au jeu de la carte. Pour des parties complètes, avec les annonces, il faut se tourner vers d'autres logiciels (ce qui implique bien sûr d'autres ordinateurs) ... ou trouver trois partenaires. (Cassette Edil Belin pour *T07!70*  et M05).

#### **Tables mixtes**

Trois jeux pour finir: garde sans chien pour un tarot bien ficelé. incompatibilité entre qualité et quantité pour Playbox qui joue la carte du nombre ; hermétisme et ésoté· risme pour un jeu qui nous vient d'Angle· terre, le « cribbage ».

Jeu de tarots : seul contre trois ou plutôt contre l'ordinateur. Encore un vice qui vous entraînera tard dans la nuit. Prise, garde. garde contre, chasse au petit, tous les frissons du tarot à quatre sont à votre portée. L'ordinateur a une longueur d'avance puisqu'il a l'œil sur trois des quatre mains.

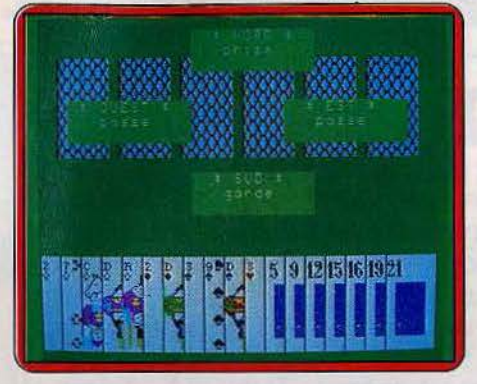

Soyez sans crainte. Il joue le jeu sans profiter de sa supériorité. Vous pouvez chan· ger de main comme vous l'entendez, provoquer une donne aléatoire, voire choisir les cartes de vos compagnons de jeu si la stratégie n'est pas votre point fort. Vous prenez? Le chien s'affiche (les blancs d'atouts et d'habillés ne comptent pas). Le jeu commence, fidèle à la réalité. L'ordi· nateur, moins niais qu'on ne serait porté à le croire, ne joue pas son roi d'entrée. Le suspens reste entier. En revanche la chasse au petit ne rentre pas dans ses cordes. Pas question de tricher: sur l'atout on monte. Détail décevant : il est impossible de voir le dernier pli. A la fin de la partie s'affi· che le nombre de points réalisés ou chutés ainsi que les scores. Le jeu est rapide et agréable et les graphjsmes soignés. Le dessin des cartes est superbe. Il s'adresse aux débutants ou aux joueurs en mal de partenaires. Sans surprise mais solide. Pas de règles dans la notice et un seul niveau de difficulté, dommage. (Cassette Nice ldeas pour *VG* 5000 et M.S.X.).

Cribbage : adaptation d'un jeu visiblement très populaire en Angleterre, mais totale· ment inconnu en France, il s'adresse aux connaisseurs. Car si vous ne possédez pas les règles de jeu au départ ne comptez pas sur les explications énoncées dans le programme pour vous éclairer. La notice écrite est inexistante. Aucun secours du côté du

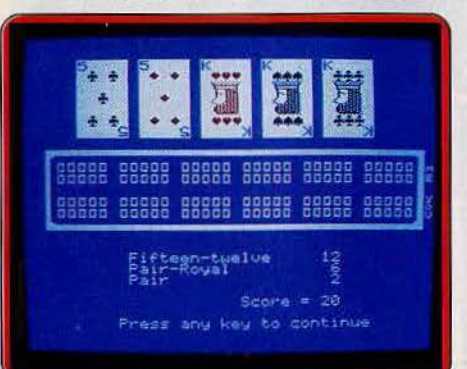

distributeur, ASN, incapable d'apporter la moindre information. C'est dommage. Cribbage se joue à deux, en l'occurence vous affrontez l'Oric qui a un énorme avantage sur vous: il comprend ce qui se passe. Grossièrement le jeu se déroule en trois phases, la distribution et prise en main des cartes, le jeu et le bilan ou show. Chacune des phases donne lieu à.une comptabilisation différente des points. Six cartes sont distribuées au départ. Le donneur en écarte deux pour former le « crib ». Par la suite on joue une carte à la fois en marquant des points dans certaines conditions. Exemple : deux points pour deux cartes consécutives de la même valeur, un point pour une suite de trois cartes, etc. Puis on procède au bilan. Avec une autre comptabilisation des points qui n'est pas plus claire, que la précédente.

Les points sont matérialisés par des fiches sur une espèce de tableau perforé. Voilà, si vous trouvez cela limpide, moi pas. Tous ceux qui ont compris peuvent écrire au journal. Je ne me prononcerai ni sur la qualité du jeu ni sur celle du logiciel. (Cassette UK Software Ltd pour Oric).

Playbox : ce logiciel intègre sept jeux sur la même cassette ce qui ne laisse rien présager de bon pour leur qualité respective. Ils se jouent seul contre l'ordinateur. Outre

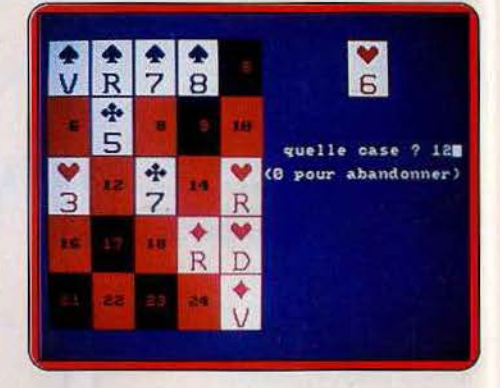

le morpion. l'awari. le jackpot. hold-up et mastermind Playbox propose un poker et un poker patience.

Le poker est réduit à sa plus simple expression. Crédit de vingt-cinq, mise en une seule fois et changement des cartes. Les gains sont fixes pour chaque figure. Par exemple deux pour la paire et cent pour le flush royal. Sans grand intérêt.

Le poker patience est une sorte de mots croisés, les figures remplaçant les mots. Celles-ci s'ordonnent sur une matrice de cinq sur cinq. En début de partie toutes les cartes sont cachées. Vous les dévoilerez au fur et à mesure de la partie. Question de stratégie. Il faut donc ordonnancer les couleurs. chiffres et rois pour obtenir un maxi· mum de full (15 points), carré (20 points) et flush royal (50 points) en colonne ou en ligne. Les figures, plus simples, rapporteront les points suivants: paire : un point, double paire : deux points, brelan : cinq, quinte : dix et flush : douze. Amusant mais limité. (Cassette Norsoft pour Amstrad).
# **CHER TILT**

#### ROBOT MÉNAGER

Je vous suis depuis vos débuts, et je trouve que votre revue ne cesse de s'améliorer, tant dans la présentation que dans le contenu. Il y a pourtant une faille dans tout cela. Vous avez« parrainé» le film « Electric dreams •, que je suis allé voir sur votre conseil. C'est un bon film et voici ce que j'y ai relevé : un logiciel de reconnaissance vocale. L'ordinateur s'occupe de tout dans la maison, de la lumière, du café, de la baignoire, etc.

Vous avez très bien résumé le film, mais vous ne donnez aucune indication sur les programmes utilisés. J'aimerais donc que vous fassiez des tests de logiciels sur la reconnaissance vocale et sur la gestion physique d'une maison (en particulier sur le café!). Je crois ne pas être le seul à me passionner pour ce genre d'application.

#### M. Costa 09100 Pamiers

« *Electric drea'f1]s* • *est en effet un film réussi, et uous auez sans doute été,* comme *nous, sensible au* charme et *à l'humour de cette comédie.* Mais comme *toute comédie, elle ne cherche* pas *à reconstituer la réalité. Nous* ne sommes pas près *de rencontrer un ordinateur jaloux! Il existe bien des* programmes *de reconnaissance vocale, et des robots capables d'exécuter des tâches de plus en plus complexes. Mais ces applications demeurent soit au stade expérimènta/,* soit *industriel.* 

*Martine Kemp/ a mis au point un système de reconnaissance uocale miniaturisé associé* à *un robot, qui permet de manipuler à la uoix un microscope ou un fauteuil roulant pour handicapé.* 

*Renault passède le prototype d'un appareil capable d'afficher sur un écran* des *informations sur l'état*   $des$  *routes ou des cartes, de régler* le *chauffage ou* le *volume sonore de l'auto-radio, etc., le tout à la uoix. Mais ces petites meruei/les ne sont pas encore descendues sur nos humbles* micros, *car il est beaucoup plus faclle ·de faire parler un ordinateur que de lui faire comprendre des paroles.* 

*Actuellement les machines ne comprennent que peu de mots, de /a.part d'un ou d'un petit* nom*bre d'utilisateurs. Quant aux robots ménagers" intelligents», ils n'arriveront pas dans un auenir proche.* Les *machines intègrent de*  plus *en plus de microprocesseurs pour* optimiser *leur fonctionne*ment, *multiplier les programmes (/aue-/inge ... ), permettre la pro-*

*grammation de la* mise *en route (cafetière, four .. .). Mais* il *faut continuer à mettre l'eau et le café dans la cafetière. Elle ne sait que. démarrer à l'heure dite. Mais,*  comme uous, *nous suiuons de*  près *l'éuolution* des *recherches, et*  nous *ne manq.uons pas d'en ren* $dre$  *compte dans* Tilt *lorsqu'un nouveau progrès voit le jour.* 

#### **ASSAINIR LE PIRATAGE** Enfin ! on se met à parler du

déplombage, du copiage.

Pour une fois qu'on peut aborder un sujet que les éditeurs, les revendeurs et même les utilisateurs d'ordinateurs, évitent soigneusement.

J'ai dix-neuf ans et je pratique l'informatique - sur un *Apple 2*  depuis deux ans seulement... et j'en sais dix fois plus que n'importe qui utilisant sa machine sans chercher à aller plus loin, et ce en grande partie grâce à la copie et au déplombage. Car déplomber est un plaisir utile. D'abord dans la difficile recherche qu'exige le déplombage d'un logiciel lorsqu'on débute; mais aussi dans tout ce qu'on apprend lorsqu'on liste le programme déprotégé. Oui mais, me dira-ton, il existe des logiciels non protégés fantastiques que vous pouvez lister à loisir. Tout à fait d'accord, mais à quel prix ?...

Et ce n'est pas des logiciels comme ceux de Froggy Software qui peuvent nous apprendre grandchose. Essayez donc de taper « soulever caisse • dans *Le* mur *de Berlin ua sauter* et vous verrez le soin qui a été apporté à ce logiciel au niveau de l'analyse syntaxique ... A part *les* logiciels de Beagle Bros, je ne vois pas ce qui est si génial parmi les programmes non protégés.

Certes, les éditeurs nous reprochent de tuer lentement le marché du logiciel. Je ne suis pas tout à fait d'accord. On ne déplombe et on ne copie que les BONS logiciels. Et ça, les éditeurs en ont peur. Ils préfèrent nous voir dépenser beaucoup d'argent pour un logiciel nul. Qui a osé acheter *Gestion priuée* pour gérer sa maison, ou les *Oursons malins* pour ses enfants?

Un logiciel acquiert très vite une réputation, par le bouche à oreille. Summer *Gomes 2* ou *A2-FS2*  sont piratés mais il s'en vend encore pas mal. Et ce sont souvent des pirates - qui dans ce cas là n'en sont pas du tout...  $-$  qui sont à l'origine de ces réputations car, eux, ils savent vraiment ce que vaut le logiciel. Et n'oublions pas qu'un débutant finira par acheter un logiciel qu'il n'arrive pas à « avoir ».

Et puis, il ne faut pas le nier, le déplombage permet de faire vendre des machines. Je connais bon nombre de revendeurs qui m'ont demandé « deux, trois trucs• pour pouvoir mieux amadouer le client. Les logiciels les plus copiés ne sont-ils pas ceux de *l'Apple,* de *l'Amstrad,* du *Commodore* et de l'Oric? ... qui sont, comme par hasard, des machines qui se sont, ou sont, très bien vendues. On achète de moins en moins sans regarder ce qu'il y a derrière comme logiciels. J'ai de nombreux amis qui, sachant que j'avais beaucoup de programmes, on acheté un *Apple* et ont débarqué chez moi dans l'heure qui suivait avec des disquettes vierges, et qui ont conseillé à des relations d'acheter un *Apple* pour les softs. Et puis, la copie, ça fait vendre *des*  disquettes vierges, des drives, des imprimantes, etc.

Ceux qui nous portent tort, ce sont ceux qui revendent les logiciels qu'ils copient ou déplombent ... s'ils les déplombent ! Car nombreux sont ceux qui se contentent simplement de mettre leur nom à la place de celui qui a vraiment déplombé le logiciel. J'ai résolu le problème en incluant une routine qui détruit le programme en question si en touche à mon nom... Sinon, pour ceux qui vendent, lorsqu'une de leurs disquettes passe chez moi, je rajoute simplement leur vrai nom, leur adresse, et leur numéro de téléphone... à bon entendeur salut! Ce sont ceux-là que nousmêmes devons éliminer. lis profitent malhonnêtement du système d'échange que nous avons institué, alors c'est à nous de les éliminer.

Voilà, je pense que c'est ainsi que l'on pourra assainir le piratage, qui est en train de se retourner contre nous, par le biais des médias surtout. Nous ne sommes pas des profiteurs. Nous avons fait du déplombage un hobby, comme l'électronicien qui se fabrique un décodeur pour le plaisir d'y arriver. Je suis un « Applemaniaque » et ce surtout grâce aux logiciels que j'ai. En effet, quoi de plus déplaisant qu'une machine n'offrant aucune possibilité au point de vue logiciel ou échange ? C'est le voleur que l'on doit éliminer, pas le pirate Innocent qui s'amuse.

#### LOGICIELS COMPARÉS

En consultant la rubrique «jeux de rôle» de votre test, j'ai eu comme un malaise : *Ultima 3* y figure, mais ne prend pas la tête du classement. C'est *Shadowfire* qui lui vole la place si on additionne les points de chaque catégorie. Oui je sais, ce n'est pas la meilleure méthode de classement. Comparons-les donc par catégorie.

- Du point de vue du graphisme SF prend la tête. Un mot quand même : l'image d'introduction est superbe, les icônes représentant les héros aussi, mais ceci ne constitue pas l'essentiel du jeu. C'est un moyen d'attirer le client. Je soupçonne les tiltmen de s'y être laissés prendre. Les graphismes de l'écran de jeu sont réduits à leur plus simple expression, à peine digne d'un Pac Man. Les héros y sont représentés sous forme de têtes réduites (les Jivaros ont fait des adeptes) à peine discernables. Pour moi U 3 l'emporte de quatre points, contre trois à SF.

- Pour l'animation c'est encore SF qui l'emporte. Nonsens total. Certes les auteurs du jeu ont eu l'intention louable de différencier chaque héros en le représentant par un icône spécifique. Méthode mauvaise, vue la lenteur avec laquelle se déroule le jeu. 1 h pour explorer un couloir qui se terminait en cul de sac. Score conseillé SF : 2, U 3: 3.

- En ce qui concerne le bruitage, je prendrais plutôt la défense de SF. Avec son intro musicale de toute beauté, le jeu est sans comparaison. Par contre lors des combats les bruitages sont crispants et énervants pour le joueur. D'où SF: 4 et U 3: 2.

- Côte difficulté, je suis d'accord avec vos résultats.

- Quant à l'intérêt du jeu, si U 3 mérite largement son 6 (un 7 devrait même lui être décerné à titre de« grand ancien») *SF* non. Outre les défauts déjà énoncés (lenteur du jeu inacceptable), les proportions ridicules occupées par l'écran (minuscule carré de 10 cm de côté) et les combats (bien moins somptueux qu'U 3) les auteurs ont surtout mis l'accent sur des aspects superfetatoires du jeu. Permettez-moi d'ajouter que la version d'U 3 pour Macintosh offre également la particularité d'une sélection par icônes. En conclusion, je dirais que les commentaires du jeu *Shadowkeep,*  qui suit SF dans le test, pourrait s'adapter à ce dernier jeu, moyennant quelques retouches.

# **SOS AVENTURE Legrand sommeil**

Quarante-quatre magnum fumant, Marlow sirote son bourbon on the rocks. La portière de la limousine noire s'ouvre lentement. Scarface ou Bonnie? Pas le temps de réfléchir. La seconde d'après, il était allongé de tout son long. Il l'avait échappé belle... Quatre logiciels pour connaître le frisson du privé.

### **Borrowed time**

Mais qui peut bien en vouloir à votre vie ? Truands en quête de vengeance sanglante ou femme fatale ? Pas un instant à perdre, les tueurs fous frappent à votre porte.

Activision, connu surtout pour ses jeux d'action vient d'éditer un jeu d'aventure et de détective captivant. Vous incarnez un détective privé ayant en cours huit

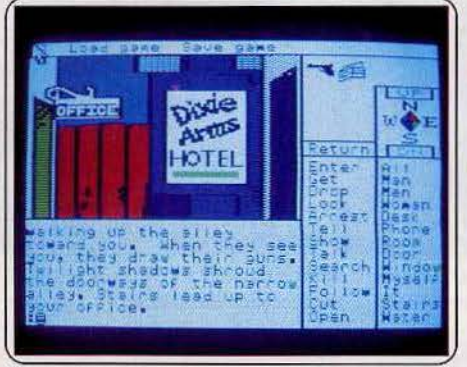

Mieux uaut ne pas trop oous attarder dans le hall de l'hôtel. A moins d'être à l'épreuve des balles

affaires plus ou moins importantes, *vous* pouvez d'ailleurs *vous* informer de ces dossiers en lisant les fiches correspondantes, .

Un coup de téléphone anonyme bouleverse le train· train quotidien de votre vie.

On *vous* prévient que quelqu'un cherche à *vous* descendre ! Or il y a bien vingt personnes susceptibles de *vous* en vouloir suffisamment pour décider de vous supprimer.

Bien sûr, vous êtes armé et en règle (votre sacoche contient en effet votre permis de port d'arme ainsi que votre licence de détective). Mais ce n'est pas en affrontant les tueurs dans un duel sans merci au pistolet que vous aurez des chances d'en sortir : ils sont plus précis et assez nombreux. Pas la peine non plus de vous précipiter sur votre téléphone pour ten· ter d'appeler la police : apparemment la ligne vient d'être coupée! Il va donc falloir que vous procédiez autrement, en recueillant tous les indices nécessaires et en les fournissant à la police qui pourra alors arrêter les coupables. Celà sera d'autant moins facile que des tueurs sont à vos trousses et qu'il faudra donc faire particulièrement attention. Cependant, ce n'est pas une raison pour tirer sùr tout ce qui

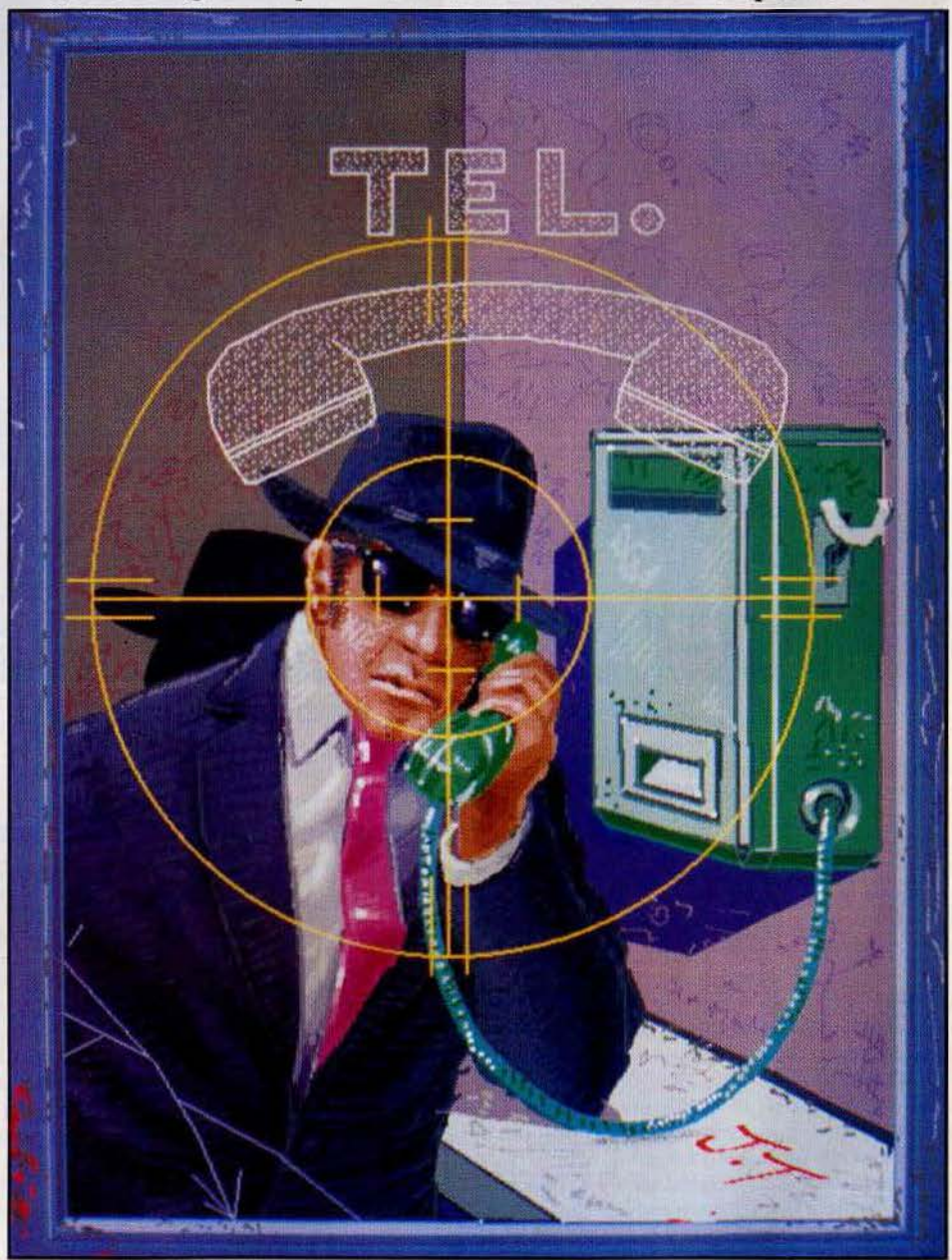

bouge. Ainsi, avant de faire feu sur l'ombre qui attire votre attention du coin de l'œil, observez-la donc un peu. Vous vous rendrez vite compte qu'il ne s'agit que d'un malheureux laveur de carreaux bien peu dangereux. Heureusement que vous êtes parvenu à dominer vos nerfs car la chaise électrique serait le prix d'une telle méprise.

Avant de commencer votre enquête (de loin la plus importante de toutes car vous jouez ici votre vie), fouillez donc votre tiroir. Vous y trouverez un chèque pour la pension de votre ex-femme qui pourra *vous* être utile. Dans le bureau qui jouxte le vôtre, un mot de votre amie Iris Spencer vous attend. Ce mot.vous précise que M. Marvis de Dublin Rose a

cherché à vous joindre pour une affaire de la plus haute importance. Comme tout bon détective qui se respecte, vous avez intérêt à noter sur papier tous les noms et indices qui vous seront fournis, si vous ne voulez pas vous embrouiller rapidement. Bon vous pouvez sortir. Aïe, aïe, aïe les tueurs vous attendent dans la rue ! Retenez-vous et plutôt que de leur tirer dessus, sautez d'un bond dans le hall de fhôtel. Vous disposez d'un court répit, mais ils sont sur vos talons. Aussi ne vous attardez pas à explorer la pièce et réfugiez-vous au plus vite derrière cet énorme fauteuil à l'épreuve des balles. Pourtant voire position n'est guère plus enviable car *les*  balles sifflent de toutes parts à vos oreilles. Rampez

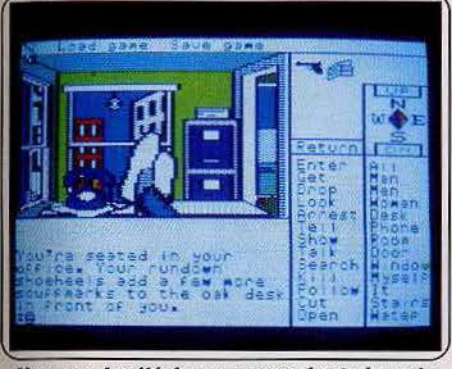

*Un coup de téléphone et votre destin bascule* des tueurs *veulent votre peau.* 

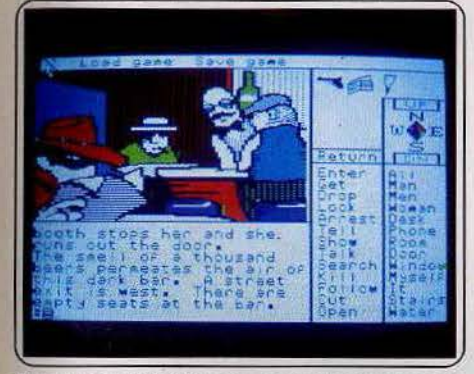

Trench coat et *feutre mou, sans oublier votre bon vieux 7,65 qui délie les langues les plus rétives.* 

jusqu'à la porte au nord et n'oubliez pas de la verrouiller derrière vous avant de vous élancer dans fescalier. Malheur, vous êtes dans un grenier dont la seule issue est l'escalier que vous venez de monter. Et les tueurs qui sont sur le point de défoncer la porte ! Quant à la fenêtre, elle est rouillée et ne s'ouvre plus. Pas de panique. Commencez donc par briser la vitre et surtout n'omettez pas de récupérer un des morceaux de verre, il vous sera rapidement très utile. Vous voilà sur la gouttière. J'espère que vous n'avez pas le vertige car toute chute serait mortelle. Un câble providentiel relie l'hôtel à la maison d'en face. Franchissez au plus vite l'espace qui vous sépare de cette maison, en vous aidant du câble, car les tueurs sont de nouveau sur vos talons. Une fois que vous avez repris pied sur la corniche d'en face, il ne vous reste plus qu'à sectionner le câble avec le tesson de verre (je vous disais bien qu'il vous servirait vite) pour avoir le plaisir de voir vos poursuivants s'écraser quelques étages plus bas. Ouf, vous avez eu chaud. L'enquête va pouvoir reprendre sur un rythme moins endiablé.

Vous êtes maintenant dans une taverne mal famée. Vous vous apercevrez rapidement que les langues se délient beaucoup plus facilement lorsque l'on tient un revolver braqué sur la personne. D'autres surprises vous guettent tout au long du chemin. Ainsi, après avoir appris que l'on venait de kidnapper votre ancienne épouse, sans doute aurez-vous envie d'aller faire un tour dans son appartement. Eh bien, en deux temps et trois mouvements vous vous retrouverez suspendu au plafond, les deux bras attachés à des conduites. Je vous laisse le plaisir de découvrir tout seul comment vous en sortir.

Le dialogue avec l'ordinateur s'effectue soit au davier seul, soit en partie aussi à la manette de jeu ou à la souris. L'analyseur de syntaxe est puissant et autorise des phrases complètes et des actions mul-

### **L'Aflaire "Vera Cruz»**

Le Maigret des temps modernes tisse sa toile via l'informatique. Personne n'échappe aux fichiers tentaculaires

Cruz Vera, née le 12 mai 1954 à Saint Étienne. Prostituée notoire plusieurs fois appréhendée pour racolage. La victime est étendue sur le carrelâge,

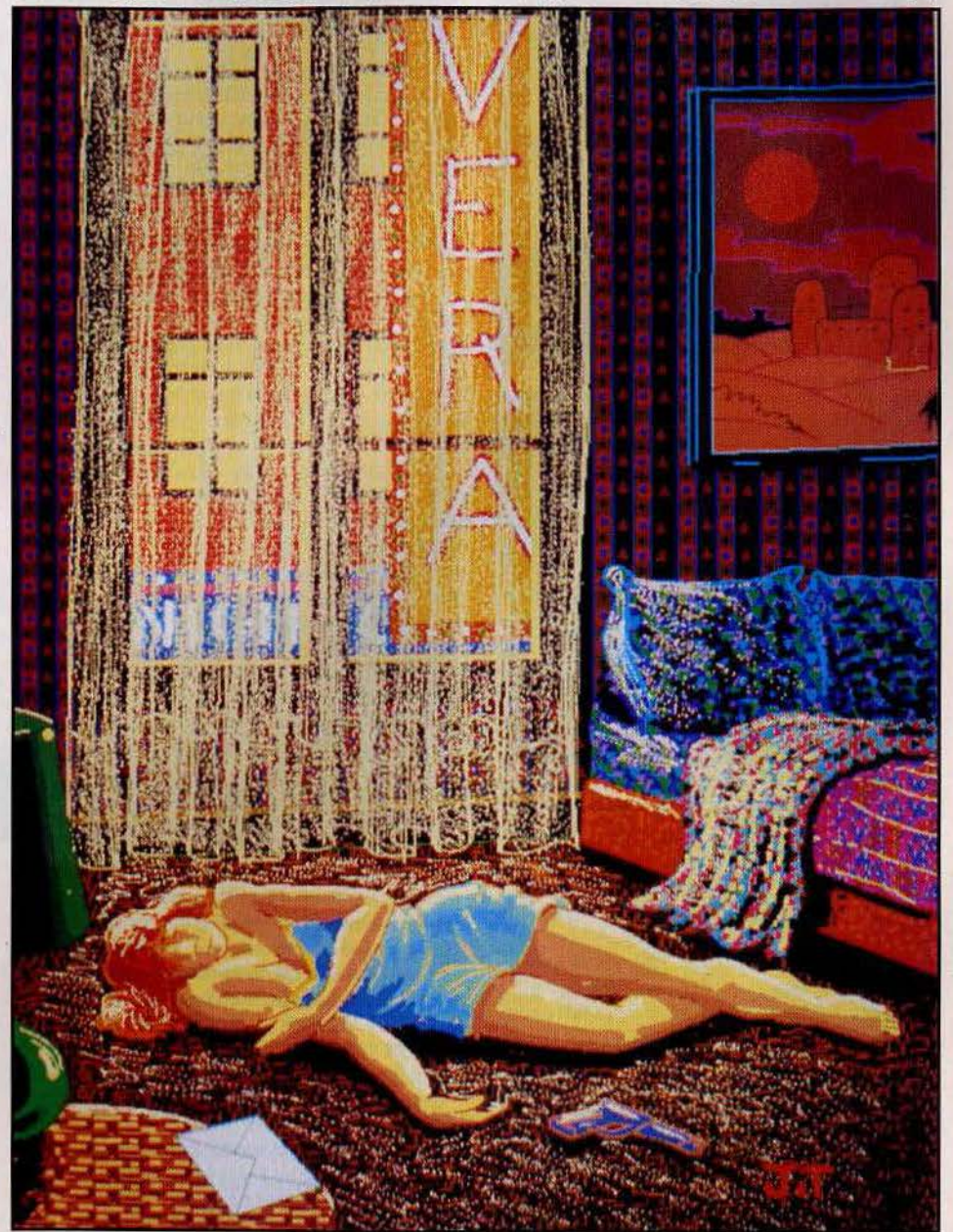

tiples. De plus le vocabulaire étendu du programme évite une trop fréquente apparition d'un message d'incompréhension. Ce bon jeu d'aventure, agrémenté de graphismes de qualité, parfois animés, mettra votre sagacité à rude épreuve. (Disquette Activision, pour Apple II.)

Jacques Harbonn

Un pistolet à portée de la main droite, elle a un trou rouge au côté gauche. Indices présents dans la pièce : effets personnels, un mégot de Rothmans et un mégot de Carnel teinté de rouge à lèvres. La morte a rédigé une lettre d'adieu laissant présager un suicide. Vera Cruz a-t-elle attenté à ses jours ou est-ce un homicide volontaire maquillé?

L'aventure s'inspire des faits divers quotidiens. Plongeons dans le sordide des prostituées, souteneurs et magouilles de bas étages. Une fois la pièce du crime passée au peigne fin, l'enquête débute dans l'orthodoxie judiciaire la plus poussée. Flic ou voyou: pas le choix. Nous sommes les gentils, de l'autre côté de la barrière. Poulets oui, mais avec une logistique béton derrière soi. La police est une grande famille, c'est bien connu. D'ailleurs le logiciel est entièrement basé sur ce principe.

Vous coiffez une double casquette : officier de gendarmerie et officier de police judiciaire. En tant qué tel vous avez accès, via le réseau informatique « Diamant » aux fichiers de toute autre brigade de gen-

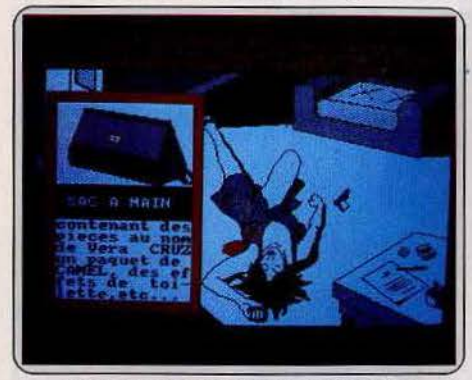

Le *sac* à *main de la victime à fouiller consciencieusement. Ne* négliger *aucun Indice.* 

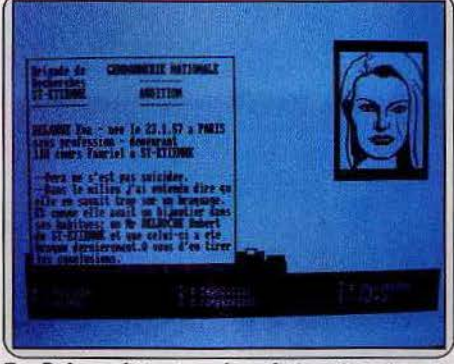

*Eva Delarue dit tout sur les re lations Incestueuses du bijoutier et de* Vera. *Le* vole ur *est-Il l'assassin?* 

darmerie, du centre de rapprochement et de recherches judiciaires, des préfectures, des prisons et des commissariats de police. Vous tissez votre toile implacablement. Il faut taper juste. Les événements se déroulent dans la région Rhônes-Alpes.

Reprenons le fil de l'enquête. Elle repose entièrement sur les constatations de la première heure. Le relevé des indices présents autour du cadavre composera le dossier des pièces à conviction. Pas de coupable sans preuve. Mitraillez, en vrai professionnel, le moindre grain de poussière louche. Ne négligez aucun détail avant de composer votre liste des élé· ments suspects. A partir de maintenant vous opérerez principalement, à partir de votre ordinateur. Pour garder trace des fichiers consultés, extraits de casiers judiciaires, immatriculations des véhicules ou antécédents des détenus, connectez votre imprimante. Les renseignements s'affichent simultanément sur l'écran et sur votre feuille. Le réalisme y gagne beaucoup. Le graphisme n'a pas été sacrifié au passage. Les dessins sont rares mais réussis. Les portraits des suspects ou personnages mêlés au meurtre sont superbes. Vera Cruz avait des yeux de braise, Eva une mèche blonde ravageuse et le

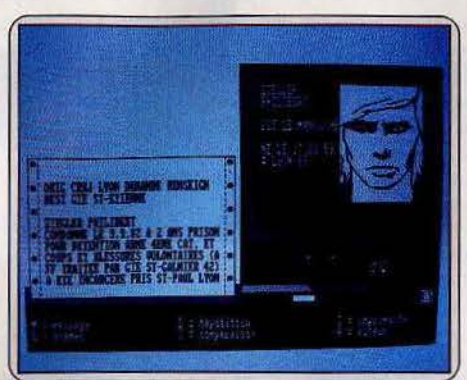

*Le filet se* resserre. *Ziegler Philibert dit • le manouche » est-li Impliqué dans l'affolre?*  Manouche le regard incendiaire du criminel. Outre les fichiers officiels vous pouvez enregistrer les dépositions, effectuer autopsies et examens graphologiques ou encore comparer les éléments de l'enquête. Commencez par prendre les dépositions des habitants de la résidence, concierge et voisins ont toujours leur mot à dire. Peu à peu la personnalité et les habitudes de la victime se dessinent. Par recoupements, des personnages prennent corps, les mêmes surnoms réapparaissent, le tissu de relations se reconstitue. L'arme retrouvée sur les lieux du crime faisâit partie du lot de munitions volé à l'armurerie de la caserne de Clermont-Ferrand. De même la lettre d'adieu ne résiste pas aux examens graphologiques. Elle n'a pas été écrite par Vera Cruz. Les études balistiques révèlent l'origine des balles tirées lors de l'assassinat de la prostituée et du casse de la bijouterie. Est-ce Ziegler Philibert dit « le manouche », le dénommé Phil ou encore « le frisé » qui ont voulu condamner Vera au silence? Le filet se resserre autour du coupable.

Attention aux arrestations arbitraires, pas de bavures dans la gendarmerie. Vous ne pouvez vous permettre d'erreur pour cette première mission. Documentée, originale et bien présentée,« *L'affaire* Vera *Cruz•* renouvelle le genre. On touche du doigt le frisson de l'enquêteur solitaire aux prises avec le milieu. Pas de lézard, le profassionnalisine de la méthode n'est pas un hasard. L'auteur du logiciel est du métier, cela se sent. Toute ressemblance avec des personnages ou des événements existants ou ayant réellement existé est voulue. Relativement facile, le logiciel n'est pas dans la lignée des inter· minables aventures à tiroirs. La difficulté pour la difficulté est lassante. lei la progression est rapide et distrayante. Le réallsme dans le déroulement de l'enquête fait tout le charme du programme. (Cassette lnfogrames pour *Amstrad.)* 

Nathalie Meistermann

# **Le Fétiche**

Un lointain parent vous lègue sa fortune par héritage. Pour entrer en sa possession, que de chausse-trappes !

Un nouveau jeu d'aventure en français, voilà qui devrait combler tous les aventuriers en herbe rebutés par la langue de Shakespeare. Vous venez d'être averti par votre notaire qu'un très lointain parent récemment décédé vous lègue l'intégralité de son immense fortune. Cette aubaine tombe vraiment à

propos car votre compte en banque commençait à battre sérieusement de l'aile. Sans plus attendre, vous décidez donc de faire la fête avec vos amis et vous vous réveillez le lendemain matin avec une bonne gueule de bois.

Il est maintenant grand temps de vous occuper de votre héritage. Mais la lettre explicative promise par le notaire n'est toujours pas arrivée et il va falloir vous mettre en quête sans autre renseignement. D'après ce que vous en savez, votre parent habitait un pays éloigné. Commencez donc par retrouver votre valise, elle pourra vous être utile. En dehors d'un peu de poussière sous le tapis (le ménage est vraiment mal fait!) et d'une bouteille de whisky vide·

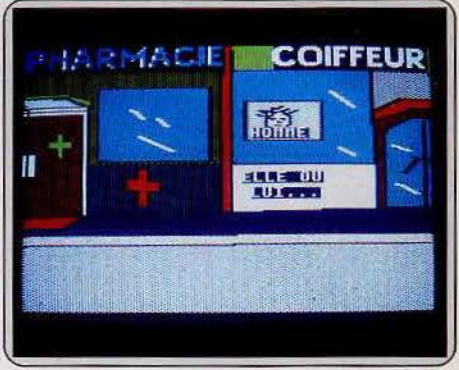

N'hésitez *pas* à entnr *dans la pharmacie*  pour y *effectuer quelques achats.* 

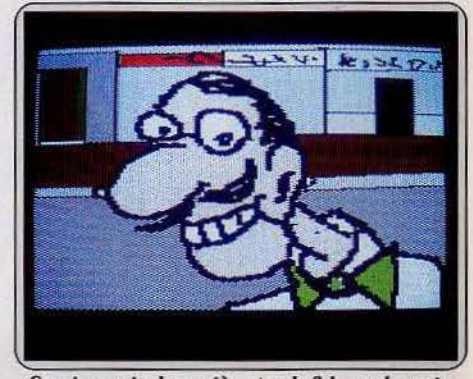

Sourire *amical ou piège tendu ? Io seule* orale *question* est : *faut-li* tirer *tout de suite ou attendre* 

(celle-là même que vous avez sirotée hier soir), vous ne trouvez plus rien d'intéressant dans voire chambre. Vous pouvez éventuellement aller vous rafraî. chir un peu dans la salle de bain. Tiens, la baignoire est pleine d'eau, quelqu'un aura oublié de la vider. Qû'à celà ne tienne, retirons donc le bouchon. Eh bien, vous me croirez si vous le voulez, mais cette eau va refuser désespérément de s'écouler alors que l'évacuation n'est pas bouchée. Bizarre, bizarre. Sans doute feriez-vous mieux de vous laver au lavabo. Passez maintenant dans votre bureau (à moins que vous n'ayez décidé de bronzer, il ne vous servirait à rien de vous attarder sur le balcon). Tel que je vous connais, vous allez sans doute vous ruer sur les tiroirs pour les fouiller méthodiquement. En dehors d'un revolver, d'une utilité discutable (vous vous en apercevrez plus tard), vous ne trouvez rien d'autre. En revanche, il est toujours intéressant de fouiller les poubelles, qui sait ce qu'on peut y découvrir! Un petit tour par le salon vous permet de recueillir quelques indices capitaux pour la suite de votre voyage. Bon, il est temps de quitter voire appartement. Sur le palier, la bonne vous guette, furieuse: vous lui devez un ménage. Cependant, je vous

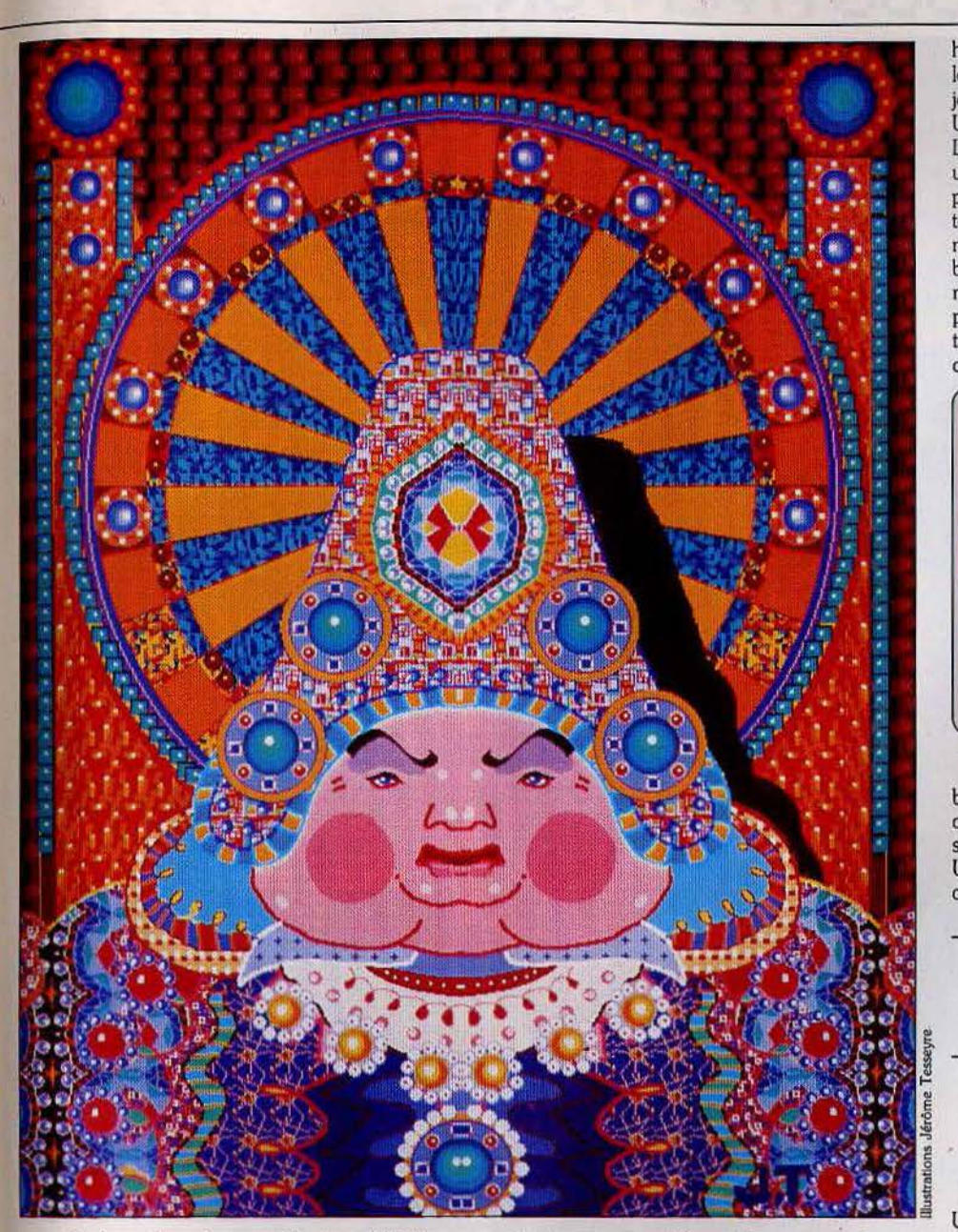

conseille de garder votre argent (mais au fait, êtesvous parvenu à le retrouver?) car il vous sera plus utile ailleurs. li y a deux autres appartements à fétage : celui de votre ami Harry Cover (loquace mais abruti) et votre petit studio personnel (non, · non, calmez votre ardeur, la femme de ménage refuse de vous y suivre !). Dans ce dernier, vous trouvez un ordinateur et une disquette du meilleur jeu jamais créé. Un bon conseil en tous cas: effectuez une sauvegarde avant de vous laisser tenter ! Bon, il est temps de sortir maintenant. Un grand bonjour en passant au concierge et vous vous retrouvez dehors.

Pour l'instant, vous ne savez toujours pas ce que vous cherchez (comme vous le faît remarquer d'un air goguenard le programme). Seuls le concierge (lorsque vous aurez mis la main sur un certain chapeau) ou l'agent secret (et caché) pourront vous fournir les indices principaux, mais il est encore trop tôt. Il fait beau et après cette matinée passée enfermé, sans doute aurez-vous envie de prendre un peu d'exercice. Je vous y invite en tout cas, en espérant que vous préférerez les exercices de souplesse aux exercices de force pure.

Pour poursuivre votre entreprise, vous devez emprunter la rue barrée. Mais l'agent de police 213 garde le passage et vous devez faire preuve d'astuce pour le tromper (un petit tuyau en passant: le monsieur chauve, très complexé par sa calvitie, peut vous aider si vous trouvez le moyen de lui faire repousser ses cheveux). Faites aussi un tour à la pharmacie et pourquoi pas à la casse, on y trouve des choses intéressantes, même si elles vous semblent inutiles au premier abord. Quand au punk, vous devez à tout prix réussir à gagner son amitié si vous ne voulez pas finir vos jours accroché à un ballon stratosphérique! Après quelques péripéties, vous parvenez à franchir cette satanée rue barrée. Rien ne vous empêche d'aller vous distraire un peu à la salle de jeu, mais celà ne vous fera en rien progresser. Essayez plutôt de mettre la main sur l'agent secret pour recueillir quelques renseignements supplémentaires. Pour la suite de vos recherches, il faut vous montrer courageux et vaincre votre claustrophobie

habituelle. Méfiez-vous des rats, ils sont dangereux lorsqu'ils sont affamés. Quant au monstre qui rôde, je vous laisse le soin de le découvrir vous-même. Une visite dans son antre m'a suffit, pour ma part! La dernière partie de votre quête se déroule dans un pays lointain, où vous serez amené à cotoyer éléphants, gorilles, serpents et autres bêtes, sans compter votre fameux cousin Arsin, dont l'agent secret n'aura pas manqué de vous parler. Si tout se passe bien, vous pourrez enfin mettre la main sur les diamants fabuleux qui constituent votre héritage ... et peut-être même sur un « petit » bonus supplémentaire. Le dialogue avec l'ordinateur se fait de manière classique (verbe plus complément), mais le voca-

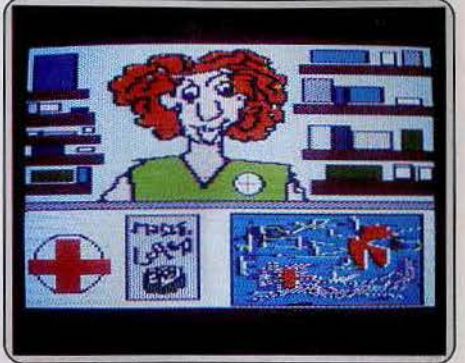

La pharmacienne est facétieuse. Elle vous tir *la langue.* Gardez ootre *sang.froid.* 

bulaire est assez limité. Le programme est truffé de<br>commentaires amusants et la synthèse vocale y bat son plein, sans compter quelques effets d'animation. Un bon jeu d'aventure en français, pas trop diffi- cile. (Disquette M.C.C., pour *Apple* II).

Jacques Harbonn

### *Meurtre sur l* **1** *Atlantique*

La croisière luxueuse tourne au jeu de massacre. L'assassin fait-il partie de l'équipage ou du gratin mondain *?* 

Un mort, trois disparus. « Je suis Georges Courrais. C'est moi qui ai découvert le mort en prenant mon service à cinq heures. Malheureusement on n'a rien vu, vous ne trouverez pas de témoins. » La grande actrice Pamela Carrington : • Ce meurtre ! Quelle vulgarité. » La postière Marie Annick Bionchon : « Je trouve qu'il se passe de drôles de choses sur ce bateau. » Le groom : « Je n'ai qu'un souvenir particulier de cette soirée : un passager étranger venant du bal est passé vers vingt-trois heures en grommelant, je vais le tuer. » Le matelot Mimile: « Vous savez la vie à bord n'est pas très drôle, alors on s'occupe comme on peut.» Enfin un jeu d'aventure où les héros ne sont pas inexistants. Loin des stéréotypes belle princesse et preux chevaliers fades, transparents et simplistes, les personnages sont vivants, palpables, ni tout noir, ni tout blanc, bref plus humains, et partant plus intéressants. Si stéréotypes il y a, ils sont variés et empruntés à une époque riche de mythes et de fantasmes : les années folles sur fond de compétitions technologiques, de climat international explosif, sans oublier les plumes d'autruches, le strass et les bulles de champagne.

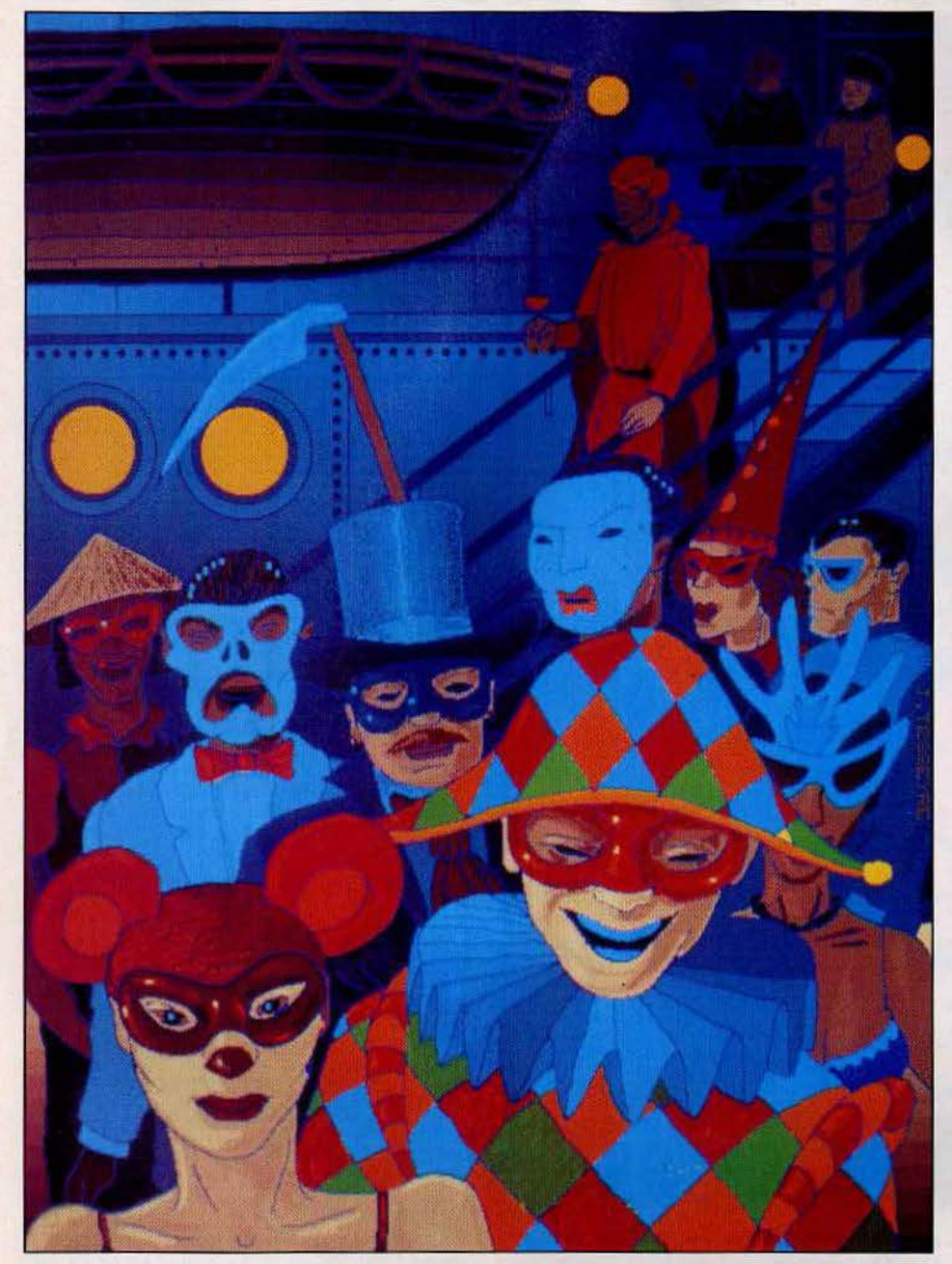

Le scénario rappelle les films français d'avantguerre : modem' style et art déco. Construit presque théâtralement, il respecte l'unité de lieu : le "somptueux • paquebot Bourgogne, l'unité de temps : vous intervenez le lendemain du bal masqué, soir du drame. L'intrigue, elle, mêle les débuts de l'histoire de l'informatique, l'espionnage nazi et le racket auprès des commerçants sans oublier les « tragédies passionnelles •. Le plus savoureux est sans conteste la découverte progressive des personnages. Progressive, car certains ne se dévoilent qu'après six, huit heures de jeu. Quarante personnages-clés sont à bord : un vrai panier de crabes. Le graphisme, fait de photos digitalisées, ajoute à la crédibilité de l'ensemble. Vous retrouverez des têtes connues: Fabius en blanchisseur, Jack Lang, Charlot ou encore Mortimer et son inséparable pipe. Le paquebot, en coupe perpendiculaire, s'affiche en permanence sur votre écran. Un pixel scintillant indique votre position. Sur la droite une fenêtre décrit

la pièce dans un dessin stylisé et carré, en harmonie avec le style de l'époque.

Côté documents, *Meurtre* sur *l'Atlantique* vole la palme d'or à *Meurtre à grande uitesse,* également développé par Cobra Soft. Les amateurs d'enquêtes jubileront. C'est original, drôle et très bien fait. Epluchons le dossier d'indices : coupure de journal qui annonce l'embarquement de Lavalière, le regretté disparu, et de son bimoteur le Sirius. Rapport de quart, liste des passagers, messages compromettants, radio-télégramme, photos et lettres anonymes, sans oublier le microfilm classique, le révélateur d'encre sympathique et le traditionnel message codé. En tout, plus de trente-cinq indices plus ou moins décisifs pour le déroulement de l'enquête. Le livret-guide est lui aussi très bien fait. Les photos et la liste des passagers sont fournies afin de réaliser un fichier. De plus les questions du concours pourront vous conseiller quant à la marche à suivre. L'heureux gagnant aura tout loisir pour

se jouer son propre film lors d'une croisière en Méditerranée. Les perfectionnistes apprécieront la bibliographie qui leur permettra de s'imprégner du climat de l'époque.

Une seule méthode au départ: la méticulosité. C'est peut-être le côté le moins réjouissant : inspecter les cinq cents et quelques pièces du navire pixel par pixel prend des allures d'aiguille dans une botte de foin. Heureusement cette botte-là est très habitée et regorge d'aiguilles. Dans un premier temps tout se complique, les nouvelles découvertes ne faisant qu'emmêler un peu plus le nœud de l'intrigue. Mais très vite la trame s'éclaircit et par recoupements vous cernez peu à peu les différentes histoires. N'oubliez pas que tout vient à point à qui sait attendre. Au bout de huit heures, les disparus réapparaissent après un séjour dans les malles ou la cale du paque-

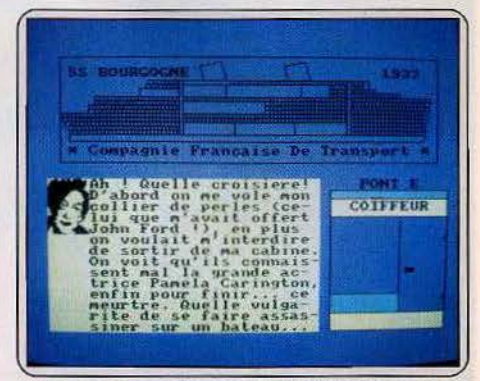

Le coiffeur est le confident idéal. Sous ses propos badins, que cache Pamela Carrington?

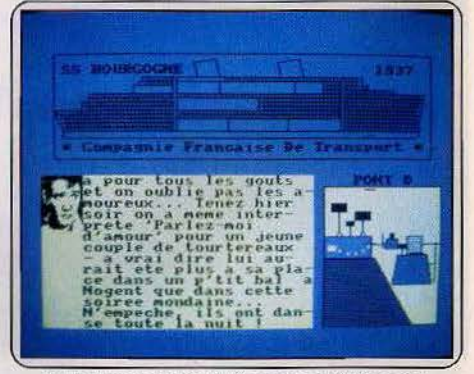

*u bal masqué était* l'occasion réuée *pour* accomplir *un* meurtre. Le *chef* d'orchestre *dit tout.* 

bot. Mais l'horloge ne joue pas toujours en votre faveur, ce ne serait pas drôle, l'ascenseur peut par exemple tomber en panne. Pour retrouver les personnes, référez-vous à la liste des passagers. Avant de fouiller les endroits Interdits munissez-vous du mot de passe. L'encre sympathique n'est pas utile là où on le croit de prime abord.

Et puis si vous pataugez, vous pouvez toujours vérifier la véracité de vos découvertes grâce aux tests. Pour réussir, pas de secret : s'identifier au premier degré à Hercule Poirot, Miss Marple ou Phillip Marlow, chacun ses références, et mener une enquête comme si vous y étiez. De toutes façons, si vous n'y êtes pas du tout, appelez Cobra Soft, les indications évolueront au cours des semaines. (Version *Amstrad,* prix disquette et cassette : C. La version *Thomson* est en cours de réalisation, des adaptations sur Commodore, *Spectrum* et *Oric* sont prévues.)

#### **Robin of the Wood**

Des sorcières. des sangliers furieux. les soldats du shérif de Nottingham, Robin des bois a beaucoup d'ennemis sur les bras. Volez à son secours!

> aventure/action: type  $\star \star \star \star :$  intérêt  $\star \star \star \star$ : graphismes non : dialogue  $\star \star \star \star :$  difficulté<br>B : prix

#### **Where in the world** is Carmen Sandiego

Filer les suspects, relever des indices. la vie des « privés » est-elle si passionnante? Tentez l'aventure...

> détective : type  $\star \star \star \star$ : intérêt  $\star \star \star \star : graphs$ choix d'option : dialogue  $\star \star \star \star :$  difficulté<br> $F:$  prix

#### Sorderon's shadow

Les travaux d'Hercule ? Faciles à côté de ceux qui vous attendent... De plus, dialogues et graphismes sont géniaux!

> aventure/rôle: type  $\star \star \star \star \star :$  intérêt  $\star \star \star \star$ : graphismes  $\star \star \star \star \star \star$ : dialogue  $\star \star \star \star \star \star :$  difficulté<br>B: prix

#### **Runestone**

Dialogue difficile mais d'une richesse peu commune, abondance de pièges et de difficultés, Runestone s'adresse à ceux qui sont vraiment des aventuriers!

> $\begin{array}{c} \textit{aventure}/\textit{rôle}: \textit{type} \\ \textit{***} \star \star \star \star : \textit{intêrêt} \end{array}$  $\star \star \star \star : graphs$  $\star \star \star \star$ : dialogue  $\star \star \star :$  difficulté<br>B : prix

#### **Ultima IV**

On ne présente plus Ultima. Sachez cependant que les problèmes que vous allez rencontrer dans cet épisode ont mis en échec les meilleurs spécialistes de Tilt...

> $\begin{array}{c}\n\text{rôle : type} \\
> \text{#} \text{#} \text{#} \text{ : intérêt}\n\end{array}$  $\star \star \star :$  graphismes non : dialogue  $\star \star :$  difficuité F: prix

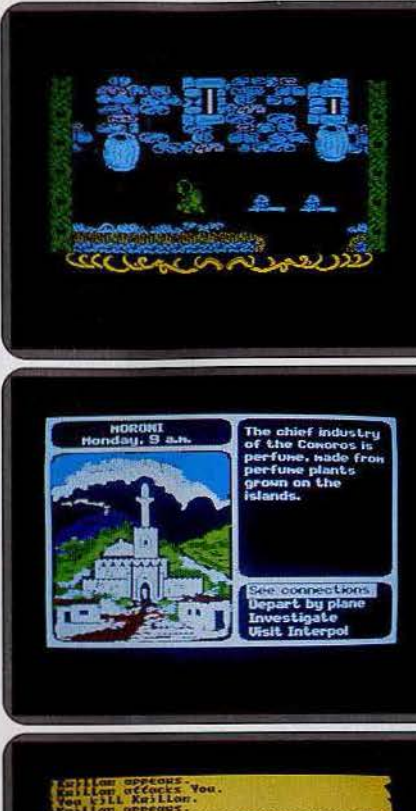

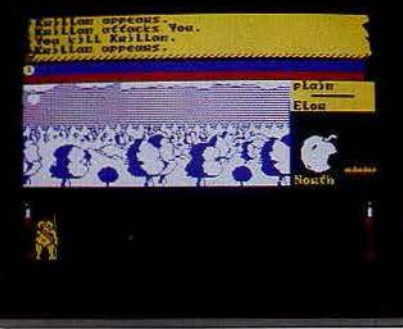

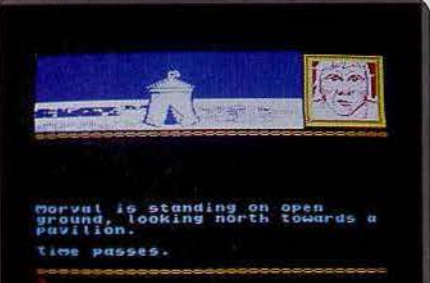

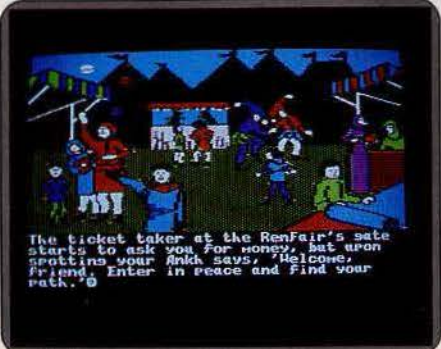

Le shérif de Nottingham a organisé un grand tournoi de tir à l'arc. La récompense en est la flèche du Pouvoir, d'une importance capitale pour tous les Saxons. Il espère ainsi attirer Robin des Bois - héros légendaire bien connu dont les aventures sont basées sur celles d'un personnage hisben contra au concours. Aussi a-t-il truffé les environs de soldats prêts à<br>tirer sur notre ami dès qu'ils l'aperçoivent. Pour se défendre celui-ci n'a<br>en sa possession qu'une épée. Au cours de votre périple, vous croisere aussi des sangliers furieux. Mieux vaut les éviter car votre épée ne vous servirait à rien. Vous allez aussi rencontrer différents personnages. Avec seiviar à rien. vous auez aussi reincomme unements personnages. Avec<br>les sorcières, tout se passe bien si vous avez pris la précaution de cuellir<br>une des herbes dont elles ont besoin. L'ermite de la forêt est gardien<br>d'obj bles pour ne pas être reconnu lors de la compétition. Il lui faut trois sacs d'or pour chaque arme. Enfin l'ermite peut soigner vos blessures, mais attention, il a horreur des armes de toutes sortes. Un jeu amusant, au labyrinthe difficile et aux graphismes corrects. (K7 Thor, pour Spectrum.)

Vous incarnez un fameux détective, qui doit aider la police à arrêter dif-<br>férents coupables et cela en temps limité. Au début, l'ordinateur vous informe du vol commis. Commencez par rechercher quelques indices en vous rendant dans un des trois lieux proposés. Vous y apprendrez soit une particularité (physique, habillement, moyen de locomotion, goût) de votre voleur, soit un renseignement sur le lieu où il compte se rendre. Notezles soigneusement. Si vous avez quelques données sur le voleur, Interpol<br>peut dresser la liste des suspects et, s'il n'y en a qu'un, vous donner un mandat d'arrestation. Prenez l'avion et rendez-vous à la destination présumée du fugitif. Si vous ne vous êtes pas trompé, vous l'apercevrez lors de votre recherche d'indices. Découvrir sa nouvelle destination sera votre prochaine tâche. Lorsque vous aurez réussi à le retrouver successivement trois fois, le coupable sera arrêté et vous monterez en grade. Le jeu se poursuit, mais les indices sont au fur et à mesure de la progression de<br>l'enquête plus succincts. Un jeu intéressant, doté de graphismes agréables et pouvant se jouer à la manette de jeu, mais qui malheureusement se révèle un peu trop répétitif. (Disquette, pour Apple II.)

Votre tâche est simple, si l'on peut dire : unir les Balords et amener la chute de l'abominable Sorderon, le sorcier. Pour cela, vous devez mener à bien neuf « travaux ». Au cours de votre quête vous mettez la main sur différents objets : nourriture (capitale pour conserver votre énergie), armes (très utiles dans les combats), or (indispensable pour vous attirer les sympathies de certains personnages clés) et de nombreus autres, dont<br>l'usage ne se révèle parfois que bien plus tard. Parmi les créatures qui peuplent la région, certaines vous seront d'une grande aide en vous fournissant des renseignements capitaux ou en accomplissant à votre place certaines actions. Ils peuvent même vous accompagner dans votre périple. D'autres au contraire se montrent d'une agressivité peu commune. Le jeu se déroulant en temps réel, vous avez intérêt à ne pas réfléchir trop long-<br>temps lors de ces rencontres. Le dialogue est particulièrement aisé car l'analyseur de syntaxe est très puissant et le vocabulaire immense (sept<br>cent cinquante mots !). Le graphisme utilise la technique des images géné-<br>rées (Lord of Midnight). Un fantatisque jeu de rôle et d'aventure. (K7 **Beyond, pour Spectrum.)** 

La région de Belorn a vécu de nombreuses années dans la paix. Mais les hordes d'orcs ont envahi le pays, semant la désolation sur leur passage. La lutte continue mais la fin est proche. Seule la mort de Kordomir, le seigneur des Ténèbres pourrait changer le cours des choses. Vous guidez tour à tour trois personnages : Morval, le guerrier, Eliador, l'elfe et Greymarel, le magicien. Ce dernier n'a d'ailleurs au départ aucun sort en tête et vous devez l'aider à y remédier en recherchant les composants et les<br>renseignements correspondants. Durant votre longue quête vous êtes amené à rencontrer de nombreux personnages. Certains vous donnent des<br>indices ou vous proposent même leur aide. D'autres (comme les orcs) sont toujours agressifs. Il est évident que l'usage d'une arme est propre à vous aider dans les combats. Le jeu se déroule en temps réel, chaque personnage agissant selon son caractère. C'est d'ailleurs pourquoi il faut éviter d'abandonner trop longtemps un de vos héros, vous pourriez vous en mordre les doigts. Le dialogue est très difficile car l'analyseur de syntaxe est puissant et le vocabulaire étendu. Un excellent jeu d'aventure et de rôle. (K7 Firebird, pour Spectrum.)

La saga d'Ultima se poursuit avec la sortie de ce quatrième volet, encore non traduit pour l'instant. L'univers présenté est encore plus vaste que<br>dans les étapes précédentes, ce qui n'est pas peu dire. Encore plus de villes, de donjons, de souterrains et bien sûr de vastes étendues peuplées de monstres peu engageants, qui vous paraîtront pourtant presque sympathiques en comparaison de ceux qui habitent les donjons. Ici, vous commencez l'aventure seul mais grâce aux rencontres que vous faites, vous êtes vite à même de vous adjoindre des compagnons de route. Lors de ces rencontres, les dialogues s'instaurant avec les personnages, sont quasiréels et vous pouvez vous informer à loisir des caractéristiques de chacun d'eux avant de les engager ou de leur soutirer une aide plus ou moins efficace. Bien évidemment vous devez assurer le bien-être de vos compagnons, ce qui sous-entend des visites plus fréquentes dans les villes pour y faire les achats qui conviennent (nourriture, équipement). Un fantastique jeu de rôle, où chaque nouvelle époque apporte sa moisson de nou-<br>veautés sans cependant rien faire perdre à l'unité de l'ensemble. Un must. (Disquette Origin Systems, pour Apple II.)

#### La malédiction de Thaar

Dans les rues sordides de Paris dévasté vous cherchez la sirène Sapho. Colonies de rats et squelettes au menu.

> $a$ *venture* :  $type$  $\star \star \star \star :$  intérêt  $\star \star \star : graphs$  $\star \star :$  dialogue  $\star \star \star \star$ : difficulté  $(K7)$  B et C (disq): prix

# The causes<br>of chaos

Une des toutes premières aventures « multiplayers » : six joueurs peuvent s'affronter ou lutter ensemble.

aventure à joueurs : type multiples  $\star \star \star \star :$  intérêt  $graphs mes$  $-$ : bruitages : difficulté  $B:$  prix

#### **Red moon**

Cristal magique et lune rouge, l'aventure, simpliste au départ, prend peu à peu des proportions inquiétantes. Survivrez-vous?

> $\begin{array}{c}\n\text{aventure : type }\\ \n\text{\# } \star \star : \text{Infér\^et}\n\end{array}$  $\star \star \star :$  graphismes  $\star \star \star$ : bruitages - : difficulté A: prix

#### **Absurdity**

Difficile à donner un avis sur Absurdity: le graphisme est sommaire mais les péripéties nombreuses et réservées aux persévérants... Bon courage!

aventure/action: type \* \* \* : intérêt  $\star \star \star : graphs$  $\star \star$ : dialogue  $\star \star \star \star \star :$  difficulté<br>B : prix

#### **Atlantis**

Rapidité d'action et graphismes réussis, Atlantis séduit. Evidemment, il vaut mieux se méfier des rats amateurs de chair humaine et avoir les nerfs solides...

aventure aquatique : type<br>  $\star \star \star \star : \text{inférêt}$  $\star \star \star :$  graphismes  $\star$  : dialogue \* \* \* : difficulté  $B:prix$ 

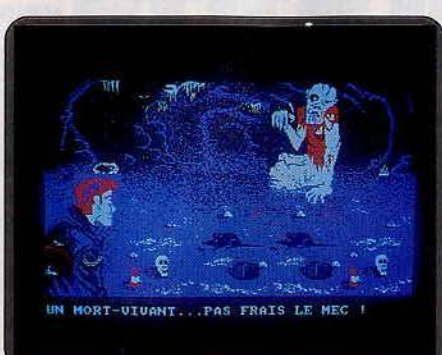

South, East

look at the telese

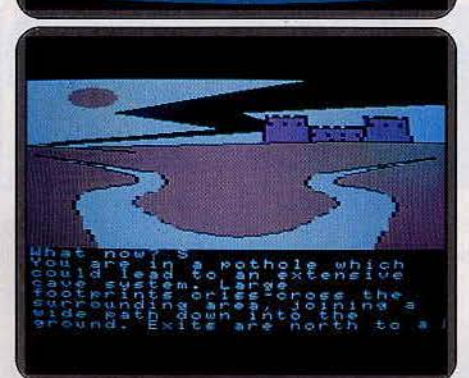

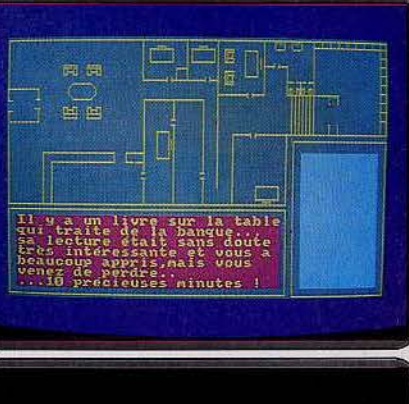

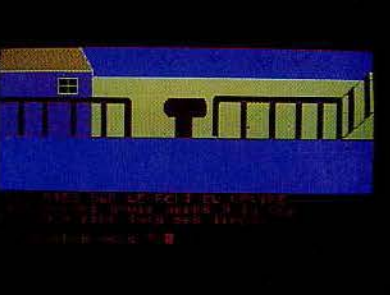

Dans la veine de Poseidon, ce jeu d'aventure pointilliste vous entraîne dans<br>les bas fonds de la ville dévastée. L'objet de votre quête est la sirène Sapho. L'ambiance n'est plus à la mythologie mais à la « zone » du blouson noir avec un aigle dans le dos. Le vocabulaire employé est à l'avenant : fouiner, déguerpir, larguer, vadrouiller, castagner. La première lettre suffit à valider la commande. Cela permet de regagner un peu de temps perdu<br>lors de l'affichage des graphiques. Superbes mais si lents... Symbolisé par une croix rouge, vous explorez les sous-sols d'un Paris post-nucléaire entre stalactites et stalagmites ou les squelettes d'anciens buildings. La carte est divisée en zones : Bolivar/Pigalle, Trocadéro/Sentier... La récolte sous terre est fructueuse. Parmi les colonies de rats et les crânes vous « piquez »<br>de la gomina, un disque, une arbalette, une bombe défensive ou encore un tatouage. Glanez le maximum de lots, ils délieront les langues de vos interlocuteurs. Inutile de chercher des noises au mort-vivant, il vous en coûtera une vie. Peu à peu les rencontres guident votre recherche. la voie de la réussite est avant tout affaire de patience. Un jeu d'éventure amusant et accessible. (K7 Coktel Vision, pour Amstrad.)

L'aventure au pluriel, une des toutes premières « multiplayers » à échouer sur nos rivages. Jusqu'à six joueurs peuvent parcourir les chemins du royaume. Les enquêtes se déroulent parallèlement. Une instruction par joueur. Vous pouvez coopérer les uns avec les autres, parler, échanger des informations, ou au contraire faire chacun pour soi. Le jeu est uniquement incontrations, ou au connaise au royaume de IX depuis le vol des six joyaux<br>de la couronne. C'est l'abominable comte Vladimir qui a dérobé la couronne, le sceptre, la chaîne d'argent, le rubis, le médaillon et la coupe. Une fois de plus l'aventure se résume en une errance et une collecte. Le point de départ varie pour chaque participant, de même que sa vigueur<br>fixée aléatoirement entre 0 et 99. L'adresse au combat s'acquiert en cours<br>de partie. Le paysage est accidenté et varié. Au hasard de votre route vous tombez sur des gants de cuir, une porte scellée et un bateau marchand, en route pour Ogrid. La seule personne visible est le cuisinier, admirablement apathique, il veille sur son fromage comme un boulegogue sur son os. La mer vous attend, la concurrence donne tout son sel à cette aventure corsée. (K7 CRL, pour C 64.)

La Lune rouge, source de toute magie n'est plus. Seul le royaume de Baskalos a gardé un halo magique grâce au cristal. Il a été volé et vous devez érer. C'est parti pour une aventure classique au graphisme somle récup maire. Magicien, deux défenses s'offrent à vous : jeter un sort maléfique<br>octroyé par certains objets tels la perle ou le médaillon, ou combattre bestialement, arme en main. Les premiers temps vous errerez en vain à tra-<br>vers les vastes plaines et les vallées volcaniques. Une descente dans la fournaise du volcan est inutile. Le texte qui accompagne les paysages simplistes est une mine de renseignements. Il donne de nombreux indices qui prendront leur importance dans la suite du jeu. Les fleurs rouges qui bordent le chemin ont une odeur magique. De curieux signes cabalistiques sont gravés sur les murs de la tour de marbre, XIIZ. Non loin de là, ramassez le fer à cheval, cela peut toujours servir. La balade dans la maison est également fructueuse. Elle renferme une hache, une lampe et de précieuses cachettes pour plus tard. La marche est rapide, les décors défilent, mais rien ne se passe. La contrée est apparemment inhabité. Les<br>mondains s'ennuieront. (K7 Level 9 computing, pour M.S.X.)

C'est reparti pour une fatigante exploration au pixel. D'autant qu'ici il se<br>traîne, tel l'escargot, dans une aventure où le temps est compté. Gardons notre calme et reprenons nos esprits. Le scénario est un tantinet tiré par les cheveux : pionnier héroïque vous êtes résolu à pénétrer dans le corps d'un incubateur du Sida pour le sauver. Mais pour ce faire il faut devenir tout petit, et cela coûte de l'argent. Et comme le gouvernement est irres-<br>ponsable, cet argent, il faut le voler. Et où se trouve l'argent ? Dans les banques. Ouf. Nous voilà au premier volet du programme où il faut faire sauter le coffre de la banque, muni d'un stétoscope et d'un chalumeau. Heureusement, l'humour vient alléger le tout. La réalisation graphique est pour le moins ténue. Difficile de s'identifier à un pixel et encore moins discerner les bureaux dans une banque représentée par une succession de quadrilatères. Quant à la réussite, elle est tout sauf évidente. En fouil-<br>lant un peu vous tombez sur la clef de la caméra n° 2, difficilement utilisable ou sur un bouton clignotant. Ne pas toucher, il déclenche l'alarme. subset de dépasser le premier module. Le programme se décline<br>en quatre épisodes. (K7 Cobra Soft, pour Amstrad.)

Ne paniquons pas. D'accord j'étais parti pour une croisière farniente, flots bleus et coktails à volonté. Je me retrouve à présent seul avec les cadavres du mousse et du capitaine sur les bras. Est-ce une raison pour se faire<br>du mauvais sang ? Certes non, agissons. Pas de précipitation. Descendre du pont signifie plonger, et sans combinaison c'est la mort assurée. Explorons les entrailles du bateau. Les trouvailles sont légion : qui, une mèche et une bouteille d'oxygène, qui, une combinaison, une lampe ou un coffret miracle plein de pépites. Par contre laissons les bouchons en place. A défaut, le bateau se transforme rapidement en aquarium. Point besoin non plus de fouiner dans toutes les pièces du bateau. Les rats veillent et n'attendent qu'un écart de votre part pour s'attaquer à vos tendres biceps. Le but de vos pérégrinations : retrouver l'Eldorado des marins : Atlantis. ce n'est pas en vous dorant la pilule que vous y parviendrez. Il faudra se jeter à l'eau, bravant vents et marées, et jouer les capitaines Nemo en vadrouille. Rien de spectaculaire mais tout se tient. Les graphismes gais et colorés défilent rapidement. Le texte est humoristique et la progres sion rapide. Que demander de plus? (K7 Cobra Soft, pour Amstrad.)

# **SOS AVENTURE** *Eureka :fossiles êt talisman*

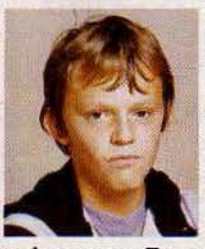

Ptérodactyles, triceratops, dinosaure, tyrannosaurus, marécages, désert, pièges mortels... Le

valeureux David Lambert a tout enduré. Voici son incroyable témoignage.

1985: mystérieux poèmes et énigmes. 1986: photos-choc compromettantes.

Après les coùps de pouce et les cartes de *Tilt* les tion. Et pourtant les 250 000 F mis en jeu n'auront pas trouvé de maître. Sachez néanmoins que les solutions des cinq aventures tiennent sur une feuille double. David Lambert de Chevilly-la-Rue en pré-<br>sente la preuve. Courage.<br>Une chose est sûre, pour réussir à dénicher le talis-

man de l'ère préhistorique, voire tout bêtement survivre dans ce galimatias de ptérodactyles et triceratops, mieux vaut avoir le réflexe rapide. Ne pas se soucier des anachronismes et des vraisemblances constitue l'autre principe. Qui dit mieux que des semelles de champignon pour éviter les brûlures? Rien à voir avec « La guerre du feu •.

Tout commence au bord d'un ravin. Après un passage dans la savane et dans le reg, souris et caillou en poche, vous débarquez au pied d'une montagne. Ne traînez pas dans le guano en noyant un nid de ptérodactyles, maman risque de ne pas appré-<br>cier. Où trouver du charbon ? Dans un marécage en pleine sédimentation (géologie oblige) entre un tyrannosaurus complètement excité et un méga tigre aux dents de sabre.<br>Du cimetière des mammouths vous ressortez avec

une hache affûtée. Un homme armé en vaut deux. Tel Tintin dans les aventures du Temple du Soleil, vous empruntez un petit escalier derrière une gigantesque cascade qui se perd en un beau lac clair. Le vieux mythe de !'Eldorado et ses trésors perdus frappe déjà à l'époque tertiaire. Tableau idyllique: un ruminant pacifique broute au pied d'un arbre creux, un volcan crachotte des nuages de fumée soufrée (hum hum). Ce ne sont pas les Chinois qui ont inventé la poudre.

Un brin de politesse néanderthalienne « Kong ka » et vous pénétrez au cœur du village. Si araignée et collier sont deux bons amis, mammouths et souris ne font pas bon ménage. 'Chaque personnage est digne d'intérêt. Swig et Kogo sont deux fieffés coquets, mais leur reconnaissance : pot et échelle, vaut bien un sacrifice. Heureusement que le chaman s'affirme meilleur cuisinier que prédicateur. Avant d'affronter le désert et ses pièges mortels, vous foncez vers un point d'eau boueux. Un dinosaure

belliqueux surgit. Un coup de canon bien ajusté lui arrache la moitié du flanc. Pas de pitié, des hectolitres de sang vont encore couler. « Meep », « Meep », les rencontres se suivent et ne se ressemblent pas. Un petit dinosaure au tempérament de «chienchien » déboulê. En haut d'un ravin, aux dalles branlantes, le canon d'une carabine suit vos déambulations: il s'agit de l'homme en noir. Contre des ruses de cow-boy, ripostez avec des armes d'indien. Ce n'est pas aujourd'hui que les émissaires de Von Berg réussiront à vous liquider. Un conseil : ne laissez rien traîner.

Aucun canyon n'est infranchissable, surtout quand on a une longue corde à la ceinture et un arbre rabougri dans son champ de mire. Les mares de goudron bouillant ne vous freinent pas. Flegmati· que, vous sortez de votre poche une branche ramassée dans une grotte sombre. Un vrai pélican. Au faîte de la montagne, à deux pas des grottes sacrées vivait un vieil aigle. Un nid de brindilles sèches en témoigne ... pas pour longtemps. Ne vous laissez pas distraire par les peintures murales ni par les vols de chauves-souris quitte à insister longuement sur le « s • ou le « o •, une petite grotte scintillante vous attend. Le tallsman n'est plus très loin, très simplement après un à-plc rocheux, un puits profond, une rivière de lave en fusion ; un lac souterrain glacé et un serpent venimeux. C'est en utilisant les armes de cet adversaire que vous mettrez la main sur le . morceau manquant. Ayez confiance.

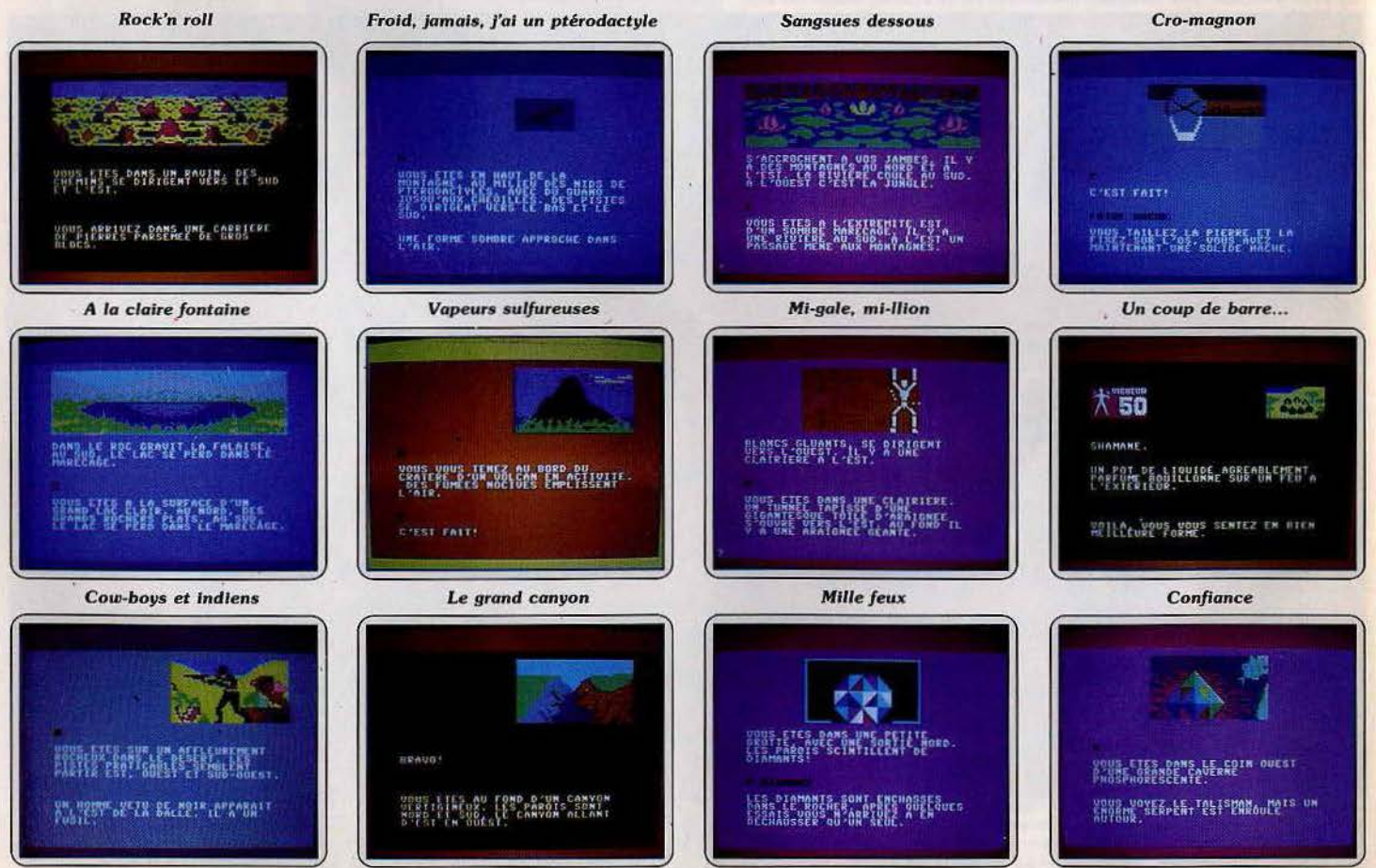

# **SOS AVENTURE**  *The hobbit: Tolkien ressuscité*

Le sort a désigné Cyril Cabriel qui gagne un abonnement gratuit de six mois à *Tilt* pour sa contribution à la solution du célèbre « Hobbit ».

Glissez-vous dans la peau d'un Hobbit, et partez à la recherche de l'anneau magique et du trésor caché. Une aventure longue, difficile et dangereuse, qui suit le célèbre roman de J.R. Tolkien. Ce logiciel est l'un des plus aboutis du genre. La place du texte est importante, et de bonnes connaissances en anglais sont indispensables. Il est d'autre part recommandé d'avoir lu attentivement « The Hobbit » si l'on désire<br>avoir quelque chance de réussite. Une double lecture, en français et en anglais serait même idéale... Un dernier mot avant d'entrer dans le vif du sujet. D'une partie à l'autre, certains détails changent, en fonction de vos actes. Gandalf, Thorin, Gollum réagjssent selon vos propres actes et demandes. De même, certaines commandes doivent parfois être répétées plusieurs fois avant d'être efficaces.

Avant le départ, acceptez le don de Gandalf. Il est primordial. Sans cela, certains passages, beaucoup plus loin dans l'aventure, n'apparaîtront même pas! Ensuite, rendez-vous chez Elrond, et attendez la fin de la nuit. C'est beaucoup plus sûr pour qui se risque dans lè pays des Trolls, surtout pour y effectuer une rapine. Mais déjà se profilent au loin des sommets des terribles Monts Brumeux, et la grotte

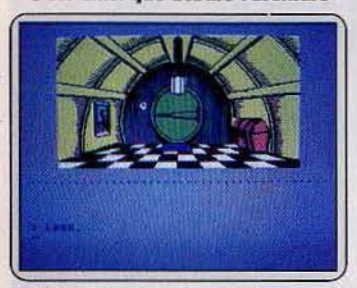

Ici *la carte se révèle indispensable* La maison est accueillante... . ... ... *la grotte l'est moins Prisonnier des Trolls!* 

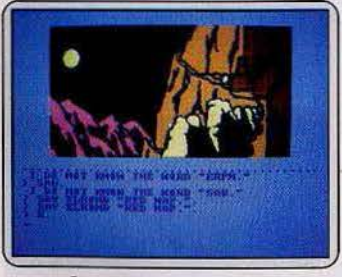

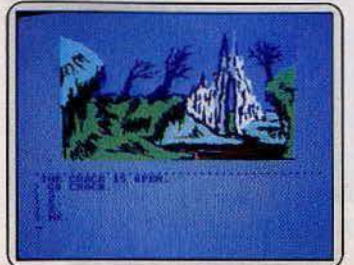

des non moins inquiétants Gobelins. De là, muni de la clé d'or, trouvez le chemin à travers la fissure, et... laissez-vous capturer! Car, bien entendu, vous risquez fort d'y faire des découvertes intéressantes. Et s'échapper du donjon n'est pas trop difficile pour qui sait s'entourer d'amis efficaces.

Le chemin qui conduit jusqu'à l'anneau tant convoité est noir et venteux. Gollum est à éviter, ses réactions sont souvent aussi imprévisibles que violentes. En possession de l'anneau, il n'y a plus qu'à se rendre chez Bearn, pour y souffler un peu en toute sécurité, et s'y restaurer. La route est encore longue,, et de plus en plus dangereuse. Elle s'oriente d'abord vers le Nord-Est puis vers l'Est, et mène jusque sur fes bords de la Rivière noire, qui porte bien son nom. La traverser n'est pas une mince affaire, et mieux vaut faire preuve d'agilité. Une fois de l'autre côté, c'est contre des toiles d'araignées tenaces qu'il faudra se battre. Débarassé de ces toiles gênantes, le chemin vers les Elfes est ouvert. N'oubliez pas de faire hommage à Bacchus avant de reprendre votre route, en emmenant un objet qui se révélera très utile, une fois arrivé au bord de la rivière. Le trésor espéré est très proche du lac. Pour le trouver, l'aide de Bard est indispensable. Mals celui-ci n'est efficace que si on lui indique la marche à suivre. Le trésor est gardé par un dragon, mais n'allez tout de même pas dire qu'un petit animal - presque - inoffensif est capable de vous faire renoncer! Vous voilà enfin au point ultime de votre quête. Ce qui ne signifie pas que l'aventure soit terminée. Car il faut encore retourner chez vous sain et sauf. A dire vrai, le chemin du retour est simple et rapide, pour peu que l'on ait quelques connaissances géographiques.

Il est possible de tout parcourir, et d'obtenir un score final à peine supérieur à 50 % .

La perfection ne s'approche qu'en gérant avec intelligence différents personnages, et plus particulièrement Thorin, qu'il faut ramener. Ce dernier se trouve théoriquement chez les Gobelins. Dans certains cas, li apporte une aide. Mais il devient parfois gênant. Pour le semer, il suffit d'enfiler l'anneau. Il ne pourra plus vous suivre.

Gandalf est surtout utile pour se battre contre les ennemis. Pour le reste, sa compagnie est peu intéressante, d'autant qu'il se révèle parfois trop curieux des objets dont vous disposez.

Voici donc quelques indices pour avancer un peu moins difficilement dans ce *Hobbit* de haut vol.

#### $Félications$  *à tous les aventuriers pour les autres solutions complètes:*

Christian Molitor, Gagny; Didier Joulia, Limours ; David Gerez, Frontignan ; Sébastien Musq, Marseille; Grégoire Boyer, Orléans; Michel Arcan, St Marcel-les-valences ; Richard Daniel Hootnaert, Dijon. Christian Sand, Mourens; Sébastien Bindi, Muhlouse ; Eric Junca, Arles ; G. Randy et J.-P. Vors, Lyon; Ralph Saumweber, La Chapelle d'Armentières; Hervé Gaudet, Montoir de Bretagne ; Marc Noirez, Marly ; Catherine Magnaval, Paris ; Clément Benrabah, Mérignac.

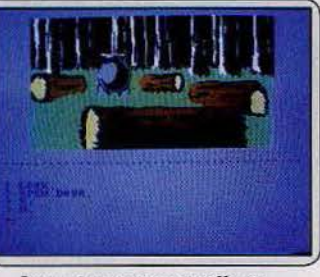

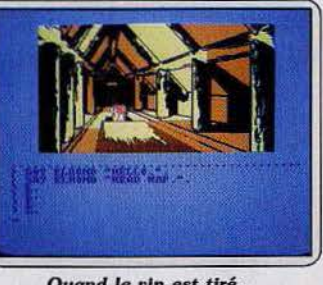

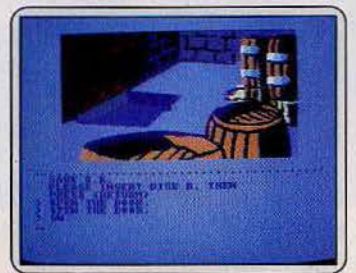

C'est ainsi que débute l'aventure La clairière des Trolls... de jour Heureusement, la clé fonctionne... ... et la porte s'ouvre

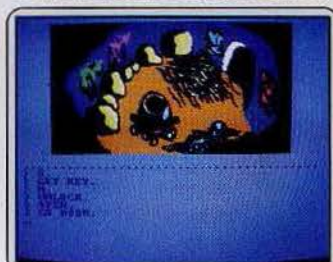

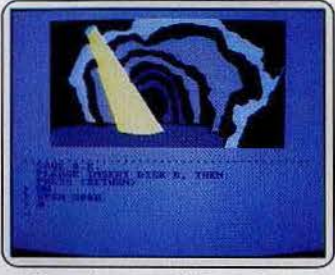

Le passage est ouvert **Quand le vin est tiré...** Vous êtes arrivé à Long Lake **Le trésor est tout proche** 

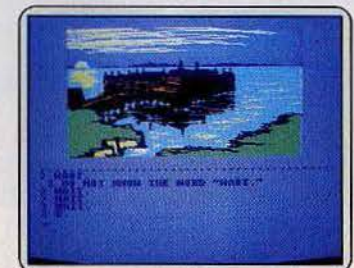

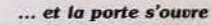

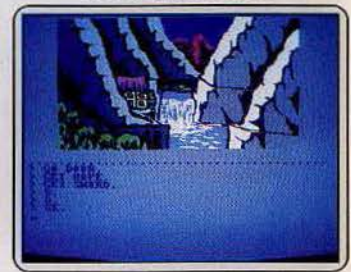

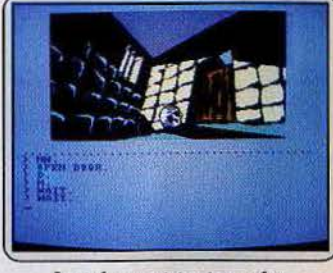

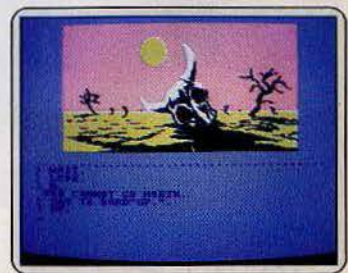

# SOS· **AVENTURE Message in a bottle**

#### Marc

Marc; Berling nous a envoyé des conseils très précis pour venir à bout de *The Staff of Karnath.* Pour ne pas dévoiler tous les secrets, et enlever le sel du jeu, voici des indications pour quelques pièces :

North tower upper. « Stoly » éteindra la porte électrique suffisamment longtemps pour que vous puis-<br>siez passer.

The morning room. Placez-vous à gauche de la table et tirez sur les fleurs à l'aide du sort « Ibrahim » jusqu'à ce qu'elles tombent par terre, libérant le morceau de pentacle.

The library. Utilisez« Yerobas • sur la pièce de pentacle avant de la prendre. Cela stoppera l'attaque

East tower upper. Passez sous le crâne lorsqu'il monte.

The treasury. « Knossos > fera léviter le serpent.

The balcony. Utilisez « Forthrin » sur le moine et sur les armures. Ce n'est qu'après vous être enchaîné que vous pourrez éviter les chocs électriques.

The waiting room. Attendez une minute et observez le mur au-dessus du feu.

West tower upper. Utilisez « Ibrahim » sur le troll. The timeless room. Utilisez « Throbin » sur le tapis avant de vous placer dessus pour le faire léviter, mais surtout, ne restez pas longtemps dans la pièce car le temps s'y écoule plus rapidement qu'à la normale. Upper guard room. « Forthrin » vous débarrassera temporairement de la sorcière. Utilisez • Throbin • sur le bouclier accroché au mur, puis « Omphalos », et passez simplement sur la croix ainsi libérée. Cette aoix vous est nécessaire afin d'éloigner le vampire qui garde la porte dans • the tower lower •. South tower upper: passez sous l'araignée quand

elle monte.

North tower lower. « Ibrahim » sur l'araignée libérera la pièce de pentacle dans the storeroom mais seulement pour un certain temps !

#### *José*

Euréka, *au* Moyen *Age, avant de prendre la harpe, prendre le sac. Sur le nid d'aigle,* il *n'est pas néces· saire de tuer le rapace, tapez• creuser,., •prendre tunique», •bas». Pour délivrer Merlin, tapez« enle· ver harpe* •, *«jouer harpe •,* • *jailhouse rock* • *puis «prendre anneau».* 

*Gilles - ------- ----- Salut, je t'écris car je suis coincé dans* Sorcery *pour*  M.S.X. *Sauver les huit sorciers est un jeu d'enfant,*  mais *après je ne sais pos ce que je dois faire ?*  Après avoir délivré tous les sorciers, il faut se rendre dans la salle.

*Patrice Je suis coincé dans* F.R.E.E. *Dans le palier derrière l'armoire quand j'entre la phrase «pousse mur», l'ordinateur m'indique* "die», *un cadran indique* c • • *•prêt•* • • *, , et* je *ne sais pas ce qu'il faut faire. Je n'arrive pas non plus à ouvrir la trappe.* 

#### *Charles-Arthur*

*En réponse à Clément, bloqué dans* Dallas quest, *quand tu arrives à la poste, après avoir trouvé le flash, tu dois te décharger de ton sac à dos, pour* ne *pas mourir bêtement, désarticulé au bas de l'échelle vermoulue. Pour des-* *cendre l'échelle tu dois taper « climb ladder »*. *Dans* King's quest, *quel est le nom du gnome qui passe près de la maison ? Pour tuer le géant, vous devez aller chercher des petits cailloux (pebb/es) et un lance-pierres dans le pays du géant. En présence du géant, taper « use the sling ».* 

#### *Alain*

*Je suis complètement coincé dans* Hacker. *Que répondre au satellite à sa quatrième question :*  " *identify location of test site ?* "

*Pour Stéphane (n°* 28) *et Jean-Stéphane (n°* 28): *le passage secret se trouve derrière l'armoire.* Il *faut pousser l'armoire, arracher la goupille de la grenade et la lancer. Pour Olivier* (n~. 28): tu *as une brique*  et un garde. Assemble le tout et assomme le garde *avec la brique!* 

#### *Arnaud*

*Pour aider Rémi (n* ° 28) : pour *allumer la pièce* oil *li y a le té/éporteur dans le* Oocteur Génius, il *faut aller dans le vestibule, de* Id *aller au sud puis à l'est.*  Prendre le briquet. Aller ensuite au nord, quand on est *dans la pièce aux quatre directions. Aller encore une fois au nord, dans le noir, et là, allumer* le *bri· quet. Pour ma part, je suis bloqué devant la falaise*  de *l'île* maudîte.

Ludovlc~------------ *Pour Michel, dans* Kikekankoi. *Pour avancer avec*  la barque, il faut taper « rame », et pour quitter la *barque "laisse barque».* A mon *tour de demander de l'aide: je n'arrive pos à me débarrasser du robot.* 

#### *François*

*Chers ledeurs de* Tilt, *la situation est grave ! Je suis coincé dans* Dallas Quest. *Comment me débarrasser de /'anaconda ? Quel objet faut-il donner au perroquet? Au singe? Peut-on monter sur Je cheval qui se trouve dans la cour?* 

*Dans* Spiderman, *pour vaincre le lézard il faut pren· dre l'acide et le calcium, les mélanger dans le laboratoire. Ensuite retourner dans la salle où se trouve le lézard et lancer le produit obtenu («Drop* • *ou "Throw»).* 

#### *Ollvler*

*Ouille* 1 Hacker *pour* Atarl mè *pose un problème. Quel est donc le* nom *de ma compagnie ?* •. *Toutes* mes *humbles gratifications au généreux (se) sauveteur.* 

#### *Lionel*

*Je suis complètement bloqué dans* Zorro *pour* Atari. *J'arrive à prendre le mouchoir de la jeune femme*  enlevée, à marquer le taureau du « Z », à mettre les *deux cloches. Là, dès que la deuxième cloche est installée, le caveau s'ouvre et on peut descendre. Ensuite, on y prend l'argent qui s'y trouve.*  Lorsqu'on a tout pris, on remonte et on va recher*cher une trompette pour pouvoir récupérer la botte.*  Après, on descend dans le puits chercher le verre. *C'est à partir de là que je suis bloqué. J'espère que quelqu'un m'aidera!* 

*Grégory----- -------- Je suis bloqué dans* Orphée. *Je n'arrive pas à pren· dre la clé en rubis, dans le vil/age.* J'ai *celle de la sorcière et j'ai le dragon à mes côtés. Comment ouvrir la porte* nord *dans le chdteau de Satan ?* 

#### *Jean*

*En réponse à Vincent et Gontran (n°* 28), *p0ur descendre sous la tour dans* Le diamant de l'île mau· dite, il *faut se débarrasser de /'araignée en lui /an· çant la massue, puis allumer la torche sur le volcan. Pour descendre taper: "ouvre la trappe» puis* • *des· cend* ». *La grille s'ouvre avec la clé qui est dans le poquet de cigarettes.* 

*Pour Emmanuelle (n °* 28) : *dans Je* Sceptre d'Anubis *tu dois prendre les allumettes et la lampe, taper •allume allumette•, puis• allume lampe». Pour la toile tu dois avoir l'épée et taper« tranche* toile~. *Pour les crocus* « *accroche corde* ,. puis *"franchis fosse•. Par contre je suis bloqué plus loin. Corn· ment prendre le sceptre dans la salle* des *coffres? Dans* Orphée, *comment prendre la clé des gar· (liens?* J'ai *le mot de passe, mais les gardiens me rejettent.* 

*David*<br>*Je viens de trouver comment entrer dans le château de* Càstle *of* Terror, *pour répondre à Stéphane et Frédéric (n°* 24). Suivre *les consignes de Frédé· ric pour verrouiller le pont-levis. Après l'avoir fait, aller au nord. Vous vous trouvez devant une immense porte en chêne verrouillée. Tout semble indiquer qu'il faille trouver une clé. Mais non ! Allez-y en force en faisant " knock door* •. *Vous voilà prêt à entrer* dons *le «Castle of terror». Mais il faudra charger la suite du programme avant de poursui·*  ure *votre superbe aventure. Bonne chance!* 

erv ~------------~ *Je suis actuellement sur la face B de* Tyrann. *J'ai trouvé le sceptre de paix, mais je ne comprends pas le langage des dieux et n'arrive* pos *au temple. Je compte sur tous les lecteurs de* Tilt. *Merci!* 

#### *Thierry*

*Je réponds à Alexis (n* ° 27) *pour* the Hobbit. *Après être sorti du donjon des Gobelins, il faut faire SE,*  f, *SE, E. On trouve alors l'anneau qu'il faut pren· dre (wear ring), puis sortir du domaine des Gobelins par l'ouverture dans la grotte où l'on s'est fait capturer. Pour cela, il suffit de taper* N, *D,* N, *et •open crack», puis* S *pour se retrouver sur• a* nar*row place»* 

*Je lance à mon tour quelques* S.O.S. *Dans* Sabre Wulf, *je ne trouve qu'un seul morceau de porche·*  min. *Comment trouver les trois autres?* 

*Dans* Hacker, je ne trouve pas quel nom donner à la demande des satellites de surveillance. Dans The Hobbit, *comment obliger Bard, l'archer, à m'accompagner dans l'antre du dragon? Enfin, dans* Valhalla, *impossible de trouver les objets demandés. Thomas \_\_\_\_\_\_\_\_\_\_ \_\_\_ \_* 

*Dans* Pyjamarama, *lorsqu'on est sur la lune, avec le pistolet laser chargé, que faire ?* 

#### *Christophe*

*Je viens en aide à Gérard (n° 28) dans* Grem"ns. *Une fois la fille délivrée, il faut être en possession du maillet, et habiller la fille. Robe, espadrilles. Entrer dans le temple, aller deux fois à l'est, une fois au sud, taper* « *creuse mur•. Quelle* Image *après! Quant à moi, je voudrais savoir comment tuer le Grem/in qui se trouve dans la chambre et comment*   $monter sur le chasse-neige.$ 

### *Hervé \_\_\_\_\_\_\_\_\_\_\_\_\_* <sup>~</sup>

*Acharné de* Mandragore, *j'espère uous aider à mettre fin à* vos *nuits blanches, hantées par Yarod Nor. Pour cela, quelques* conseils.

*En mode «carte., aller le plus vite possible. Si vous*  vous arrêtez, les Tyrans accourent. En mode « vil*lage* », *n'hésitez pas à utiliser votre voleur,* mais *nourrissez-le avec parcimonie. A chaque échec,* on *lui enlèue la moitié de ses points de vie! Revendez aussitôt le fruit de uos larcins, sauf le médicament, très nourrissant. Les autres objets sont sans intérêt.*  Donjon *du Zodiaque : après avoir interrogé les différents signes, vous comprendrez l'importance de l'armoire, ... et de ce qui est derrière.* 

*Donjon des chiffres: /'équilibre doit être respecté. Dans le carré formé par les chiffres,* on *constate deux vides ...* 

#### *Ralf*

*Je t'enuoie quelques indices pour venir à bout de*  Mindshadow *d'Activision.* 

*Sur l'île : prendre tous les objets. Pour descendre dans la cave, il faut accrocher la corde aux rochers, après avoir posé tous les objets. Pour* passer *le Quicksand,* on *a besoin de la carte qui se trouve dans la cave. Sur la plage, faire un feu pour être uu par le bateau. Donner la bouteille au capitaine. Sur le bateau pirate : tout prendre. Examiner le canot de sauvetage. S'arranger avec les marins pour entrer dans la « galley ». Couper la chaîne de l'ancre auec le couteau. Quand le bateau* s'arrête, *aller au "Royal Navysout».* 

#### *Jean-Claude*

*Dans* Paranoïak, *comment trouver le nom de* mon *arrière-grand-mère afin d'éliminer mon amnésie? Dans* L'enlèvement, je *suis bloqué dans l'ascenseur, comment descendre ?* 

*Dans* Excalibur Quest, *tous les renseignements*  seraient *les bienvenus.* 

#### *Lionel*

*En réponse à Luc (n* ° *27) pour* réussir *à prendre un diamant dans* Conan *au niveau* 7, *il faut tirer sur les étoiles et normalement elles* se *transforment en diamants.* 

*Dans* Dallas Quest *pour* Atari, *je n'arrive pas à soudoyer* le *singe dans la pirogue. Qui me sauvera des crocodiles?* 

#### *Eric*

*Dans* Mission pas possible *comment faire auancer*  le magnétophone pour entendre le message du pro*fesseur Von Debard?* 

#### Jean-Pierre

*Je* suis *bloqué* dans Mandragore. *J'ai trouué les huit*  premières *strophes,* mais je *ne. trouue pas la solution du donjon* des *abeilles.* 

#### *Christophe*

Dans The Hobbit, *je suis bloqué à 12,5* %. *Comment s'échapper du grenier à vin avec le tonneau? Que faire une fois sorti du donjon des Gobelins ? Où* se *trouve le bateau pour traverser la rivière ?* 

#### *Thierry*

*Par pitié, aidez-moi! Dans* Orphée, comment *prendre la clé de rubis pour ouurir la porte des damnés ? Longue vie à celui qui m'aidera.* 

<sup>J</sup> érôme --- ----------- *Pour* Eureka. *Christophe : pour Saint-Pierre,* il *faut donner le* suaire. *JI est dans les catacombes. Entrer,*  prendre torche, NO, SE, « prendre suaire ». Pour *sortir: E, E, NO, S.* 

*Cédric: il faut « prendre photo », « développer film », « tamponner carte », « faire carte ».* 

<sup>c</sup>*tamponner carte* ., fi *faire carte* ". *Juliette, pour jouer aux courses, donner le poulet au devin, pµis aller* au *cirque et entrer «tenu"· Pour le tyranosaure : E, E, et devant la dépression*  « sauter ».

Dominique: « verser mazout », « allumer mazout », *après auoir tué le garde.* 

*Au secours! Que faire dans le palais* de *Néron ? Comment avoir le crucifix sans se faire broyer par la bête ? Comment sortir du broyeur sans mourir contaminé malgré la combinaison ?* 

#### *Franck*

*Dans la deuxième partie de* Neverending story *que faire après avoir trouvé la clé d'or?* 

*Dans* Fantasia Diamond *que faire dans la salle où*  se *trouve le coffre orange et la fenêtre ?* 

*Dans* Sabsunk, *comment enlever la poussière où se trouve l'acide?* 

Dans Dun Darach, *comment pénétrer dans le châ· teau?* 

*Dans* Chimera, *j'ignore comment utiliser la tête nucléaire. Enfin,* je *ne sais* pas *faire ouurir la porte ferrnée dans le premier souterrain de* Dragontorc *{j'ai une clé mais* elle *ne fonctionne pas).* 

*Je suis bloqué dans* Pyjamarama.

*Que faire dans la salle où l'on trouue le message*  fi magnétique *Iock ".* 

*Dans* Sorcery, *comment ouurir la porte du trésor, gardée par deux sorciers au sabre?* 

*Dans* Sabre WuH, *je n'arriue qu'à trouver un morceau du médaillon. Com'ment arriuer dans le pays de glace?* 

Pour *Sorcery*, voir Tilt n° 28 p. 141.

#### *Olfoier*

*En réponse à Xavier (n° 28) dans* Heroes of Kam, *la clé en or se trouue dans le Hall de 17nfini. Après l'avoir prise,* jouer *de la mandoline, à condition d'auoir déjà tué la méduse.* 

*Pour Juliette, dans* Eureka *(Colditz), pour* passer *les champs de* mines, *il faut utiliser la baïonnette et aller au sud.* 

*En échange, qui peut me dire comment tuer la tarentule* et *la pirate dans* Heroes *of* Kam?

#### *S téphane*

*Dans* Hacker, *je n'arriue pas à trouver le nom de la compagnie qui s'est infiltrée dans le SRU.* Qui *me le donnera?* 

#### *Xavle.r*

*Aventurier sur* Apple Il, je *suis bloqué dans un certain nombre de jeux.* Comment *faire dans :* 

- Le casse, *pour arriver à employer des* person*nes et entrer dans les égouts pour faire le vol.* 

- L'enlèvement, *pour acheter* un *ticket de métro.*
- Captaln Cuckoo, *pour payer le taxi.*

- King's Quest, *pour trouver le nom du gnome et pour sortir de la grotte auec les lutins verts et le rat après avoir pris le bouclier magique.* 

- Conan, *pour faire le tableau* n° 6.

#### *Jean-Christian*

*Dans* Gremlins, *comment tuer ceux qui sont dans la* taverne et *ceux qui apparaissent après plusieurs actions?* 

*A quoi servent les objets trouvés dans la station d'essence et dans Je magasin?* 

Comment utiliser le « flash light » et comment allu*mer la caméra ?* 

*Que doit-on faire dans la pièce dont la porte ne* · *s'ouvre qu'auec Gizmo?* 

Pierre~ -- --------~ *Dans* Eureka, *pour Olivier, sa* pierre *ronde se trouve sur la place du village préhistorique, tandis qu'à Col· ditz, le trousseau de clés se trouue dans le corps de garde, juste auant le garage.* 

*Pour ma part, j'aimerais auoir le plari du labyrinthe préhistorique, et savoir comment faire sauter le pont. Enfin au Moyen Age, comment* se *débarrasser du monstre de la forêt ?* 

#### *Christophe*

*Depuis des jours et des* jours *je cherche* à *subtiliser la clé triangulaire à la sorcière Miniu, dans* Orphée. Je *voudrais connaître également 1es utilisations des objets dans la deuxième partie de* Sorcery + .

#### *Emmanuel*

*DariS* Finders Keepers *pour* Spectrum, *comment sortir du chélteau* de *Spriteland? Quels sont* les *trésors à garder en priorité, et où sont perdus les nombreux parents de la* reine *?* 

#### *Xavier*

*Dans* Mindshadow, *je ne sais plus quoi faire après avoir assommé le matelot sur le bateau et auoir pris le hachoir dans la cuisine.* Et *quel est le rôle du docteur? Help!* 

#### Eric

Après *une nuit blanche dans* La Geste d' Artillac, *je suis coincé au chant* 9, *devant le corps mutilé de mon pauure* père *(snif!). Faut-il un objet spécifique ?* 

*David -------------- En* réponse *à Rémi (n° 28), pour le* Docteur Génius. Il *faut auoir trouué le pot, la lampe à pétrole et le briquet,* le *tournevis également, si le téléporteur n'est*  pas réparé. Taper « prends pétrole » dans la salle *où* il *y a le pétrole, puis* aller *dans la salle où se trouve le téléporteur. Tape « allume briquet »*, *«allume la lampe•, •éteint briquet•,* fi *répare téléporteur •, •enfile combinaison•, «appuie rouge "• et te uoilà transporté dans le qweau du docteur Génius. La suite, c'est à toi de la découvrir. Quant à moi, je suis bloqué dans* Le diamant de l'île maudite. *Je suis devant le bateau auec la grille et le* micro. J'ai une *disquette, un jeton,* un *sifflet,* un *scaphandre, une lampe étanche. Que faire ?* 

#### Abo

A *tous les fanatiques de* Mindshadow *d'Actiuislon*  (CBM 64). *Nous sommes coincés au Luxembourg,*  après avoir descendu le client du 207, à l'hôtel. *Comment retrouuer son identite ?* A *quoi* seroent *Je permis de conduire et le journal pêché en Angleterre ?* 

*Pour Richard dans* Tilt n° *27, dans* Waydor. *Tu prends la pièce de monnaie que tu trouves dans la grotte, et tu la donnes au garde qui te la prendra et* se *sauuera. Pour sortir du château, il suffit de bais· ser* le *pont-levis en t'aidant du couteau.* 

#### *Jean-Claude*

*Voici un truc qui permet de parcourir les aventures*  d'Eurêka *avec la vigueur 1 OO (sur* Commodore 64). *Avant* de *charger l'aventure choisie, on poke les valeurs indiquées ci·dessous :* 

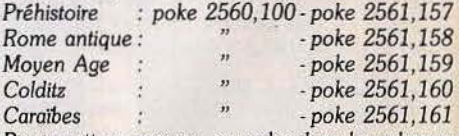

*Pour mettre un nom, on poke dans les adresses 2562 à 2568, les valeurs ASCif de chaque lettre.*  Hacker *(Activision) : Logon please : Australia.* 

# ' **SORTILEGES**

**66** La peur est ton épée, **99**<br>la ruse ton armure.

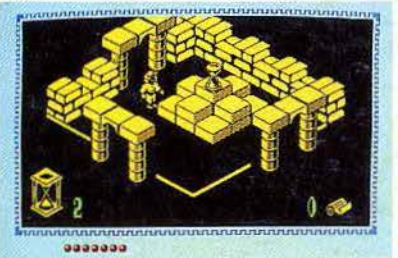

THOMSON MO5 - TO7/70 - TO9<br>cassette - disquette - QDD.

INFOGRAMES

79, rue Hippolyte Kahn 69100 Villeurbanne - Tél. 78.03.18.46